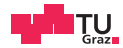

# Operating Systems

Virtual Memory, x86, and Page Replacement

Daniel Gruss

2023-10-05

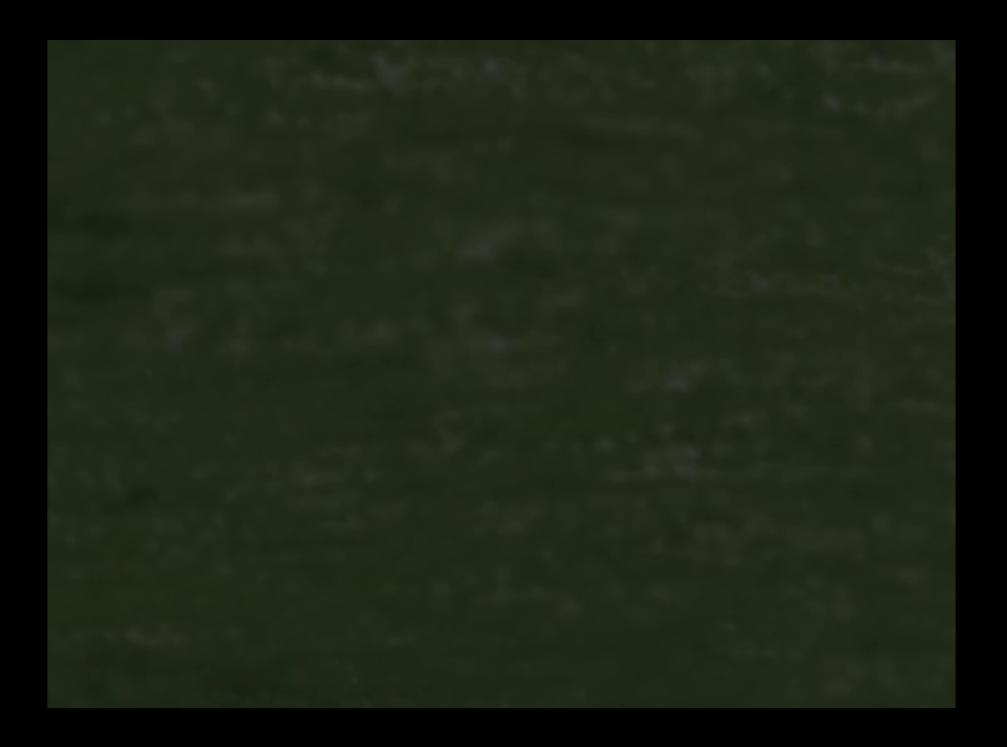

- 1. [Efficient Address Translation](#page-3-0)
- 2. [Booting](#page-61-0)
- 3. [Memory Layout](#page-108-0)
- 4. [Page Replacement](#page-148-0)

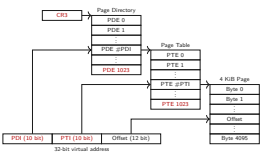

x86-32

• What about speed?

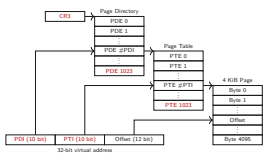

x86-32

- What about speed?
- How many actual memory accesses per intended memory access?

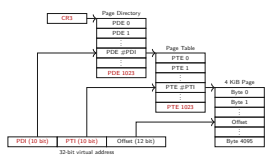

x86-32

- What about speed?
- How many actual memory accesses per intended memory access?

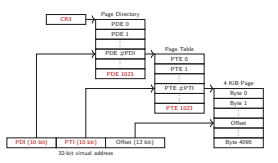

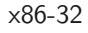

• 1 access into page directory

- What about speed?
- How many actual memory accesses per intended memory access?

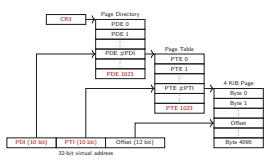

- 1 access into page directory
- 1 access into the page table page

- What about speed?
- How many actual memory accesses per intended memory access?

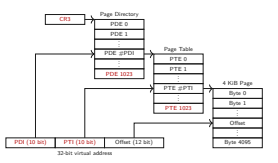

- 1 access into page directory
- 1 access into the page table page
- 1 access into memory

- What about speed?
- How many actual memory accesses per intended memory access?

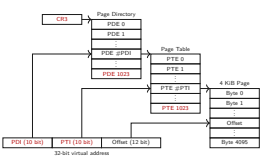

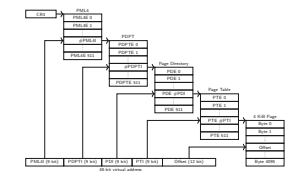

x86-32

- 1 access into page directory
- 1 access into the page table page
- 1 access into memory

- What about speed?
- How many actual memory accesses per intended memory access?

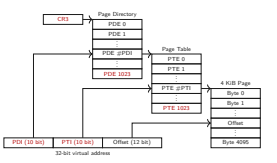

x86-32

- 1 access into page directory
- 1 access into the page table page
- 1 access into memory

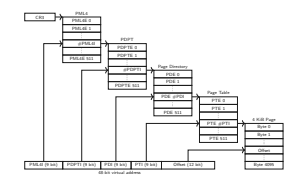

x86-64

• 1 access into page-map-level-4

- What about speed?
- How many actual memory accesses per intended memory access?

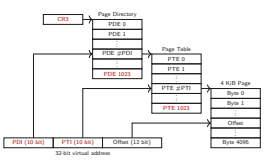

x86-32

- 1 access into page directory
- 1 access into the page table page
- 1 access into memory

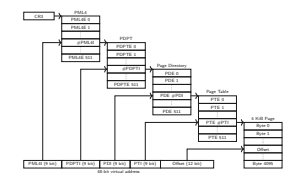

- 1 access into page-map-level-4
- 1 access into the page-directory pointer

- What about speed?
- How many actual memory accesses per intended memory access?

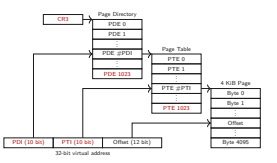

x86-32

- 1 access into page directory
- 1 access into the page table page
- 1 access into memory

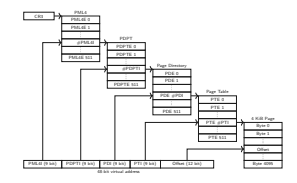

- 1 access into page-map-level-4
- 1 access into the page-directory pointer
- 1 access into page directory

- What about speed?
- How many actual memory accesses per intended memory access?

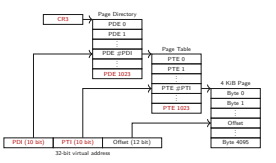

x86-32

- 1 access into page directory
- 1 access into the page table page
- 1 access into memory

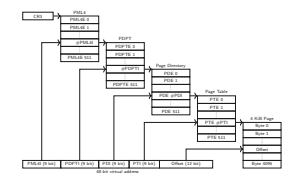

- 1 access into page-map-level-4
- 1 access into the page-directory pointer
- 1 access into page directory
- 1 access into the page table page

- What about speed?
- How many actual memory accesses per intended memory access?

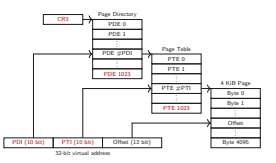

x86-32

- 1 access into page directory
- 1 access into the page table page
- 1 access into memory

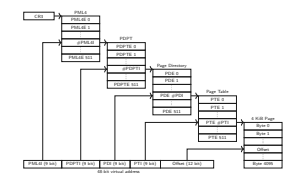

- 1 access into page-map-level-4
- 1 access into the page-directory pointer
- 1 access into page directory
- 1 access into the page table page
- 1 access into memory

• Translation Look-aside Buffer (TLB)

- Translation Look-aside Buffer (TLB)
- Cache recent virtual  $\rightarrow$  physical translations
- Translation Look-aside Buffer (TLB)
- Cache recent virtual  $\rightarrow$  physical translations
- TLB: A page-table-entry cache
- Translation Look-aside Buffer (TLB)
- Cache recent virtual  $\rightarrow$  physical translations
- TLB: A page-table-entry cache
	- Cache hit: use translation
- Translation Look-aside Buffer (TLB)
- Cache recent virtual  $\rightarrow$  physical translations
- TLB: A page-table-entry cache
	- Cache hit: use translation
	- Cache miss: walk multi-level page table
- Translation Look-aside Buffer (TLB)
- Cache recent virtual  $\rightarrow$  physical translations
- TLB: A page-table-entry cache
	- Cache hit: use translation
	- Cache miss: walk multi-level page table
- TLB entry
- Translation Look-aside Buffer (TLB)
- Cache recent virtual  $\rightarrow$  physical translations
- TLB: A page-table-entry cache
	- Cache hit: use translation
	- Cache miss: walk multi-level page table
- TLB entry
	- virtual page number
- Translation Look-aside Buffer (TLB)
- Cache recent virtual  $\rightarrow$  physical translations
- TLB: A page-table-entry cache
	- Cache hit: use translation
	- Cache miss: walk multi-level page table
- TLB entry
	- virtual page number
	- physical page frame number
- Translation Look-aside Buffer (TLB)
- Cache recent virtual  $\rightarrow$  physical translations
- TLB: A page-table-entry cache
	- Cache hit: use translation
	- Cache miss: walk multi-level page table
- TLB entry
	- virtual page number
	- physical page frame number
	- access permissions

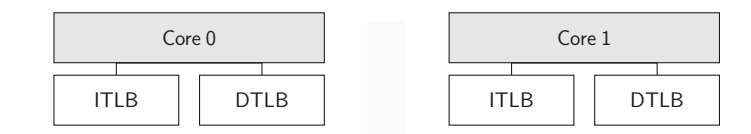

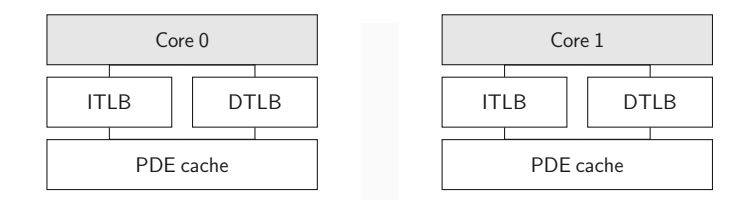

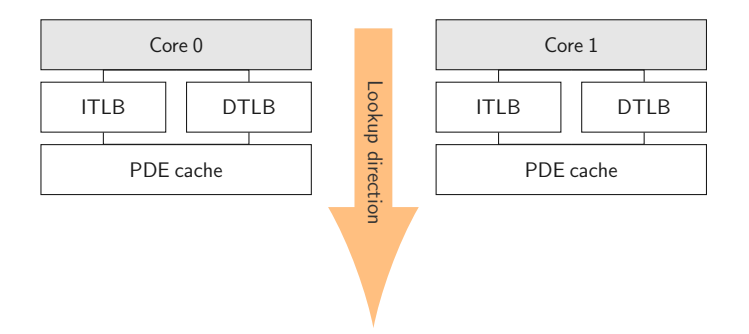

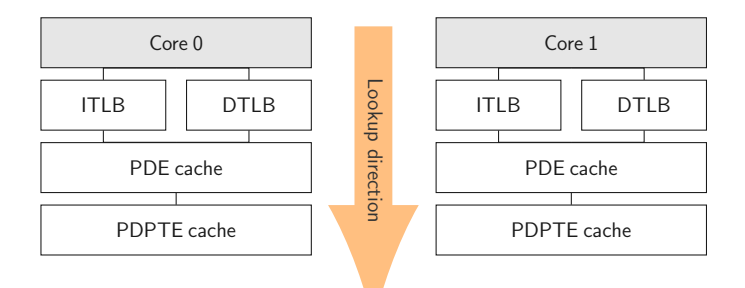

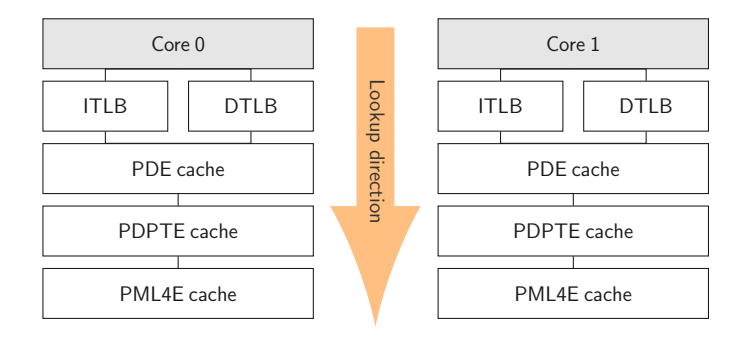

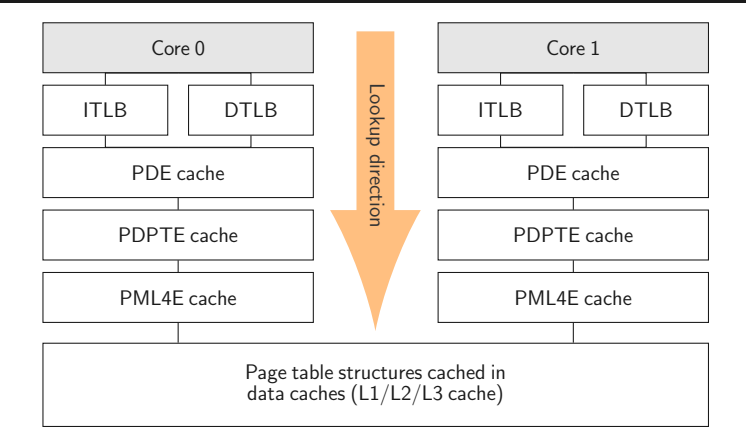

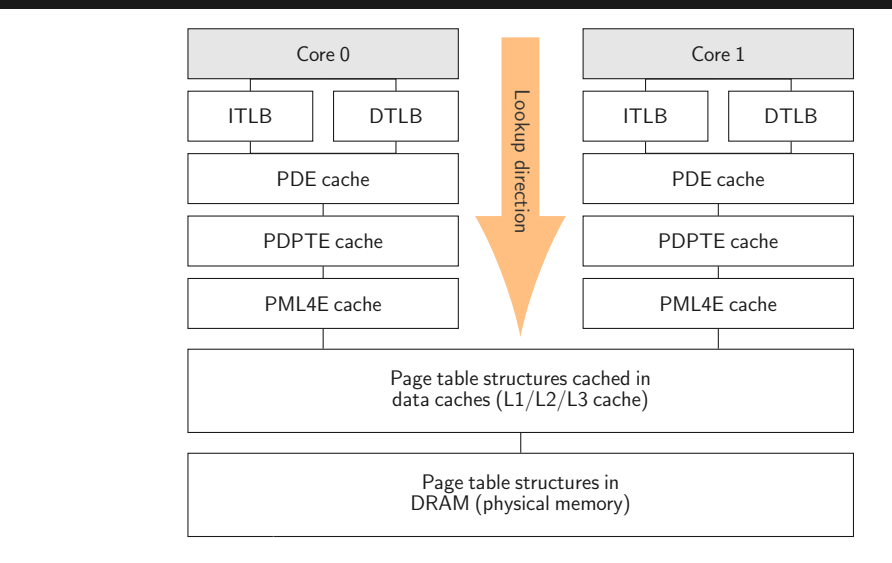

• Why does caching help?

• Why does caching help?
- Why does caching help?
- Principle of locality  $\mathcal{Q}$

- Why does caching help?
- Principle of locality  $\heartsuit$ 
	- If a memory address is accessed, likely nearby addresses are referenced in the future
- 
- Why does caching help?
- Principle of locality  $\heartsuit$ 
	- If a memory address is accessed, likely nearby addresses are referenced in the future
	- Nearby: same page, uses identical address translation (without offset)
- Why does caching help?
- Principle of locality  $\heartsuit$ 
	- If a memory address is accessed, likely nearby addresses are referenced in the future
	- Nearby: same page, uses identical address translation (without offset)
	- High degree of locality: almost all page translations from TLB

## Physical<br>Memory

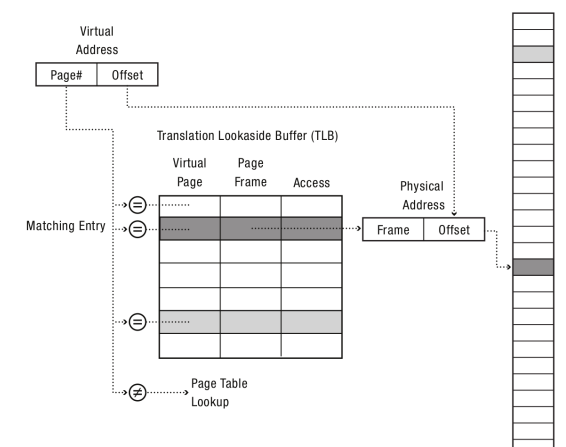

## • Video Frame Buffer: 32 bits  $\times$  1K  $\times$  1K  $=$  4MB

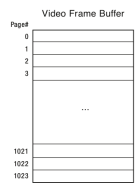

- Video Frame Buffer: 32 bits  $\times$  1K  $\times$  1K  $=$  4MB
- redraw screen processor may touch every pixel

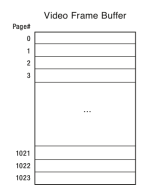

- Video Frame Buffer: 32 bits  $\times$  1K  $\times$  1K  $=$  4MB
- redraw screen processor may touch every pixel
- 1024 TLB entries required

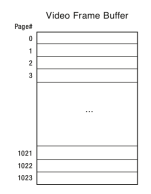

Set of contiguous pages in physical memory that map a contiguous region of virtual memory

• e.g. 2 MB superpage consists of 512 regular pages (4 KB)

 $\rightarrow$  fewer TLB-Entries needed

Set of contiguous pages in physical memory that map a contiguous region of virtual memory

- e.g. 2 MB superpage consists of 512 regular pages (4 KB)
- aligned to lie on a 2 MB boundary

 $\rightarrow$  fewer TLB-Entries needed

• Do we have to invalidate the entire TLB?

• Do we have to invalidate the entire TLB?

• Do we have to invalidate the entire TLB?

Solution: Tagged TLB

• Do we have to invalidate the entire TLB?

Solution: Tagged TLB

• Each TLB entry has a tag (PID or CR3 or ...)

• Do we have to invalidate the entire TLB?

Solution: Tagged TLB

- Each TLB entry has a tag (PID or CR3 or ...)
- TLB hit only if tag matches current register state

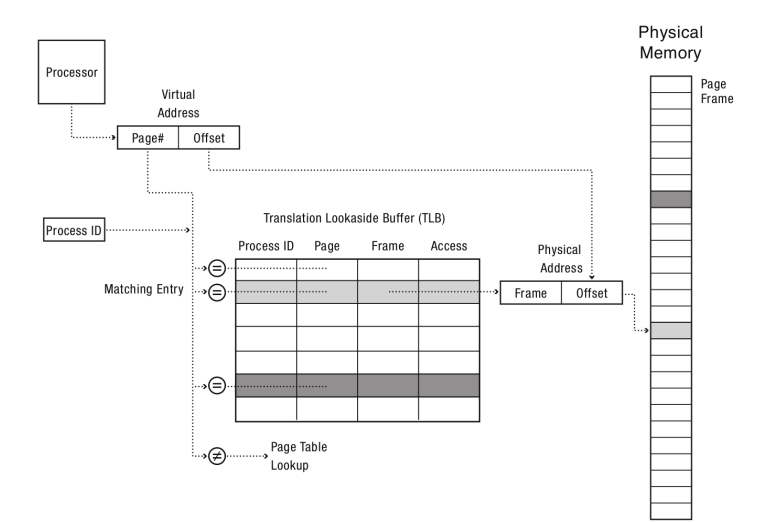

- demand paging (zero on reference)
- copy on write

- demand paging (zero on reference)
- copy on write

TLB may contain old information

- demand paging (zero on reference)
- copy on write

TLB may contain old information

• OS must ask hardware to purge TLB entry

- demand paging (zero on reference)
- copy on write

TLB may contain old information

• OS must ask hardware to purge TLB entry

On a multicore: TLB shootdown

- demand paging (zero on reference)
- copy on write

TLB may contain old information

• OS must ask hardware to purge TLB entry

On a multicore: TLB shootdown

• OS must ask each CPU to purge TLB entry

## <span id="page-61-0"></span>[Booting](#page-61-0)

• 16 bit mode

- 16 bit mode
- Address space: 1 MB
- 16 bit mode
- Address space: 1 MB
- How is that possible?
- 16 bit mode
- Address space: 1 MB
- How is that possible?
- CS register has a 20-bit base address
- 16 bit mode
- Address space: 1 MB
- How is that possible?
- CS register has a 20-bit base address
	- actually only 4 bit, but shifted by 16 bits to the left
- 16 bit mode
- Address space: 1 MB
- How is that possible?
- CS register has a 20-bit base address
	- actually only 4 bit, but shifted by 16 bits to the left
	- $\rightarrow$  4 bits (base/prefix) + 16 bits (address/offset) = 20 bit address

## $9.1.4$ **First Instruction Executed**

The first instruction that is fetched and executed following a hardware reset is located at physical address FFFFFFF0H. This address is 16 bytes below the processor's uppermost physical address. The EPROM containing the software-

initialization code must be located at this address.

• Address: 0xFFFFFFF0

- Address: 0xFFFFFFF0
- How is that possible?
- Address: 0xFFFFFFF0
- How is that possible?
	- CS register also has a 32-bit base address (initialized to 0xFFFF0000)
- Address: 0xFFFFFFF0
- How is that possible?
	- CS register also has a 32-bit base address (initialized to 0xFFFF0000)
- What if I have  $<$  4 GB RAM?
- Address: 0xFFFFFFF0
- How is that possible?
	- CS register also has a 32-bit base address (initialized to 0xFFFF0000)
- What if I have  $<$  4 GB RAM?
	- physical address space  $\neq$  RAM directly mapped

```
00000000-007fffff (prio 0, RW): alias ram-below-4g (this is our RAM)
000a0000-000bffff (prio 1, RW): vga-lowmem (remember for later)
000c0000-000dffff (prio 1, RW): pc.rom
000e0000-000fffff (prio 1, R-): alias isa-bios
fd000000-fdffffff (prio 1, RW): vga.vram
febc0000-febdffff (prio 1, RW): e1000-mmio
febf0400-febf041f (prio 0, RW): vga ioports remapped
febf0500-febf0515 (prio 0, RW): bochs dispi interface
febf0600-febf0607 (prio 0, RW): qemu extended regs
fffc0000-ffffffff (prio 0, R-): pc.bios (ahhh!)
```
...

• BIOS initializes hardware platform

- BIOS initializes hardware platform
- Switch to protected mode (32 bit)
- BIOS initializes hardware platform
- Switch to protected mode (32 bit)
- Select a device to boot from
- BIOS initializes hardware platform
- Switch to protected mode (32 bit)
- Select a device to boot from
- Load MBR from device into memory
- BIOS initializes hardware platform
- Switch to protected mode (32 bit)
- Select a device to boot from
- Load MBR from device into memory
- Execute code from MBR

## Booting x86 Intel (Illustration)

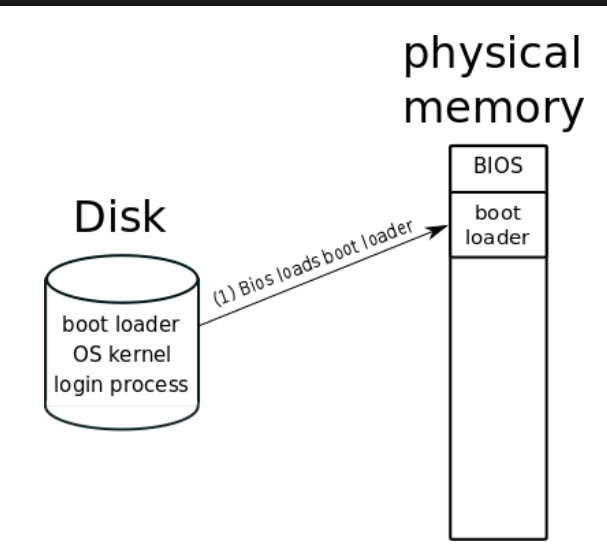

- Boot loader for Linux, SWEB, . . .
- Loads the OS image from disk and starts OS

### GRUB

One of the important features in GRUB is flexibility; GRUB understands file-systems and kernel executable formats, so you can load an arbitrary operating system the way you like, without recording the physical position of your kernel on the disk. Thus you can load the kernel just by specifying its file name and the drive and partition where the kernel resides.

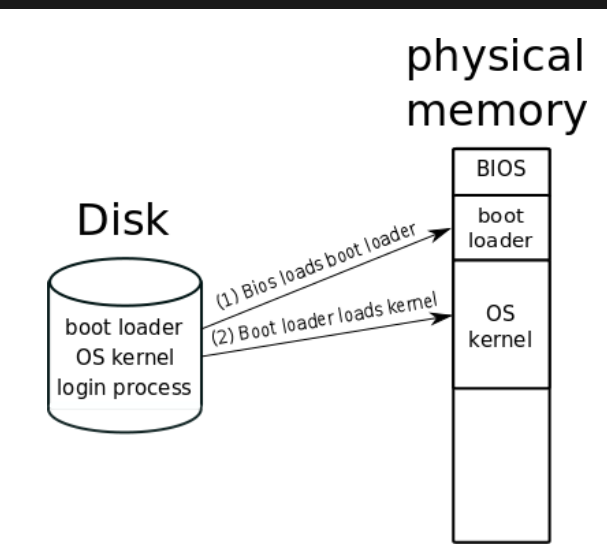

• Prepare hardware

- Prepare hardware
- Start device drivers and initialize devices
- Prepare hardware
- Start device drivers and initialize devices
- Start initial processes (e.g. init-process)

Kernel is a compiled binary (e.g. an ELF binary)

Kernel is a compiled binary (e.g. an ELF binary)

% readelf -a kernel.x | grep Entry Entry point address: 0x801001ba

Kernel is a compiled binary (e.g. an ELF binary)

```
% readelf -a kernel.x | grep Entry
 Entry point address: 0x801001ba
```
% objdump -S kernel.x | less 801001ba <entry>: 801001ba: 55 push %ebp 801001bb: 89 e5 mov %esp,%ebp 801001bd: 83 ec 10 sub \$0x10, %esp 801001c0: 89 1d 00 90 14 00 mov %ebx,0x149000

Kernel is a compiled binary (e.g. an ELF binary)

```
% readelf -a kernel.x | grep Entry
 Entry point address: 0x801001ba
```
% objdump -S kernel.x | less 801001ba <entry>: 801001ba: 55 push %ebp 801001bb: 89 e5 mov %esp,%ebp 801001bd: 83 ec 10 sub \$0x10, %esp 801001c0: 89 1d 00 90 14 00 mov %ebx,0x149000

Wait, that's C-Code!

```
extern "C" void entry()
{
  asm("mov %ebx,multi_boot_structure_pointer - BASE");
```

```
PRINT("Booting...\n");
```

```
PRINT("Clearing Framebuffer...\n");
memset((char*) 0xB8000, 0, 80 * 25 * 2);
```

```
PRINT("Clearing BSS...\n");
char* bss_start = TRUNCATE(&bss_start_address);
memset(bss_start, 0, TRUNCATE(&bss_end_address) - bss_start);
```

```
PRINT("Initializing Kernel Paging Structures...\n");
//...
```

```
PRINT("Enable PSE and PAE...\n");
asm("mov %cr4,%eax\n"
    "or $0x20, %eax\n"
    "mov %eax,%cr4\n");
```

```
PRINT("Setting CR3 Register...\n");
asm("mov %[pd],%%cr3":: [pd]"r"(TRUNCATE(kernel page map level 4)));
```

```
PRINT("Enable EFER.LME and EFER.NXE...\n");
asm("mov $0xC0000080,%ecx\n"
    "rdmsr\n"
    "or $0x900,%eax\n"
    "wrmsr\n");
//...
PRINT("Enable Paging...\n");
asm("mov %cr0,%eax\n"
    "or $0x80000001,%eax\n"
    "mov %eax, %cr0\n");
```

```
PRINT("Setup TSS...\n");
TSS* g_tss_p = (TSS*) TRUNCATE(&g_tss);
q_ttss_p->ist0_h = -10;
q tss p->ist0 l = (uint32) TRUNCATE(boot stack) | 0x80004000;
q_ttss_p->rsp0_h = -10;
q tss p->rsp0 l = (uint32) TRUNCATE(boot stack) | 0x80004000;
```
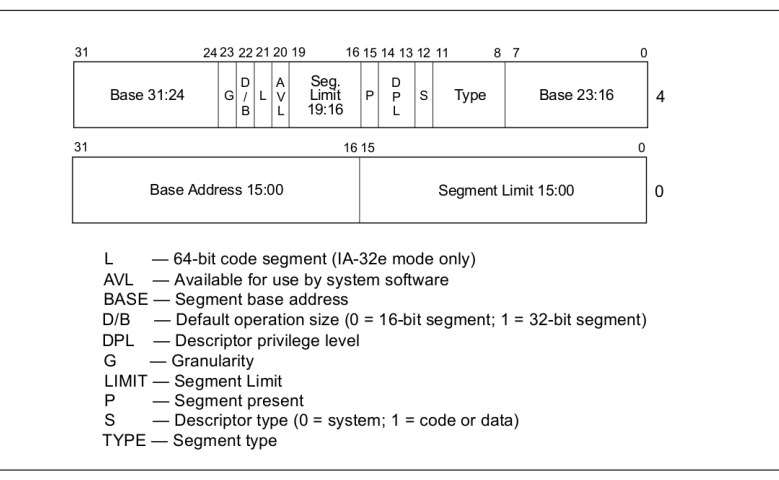

#### **Figure 3-8. Segment Descriptor**

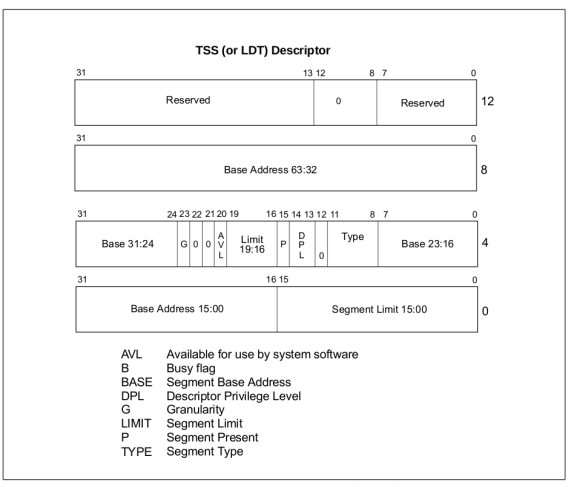

Figure 7-4. Format of TSS and LDT Descriptors in 64-bit Mode

**static void** setSegmentDescriptor(uint32 index, uint32 baseH, uint32 baseL, uint32 limit, uint8 dpl, uint8 code, uint8 tss);

```
PRINT("Setup Segments...\n");
setseqmentDescriptor(1, 0, 0, 0, 0, 1, 0);
setSegmentDescriptor(2, 0, 0, 0, 0, 0, 0);
setSegmentDescriptor(3, 0, 0, 0, 3, 1, 0);
setSegmentDescriptor(4, 0, 0, 0, 3, 0, 0);
setSegmentDescriptor(5, -1U, (uint32) TRUNCATE(&q_tss) | 0x80000000,
                sizeof(TSS) - 1, 0, 0, 1);
```

```
PRINT("Loading Long Mode GDT...\n");
```

```
struct GDT32Ptr gdt32_ptr;
qdt32 ptr.limit = sizeof(qdt) - 1;qdt32 ptr.addr = (uint32) TRUNCATE(qdt);
asm("lgdt %[gdt_ptr]" : : [gdt_ptr]"m"(gdt32_ptr));
// ...
```

```
PRINT("Setting Long Mode Segment Selectors...\n");
asm("mov %%ax, %%ds\n"
    "mov %%ax, %%es\n"
    "mov %%ax, %%ss\n"
    "mov %%ax, %%fs\n"
    "mov %%ax, %%gs\n"
    : : "a"(KERNEL_DS));
PRINT("Calling entry64()...\n \n \binom{n}{r};
asm("ljmp %[cs],$entry64-BASE\n" : : [cs]"i"(KERNEL_CS));
```

```
PRINT("Returned from entry64()? This should never happen.\n");
asm("hlt");
```

```
PRINT("Setting Long Mode Segment Selectors...\n");
asm("mov %%ax, %%ds\n"
    "mov %%ax, %%es\n"
    "mov %%ax, %%ss\n"
    "mov %%ax, %%fs\n"
    "mov %%ax, %%gs\n"
    : : "a"(KERNEL_DS));
PRINT("Calling entry64()...\n \n \binom{n}{r};
asm("ljmp %[cs],$entry64-BASE\n" : : [cs]"i"(KERNEL_CS));
```

```
PRINT("Returned from entry64()? This should never happen.\n");
asm("hlt");
```

```
extern "C" void entry64()
{
 PRINT("Parsing Multiboot Header...\n");
 parseMultibootHeader();
 PRINT("Initializing Kernel Paging Structures...\n");
  initialisePaging();
  PRINT("Setting CR3 Register...\n");
  asm("mov %%rax, %%cr3" : : "a"(VIRTUAL_TO_PHYSICAL_BOOT(ArchMemory::
      getRootOfKernelPagingStructure())));
 PRINT("Switch to our own stack...\n");
  asm("mov %[stack], %%rsp\n"
      "mov \S[stack], \S*php\n": : [stack]"i"(boot_stack + 0x4000));
```

```
PRINT("Loading Long Mode Segments...\n");
```

```
qdt_ptr.limit = sizeof(qdt) - 1;qdt ptr.addr = (uint64)qdt;
asm("lgdt (%%rax)" : : "a"(&gdt_ptr));
asm("mov %%ax, %%ds\n"
    "mov %%ax, %%es\n"
    "mov %%ax, %%ss\n"
    "mov %%ax, %%fs\n"
    "mov %%ax, %%gs\n"
    : : "a" (KERNEL DS));
asm("ltr %%ax" : : "a"(KERNEL_TSS));
PRINT("Calling startup()...\n");
asm("jmp *%[startup]" : : [startup]"r"(startup));
while (1);
```

```
extern "C" void startup()
{
 writeLine2Bochs("Removing Boot Time Ident Mapping...\n");
  removeBootTimeIdentMapping();
  system_state = BOOTING;
```

```
PageManager::instance();
writeLine2Bochs("PageManager and KernelMemoryManager created \n");
```

```
main_console = ArchCommon::createConsole(1);
writeLine2Bochs("Console created \n");
// ...
```

```
Scheduler::instance();
```
//needs to be done after scheduler and terminal, but prior to enableInterrupts kprintf\_init();

```
debug(MAIN, "Threads init\n");
ArchThreads::initialise();
debug(MAIN, "Interupts init\n");
ArchInterrupts::initialise();
```
ArchInterrupts::setTimerFrequency(IRQ0\_TIMER\_FREQUENCY);

ArchCommon::initDebug();

```
vfs.initialize();
debug(MAIN, "Mounting DeviceFS under /dev/\n");
DeviceFSType *devfs = new DeviceFSType();
vfs.registerFileSystem(devfs);
default_wordsing\_dir = vfs(root_mount("devices", 0);
```

```
debug(MAIN, "Block Device creation\n");
BDManager::getInstance()->doDeviceDetection();
debug(MAIN, "Block Device done\n");
```

```
for (BDVirtualDevice* bdvd : BDManager::getInstance()->device_list_)
{
 debug(MAIN, "Detected Device: %s :: %d\n", bdvd->getName(), bdvd->
      getDeviceNumber());
}
```

```
// initialise global and static objects
extern ustl::list<FileDescriptor*> qlobal_fd;
new (&global_fd) ustl::list<FileDescriptor*>();
extern Mutex global fd lock;
new (&global_fd_lock) Mutex("global_fd_lock");
// ...
debug(MAIN, "Timer enable\n");
ArchInterrupts::enableTimer();
KeyboardManager::instance();
ArchInterrupts::enableKBD();
```

```
debug(MAIN, "Adding Kernel threads\n");
Scheduler::instance()->addNewThread(main_console);
Scheduler::instance()->addNewThread(new ProcessRegistry(new FileSystemInfo(*
    default_working_dir), user_progs /*see user_progs.h*/));
Scheduler::instance()->printThreadList();
```

```
kprintf("Now enabling Interrupts...\n");
system_state = RUNNING;
```

```
ArchInterrupts::enableInterrupts();
```

```
Scheduler::instance()->yield();
//not reached
assert(false);
```
# physical memory **BIOS**

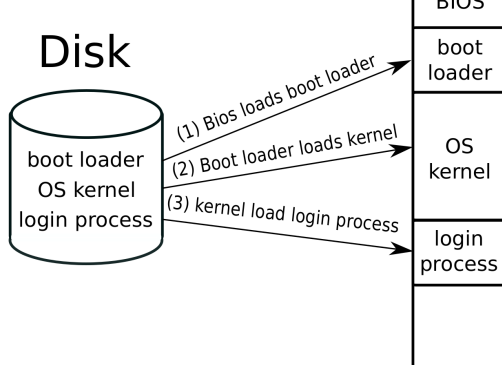
<span id="page-108-0"></span>[Memory Layout](#page-108-0)

- Parse binary (headers)
- different binary formats
	- .COM program always starts at byte 256 (also used in CP/M)
	- a.out
	- COFF
	- Executable and Linking Format (ELF)

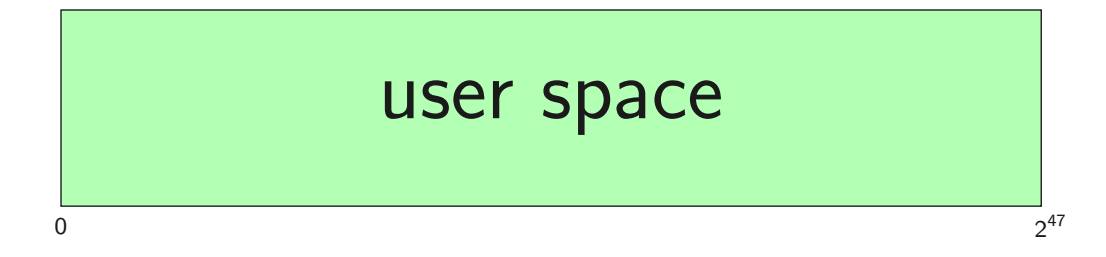

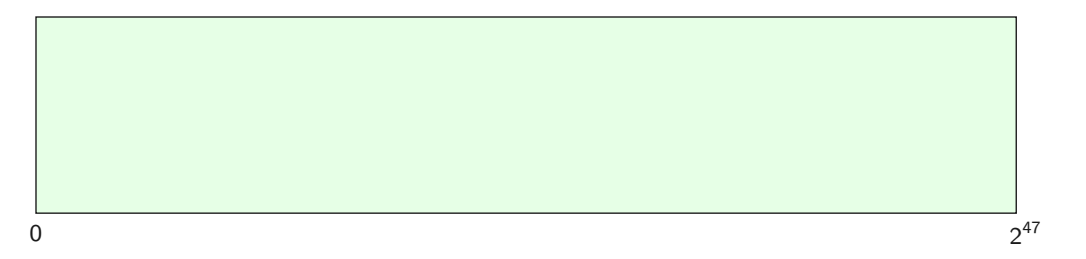

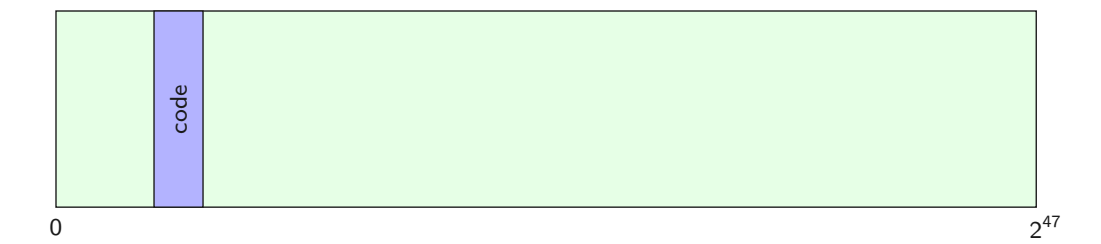

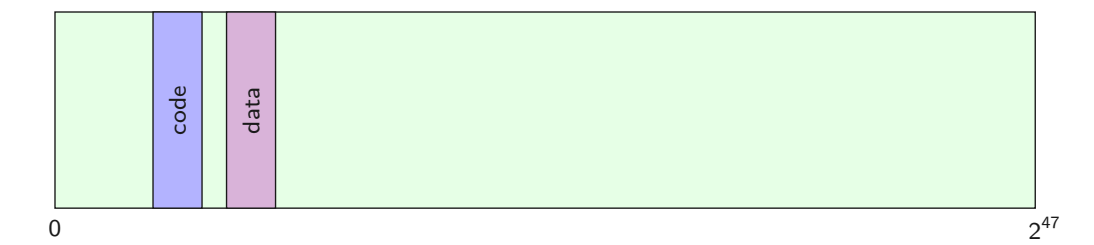

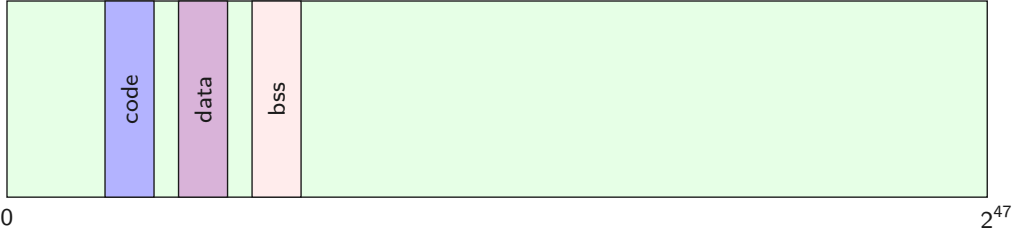

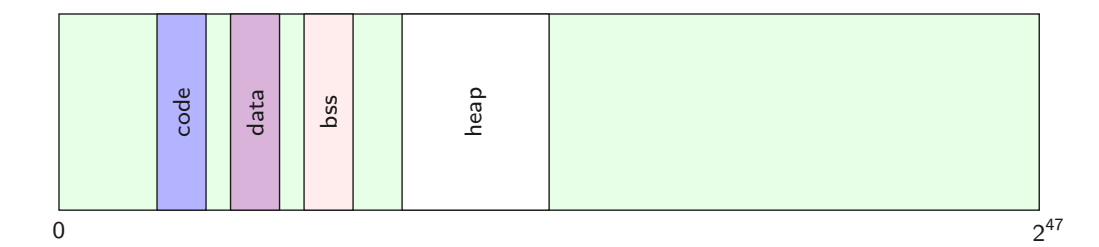

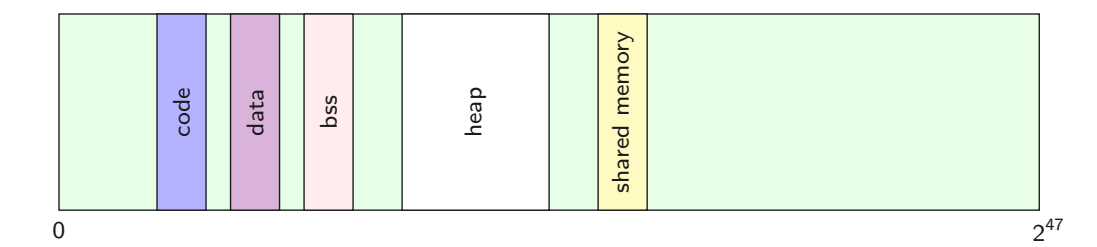

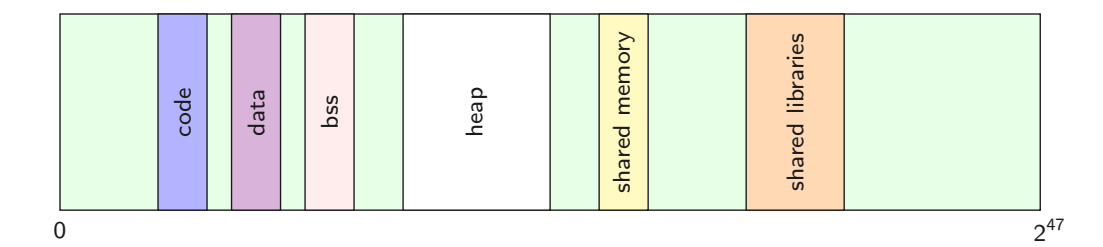

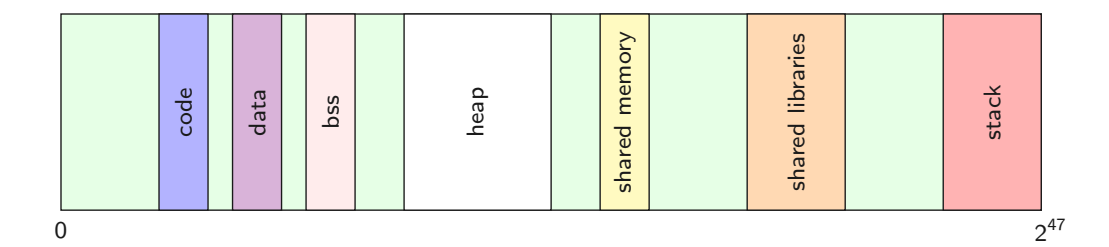

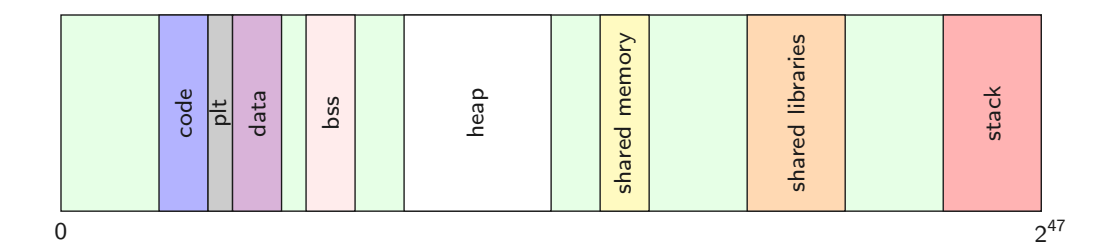

• PLT: Procedure Linkage Table

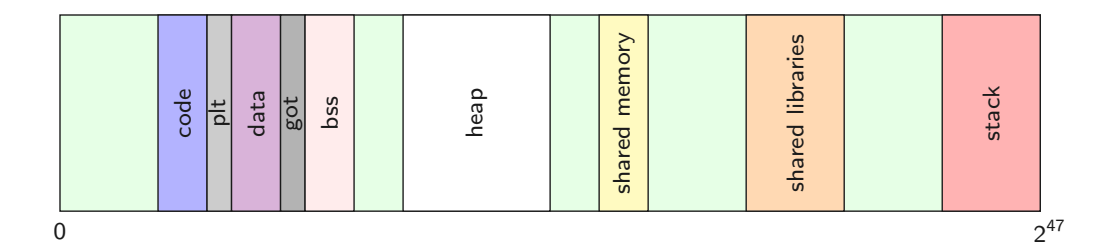

- PLT: Procedure Linkage Table
- GOT: Global Object Table
- Executable
- Usually readable
- Usually not writable

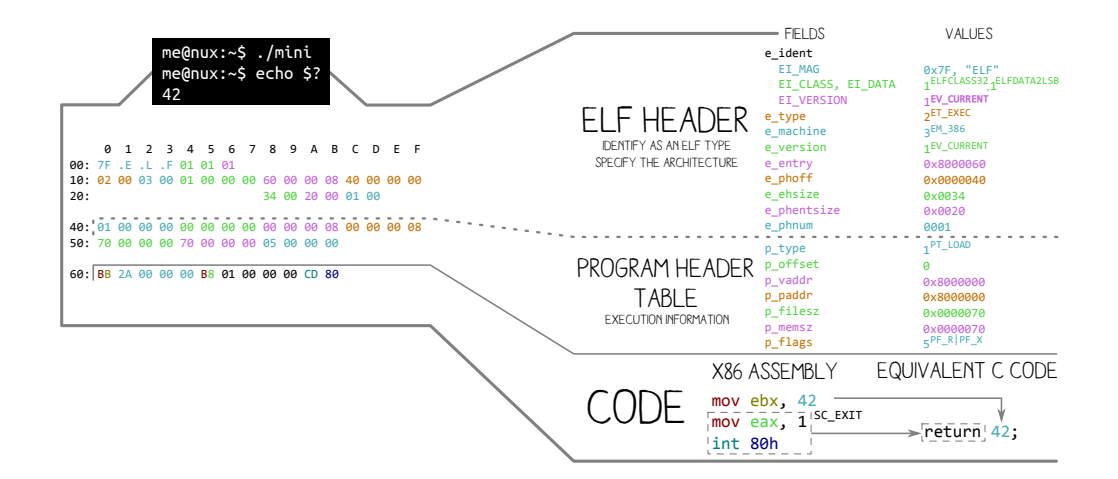

• object files (compiled code)

- object files (compiled code)
- dynamic libraries
- object files (compiled code)
- dynamic libraries
- static libraries
- 
- What about the stack?
- What about the stack?
- Size? Address?

- What about the stack?
- Size? Address?
	- Locate a suitable address area for the stack
- What about the stack?
- Size? Address?
	- Locate a suitable address area for the stack
	- Define the initial size of the area

- What about the stack?
- Size? Address?
	- Locate a suitable address area for the stack
	- Define the initial size of the area
- Load on demand

- What about the stack?
- Size? Address?
	- Locate a suitable address area for the stack
	- Define the initial size of the area
- Load on demand
	- Data from binary

- What about the stack?
- Size? Address?
	- Locate a suitable address area for the stack
	- Define the initial size of the area
- Load on demand
	- Data from binary
	- Zeros (security!)

• program sections

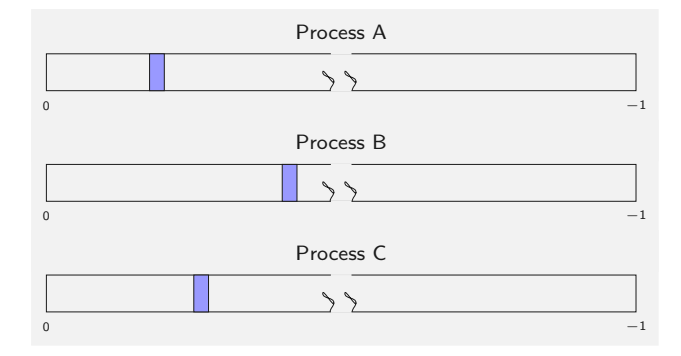

- program sections
- libraries

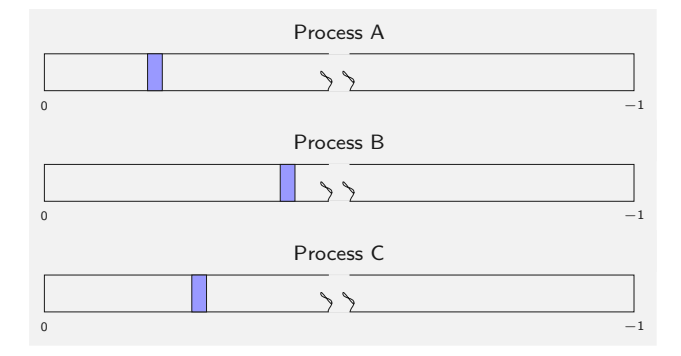

- program sections
- libraries
- heap

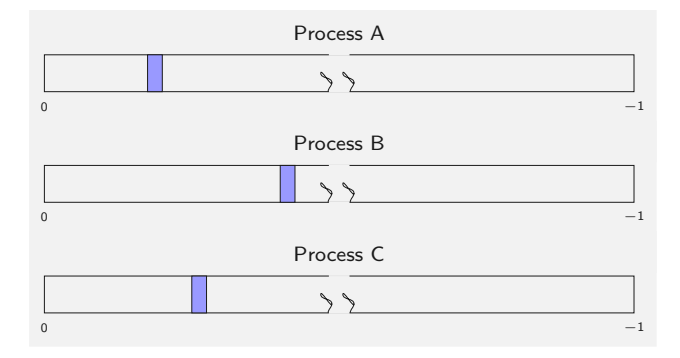

- program sections
- libraries
- heap
- stacks

 $\rightarrow$  Addresses are unpredictable for an attacker

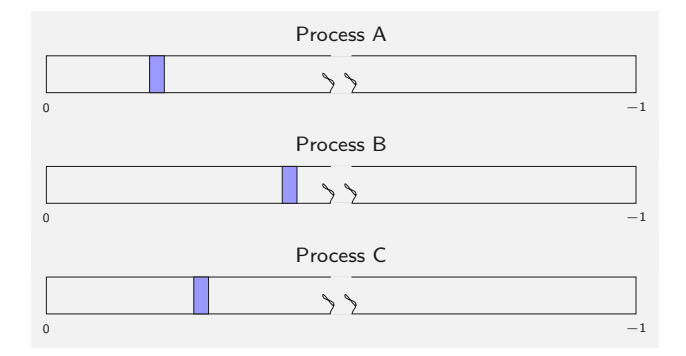

• OS has to layout the linear memory for a process

- OS has to layout the linear memory for a process
- only addresses can be accessed that are mapped into the process address space via the page table mechanism
- OS has to layout the linear memory for a process
- only addresses can be accessed that are mapped into the process address space via the page table mechanism
- decision: do we also map the kernel into the process address space?

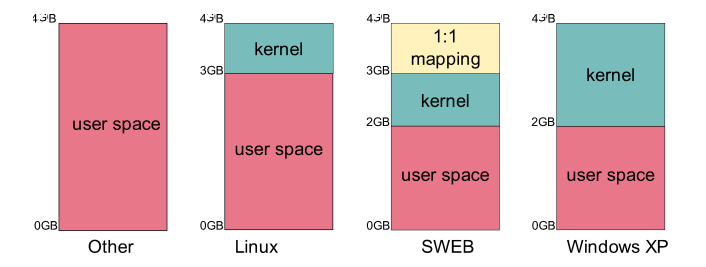

• 32-bit addresses: memory locations between 0 GB and 4 GB

- 32-bit addresses: memory locations between 0 GB and 4 GB
- x86 requires a minimal region of the kernel to be mapped (for context switches)
- 32-bit addresses: memory locations between 0 GB and 4 GB
- x86 requires a minimal region of the kernel to be mapped (for context switches)
- typically a large part of the linear address space is reserved for the kernel
- 32-bit addresses: memory locations between 0 GB and 4 GB
- x86 requires a minimal region of the kernel to be mapped (for context switches)
- typically a large part of the linear address space is reserved for the kernel
- inaccessible due to userspace permission bit (set to 0 for kernel pages)

0000000000000000-00007fffffffffff (=47 bits) user space ffff800000000000-ffff87ffffffffff (=43 bits) hypervisor ffff880000000000-ffffc7ffffffffff (=64 TB) identity mapping ffffc90000000000-ffffe8ffffffffff (=45 bits) vmalloc/ioremap space ffffea0000000000-ffffeaffffffffff (=40 bits) virtual memory map ffffec0000000000-fffffbffffffffff (=44 bits) KASAN shadow memory ffffff0000000000-ffffff7fffffffff (=39 bits) ESP fixup stacks ffffffef00000000-fffffffeffffffff (=64 GB) EFI region mappings ffffffff80000000-ffffffff9fffffff (=512 MB) kernel code/data ffffffffa0000000-ffffffffff5fffff (=1526 MB) kernel modules ffffffffff600000-ffffffffffdfffff (=8 MB) vsyscalls

<span id="page-148-0"></span>[Page Replacement](#page-148-0)

• At some point in time, physical memory will become full

- At some point in time, physical memory will become full
- We need to make space available  $\rightarrow$  throw out (= evict ) a page
- At some point in time, physical memory will become full
- We need to make space available  $\rightarrow$  throw out (= evict  $\bullet$ ) a page
	- Unmodified code and data could be reloaded from binary
- At some point in time, physical memory will become full
- We need to make space available  $\rightarrow$  throw out (= evict ) a page
	- Unmodified code and data could be reloaded from binary
	- What about other memory contents (modified from disk or generated)?
- At some point in time, physical memory will become full
- We need to make space available  $\rightarrow$  throw out (= evict ) a page
	- Unmodified code and data could be reloaded from binary
	- What about other memory contents (modified from disk or generated)?
- When do we perform page replacement?
- At some point in time, physical memory will become full
- We need to make space available  $\rightarrow$  throw out (= evict ) a page
	- Unmodified code and data could be reloaded from binary
	- What about other memory contents (modified from disk or generated)?
- When do we perform page replacement?
- At some point in time, physical memory will become full
- We need to make space available  $\rightarrow$  throw out (= evict ) a page

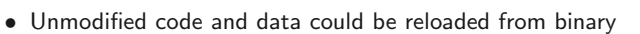

- What about other memory contents (modified from disk or generated)?
- When do we perform page replacement? For now:
	- When not a single page is available, and
- At some point in time, physical memory will become full
- We need to make space available  $\rightarrow$  throw out (= evict  $\bullet$ ) a page
	- Unmodified code and data could be reloaded from binary
	- What about other memory contents (modified from disk or generated)?
- When do we perform page replacement? For now:
	- When not a single page is available, and
	- a thread  $T$  tries to allocate a page.
- At some point in time, physical memory will become full
- We need to make space available  $\rightarrow$  throw out (= evict  $\bullet$ ) a page
	- Unmodified code and data could be reloaded from binary
	- What about other memory contents (modified from disk or generated)?
- When do we perform page replacement? For now:
	- When not a single page is available, and
	- a thread  $T$  tries to allocate a page.
	- $\rightarrow$  We evict a page, clear it, and return it (the now free page) directly to thread T.

• Reserve a special area on the disk

- Reserve a special area on the disk
	- swap file

- Reserve a special area on the disk
	- swap file
	- swap partition

- Reserve a special area on the disk
	- swap file
	- swap partition
	- swap disk

- Reserve a special area on the disk
	- swap file
	- swap partition
	- swap disk
- Write modified page there

- Reserve a special area on the disk
	- swap file
	- swap partition
	- swap disk
- Write modified page there
- Evict it from RAM

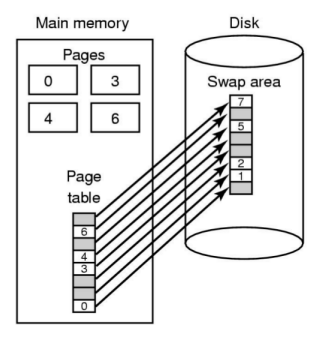

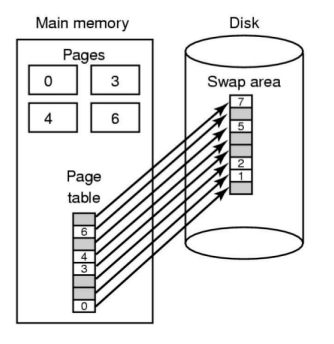

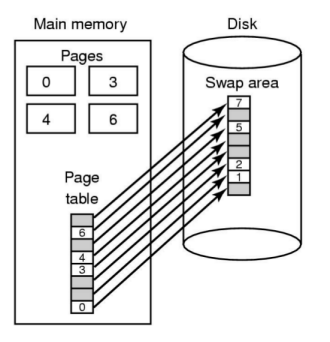

• static assignment

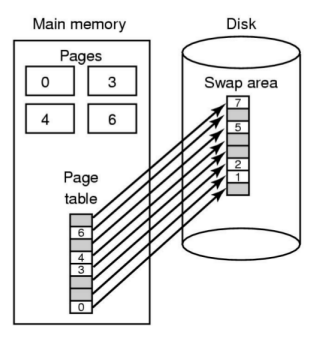

- static assignment
- low overhead

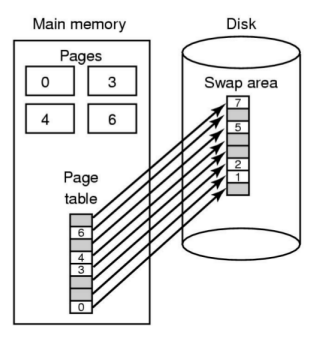

- static assignment
- low overhead
- not "on demand": waste of disk space

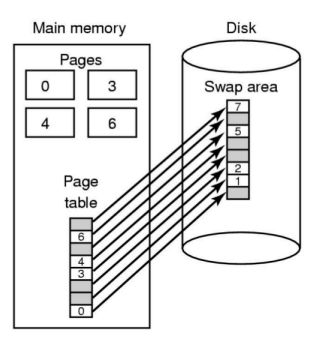

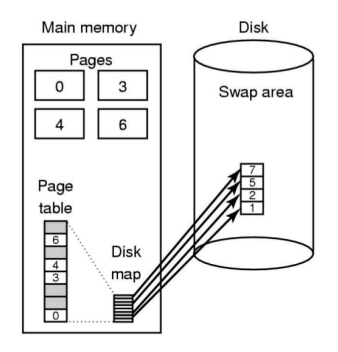

- static assignment
- low overhead
- not "on demand": waste of disk space

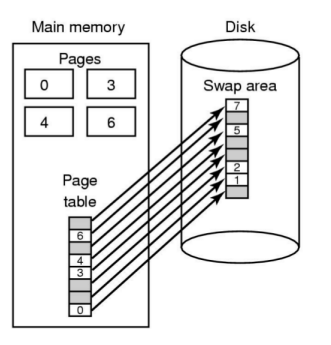

- static assignment
- low overhead
- not "on demand": waste of disk space

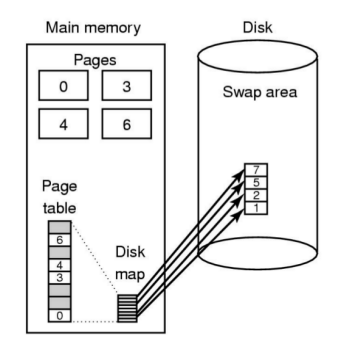

• dynamic assignment

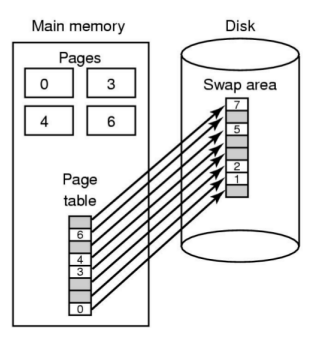

- static assignment
- low overhead
- not "on demand": waste of disk space

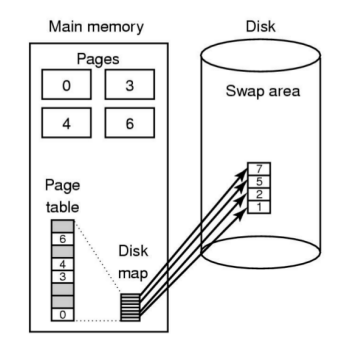

- dynamic assignment
- larger overhead

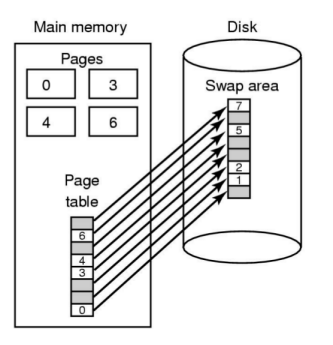

- static assignment
- low overhead
- not "on demand": waste of disk space

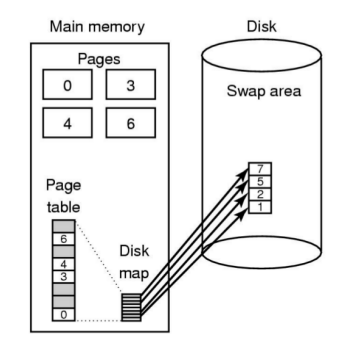

- dynamic assignment
- larger overhead
- on demand: no wasted disk space

• Simply evict a random page, any page.  $\begin{bmatrix} \bullet & \bullet \\ \bullet & \bullet \end{bmatrix}$ 

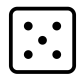

- Simply evict a random page, any page.  $\begin{bmatrix} \bullet & \bullet \\ \bullet & \bullet \end{bmatrix}$
- How good is Random PRA?
- Simply evict a random page, any page.  $\begin{bmatrix} \bullet & \bullet \\ \bullet & \bullet \end{bmatrix}$
- How good is Random PRA?
- Simply evict a random page, any page.  $\begin{bmatrix} \bullet & \bullet \\ \bullet & \bullet \end{bmatrix}$
- 
- How good is Random PRA? It's a good start...
	- Often used as replacement algorithm in caches (ARM processors)

• Simply evict a random page, any page.

$$
\left[\vdots\right]
$$

- How good is Random PRA? It's a good start...
	- Often used as replacement algorithm in caches (ARM processors)
- Source of randomness?

• Simply evict a random page, any page.

$$
\left[\vdots\right]
$$

- How good is Random PRA? It's a good start...
	- Often used as replacement algorithm in caches (ARM processors)
- Source of randomness?

• Simply evict a random page, any page.

$$
\left[\vdots\right]
$$

- How good is Random PRA? It's a good start...
	- Often used as replacement algorithm in caches (ARM processors)
- Source of randomness? Not that important, e.g., rdtsc

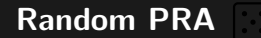

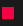

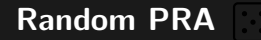

54 Daniel Gruss in de Amerikaanse koning van die Grusse van die Grusse van die Grusse van die Grusse van die G

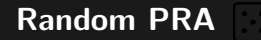

54 Daniel Gruss in de Amerikaanse koning van die Grusse van die Grusse van die Grusse van die Grusse van die G

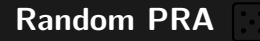

• Very simple to implement in software or hardware

- Very simple to implement in software or hardware
- No state, no precomputations, fast decision, tiny code base
- Very simple to implement in software or hardware
- No state, no precomputations, fast decision, tiny code base
- May perform better than several more complex PRAs

- Very simple to implement in software or hardware
- No state, no precomputations, fast decision, tiny code base
- May perform better than several more complex PRAs

Cons:

- Very simple to implement in software or hardware
- No state, no precomputations, fast decision, tiny code base
- May perform better than several more complex PRAs

Cons:

- Very simple to implement in software or hardware
- No state, no precomputations, fast decision, tiny code base
- May perform better than several more complex PRAs

Cons:

• PRA could use more information to not evict pages which are frequently used / required in the near future

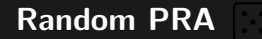

55 Daniel Gruss in de Antonio de Carlos de Carlos de Carlos de Carlos de Carlos de Carlos de Daniel Gruss

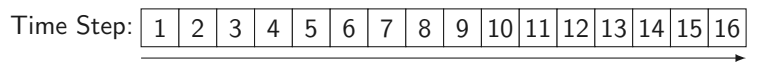

Time

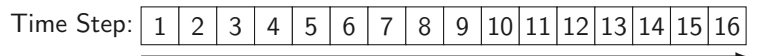

Time

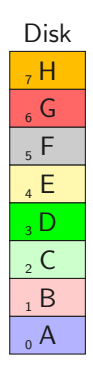

55 Daniel Gruss in de Antonio de Carlos de Carlos de Carlos de Carlos de Carlos de Carlos de Daniel Gruss

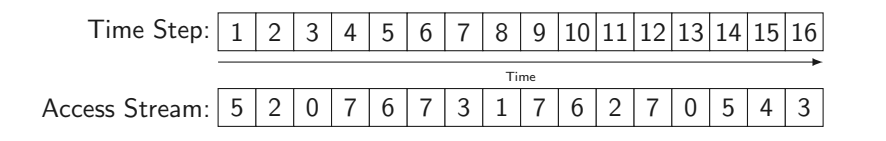

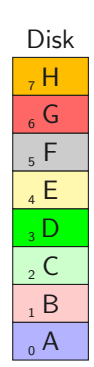

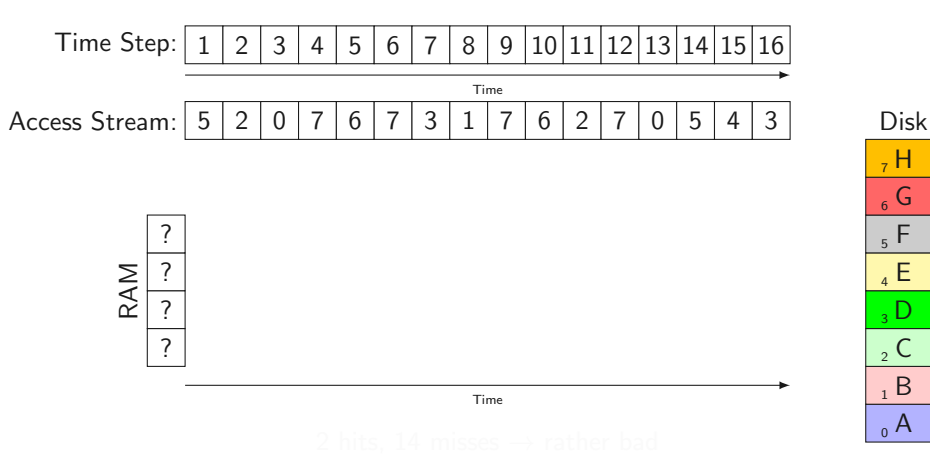

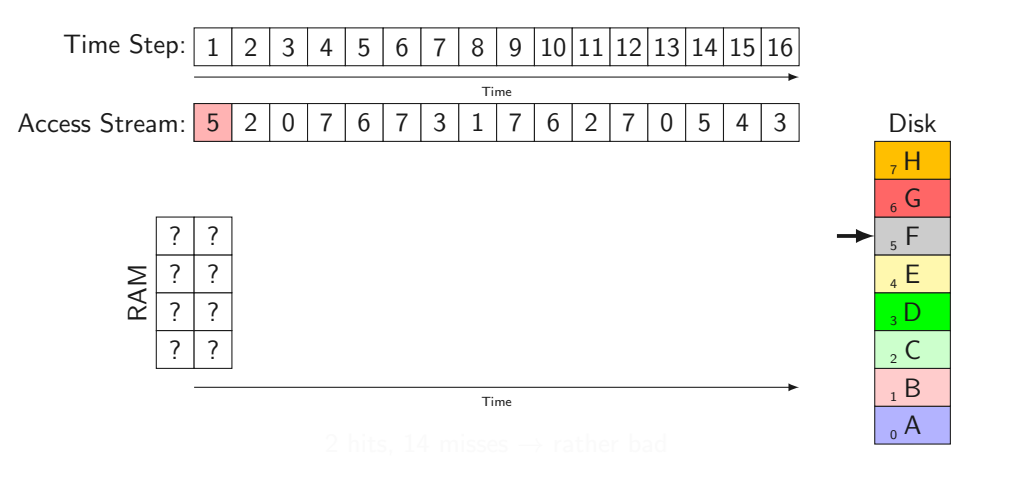

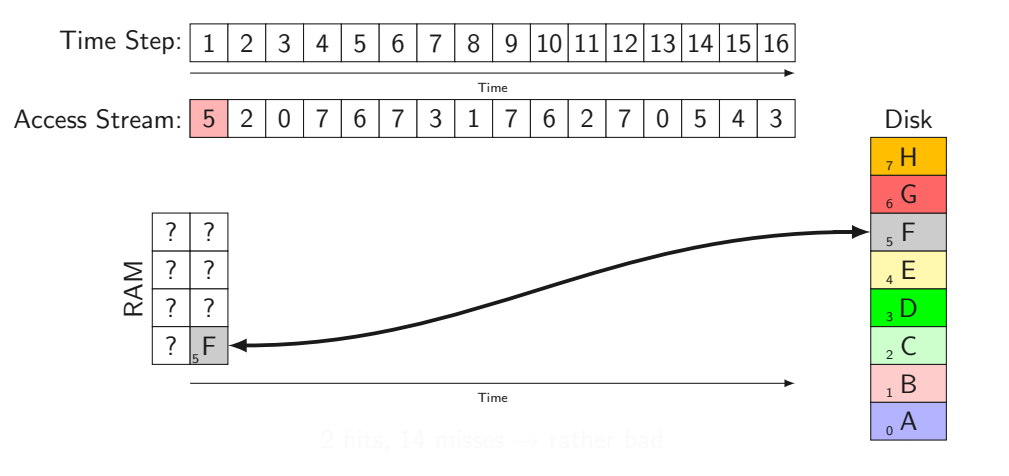

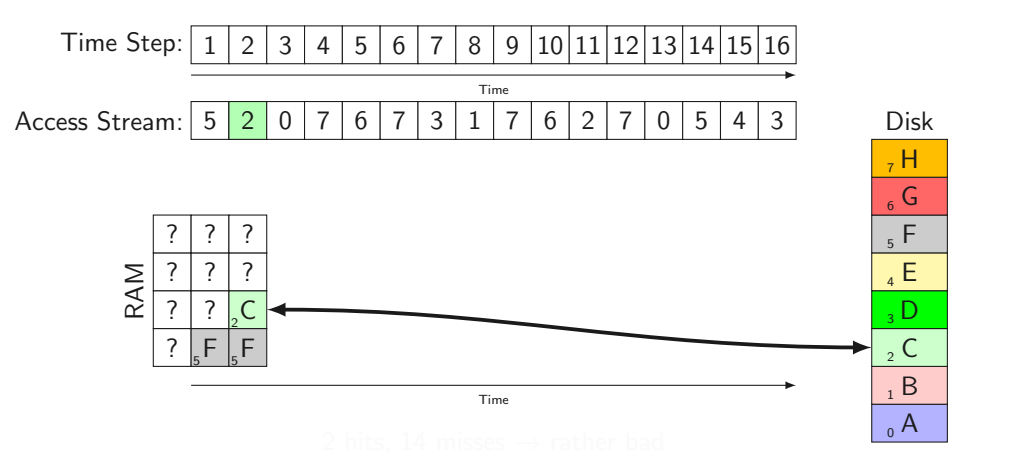

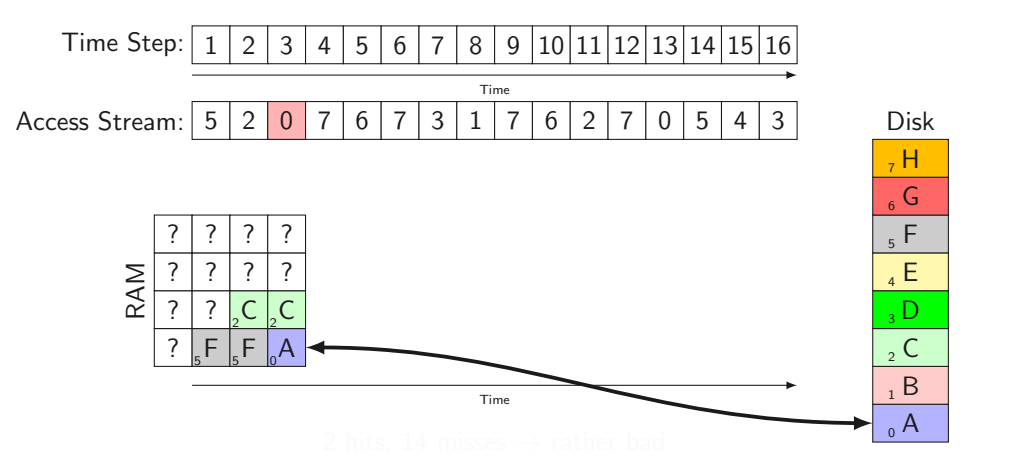

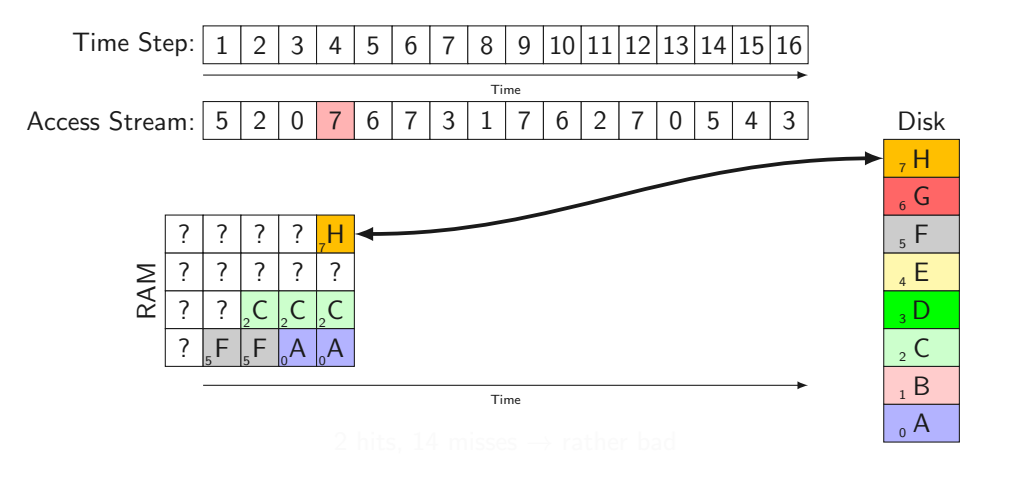

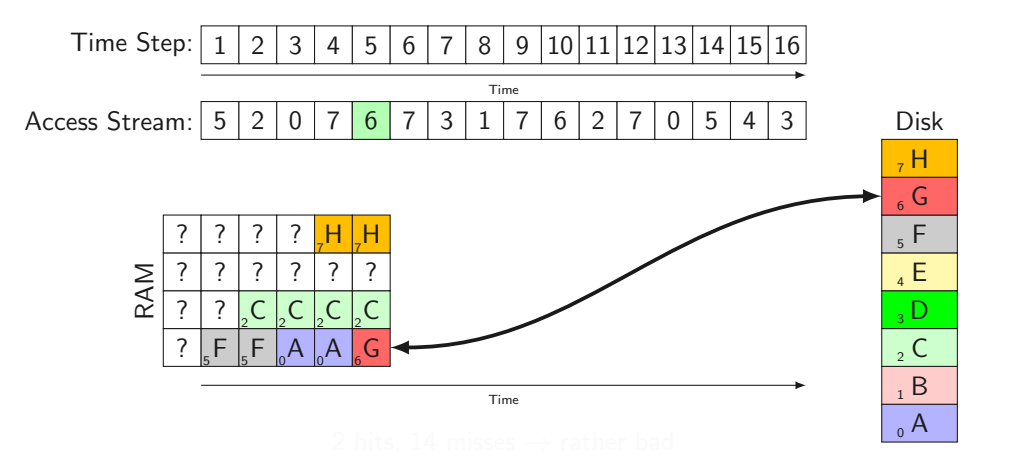

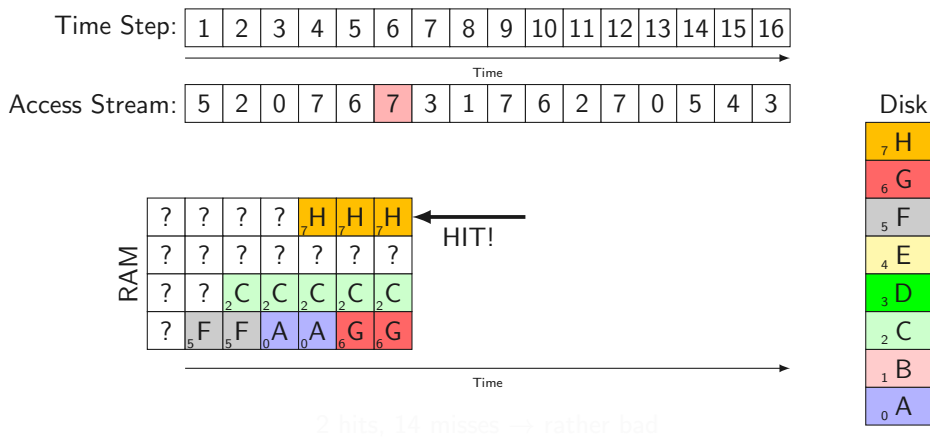

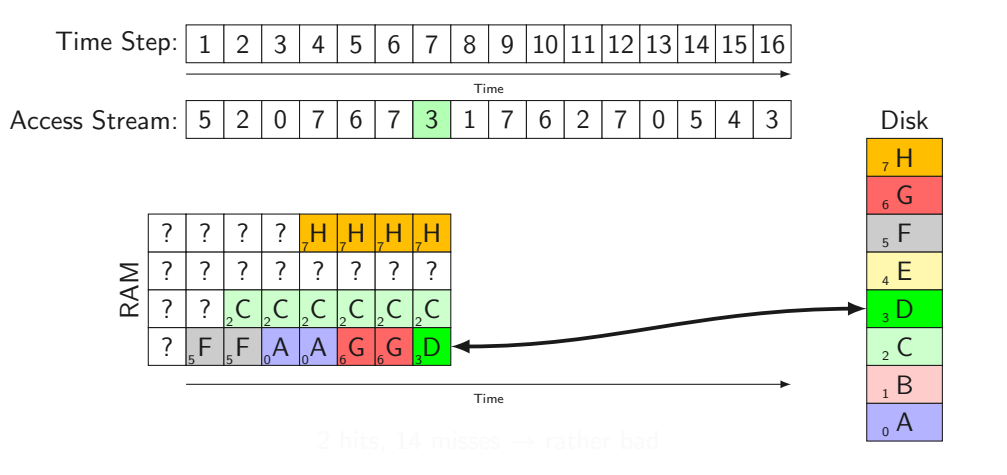

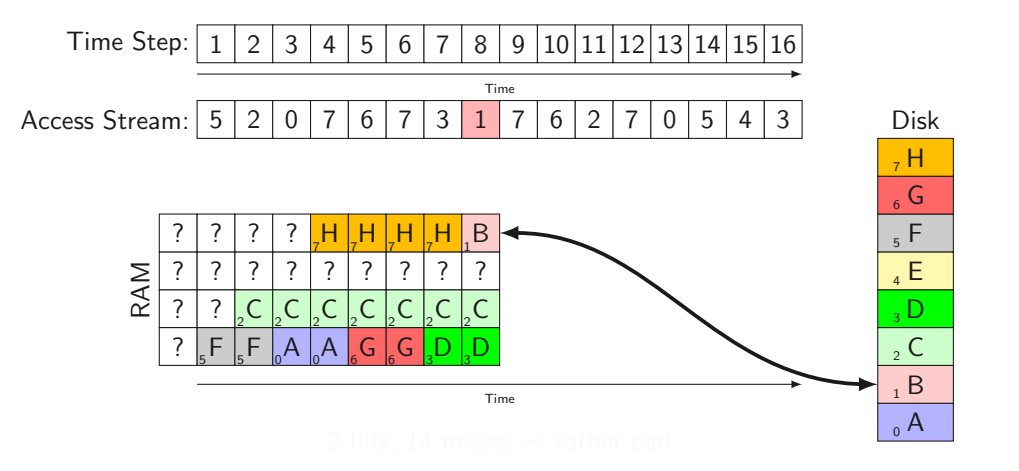

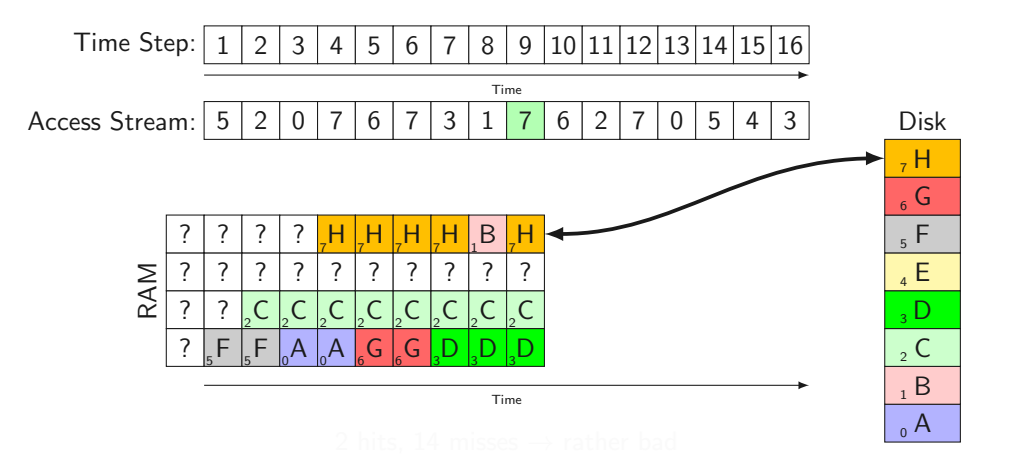

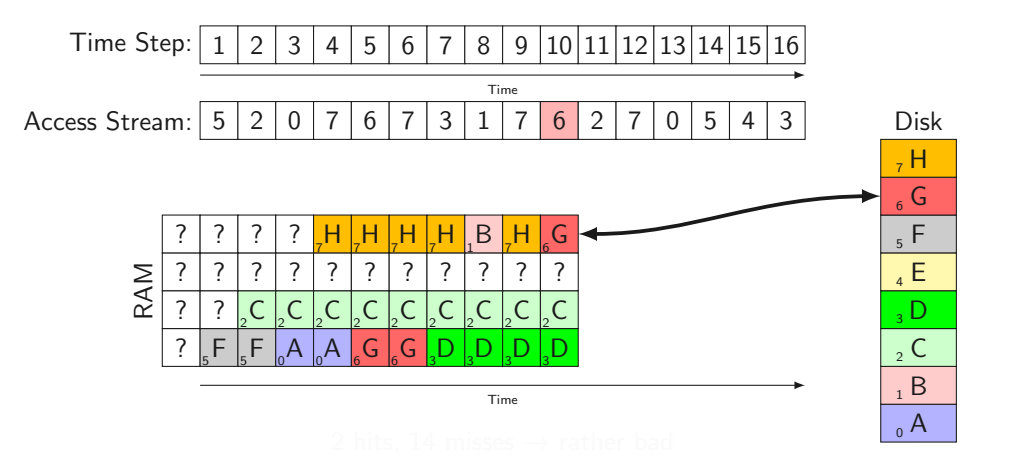

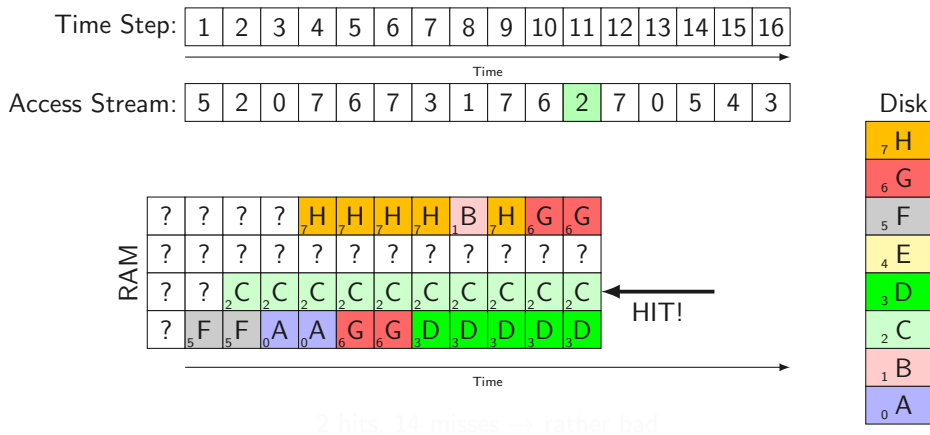

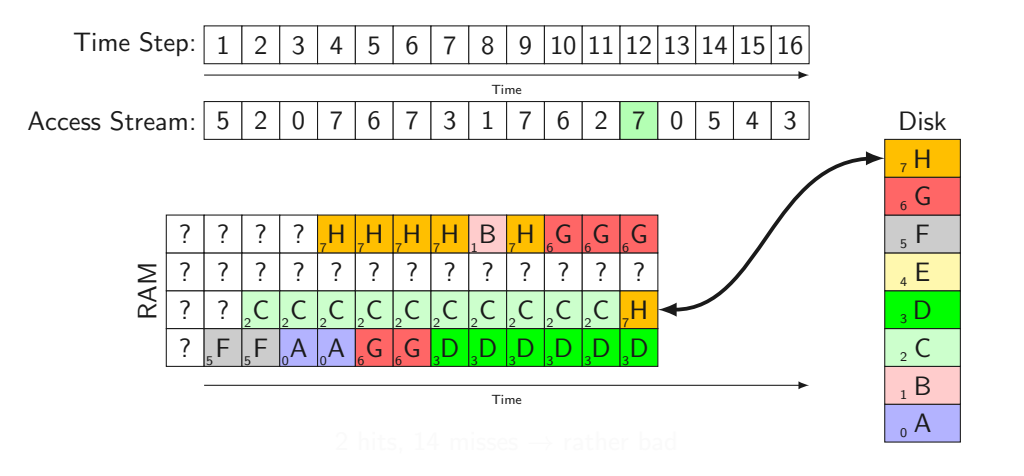

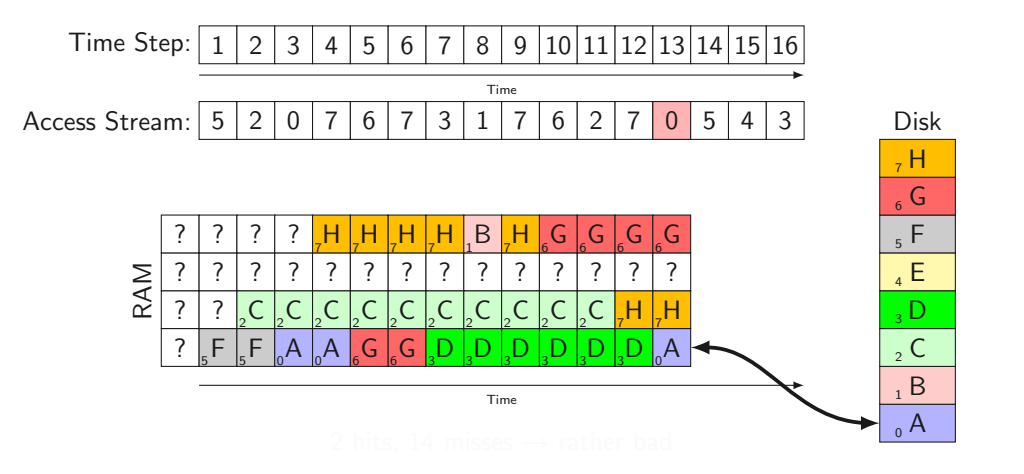

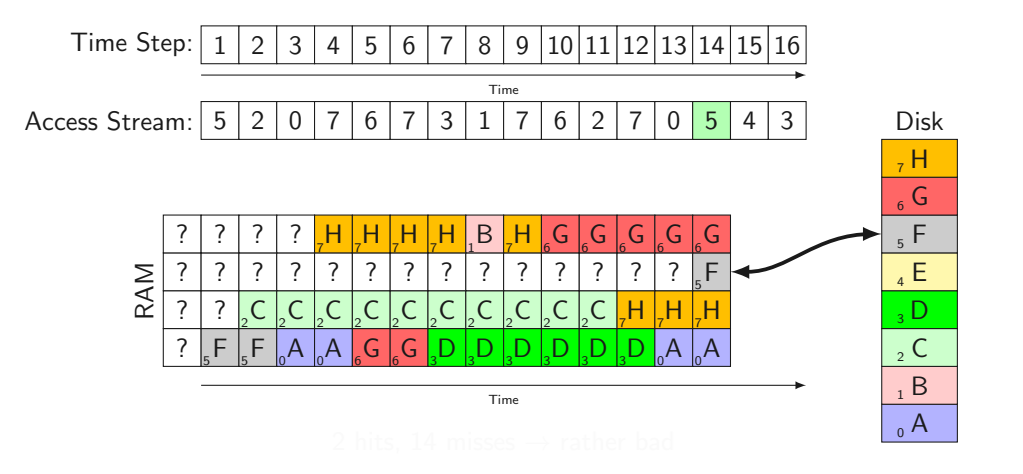

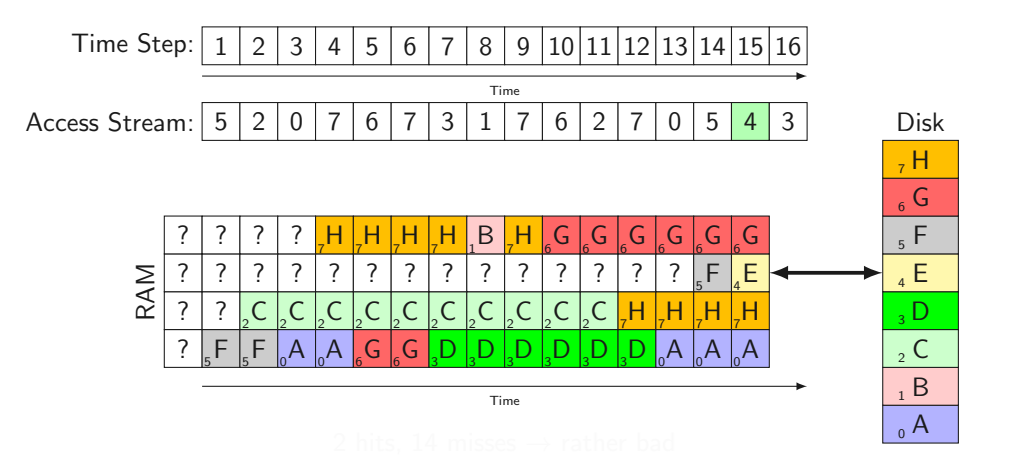

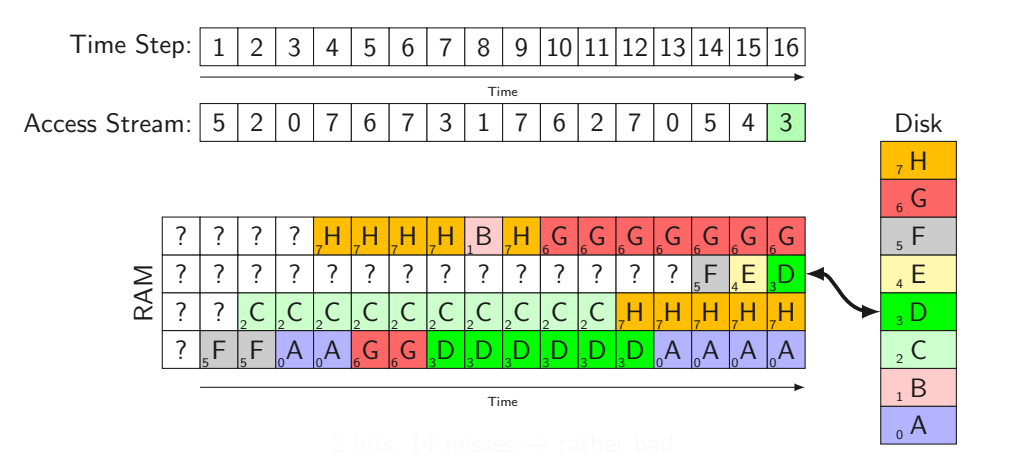

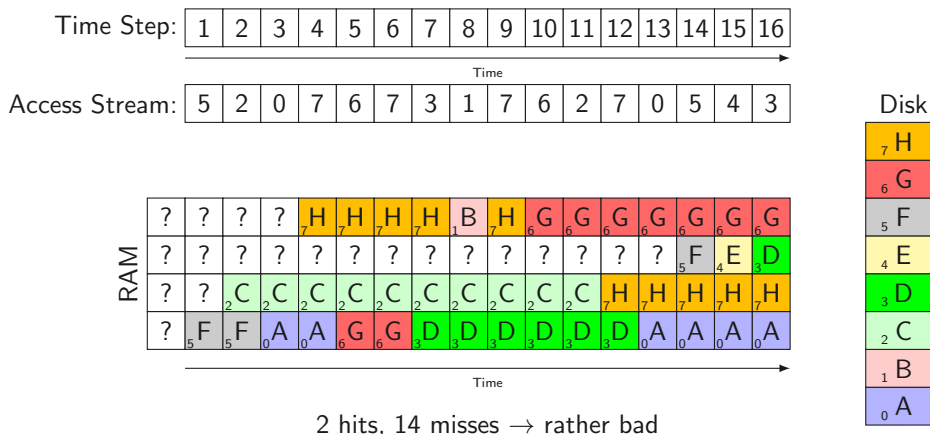

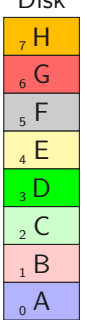
Let's assume, we can predict the future  $\overleftrightarrow{A}$ 

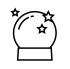

Let's assume, we can predict the future  $\overbrace{A}^*$ 

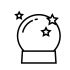

1. Store number of steps until next access (per page)

Let's assume, we can predict the future

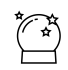

- 1. Store number of steps until next access (per page)
- 2. Remove page with largest number

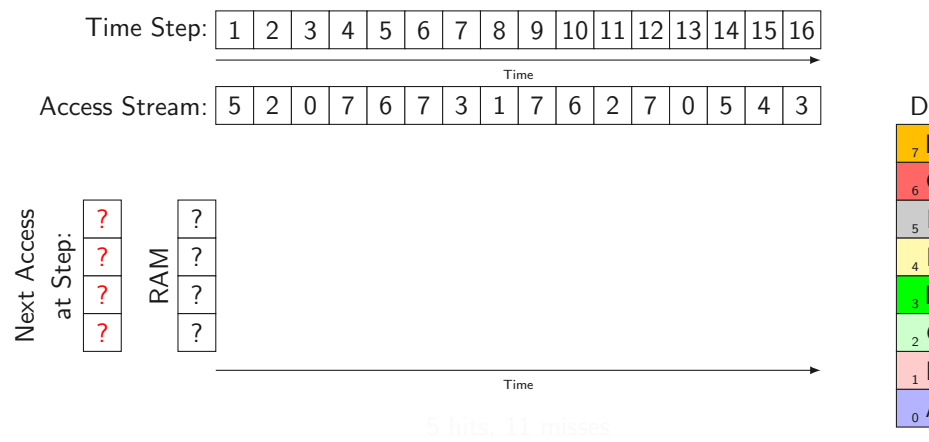

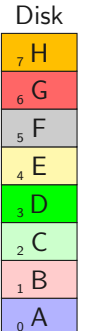

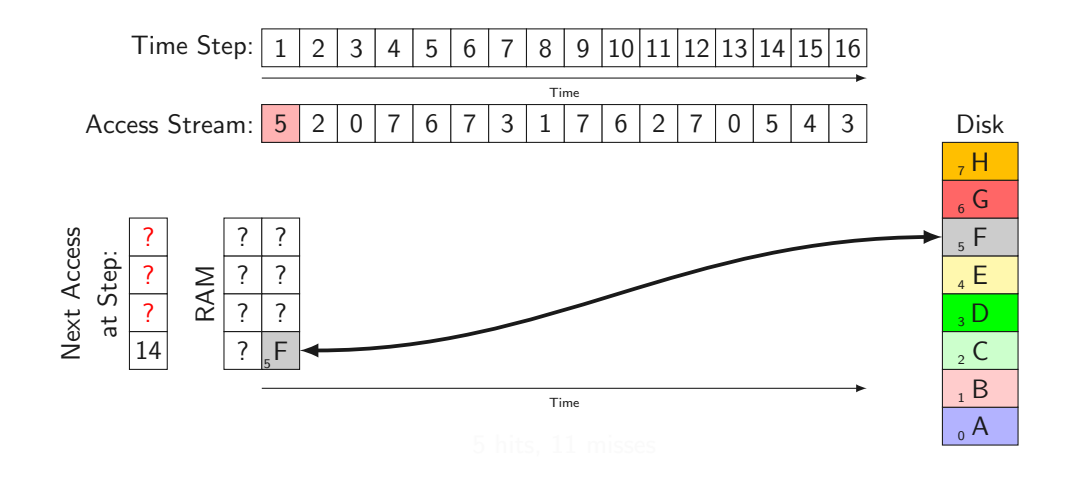

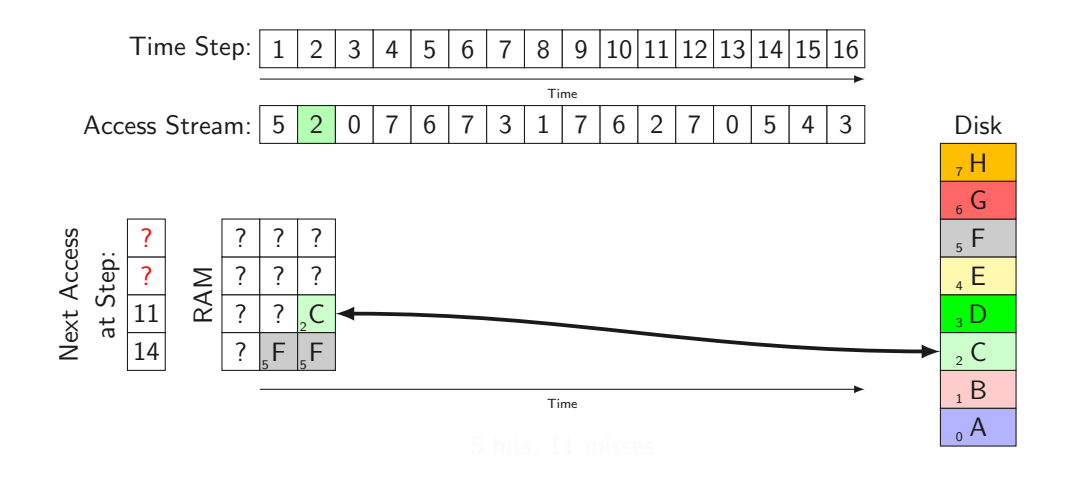

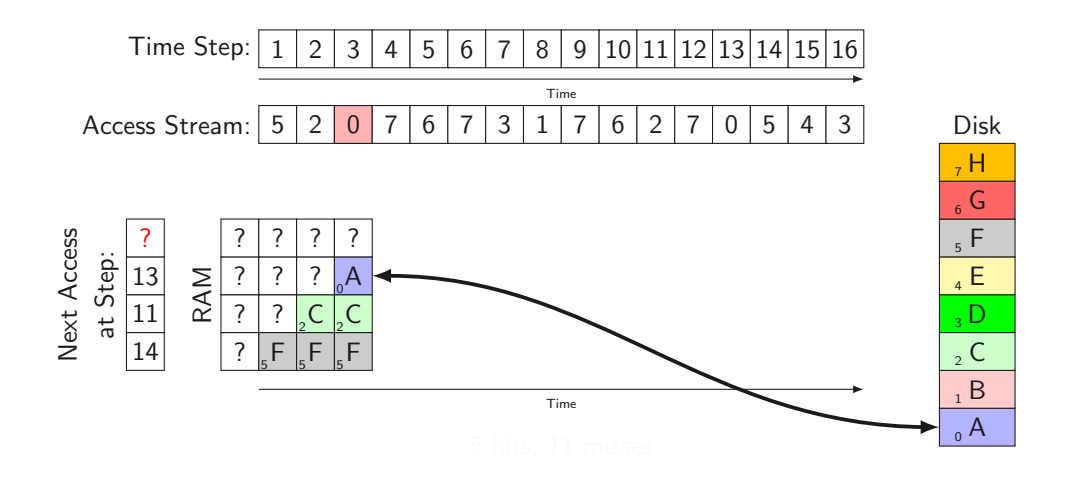

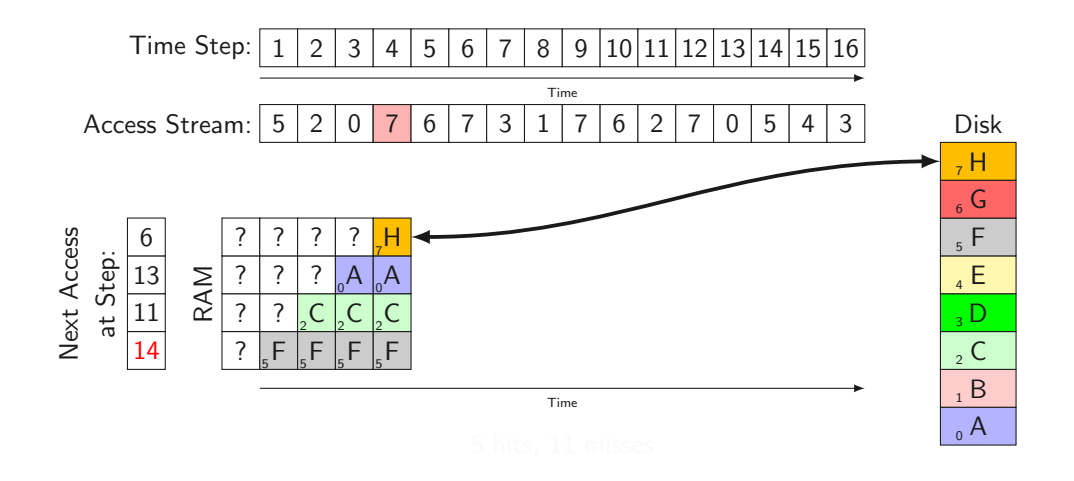

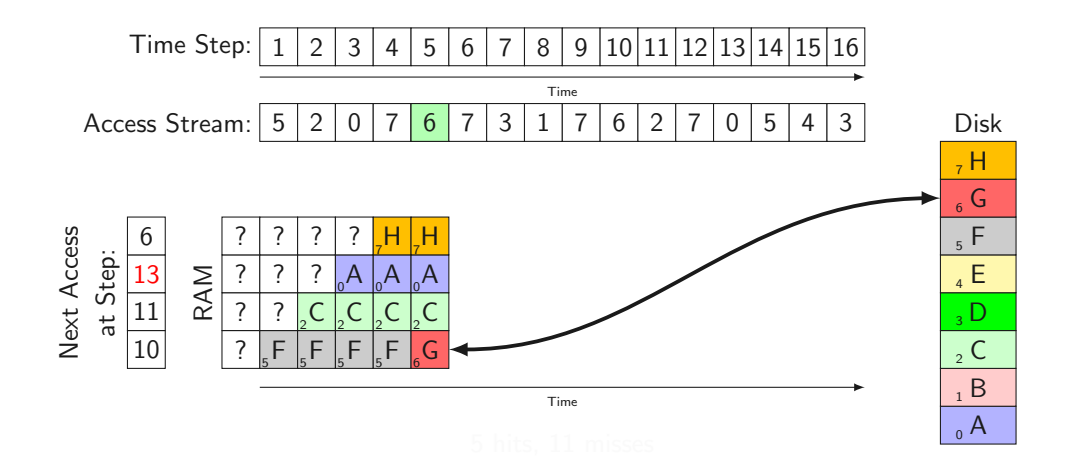

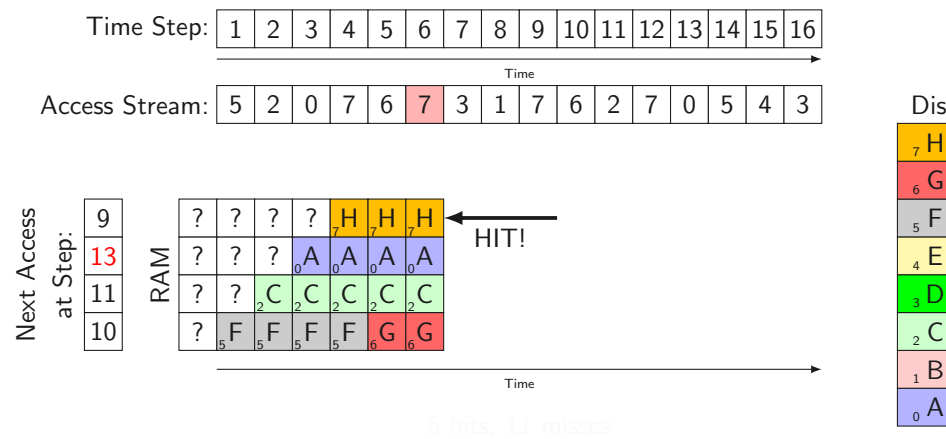

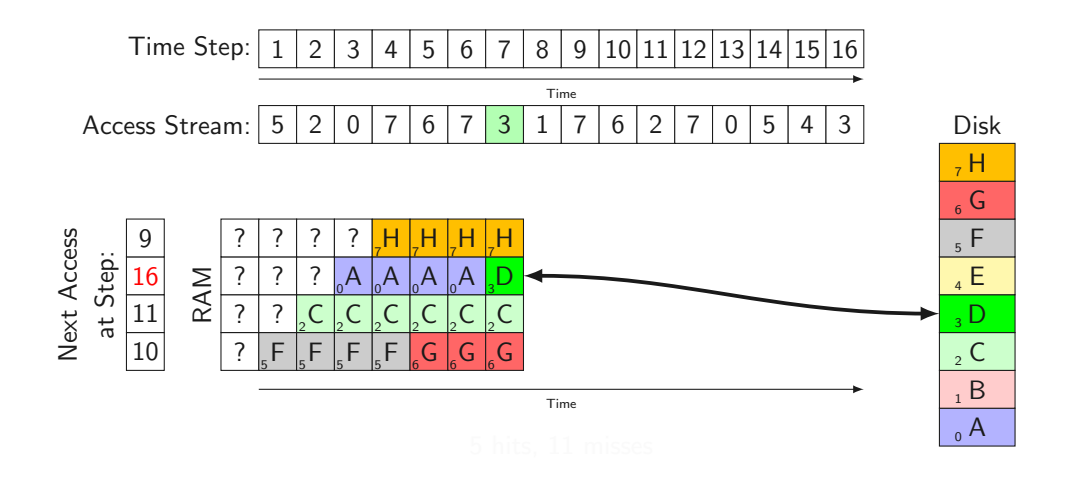

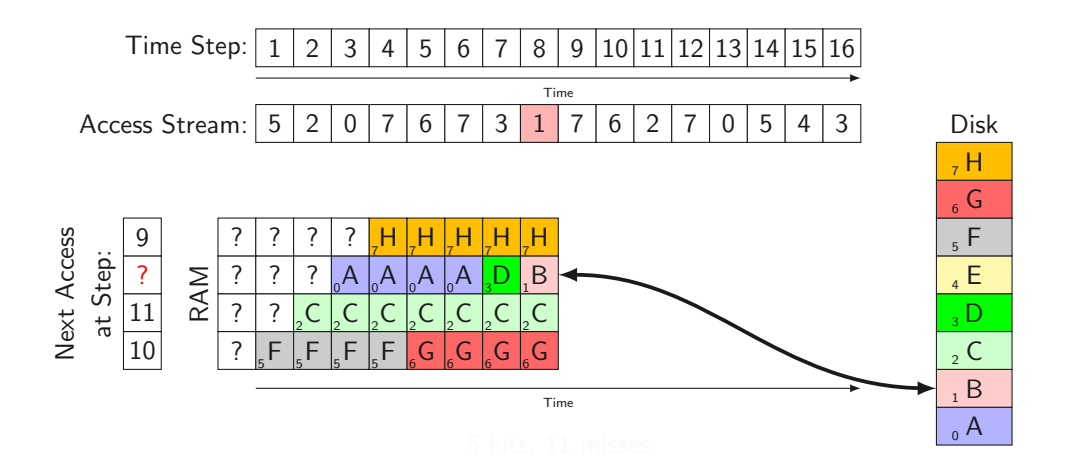

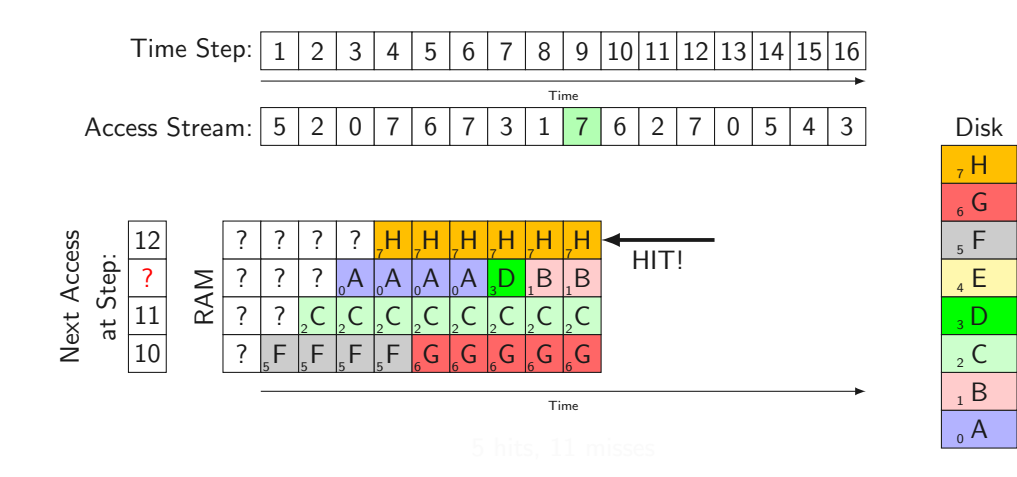

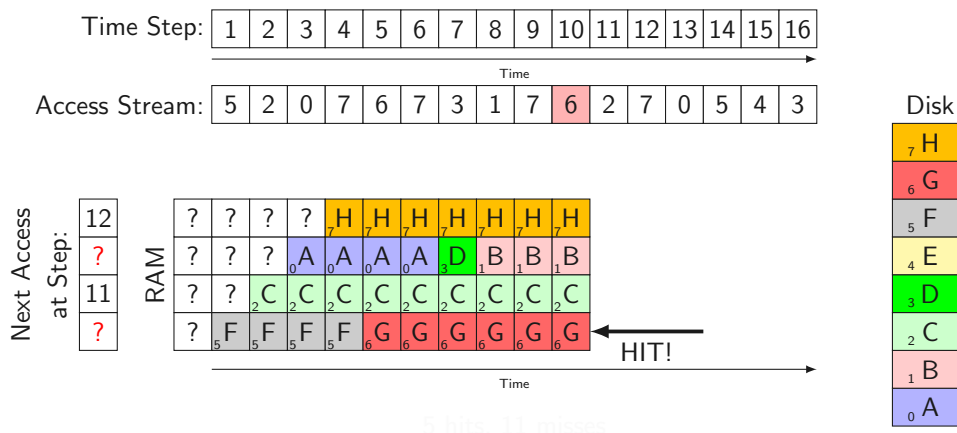

 $_0$  A  $\mathsf B$  $\overline{C}$ D<sub>1</sub>  $E$ <sup>5</sup> F  $_{6}$  G  $, H$ 

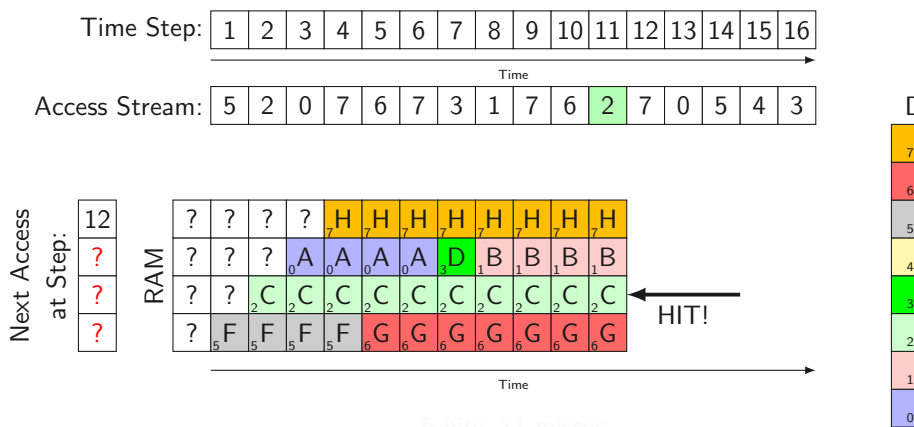

Disk  $_0$  A  $\mathsf B$  $\mathsf{C}$  $\overline{D}$  $E$ <sup>5</sup> F  $_{6}$  G  $, H$ 

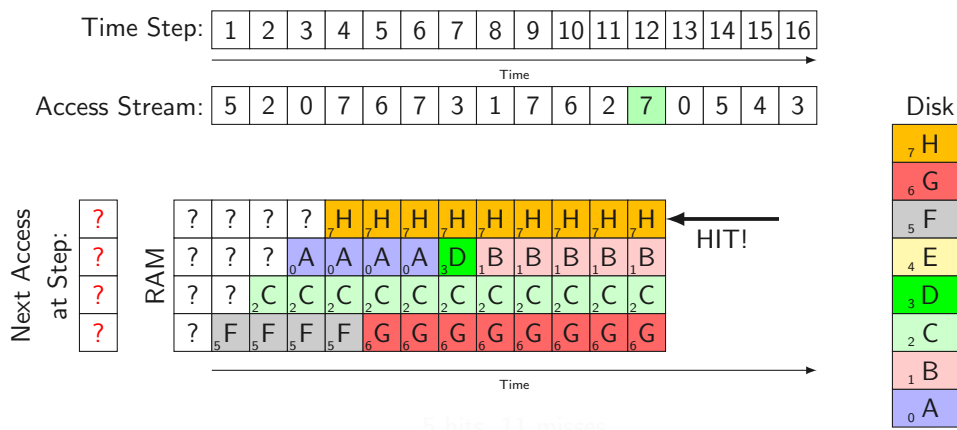

 $_0$  A  $\mathsf B$  $\mathsf{C}$ D<sub>1</sub>  $E$ <sup>5</sup> F  $_{6}$  G  $, H$ 

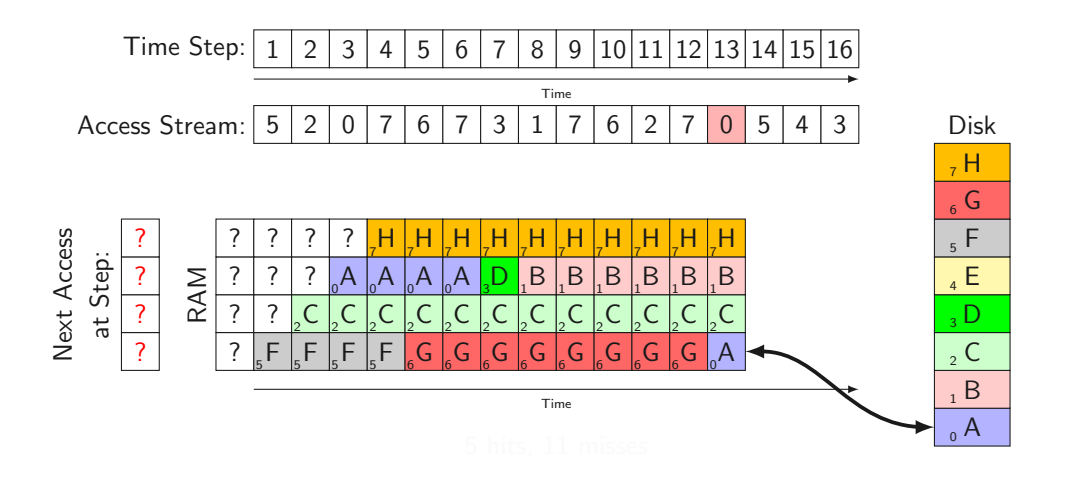

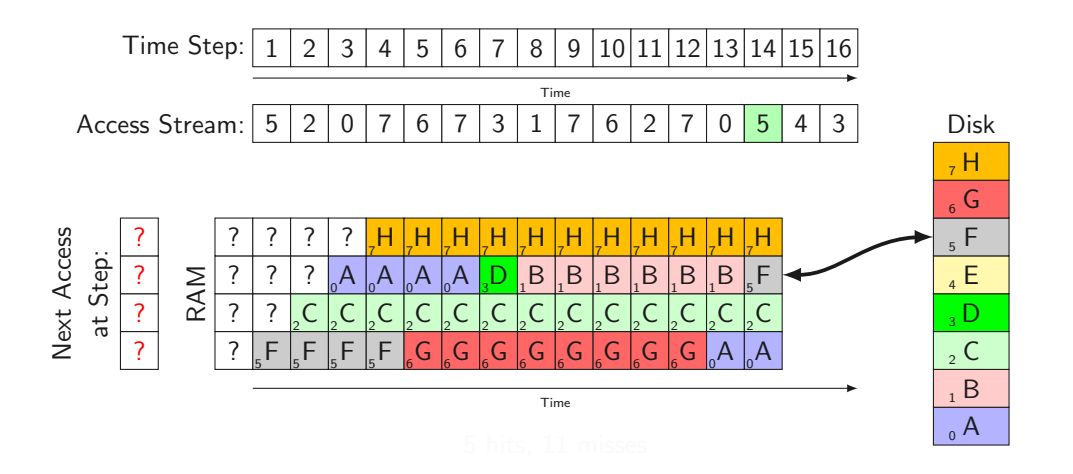

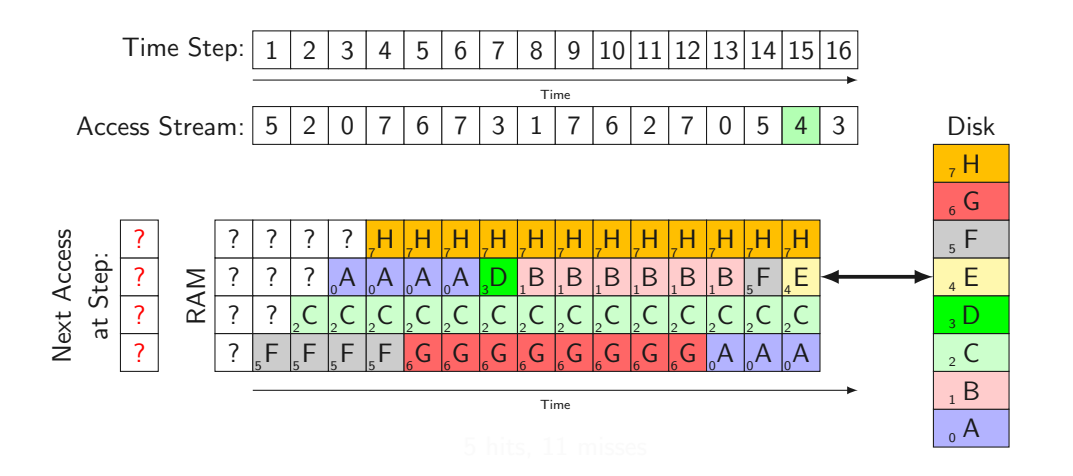

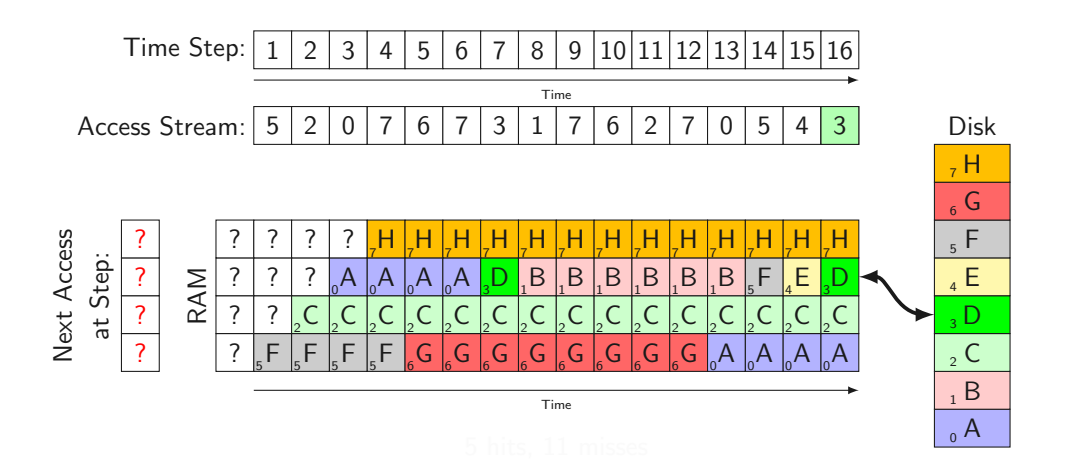

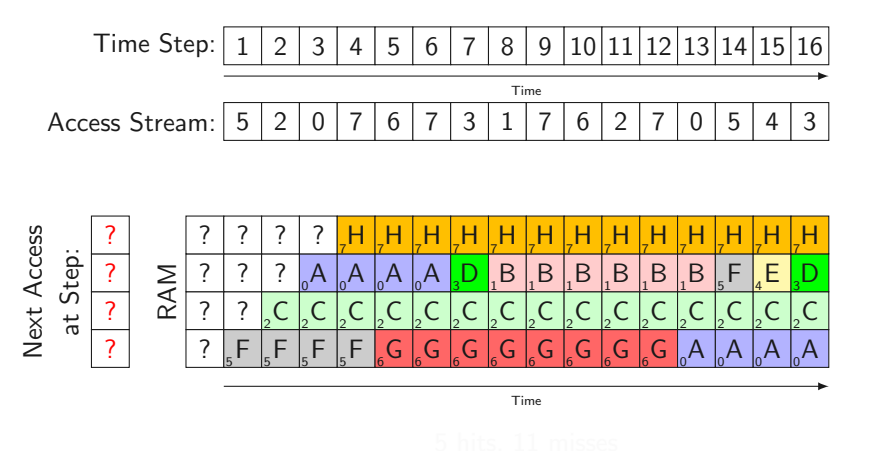

Disk  $_0$  A  $\mathsf B$  $\mathsf{C}$ D<sub>1</sub>  $E$  F  $_{6}$  G  $, H$ 

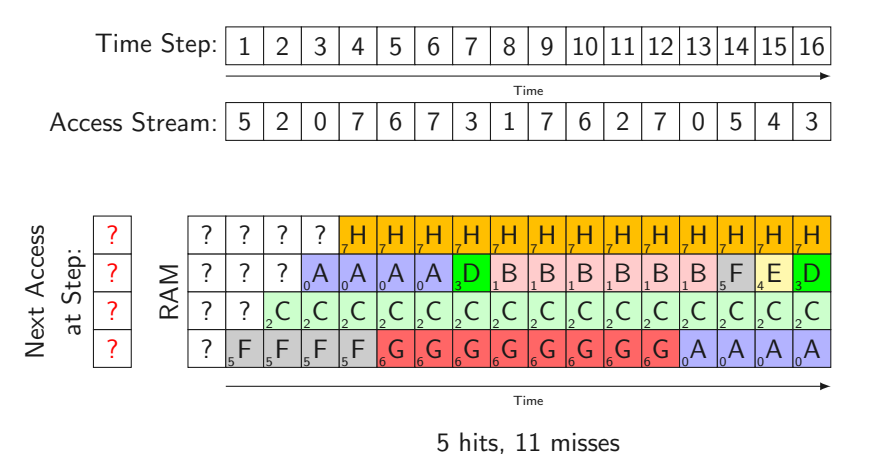

Disk  $_0$  A  $\mathsf B$  $\mathsf{C}$ D<sub>1</sub>  $_4$  E F  $_{6}$  G  $, H$ 

• We can't look into the future...

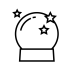

• We can't look into the future...  $\overbrace{A}^{\bullet}$ 

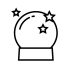

• Principle of locality  $\heartsuit$ 

• We can't look into the future...  $\overleftrightarrow{A}$ 

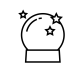

- Principle of locality  $\heartsuit$ 
	- future memory access might be near past memory accesses

• We can't look into the future...  $\overleftrightarrow{A}$ 

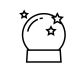

- Principle of locality  $\heartsuit$ 
	- future memory access might be near past memory accesses
	- design idea of virtually all sophisticated PRAs

• We can't look into the future...  $\overleftrightarrow{A}$ 

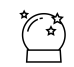

- Principle of locality  $\heartsuit$ 
	- future memory access might be near past memory accesses
	- design idea of virtually all sophisticated PRAs

• We can't look into the future...  $\overbrace{ }^{*\infty}$ 

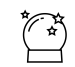

- Principle of locality  $\heartsuit$ 
	- future memory access might be near past memory accesses
	- design idea of virtually all sophisticated PRAs
- $\rightarrow$  How do we learn past memory accesses?

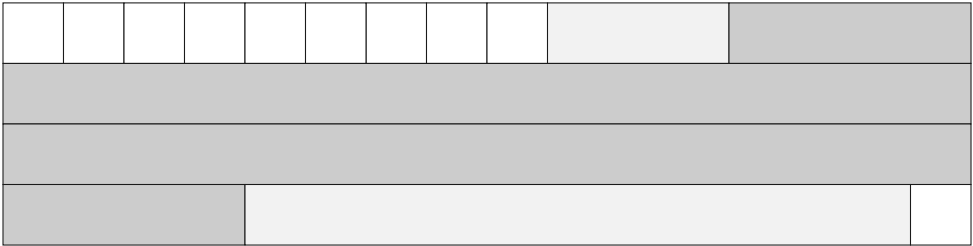

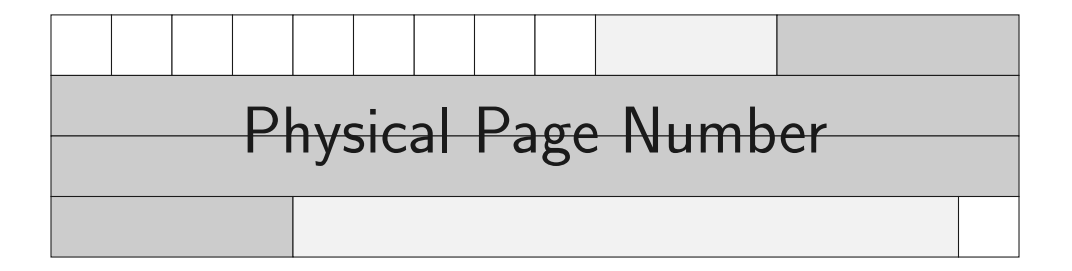

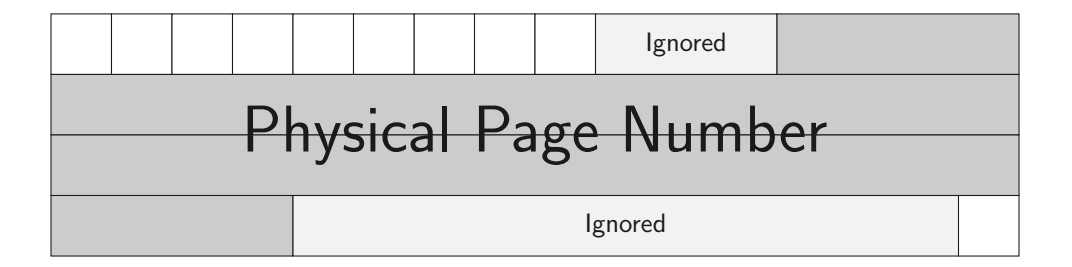

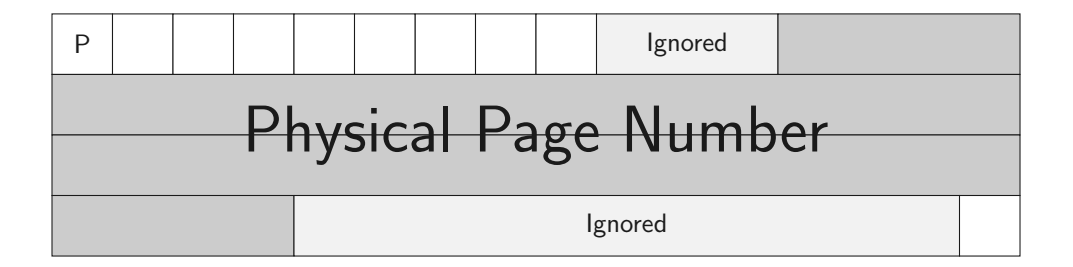

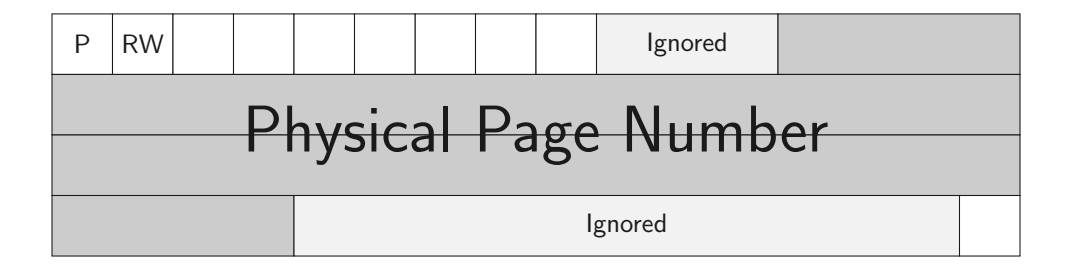

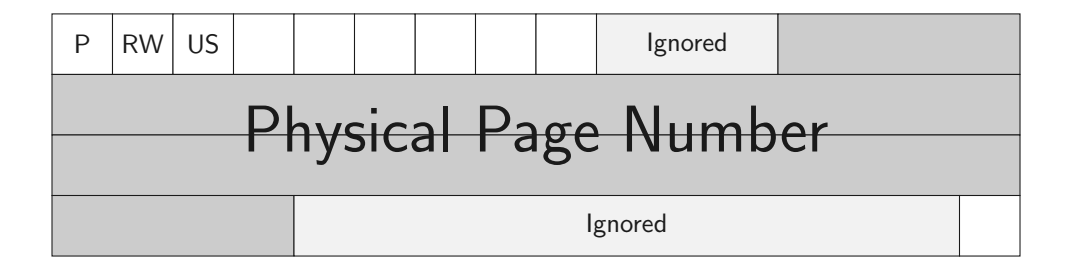

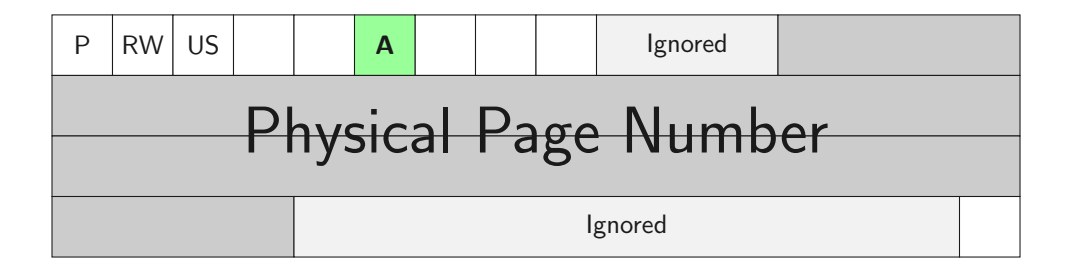

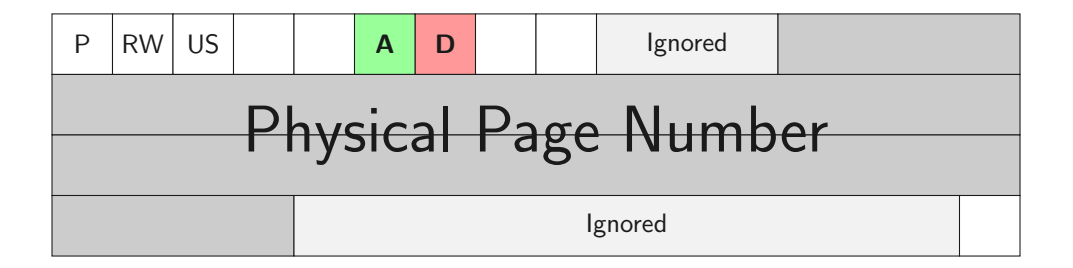
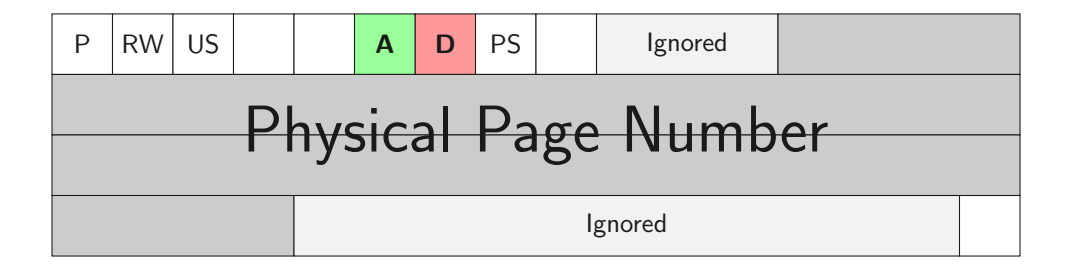

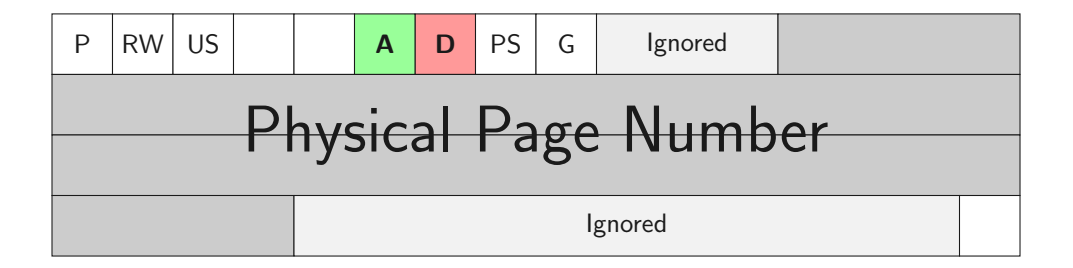

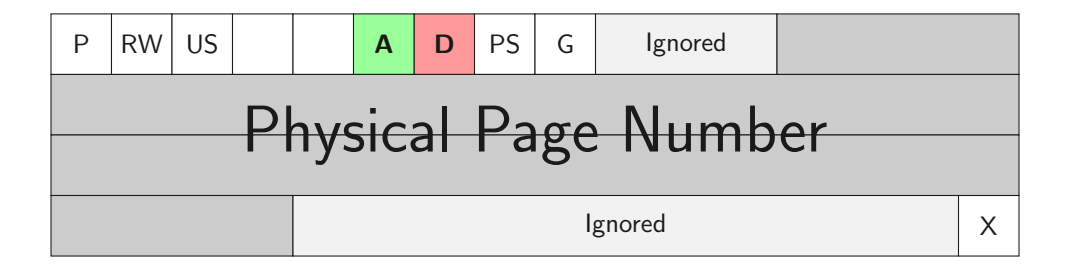

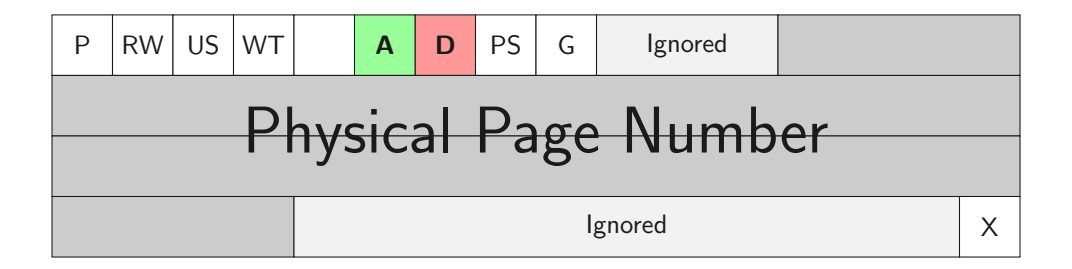

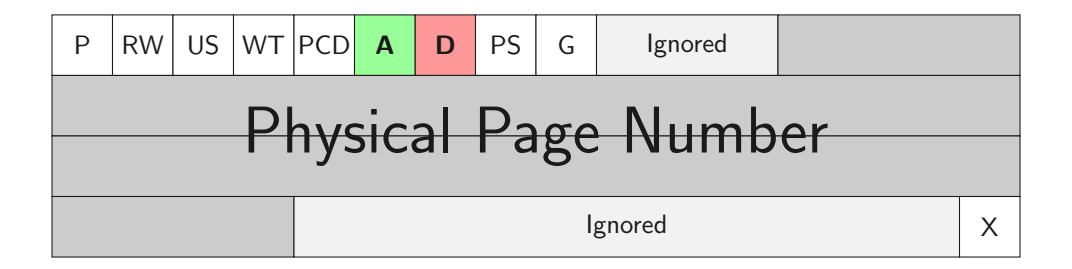

## Problem: 1 bit of information is not a detailed trace of past memory accesses

How do we get the information we need?

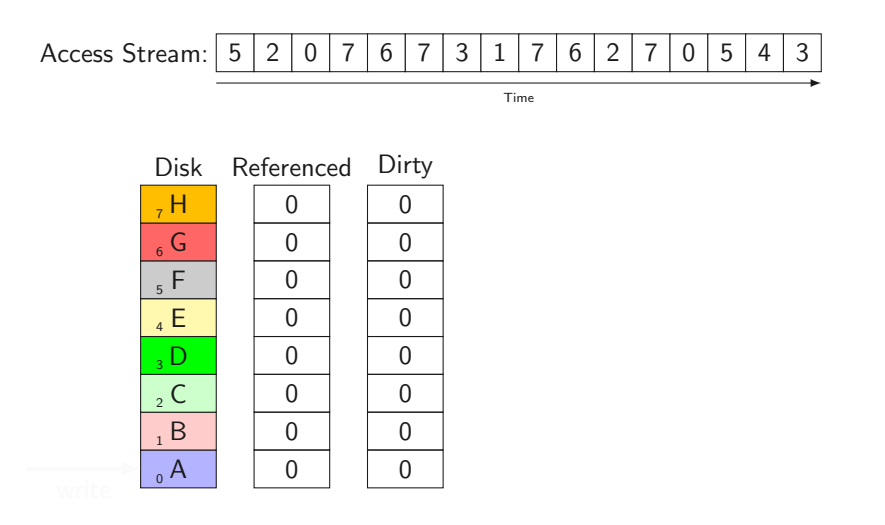

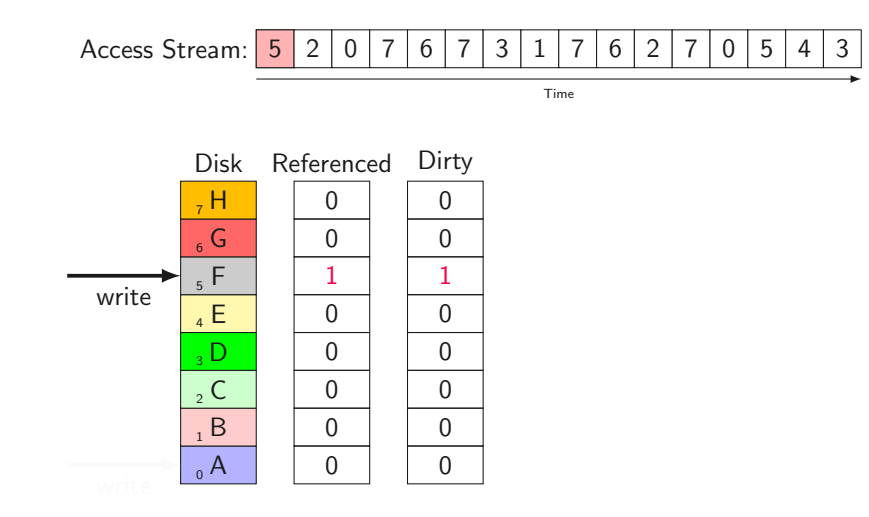

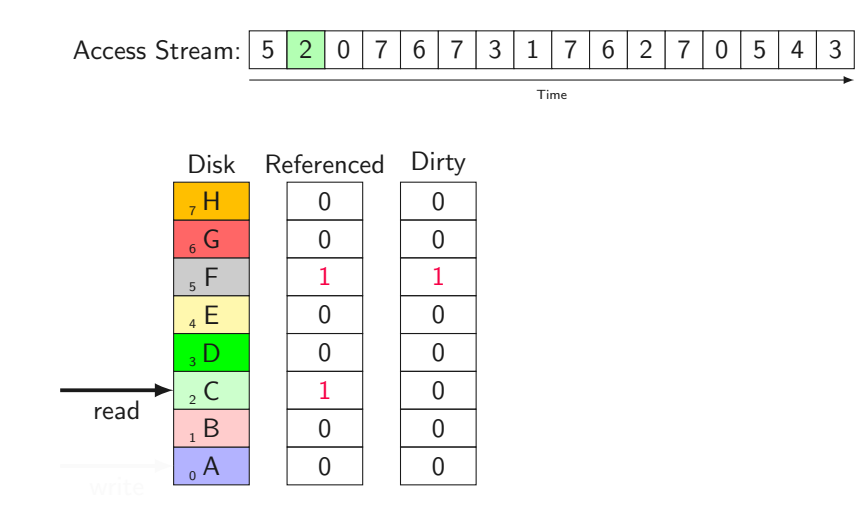

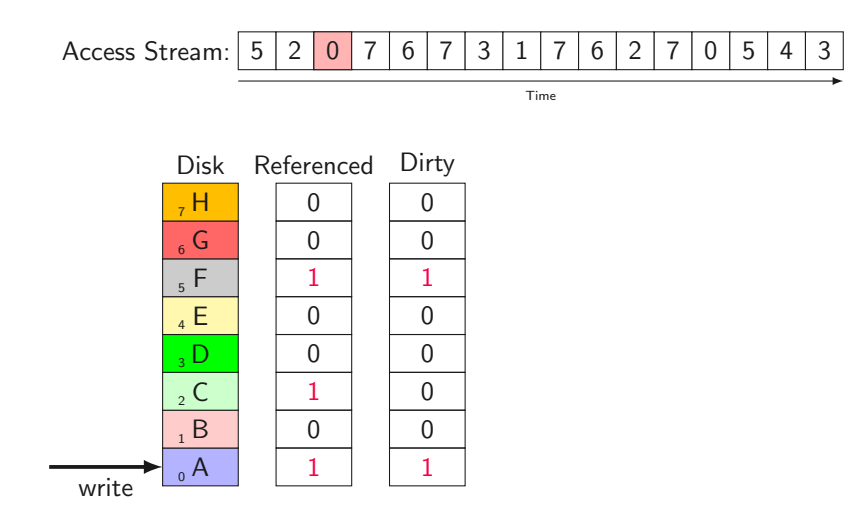

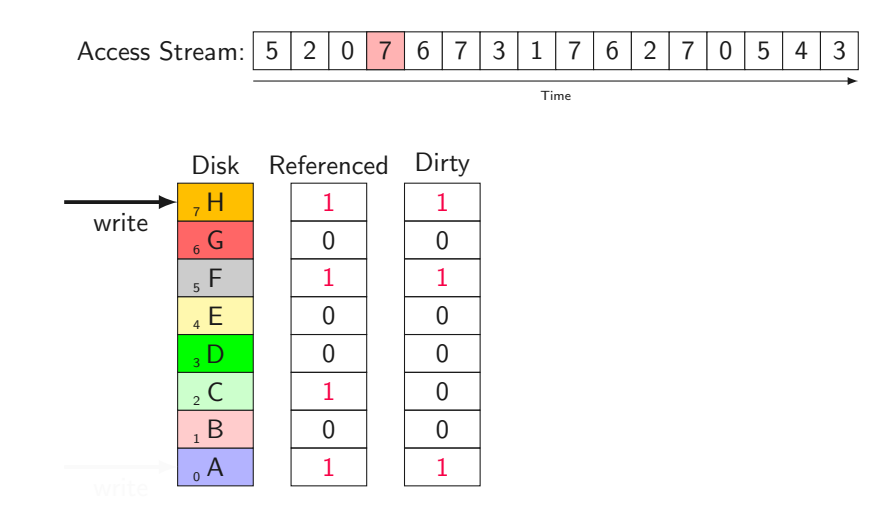

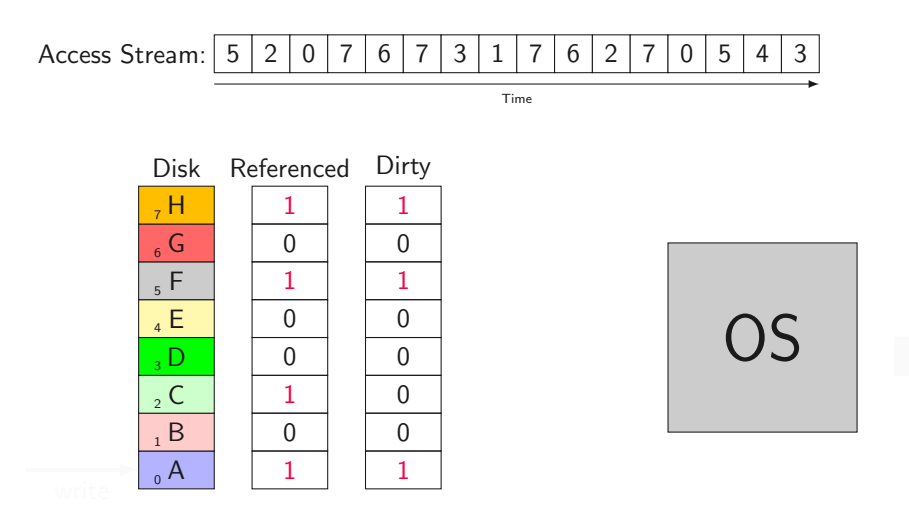

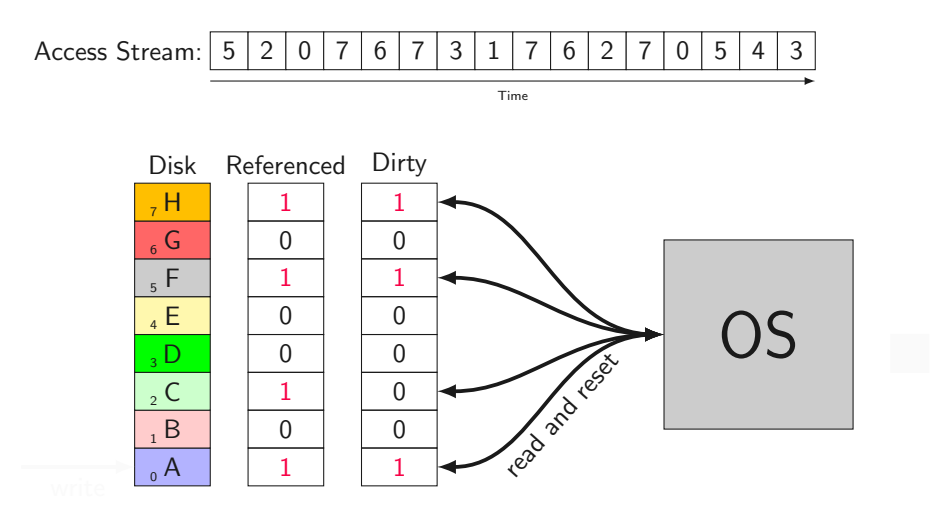

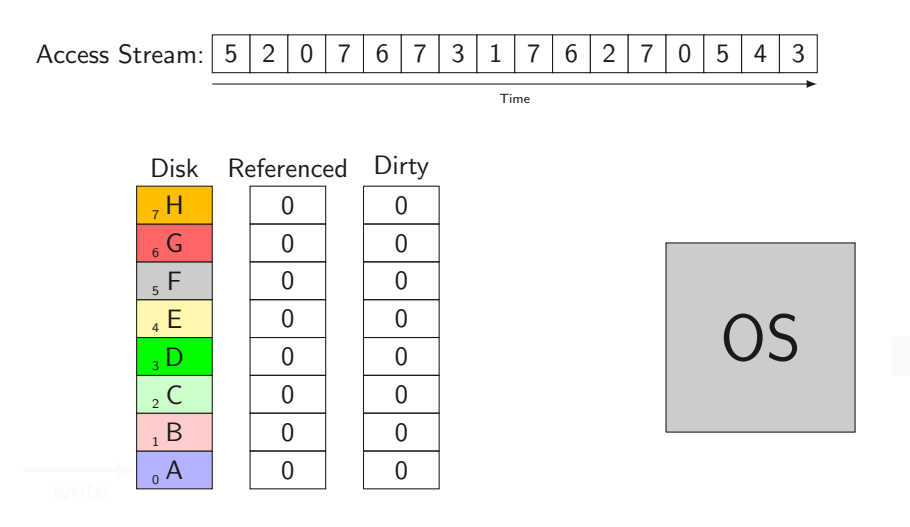

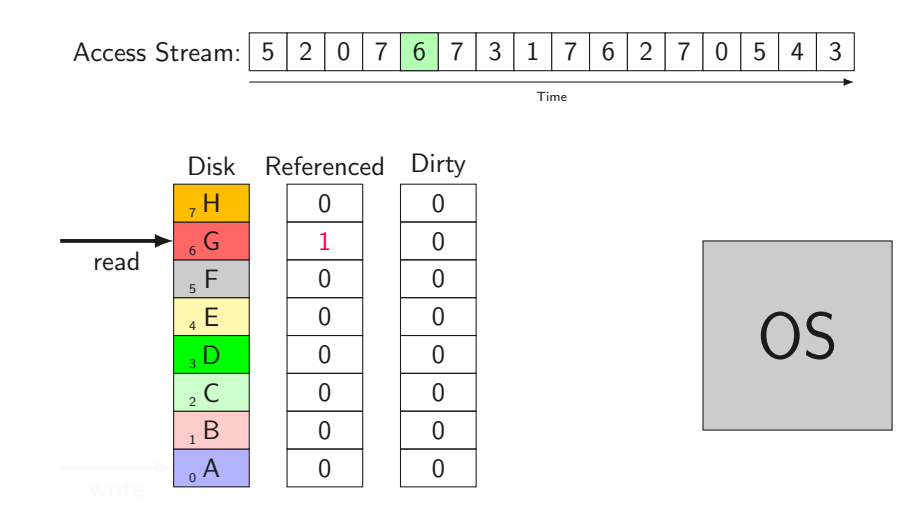

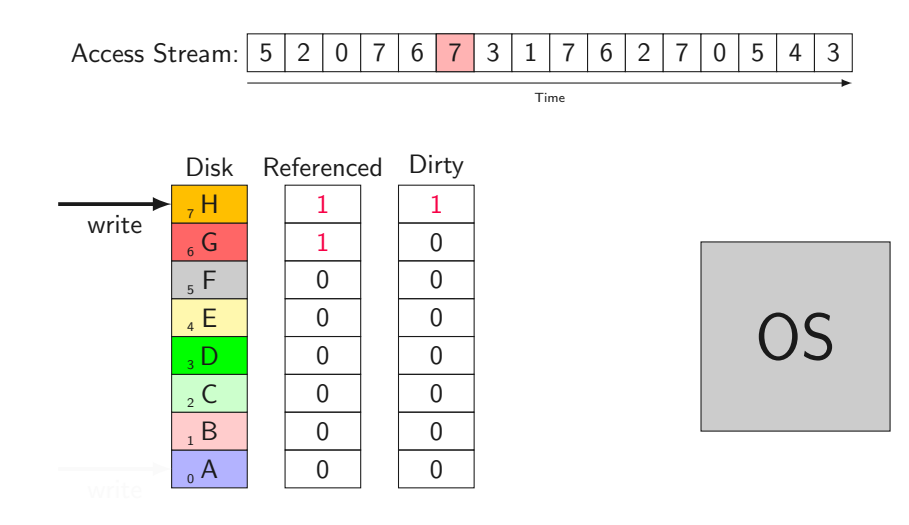

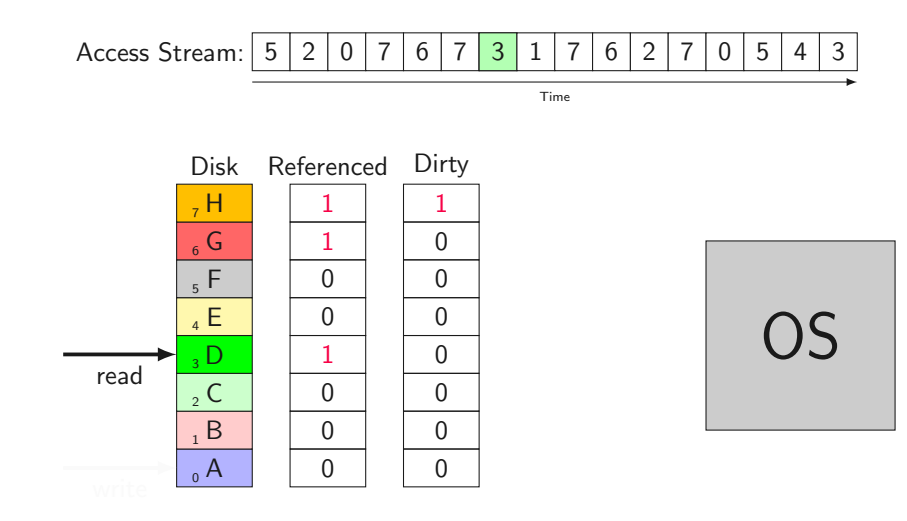

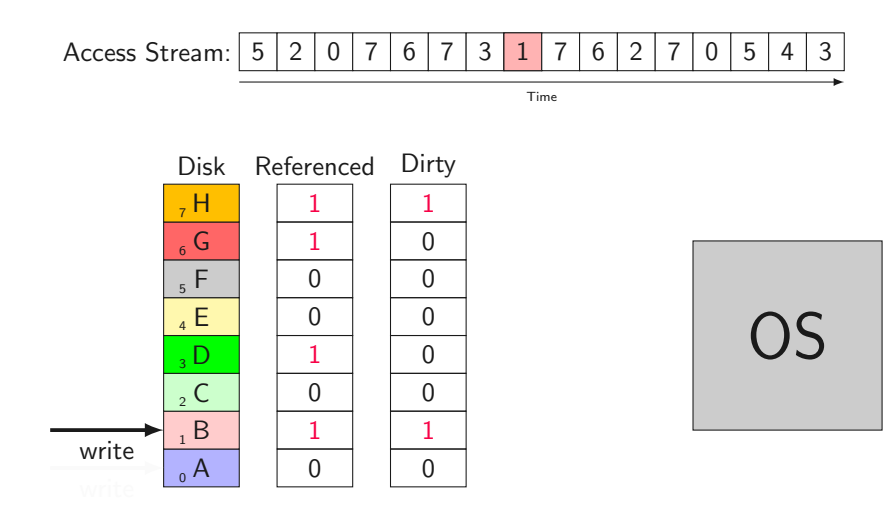

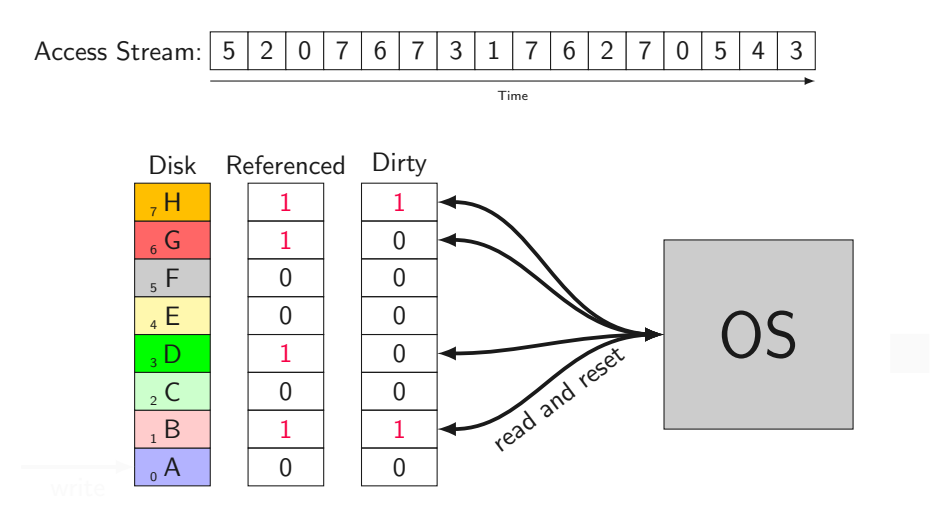

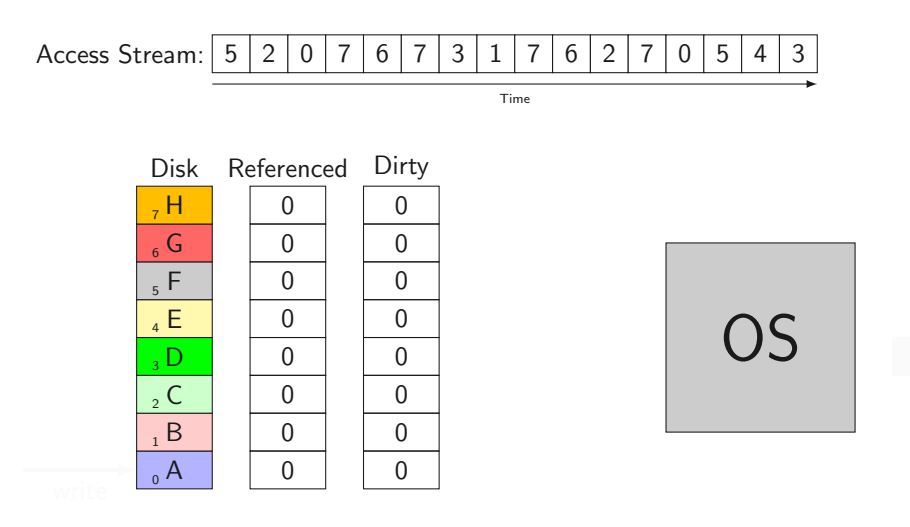

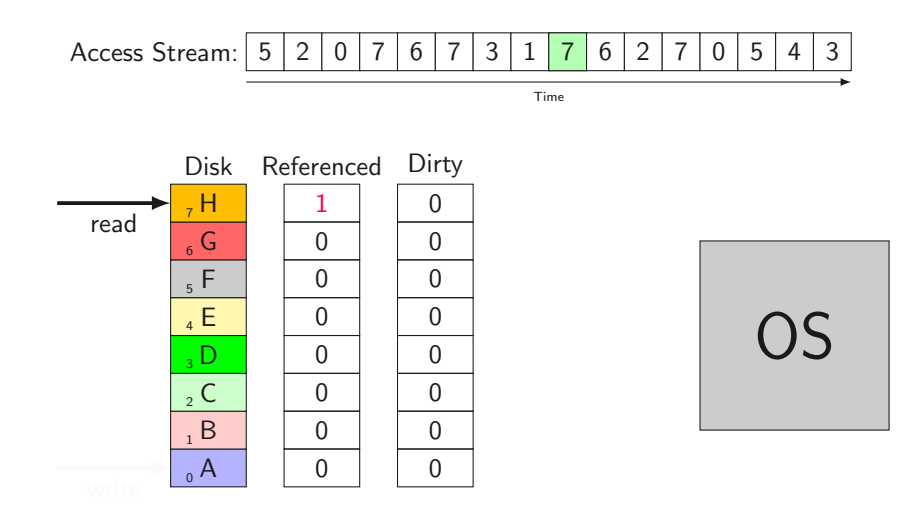

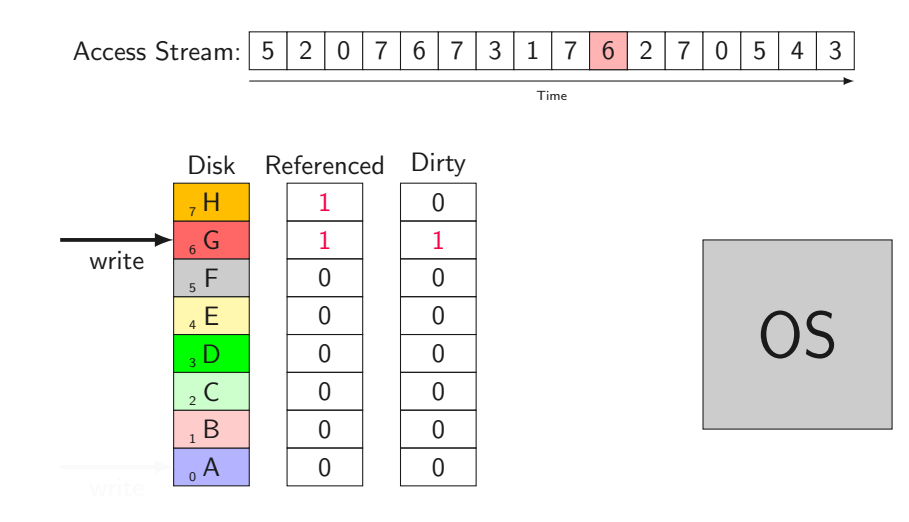

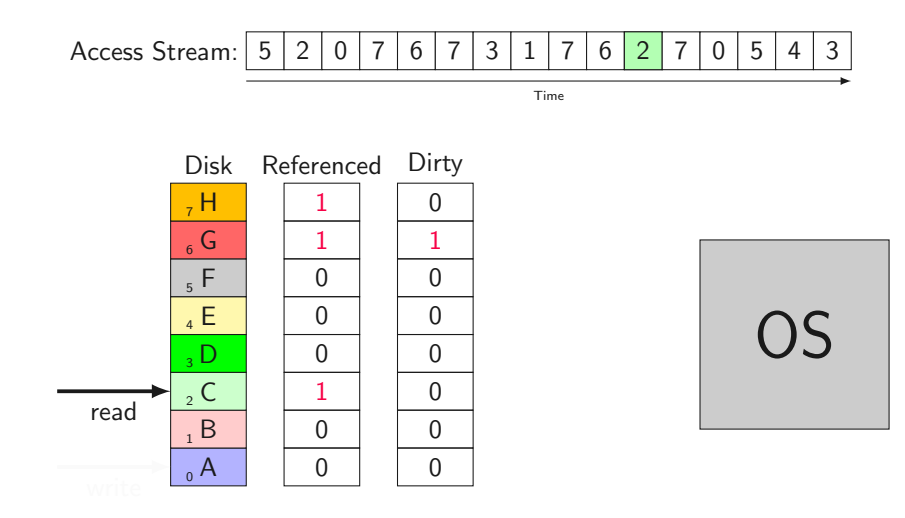

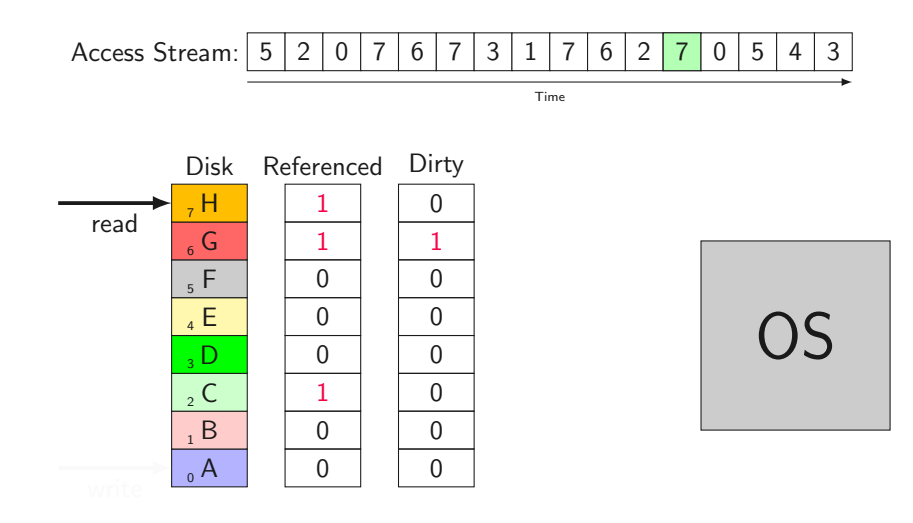

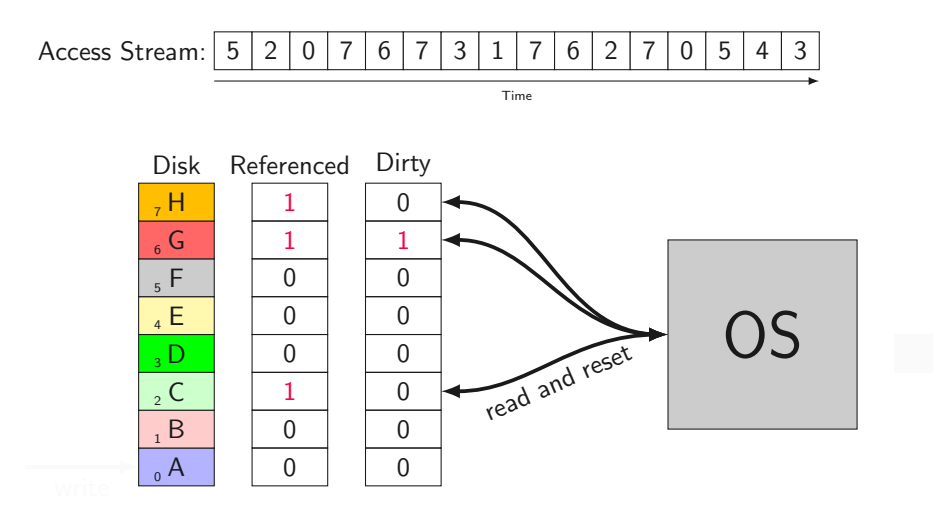

61 Daniel Gruss in the control of the control of the control of the control of the control of the control of the control of the control of the control of the control of the control of the control of the control of the cont

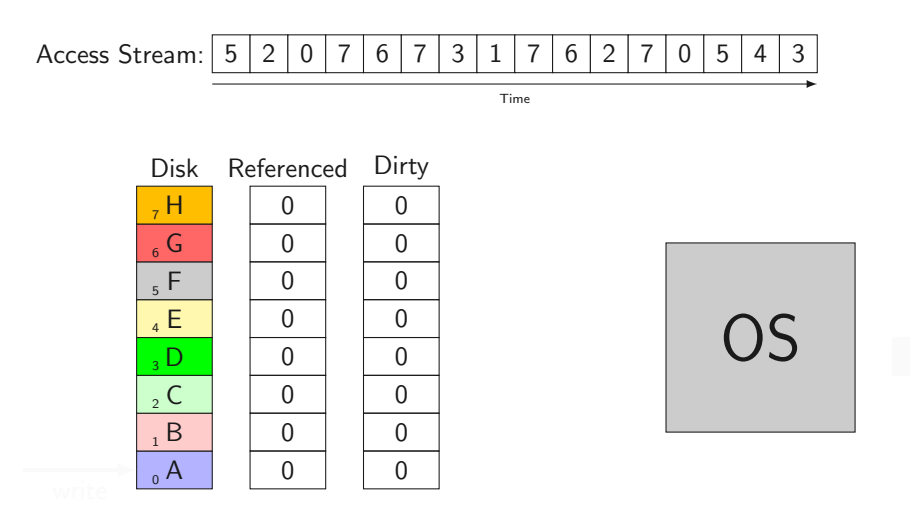

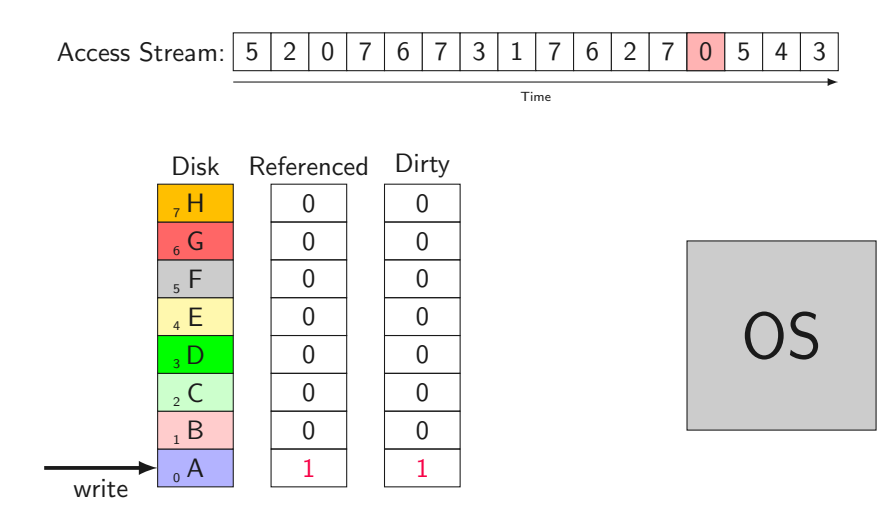

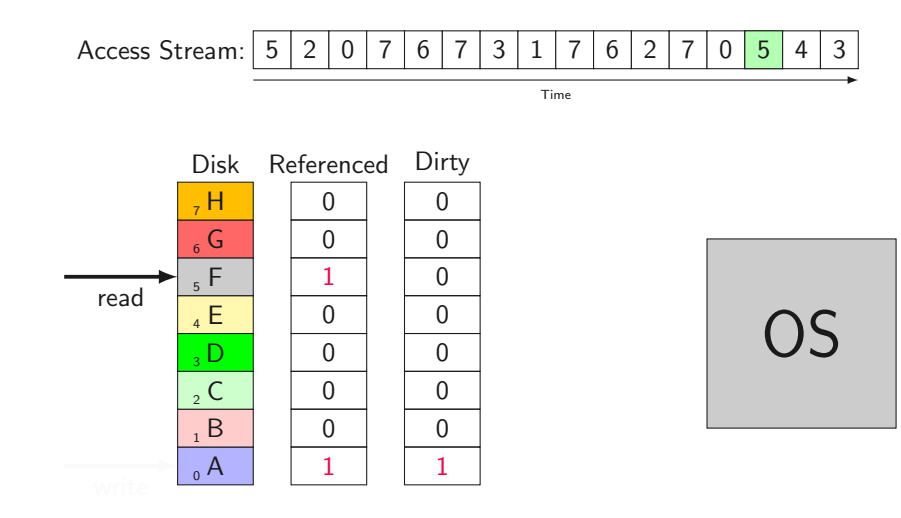

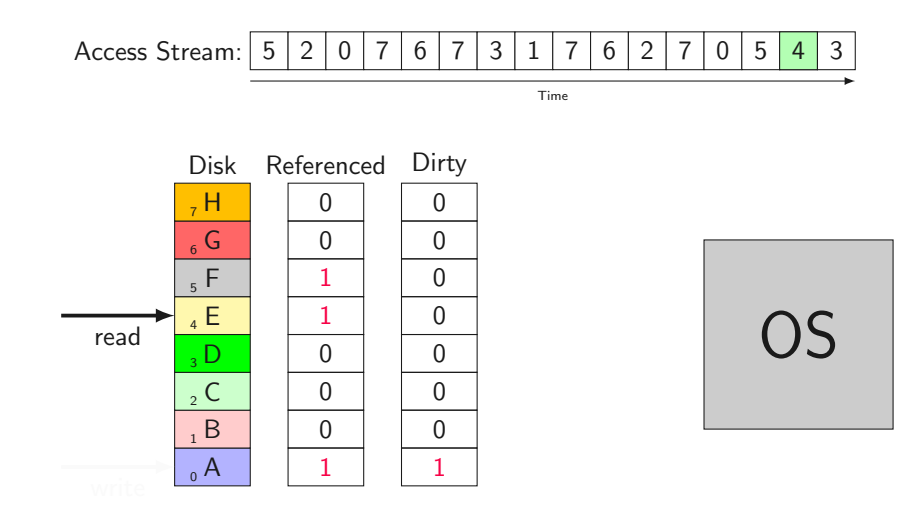

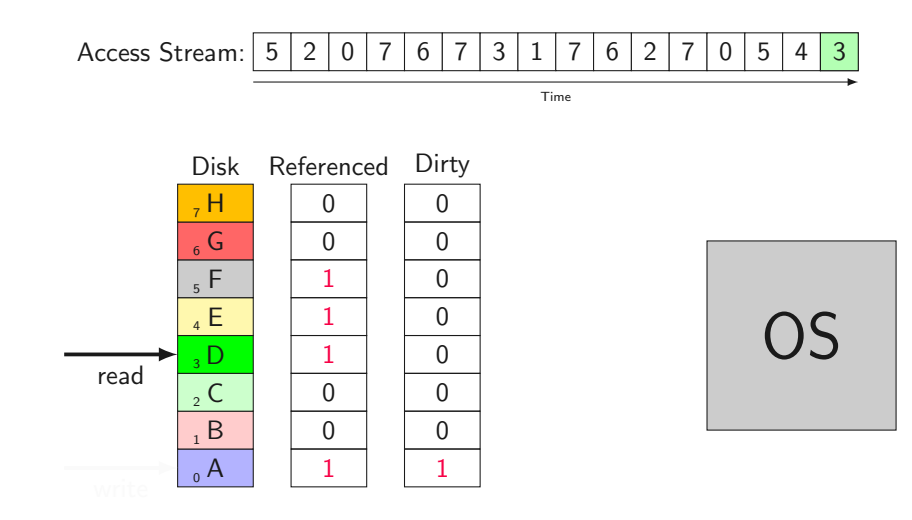

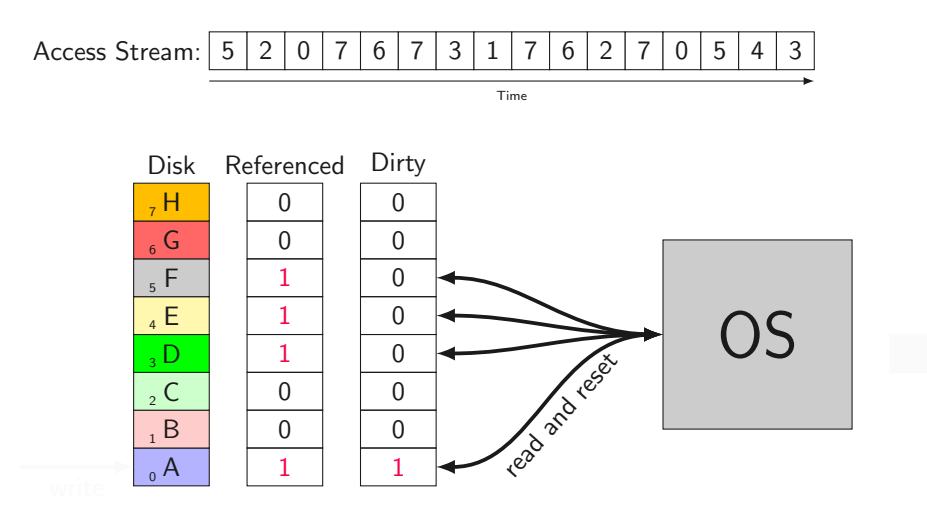

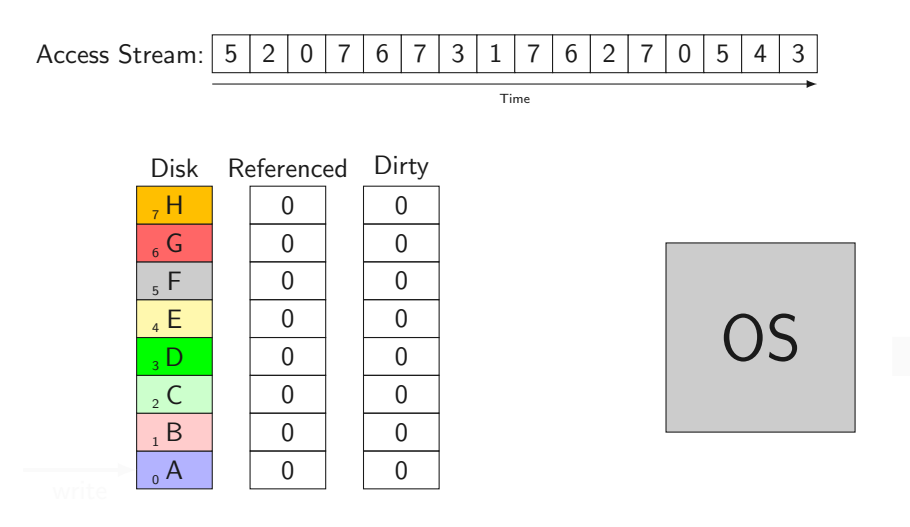

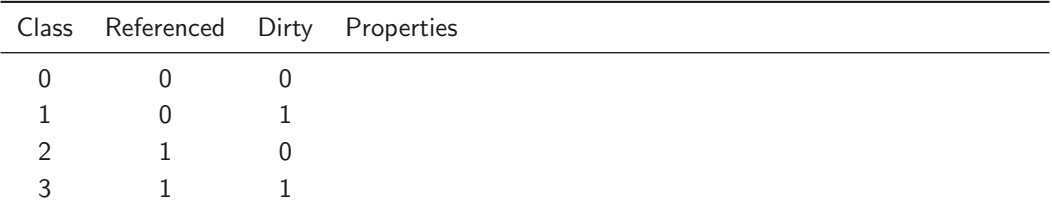

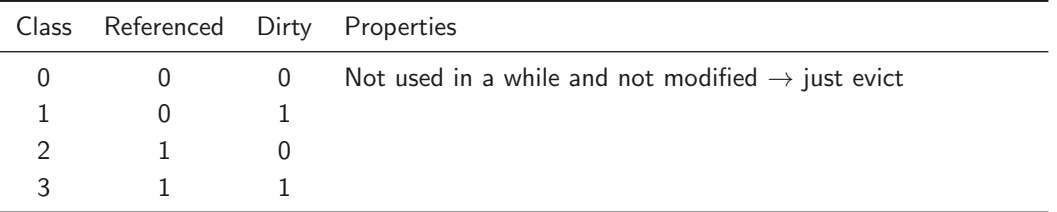

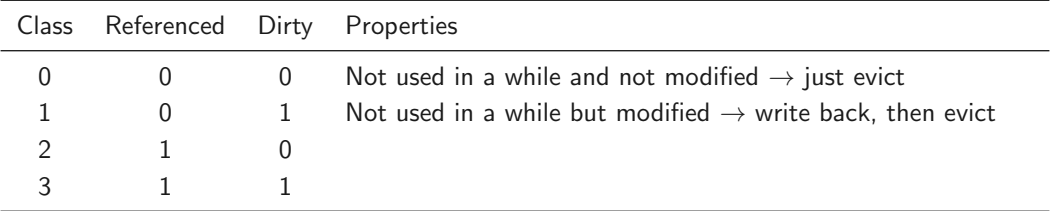

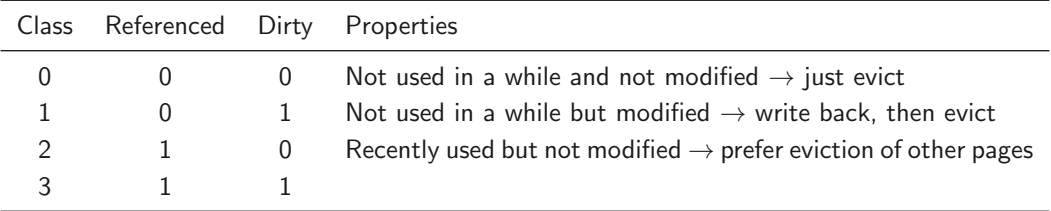
Which is the best class to choose pages from for replacement?

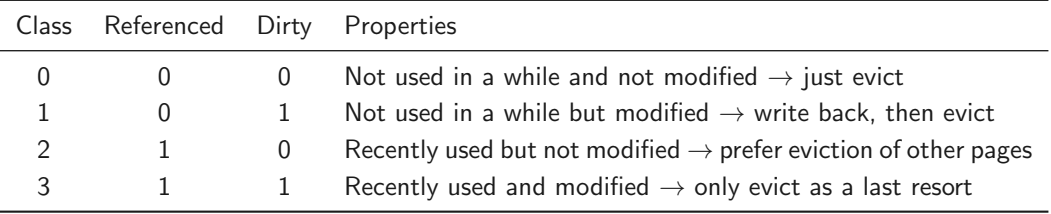

 $D$ irty  $=$  it's not stored identically on the disk

• Basically: Random PRA with classes (0-3)

- Basically: Random PRA with classes (0-3)
- Performes better than Random PRA
- Basically: Random PRA with classes (0-3)
- Performes better than Random PRA
- Design Decision: How far does "recently" go?

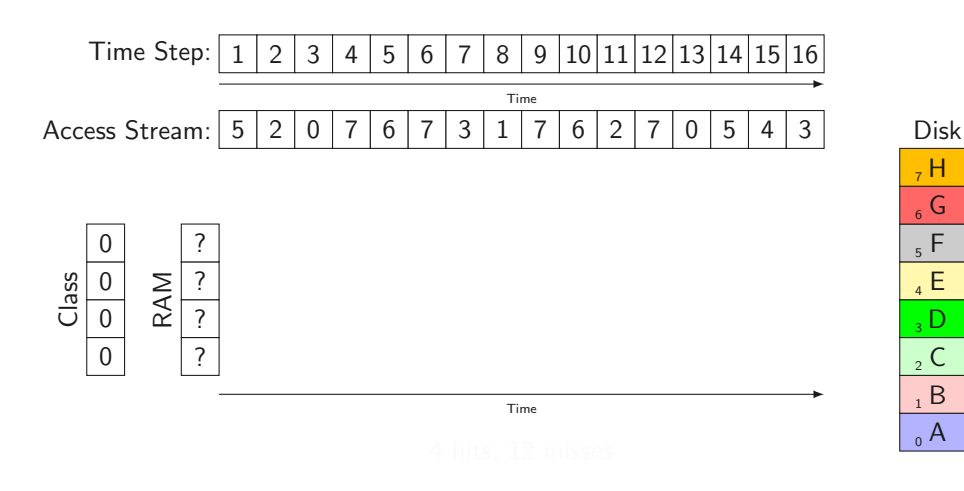

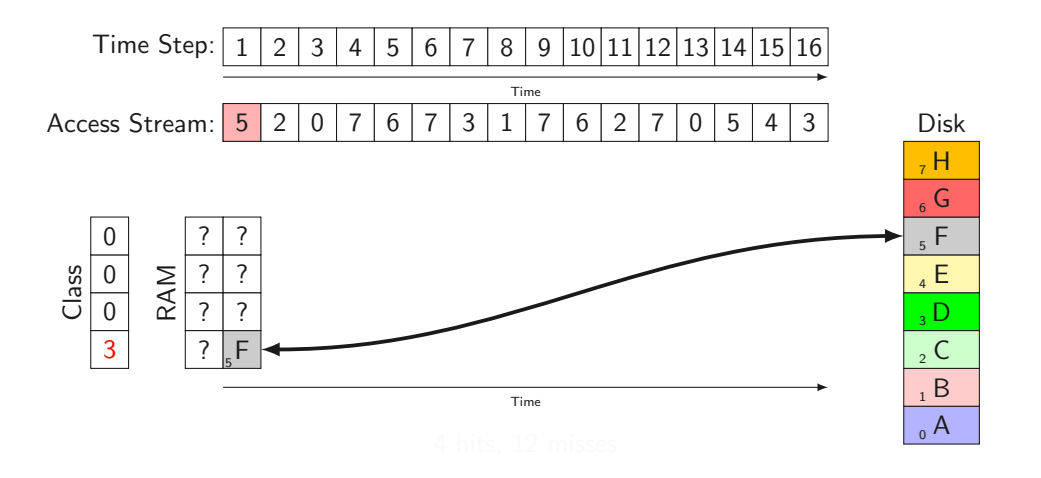

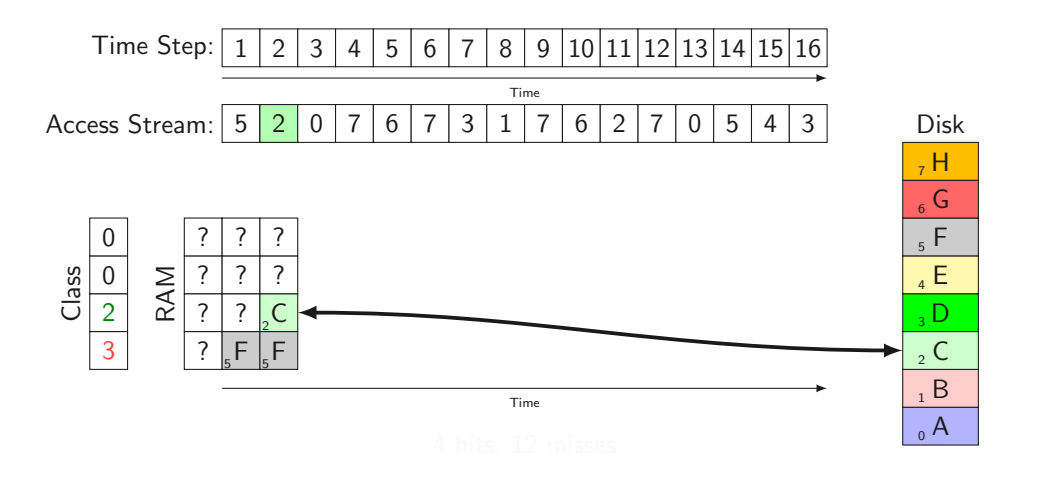

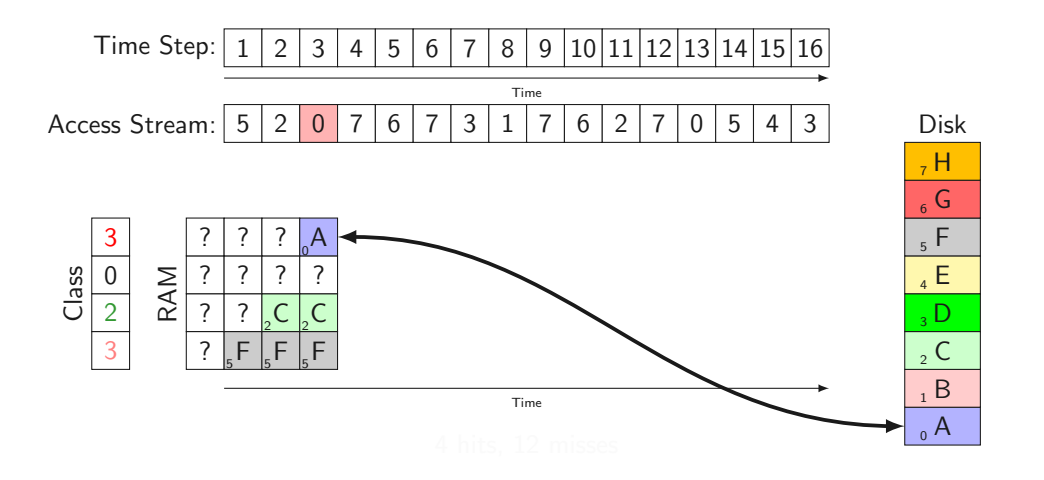

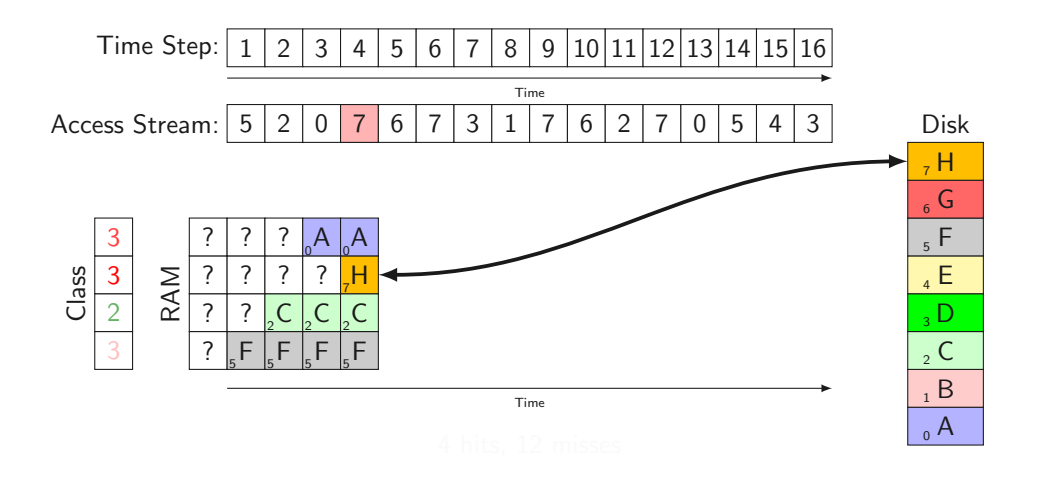

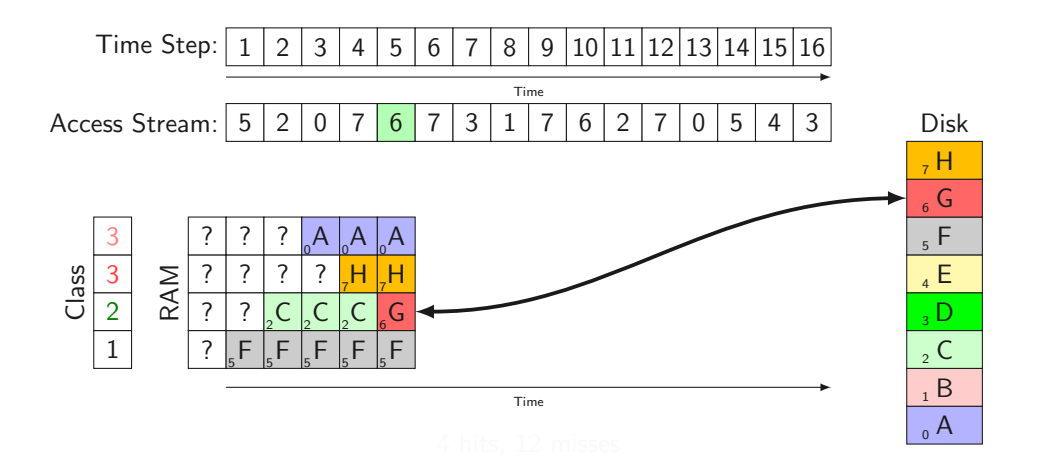

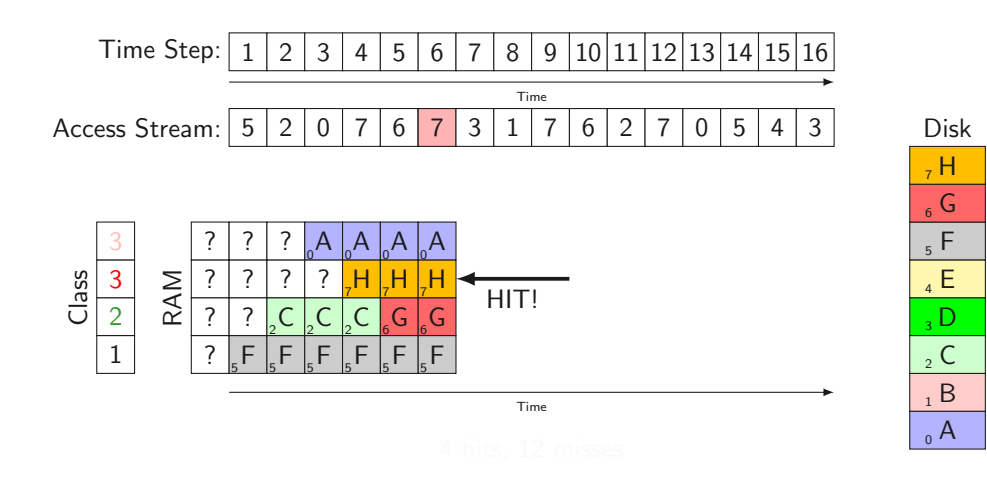

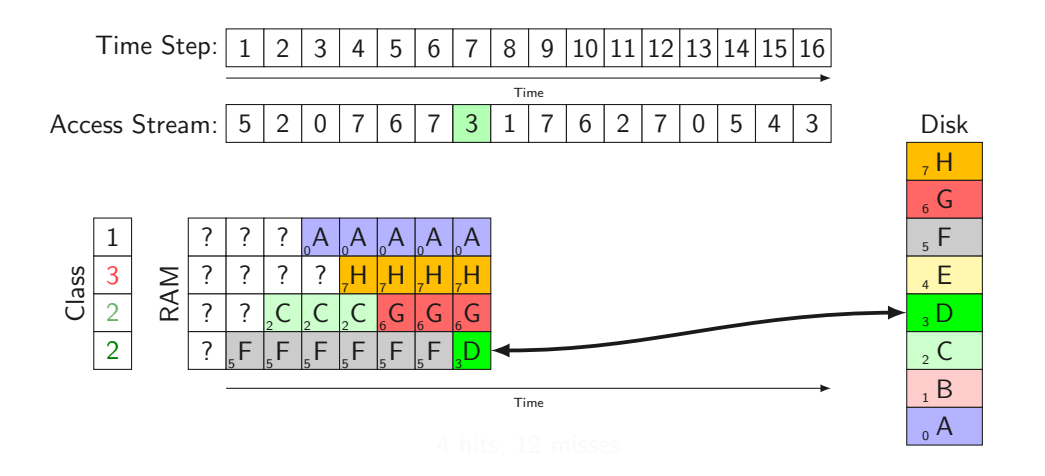

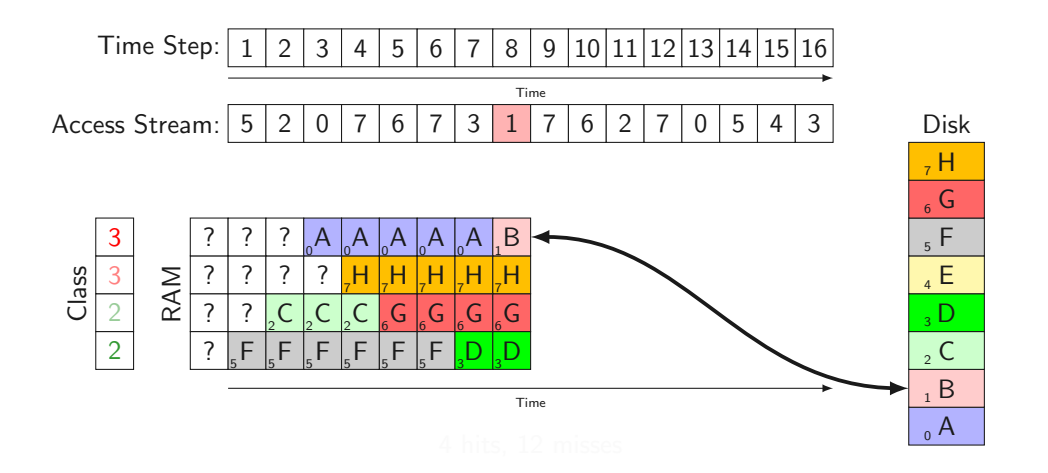

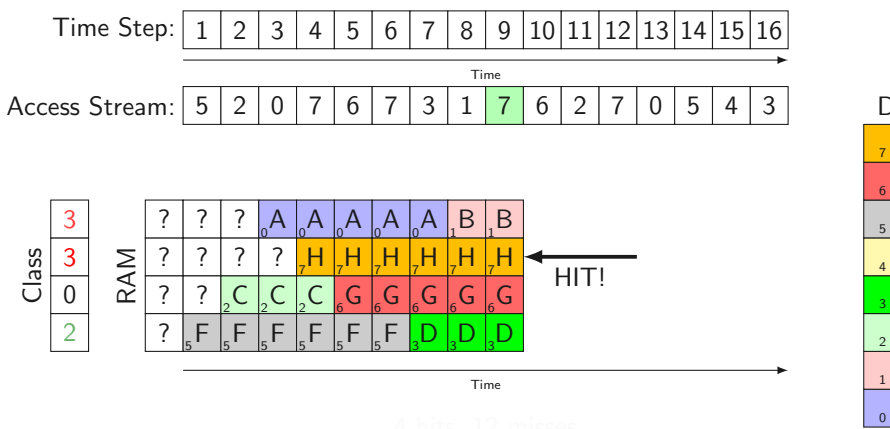

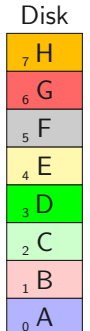

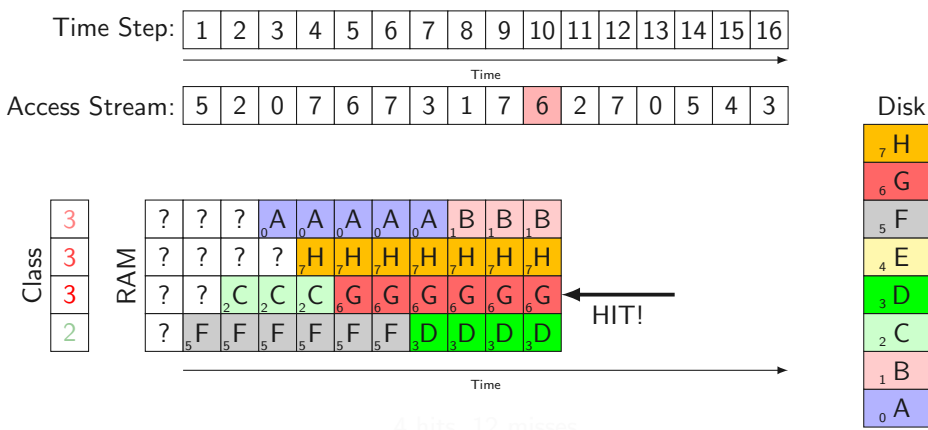

 $_0$  A  $1 B$  $\mathsf{C}$ D<sub>1</sub>  $_4$  E  $5 F$  $_{6}$  G  $, H$ 

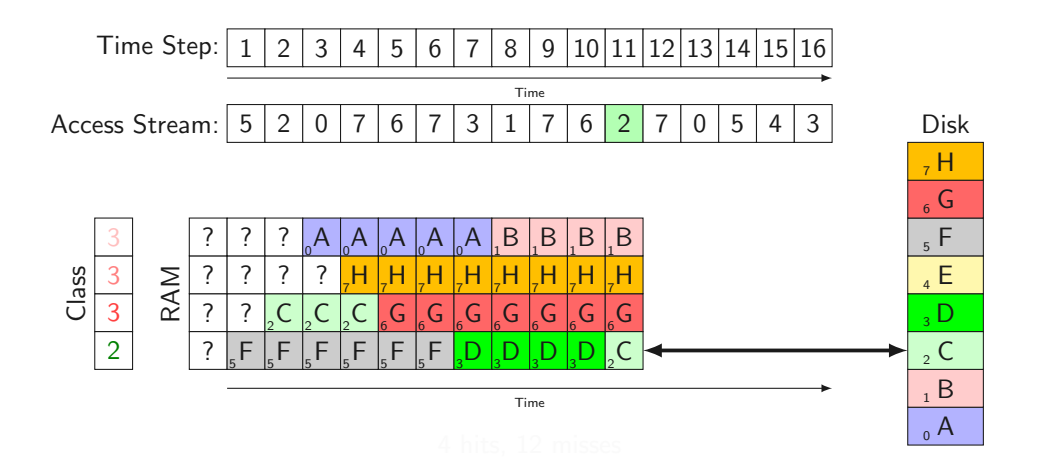

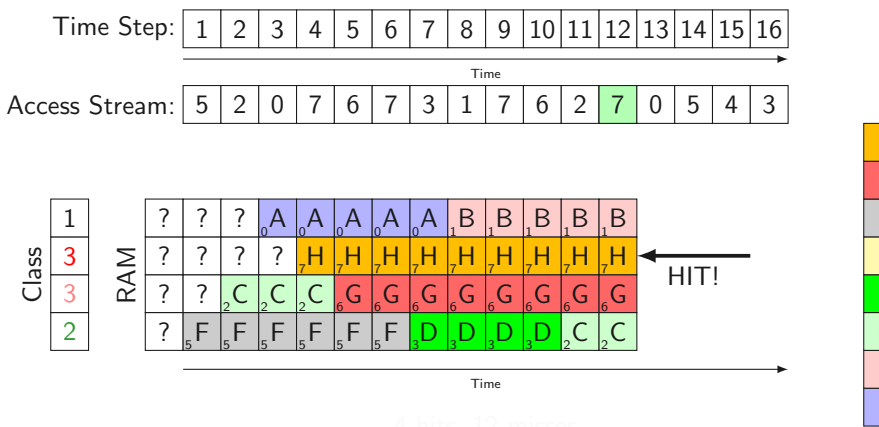

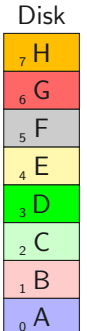

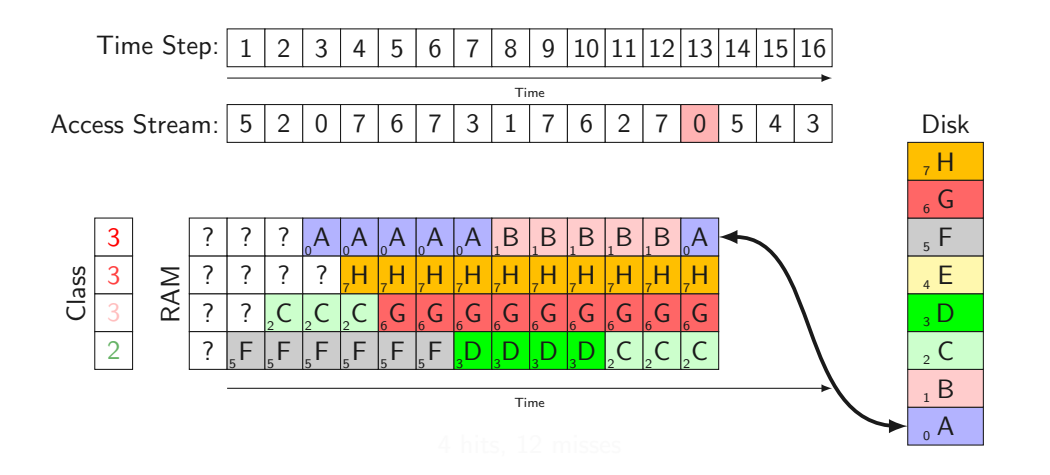

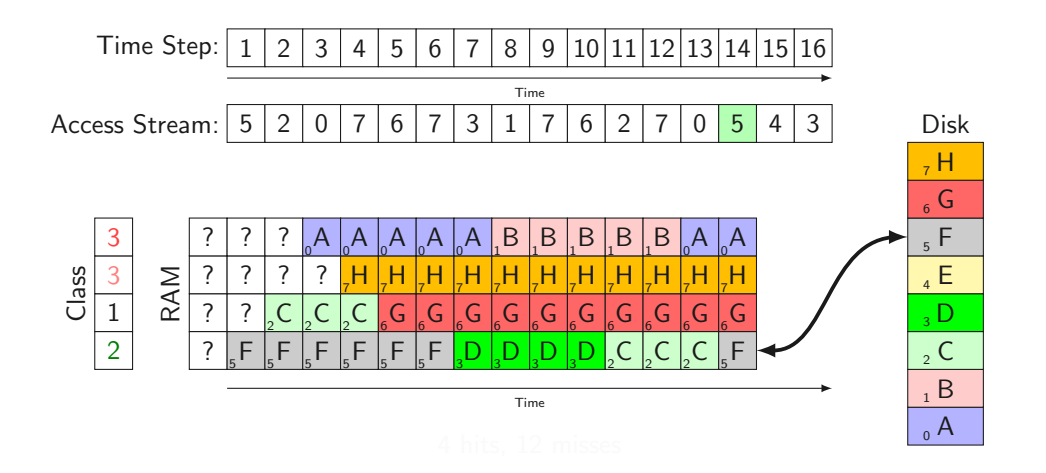

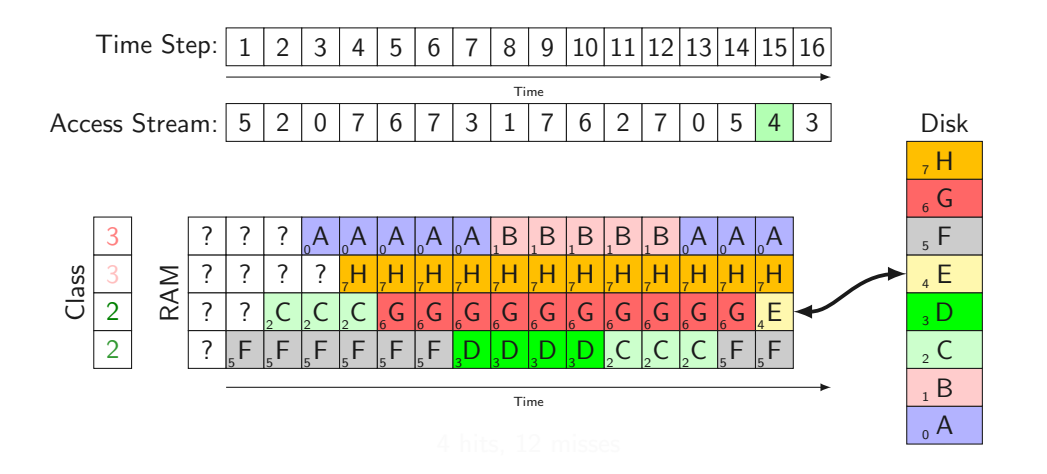

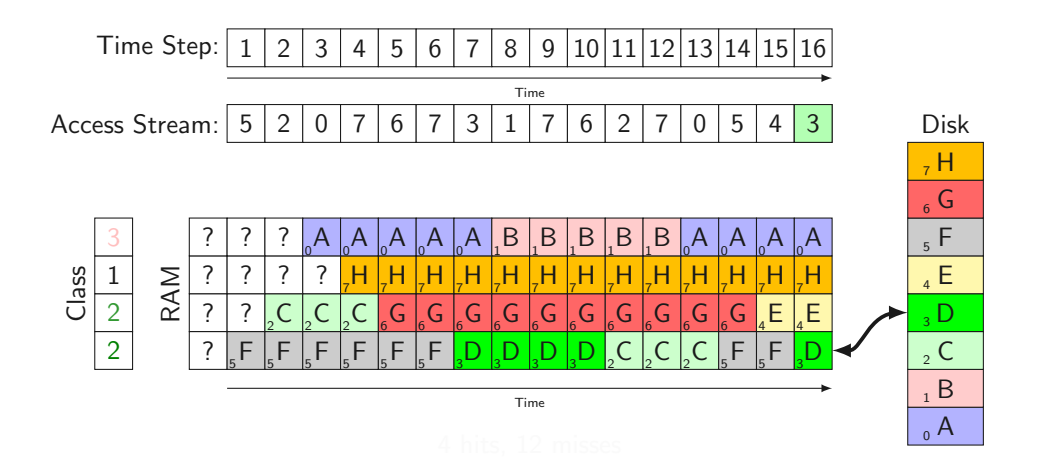

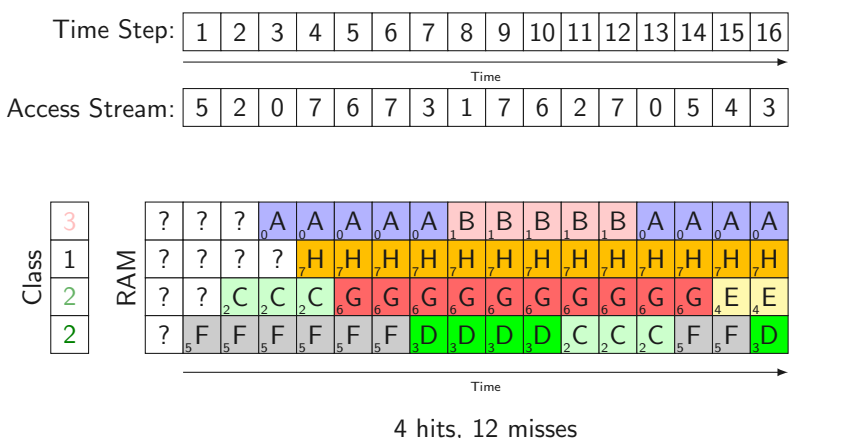

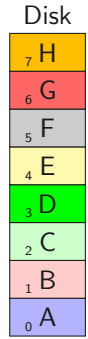

## D<sub>1</sub><br>First-in First-Out

• Queue/List of all pages (e.g. std::queue)

### Eirst-in First-Out

- Queue/List of all pages (e.g. std::queue)
- Load a page: push back

### First-in First-Out

- Queue/List of all pages (e.g. std::queue)
- Load a page: push back
- Page to replace: pop\_front

#### First-in First-Out шщ.

- Queue/List of all pages (e.g. std::queue)
- Load a page: push back
- Page to replace: pop\_front
- Very simple algorithm

#### First-in First-Out ÒТЪ

- Queue/List of all pages (e.g. std::queue)
- Load a page: push back
- Page to replace: pop\_front
- Very simple algorithm
- Rarely used in practice

#### First-in First-Out ÒЪ

- Queue/List of all pages (e.g. std::queue)
- Load a page: push\_back
- Page to replace: pop\_front
- Very simple algorithm
- Rarely used in practice
- Performance can even be worse than Random PRA(!) ඁ෦෨

# First-in First-Out

- Queue/List of all pages (e.g. std::queue)
- Load a page: push\_back
- Page to replace: pop\_front
- Very simple algorithm
- Rarely used in practice
- Performance can even be worse than Random PRA(!) ෦෨
	- + FIFO anomaly / Belady's anomaly: increasing memory size can reduce performance

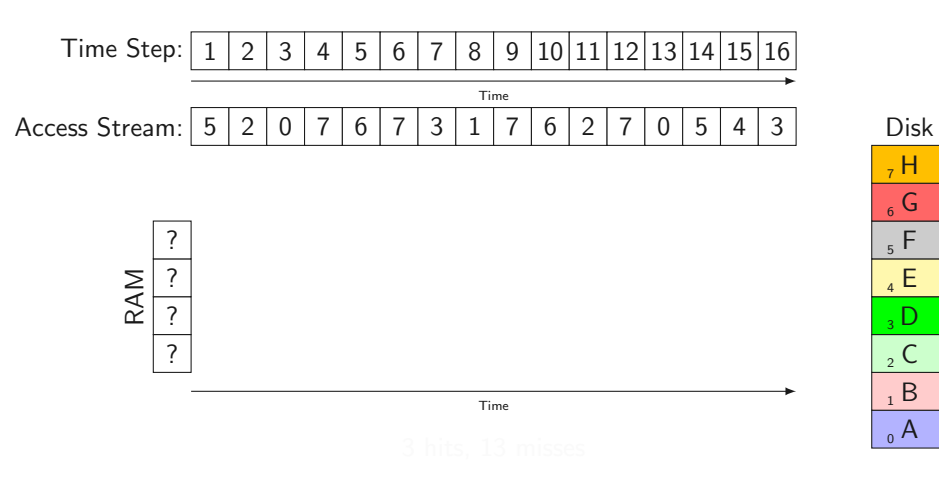

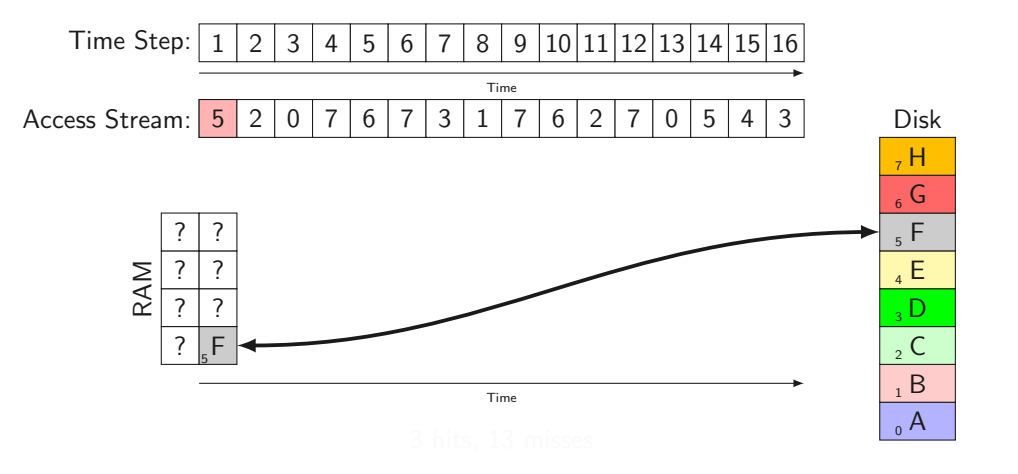

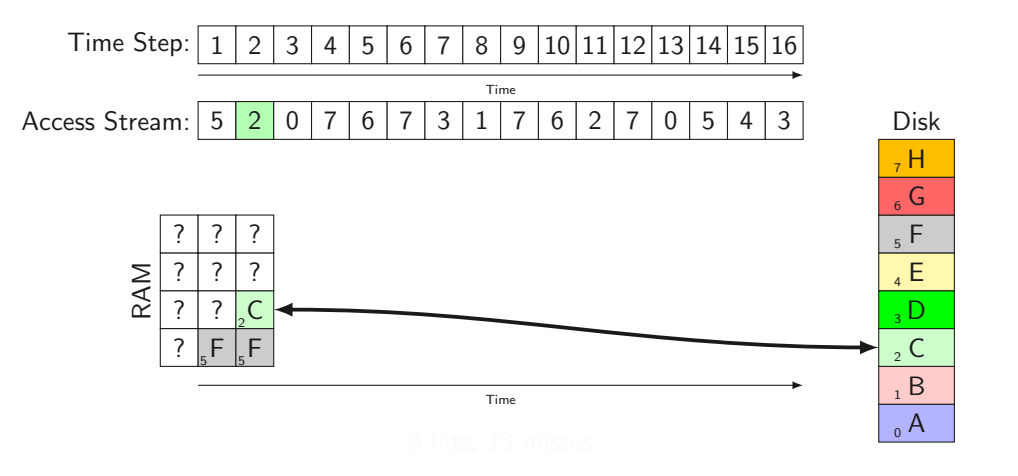

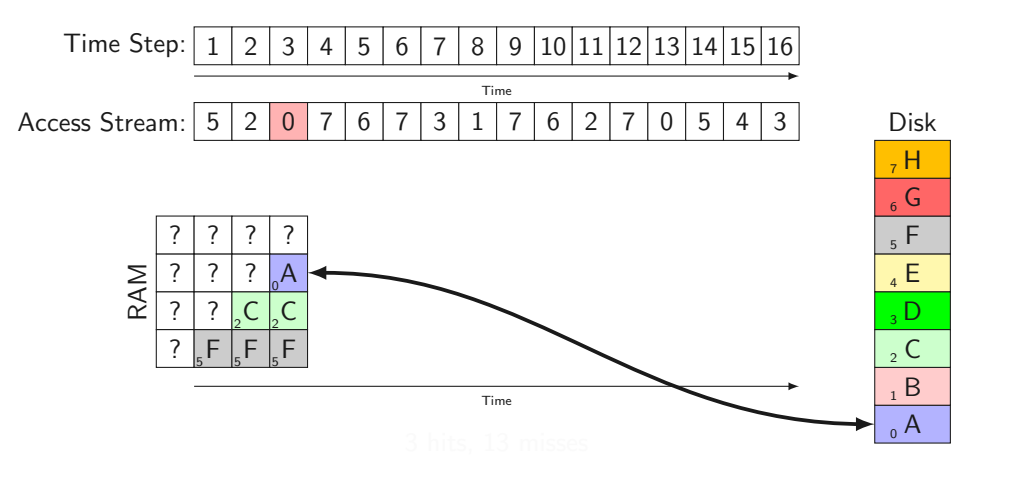

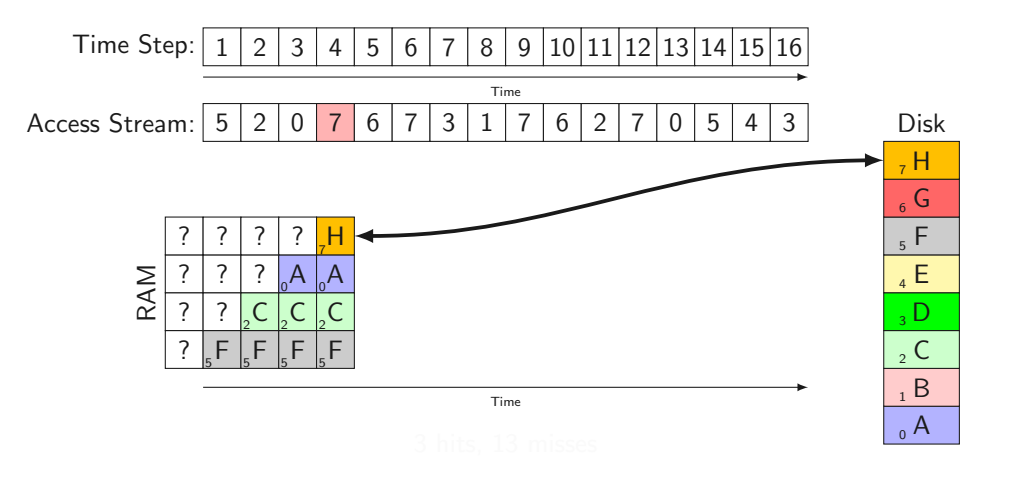

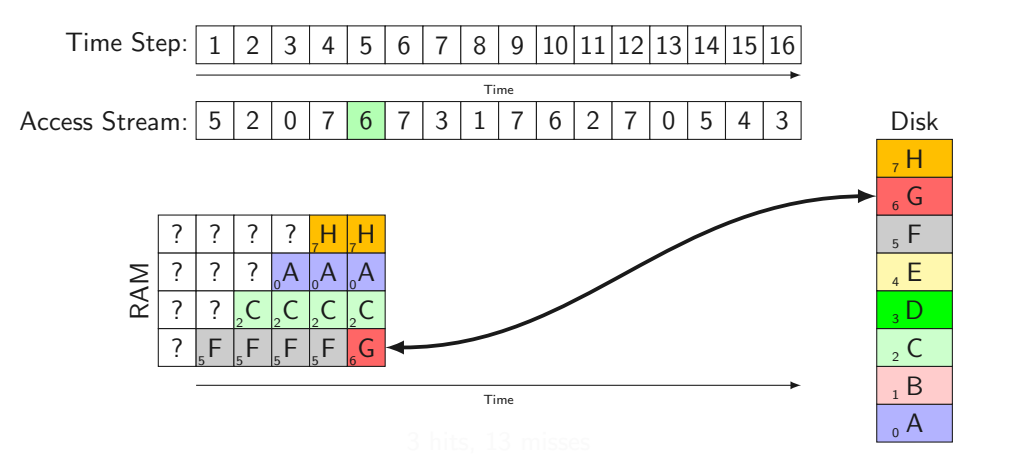

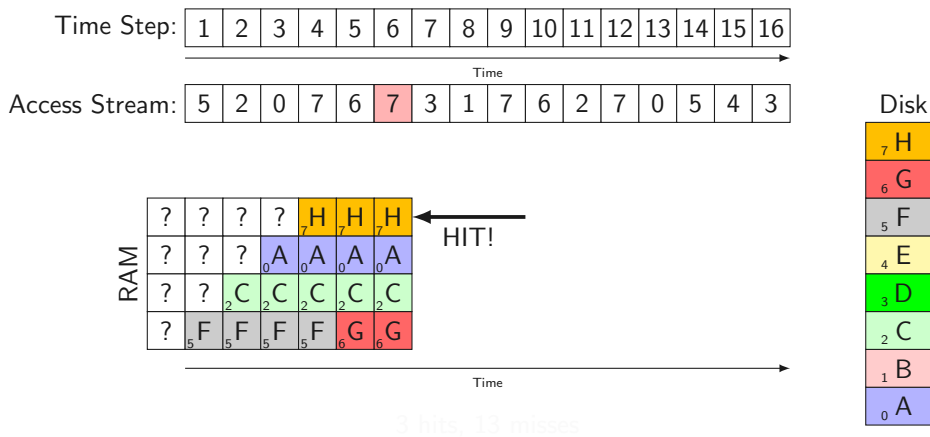
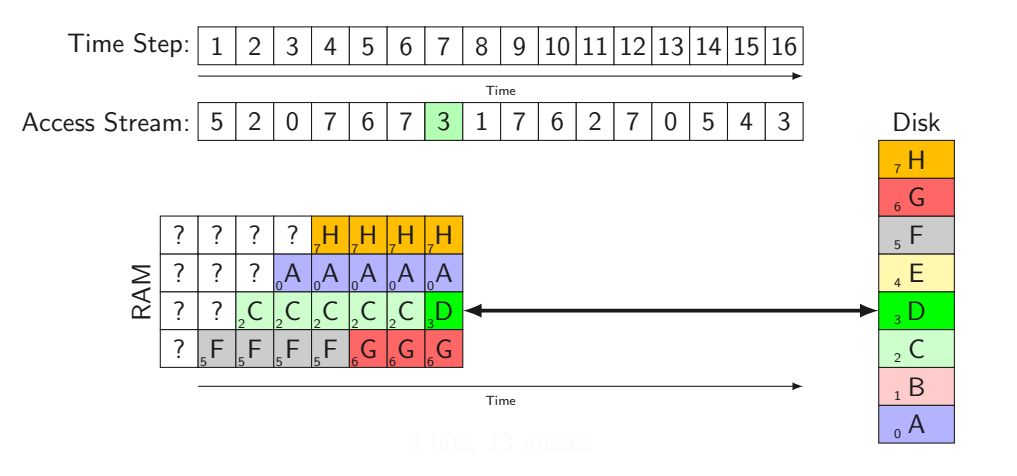

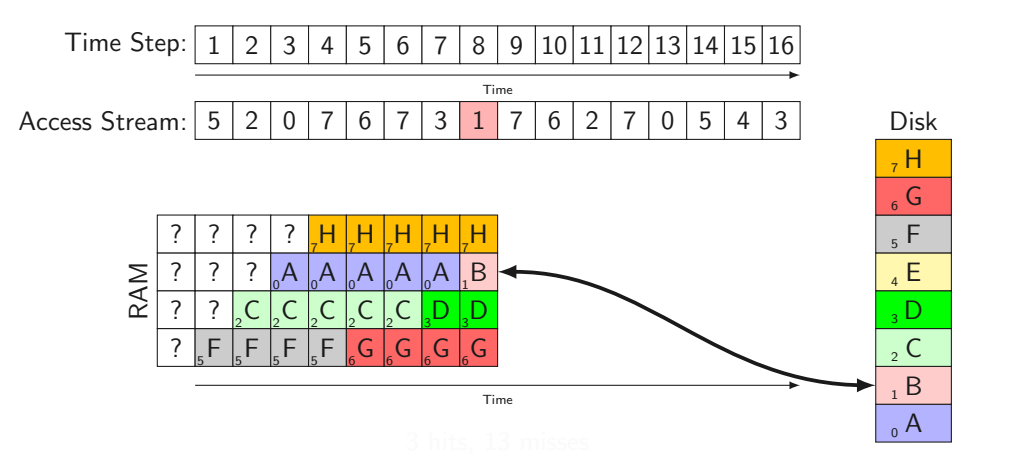

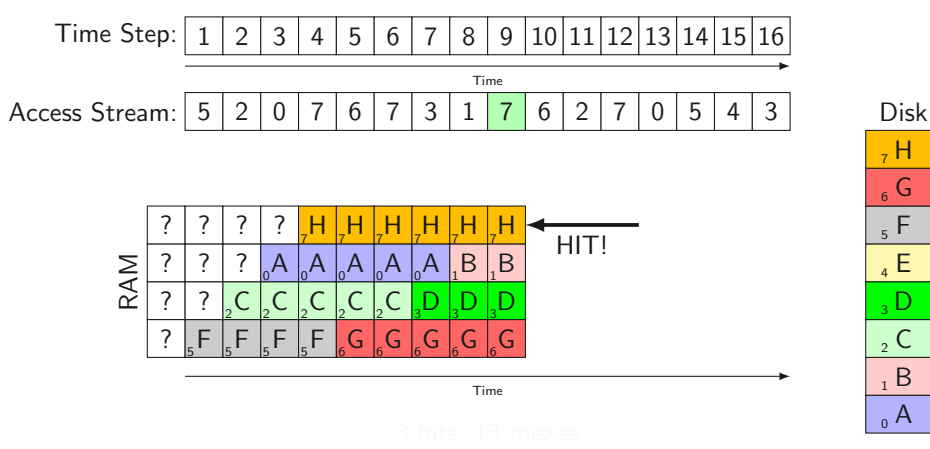

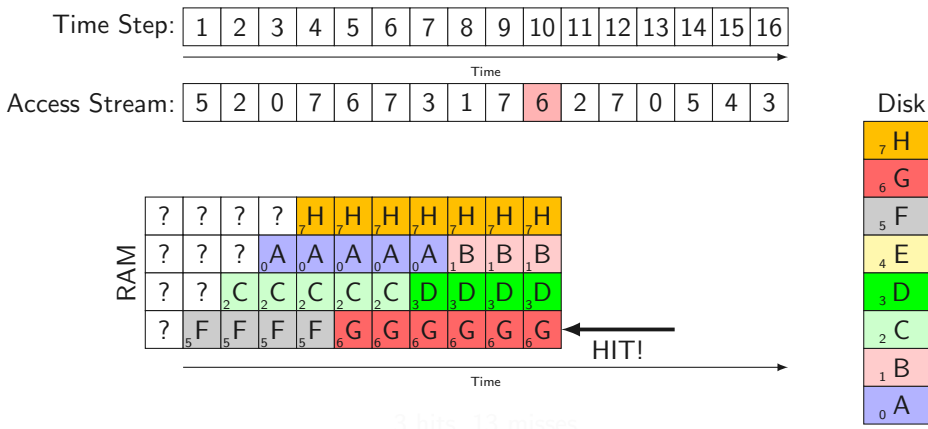

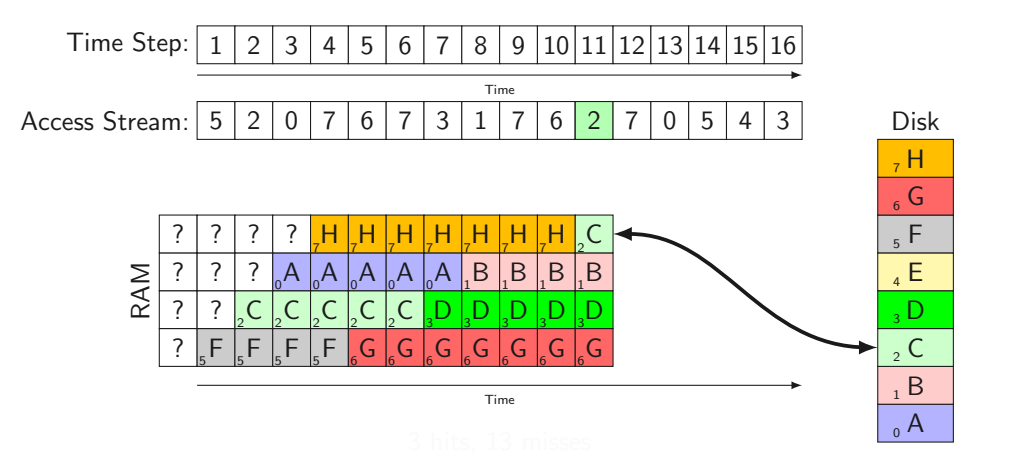

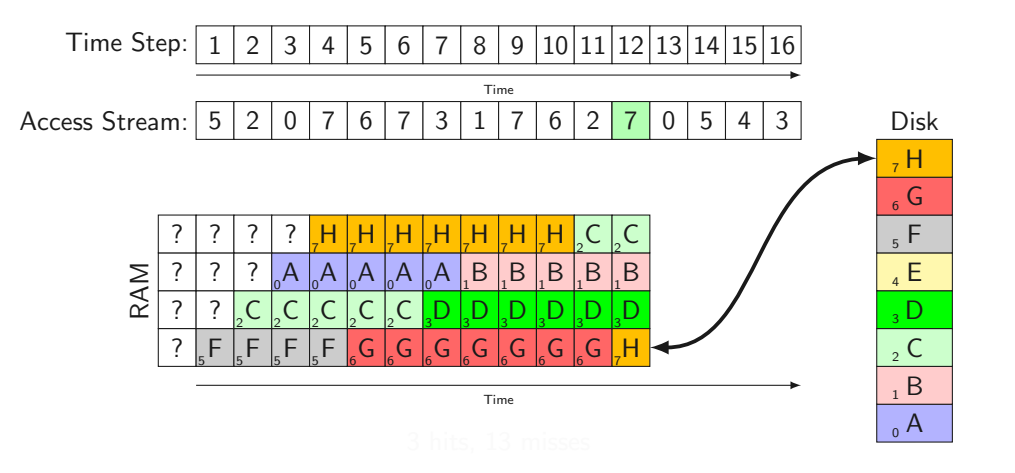

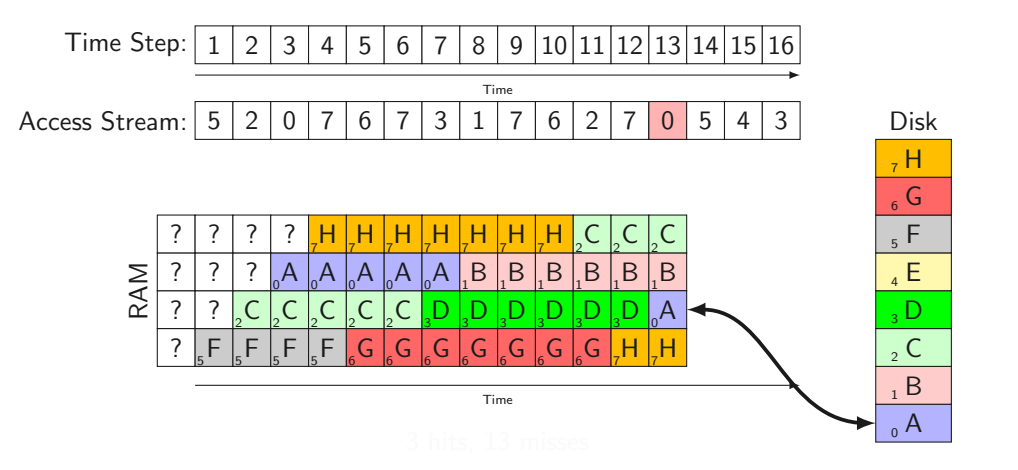

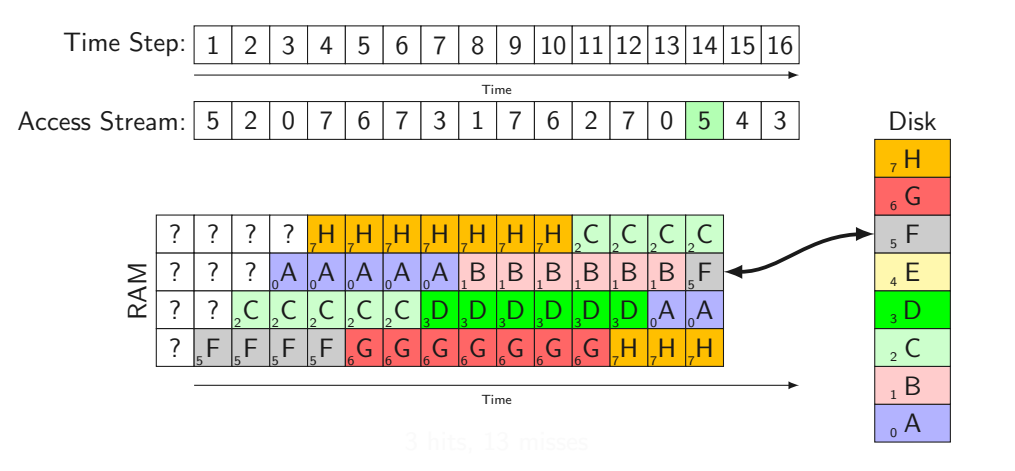

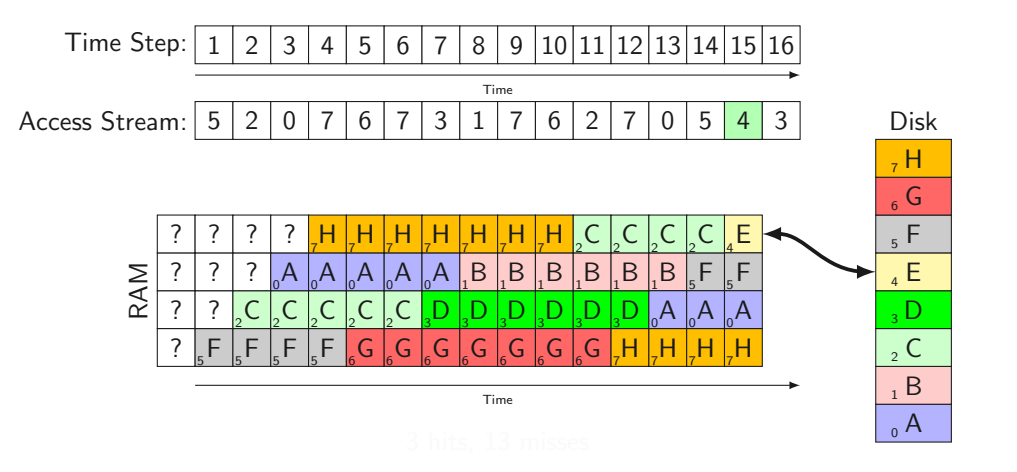

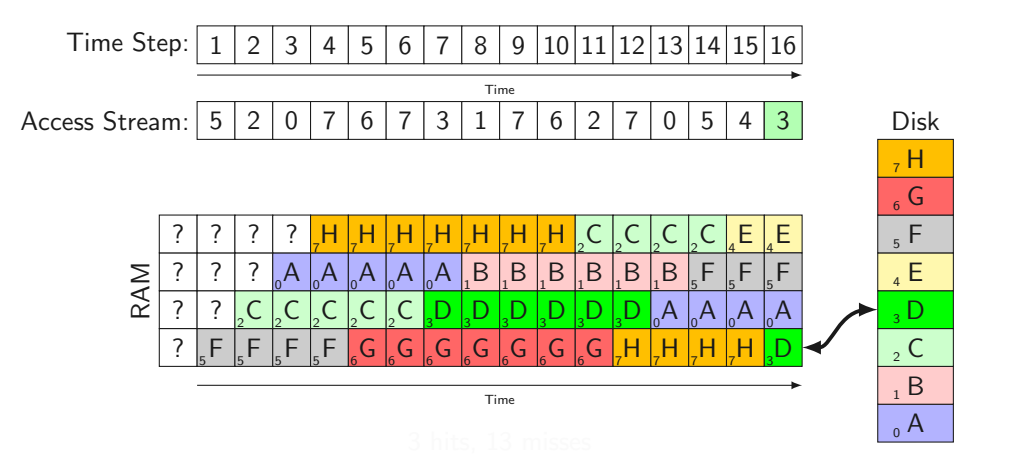

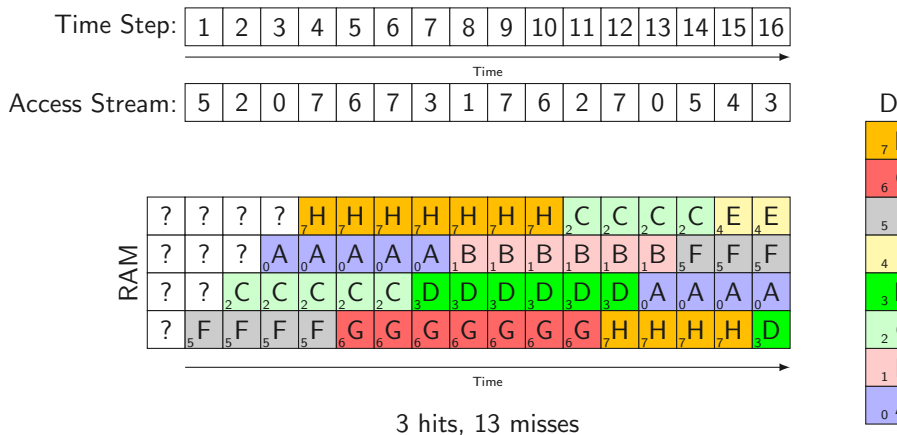

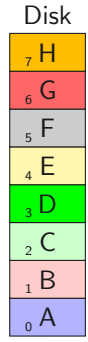

• Idea: Make FIFO great again!

- Idea: Make FIFO great again!
	- We could call it FI(ANR)FO: "First-in-and-not-referenced first-out"
- Idea: Make FIFO great again!
	- We could call it FI(ANR)FO: "First-in-and-not-referenced first-out"
- Check "referenced"-bit:
- Idea: Make FIFO great again!
	- We could call it FI(ANR)FO: "First-in-and-not-referenced first-out"
- Check "referenced"-bit:
	- $R = 0$ ? evict
- Idea: Make FIFO great again!
	- We could call it FI(ANR)FO: "First-in-and-not-referenced first-out"
- Check "referenced"-bit:
	- $R = 0$ ? evict
	- $R = 1$ ? set  $R = 0$  and go to next page
- Idea: Make FIFO great again!
	- We could call it FI(ANR)FO: "First-in-and-not-referenced first-out"
- Check "referenced"-bit:
	- $R = 0$ ? evict
	- $R = 1$ ? set  $R = 0$  and go to next page
- Performance may degenerate to FIFO PRA ( $\rightarrow$  which may be worse than Random PRA)

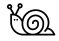

• Virtually identical to Second Chance!

- Virtually identical to Second Chance!
- Only difference is the data structure
- Virtually identical to Second Chance!
- Only difference is the data structure
	- Second Chance: List + List Operations (push\_back, pop\_front)
- Virtually identical to Second Chance!
- Only difference is the data structure
	- Second Chance: List + List Operations (push\_back, pop\_front)
	- Clock: Linked List + Pointer  $\infty$

- Virtually identical to Second Chance!
- Only difference is the data structure
	- Second Chance: List  $+$  List Operations (push back, pop front)
	- Clock: Linked List  $+$  Pointer  $\infty$
- Performance may degenerate to FIFO PRA ( $\rightarrow$  which may be worse than Random PRA)

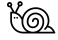

Clock PRA

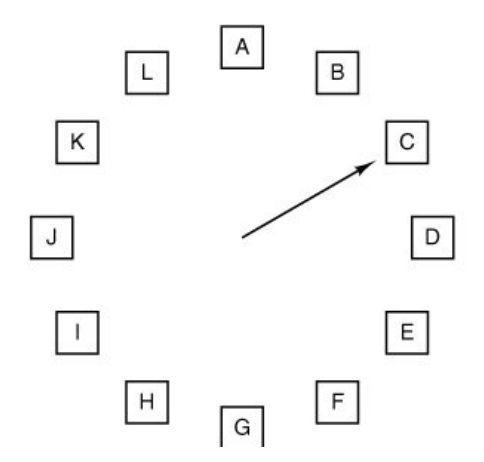

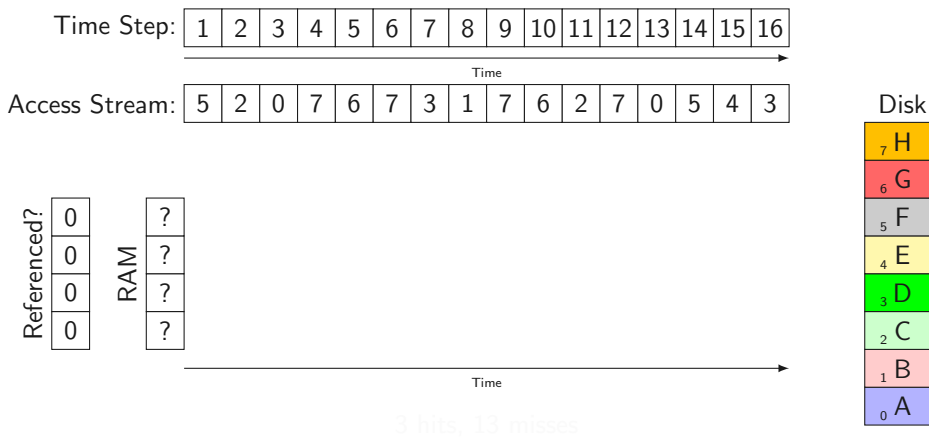

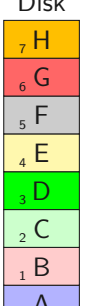

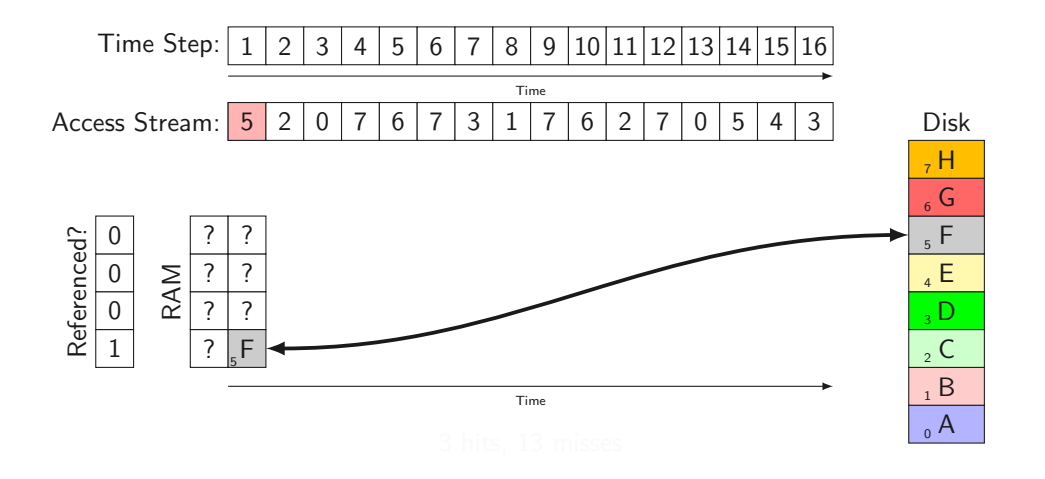

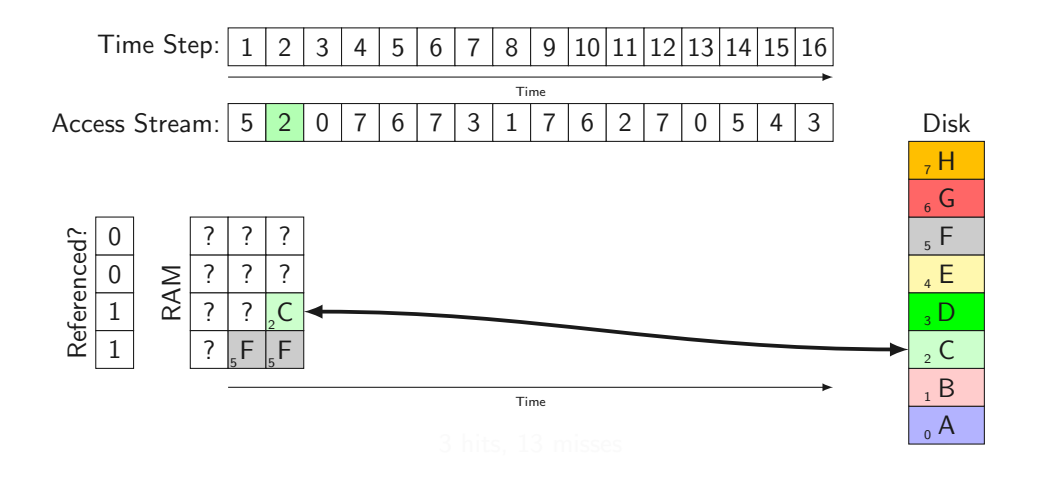

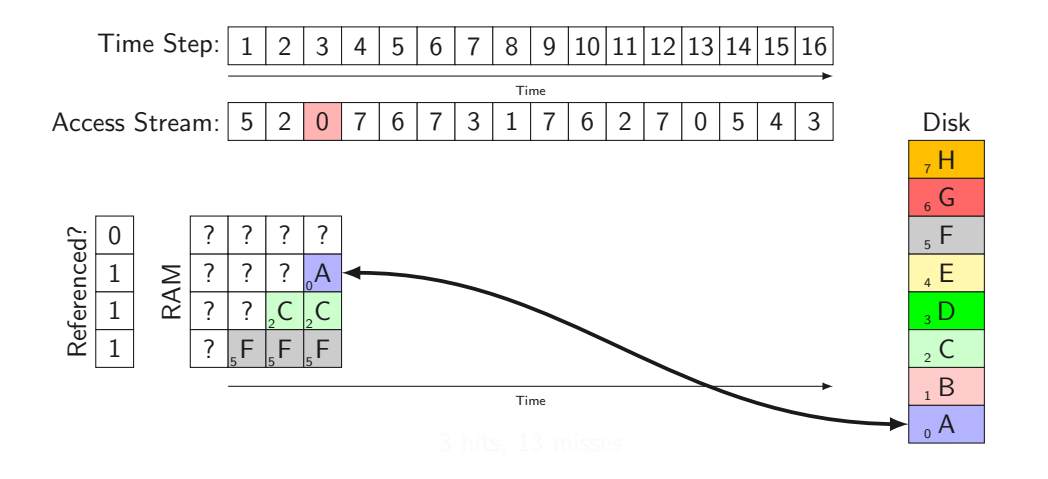

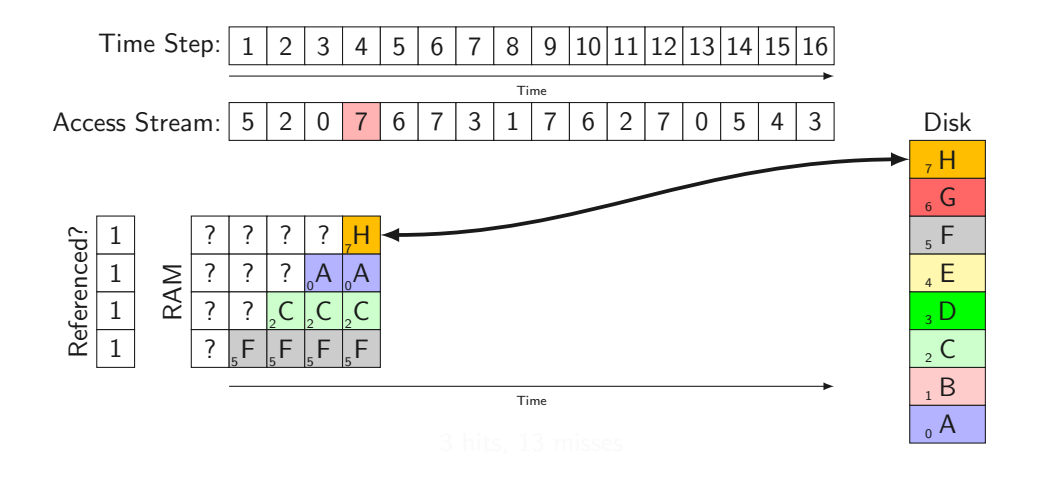

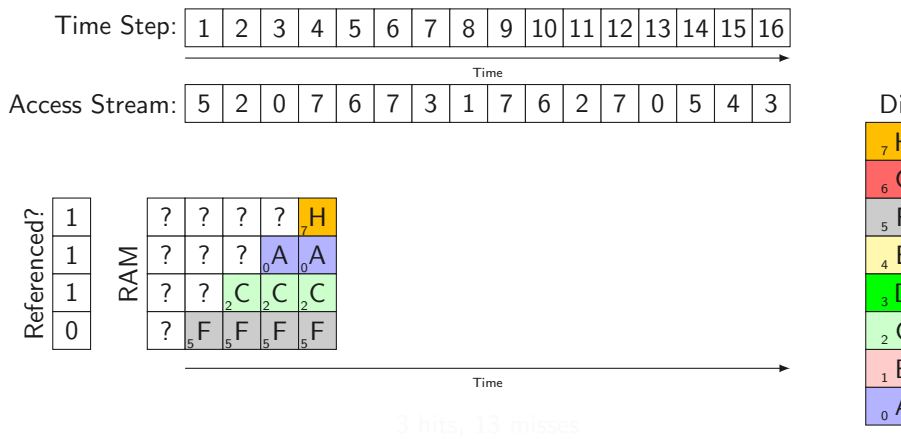

Disk  $_0$  A  $1 B$  $\mathsf{C}$  $\overline{3}$  D  $_4$  E  $5 F$  $_{6}$  G  $, H$ 

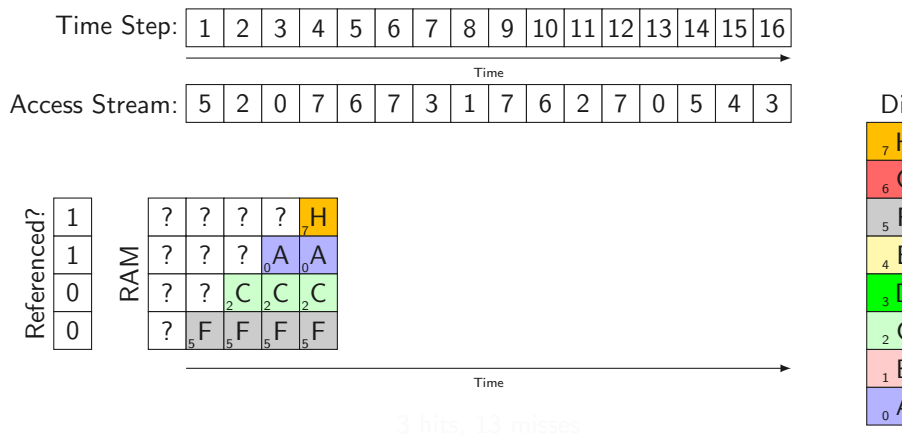

Disk  $_0$  A  $1 B$  $\mathsf{C}$  $\overline{3}$  D  $_4$  E  $5 F$  $_{6}$  G  $, H$ 

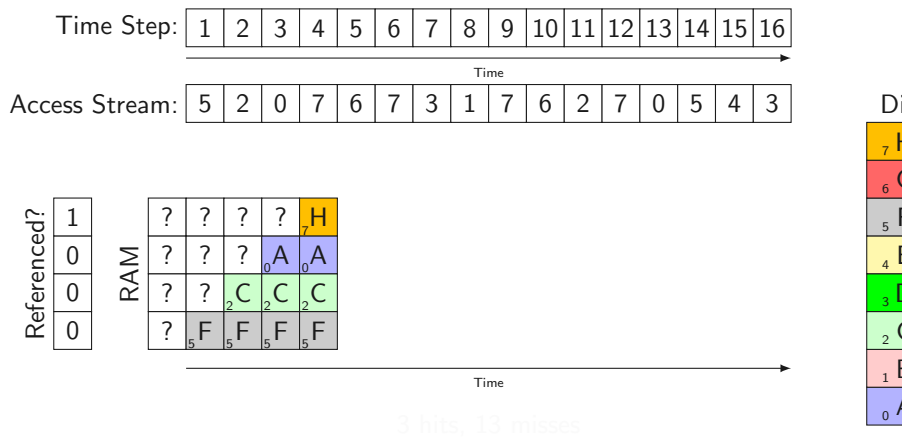

Disk  $_0$  A  $1 B$  $\mathsf{C}$  $\overline{3}$  D  $_4$  E  $5 F$  $_{6}$  G  $, H$ 

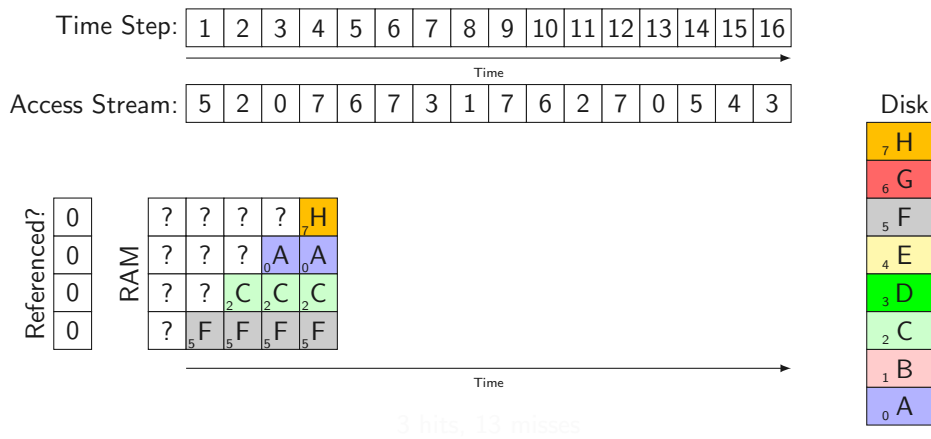

 $B$  $\mathsf{C}$  $\overline{3}$  D  $_4$  E  $5 F$  $_{6}$  G  $, H$ 

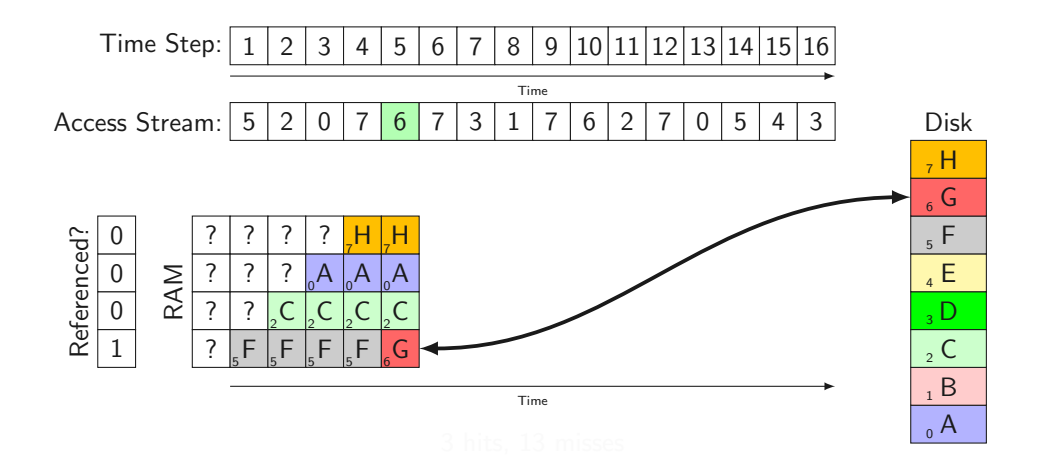

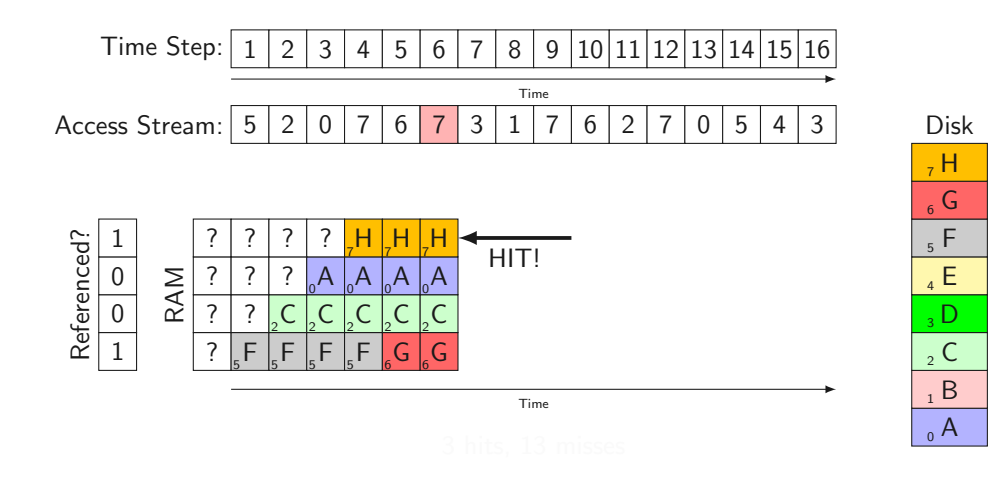

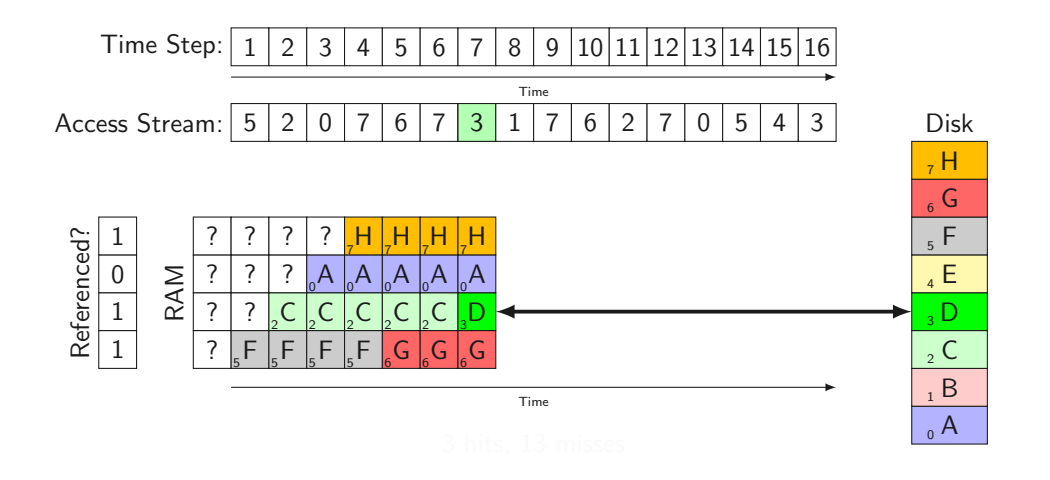

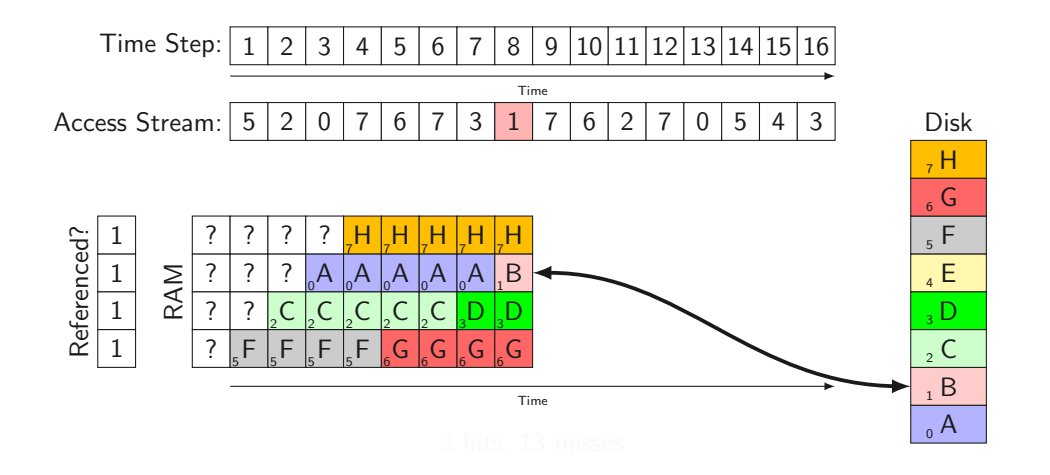
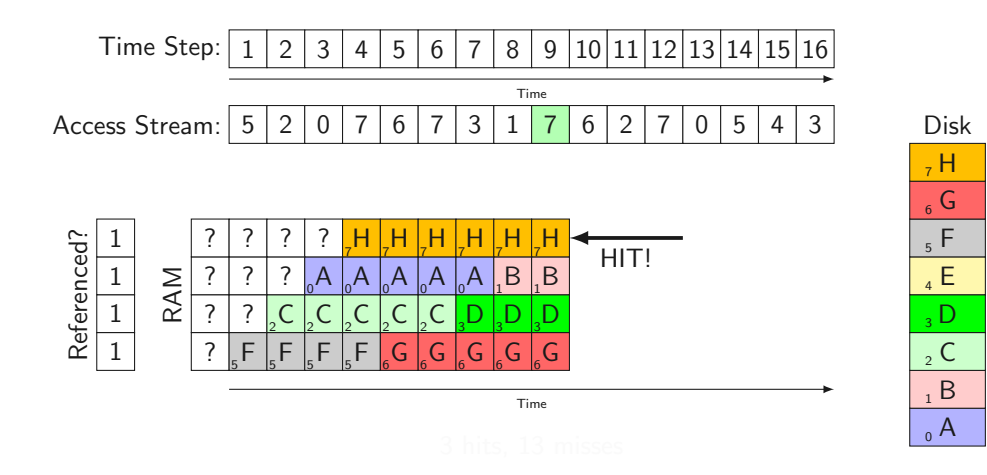

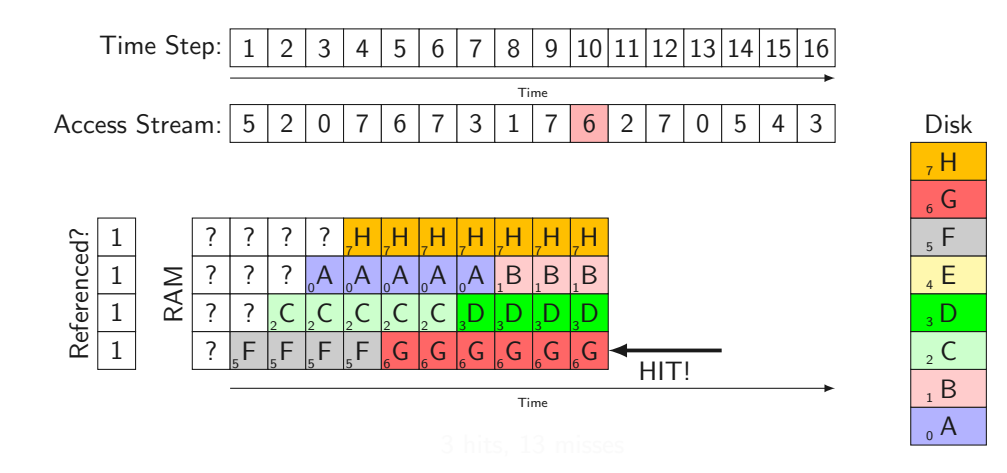

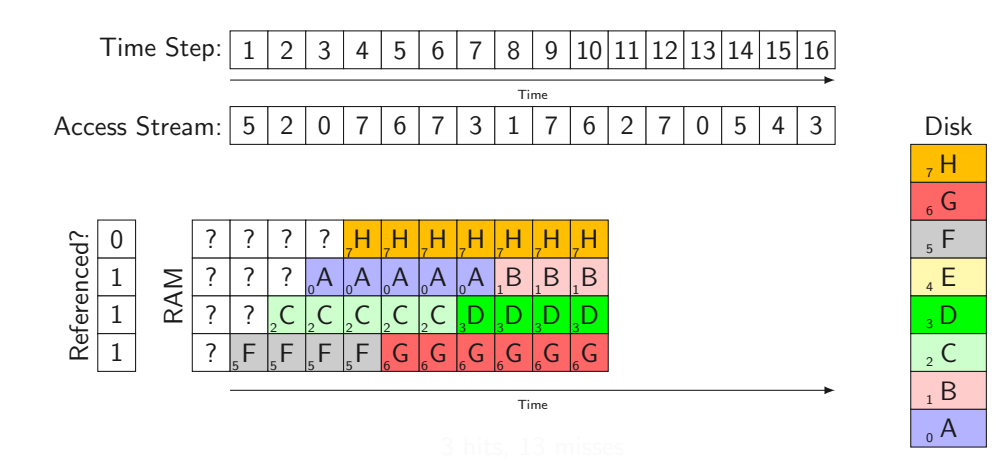

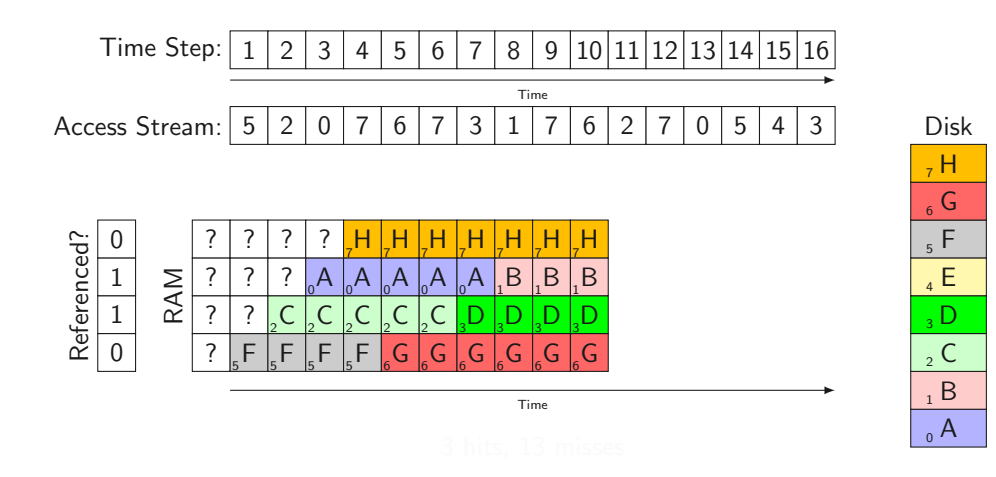

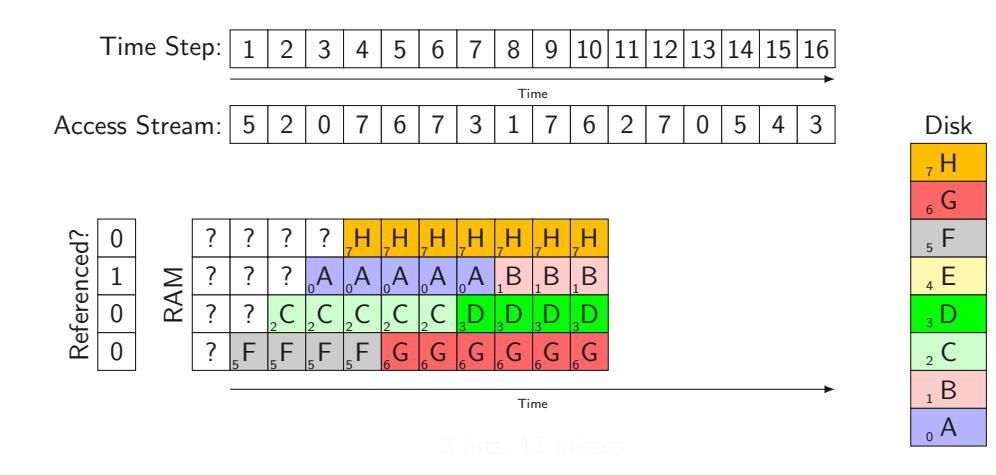

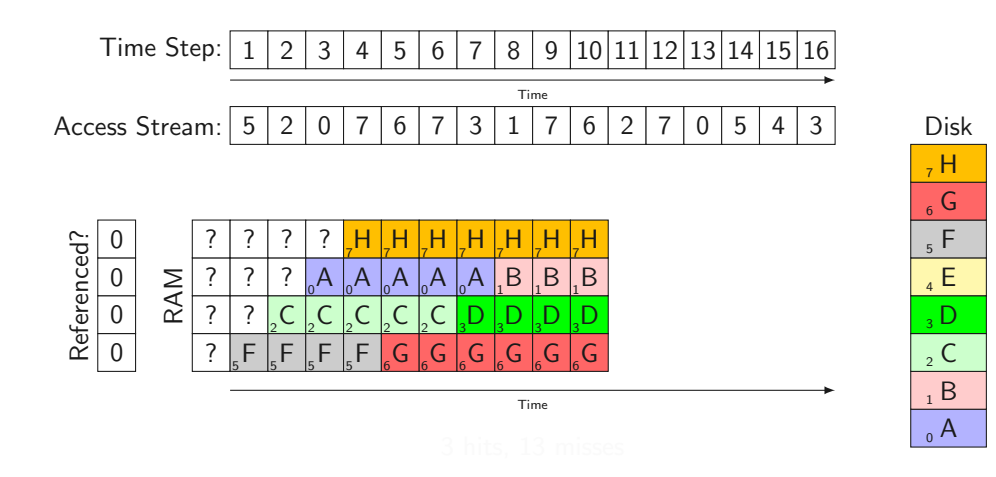

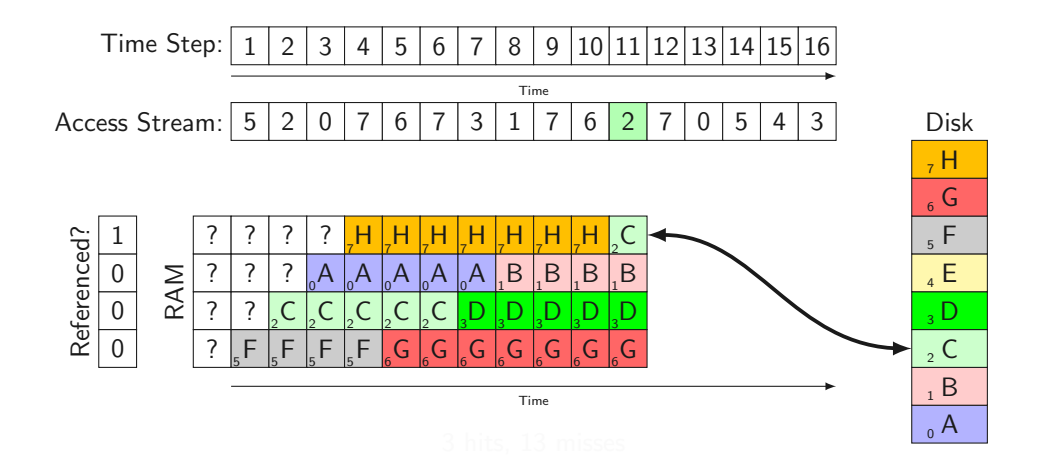

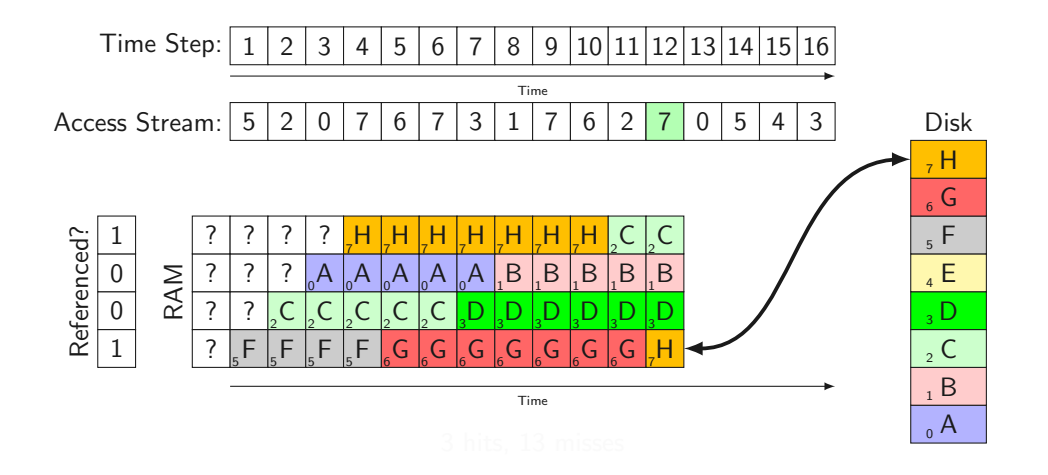

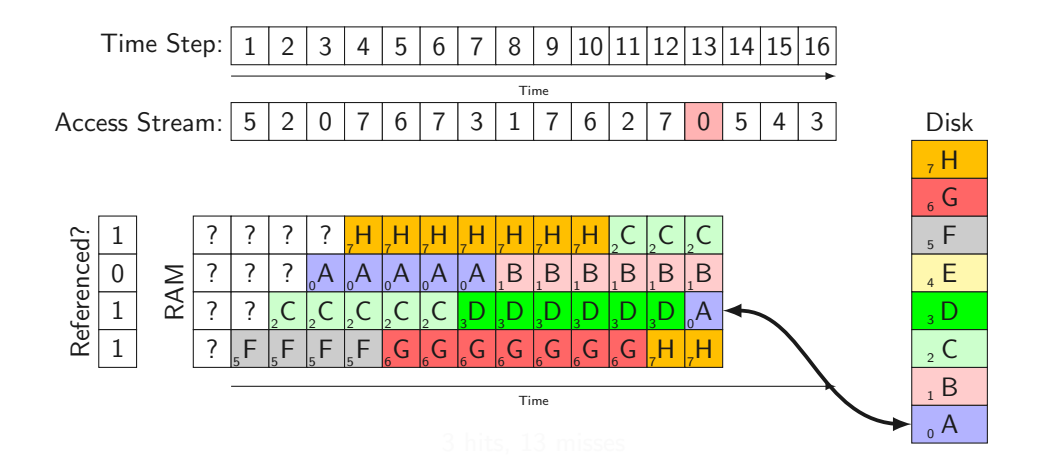

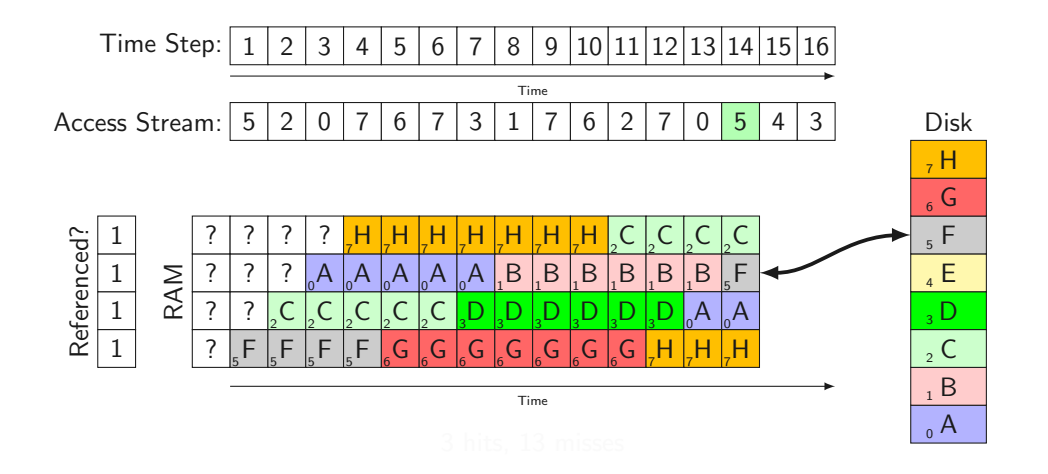

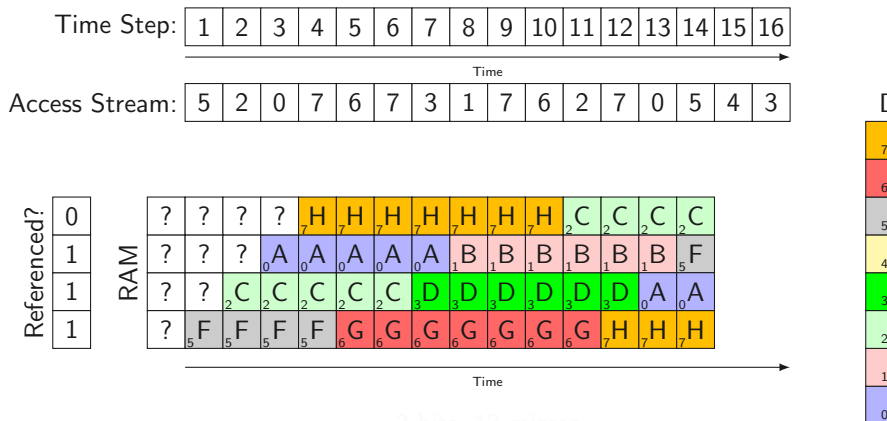

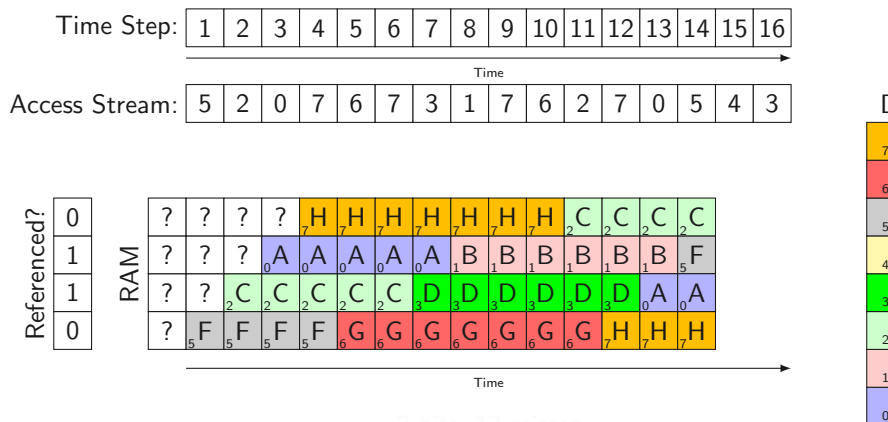

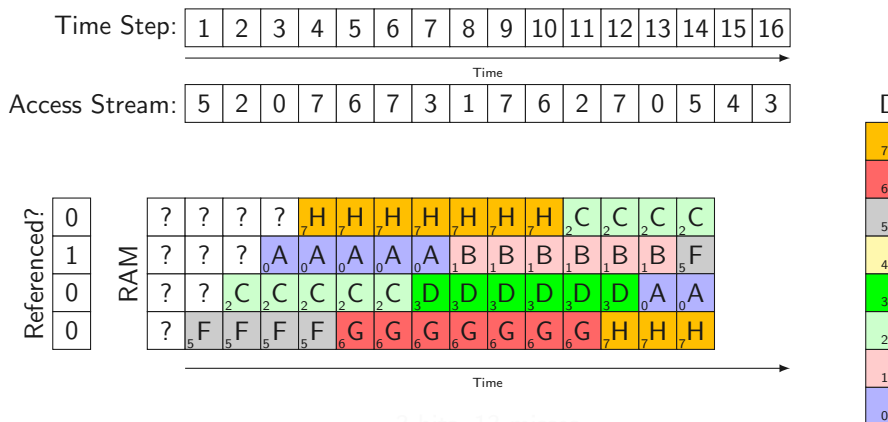

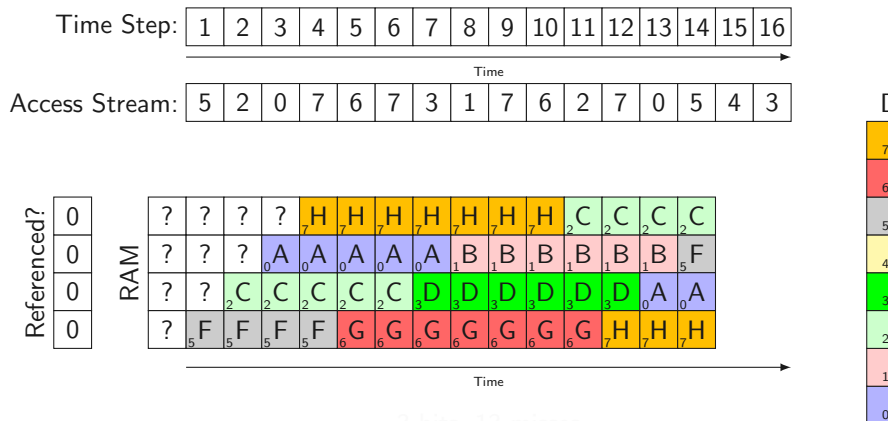

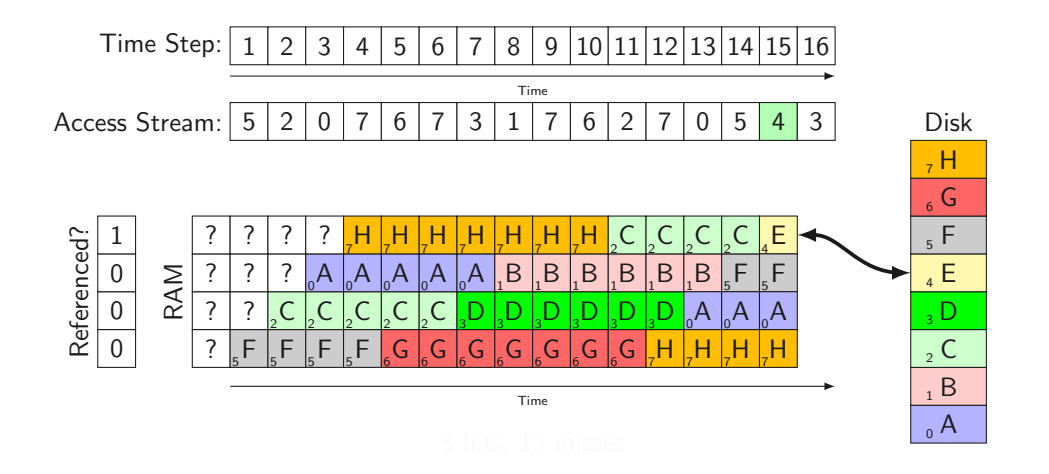

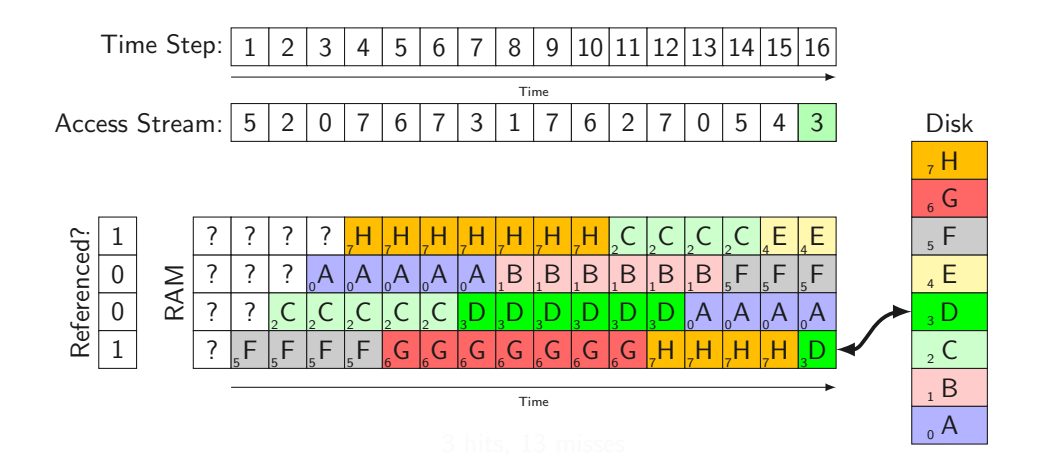

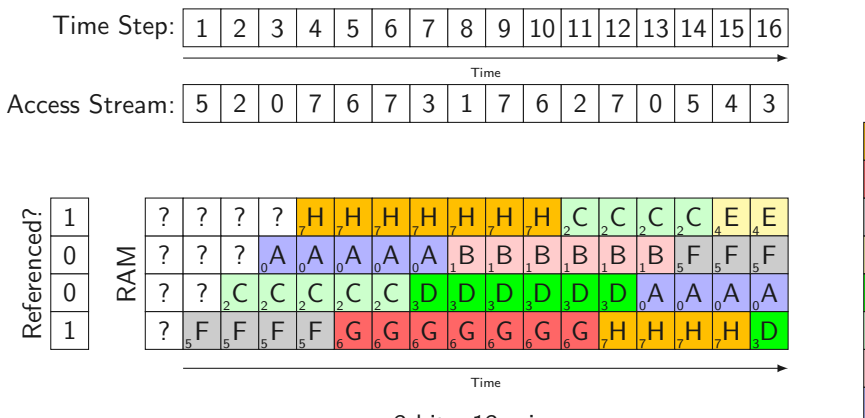

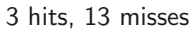

Disk

 $_0$  A  $B<sub>1</sub>$  $\mathsf{C}$  $\overline{3}$  D  $_{4}$  E  $5 F$  $_{6}$  G  $, H$  • Principle of Locality: Pages that were recently accessed will more likely be accessed again

- Principle of Locality: Pages that were recently accessed will more likely be accessed again
- Idea: Evict the page that was least recently accessed (used)
- Principle of Locality: Pages that were recently accessed will more likely be accessed again
- Idea: Evict the page that was least recently accessed (used)
- How do we find this page?

- LRU data structure:
	- (Linked) list of all pages
- LRU data structure:
	- (Linked) list of all pages
	- Upon access: Move page to end of list

- (Linked) list of all pages
- Upon access: Move page to end of list
- Page to evict? pop\_front
- LRU data structure:
	- (Linked) list of all pages  $\circ$ o $\circ$ o
	- Upon access: Move page to end of list
	- Page to evict? pop\_front
- Can this be done in software?
- LRU data structure:
	- (Linked) list of all pages  $\circ$ o $\circ$ o
	- Upon access: Move page to end of list
	- Page to evict? pop\_front
- Can this be done in software?
	- Only with extreme performance penalty (enforce every memory access to cause a page fault)

- (Linked) list of all pages  $\circ$ o $\circ$ o
- Upon access: Move page to end of list
- Page to evict? pop\_front
- Can this be done in software?
	- Only with extreme performance penalty (enforce every memory access to cause a page fault)
- Can this be done in hardware?

- (Linked) list of all pages  $\circ$
- Upon access: Move page to end of list
- Page to evict? pop\_front
- Can this be done in software?
	- Only with extreme performance penalty (enforce every memory access to cause a page fault)
- Can this be done in hardware?
	- Reordering large data structures of variable size in hardware is difficult

• Global data structure for physical page "ages"

- Global data structure for physical page "ages"
	- Related: Where do you store the reference count for CoW-pages?
- Global data structure for physical page "ages"
	- Related: Where do you store the reference count for CoW-pages?
- Upon access to a page: Store current value of rdtsc (cycle counter)
- Global data structure for physical page "ages"
	- Related: Where do you store the reference count for CoW-pages?
- Upon access to a page: Store current value of rdtsc (cycle counter)
- Page replacement: Search data structure for lowest stored rdtsc value  $\rightarrow$
- Global data structure for physical page "ages"
	- Related: Where do you store the reference count for CoW-pages?
- Upon access to a page: Store current value of rdtsc (cycle counter)
- Page replacement: Search data structure for lowest stored rdtsc value  $\rightarrow$
- Global data structure for physical page "ages"
	- Related: Where do you store the reference count for CoW-pages?
- Upon access to a page: Store current value of rdtsc (cycle counter)
- Page replacement: Search data structure for lowest stored rdtsc value  $\rightarrow$

Can we implement this?

• Same trick as before:

- Same trick as before:
	- Poll page tables: read and reset referenced bits
- Same trick as before:
	- Poll page tables: read and reset referenced bits
	- Store rdtsc value as age in the global data structure
- Same trick as before:
	- Poll page tables: read and reset referenced bits
	- Store rdtsc value as age in the global data structure
- When do we do this?

- Same trick as before:
	- Poll page tables: read and reset referenced bits
	- Store rdtsc value as age in the global data structure
- When do we do this?
	- A thread continuously running and checking

- Same trick as before:
	- Poll page tables: read and reset referenced bits
	- Store rdtsc value as age in the global data structure
- When do we do this?
	- A thread continuously running and checking
	- Upon de-scheduling

- Same trick as before:
	- Poll page tables: read and reset referenced bits
	- Store rdtsc value as age in the global data structure
- When do we do this?
	- A thread continuously running and checking
	- Upon de-scheduling
- $=$  LRU PRA (which is actually pseudo-LRU)

- Same trick as before:
	- Poll page tables: read and reset referenced bits
	- Store rdtsc value as age in the global data structure
- When do we do this?
	- A thread continuously running and checking
	- Upon de-scheduling
- $=$  LRU PRA (which is actually pseudo-LRU)

- Same trick as before:
	- Poll page tables: read and reset referenced bits
	- Store rdtsc value as age in the global data structure
- When do we do this?
	- A thread continuously running and checking
	- Upon de-scheduling
- $=$  LRU PRA (which is actually pseudo-LRU)

Performance?

- Same trick as before:
	- Poll page tables: read and reset referenced bits
	- Store rdtsc value as age in the global data structure
- When do we do this?
	- A thread continuously running and checking
	- Upon de-scheduling
- $=$  LRU PRA (which is actually pseudo-LRU)

Performance? You have 8 MB RAM and loop over a 8.1 MB array  $\rightarrow$  very bad performance ෦෯

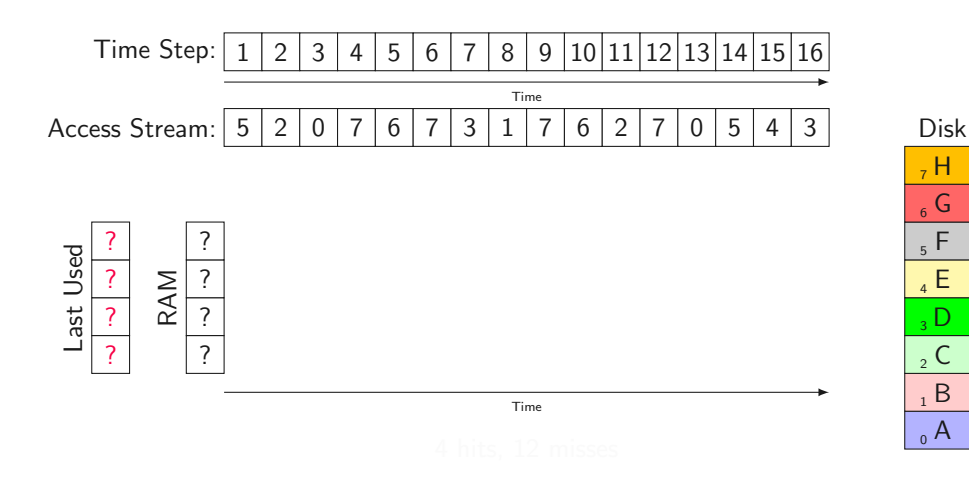

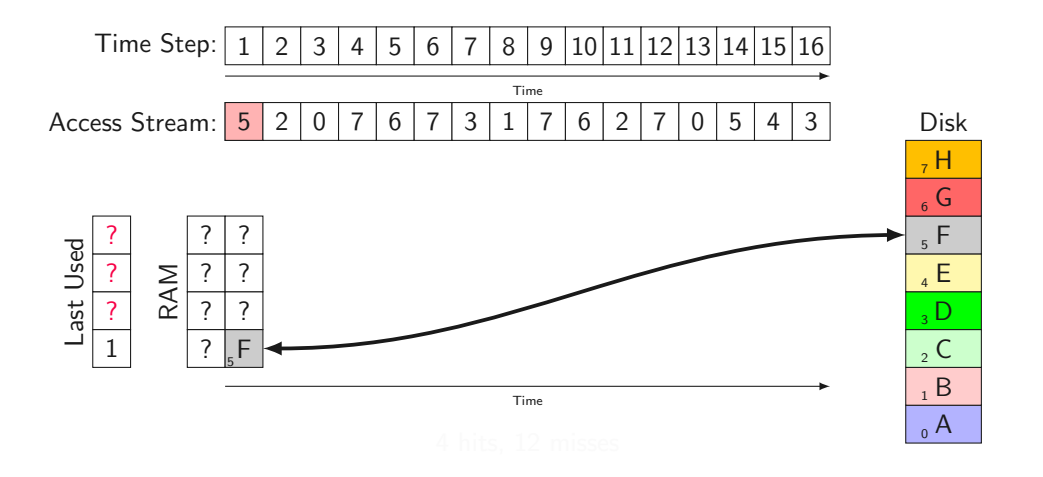

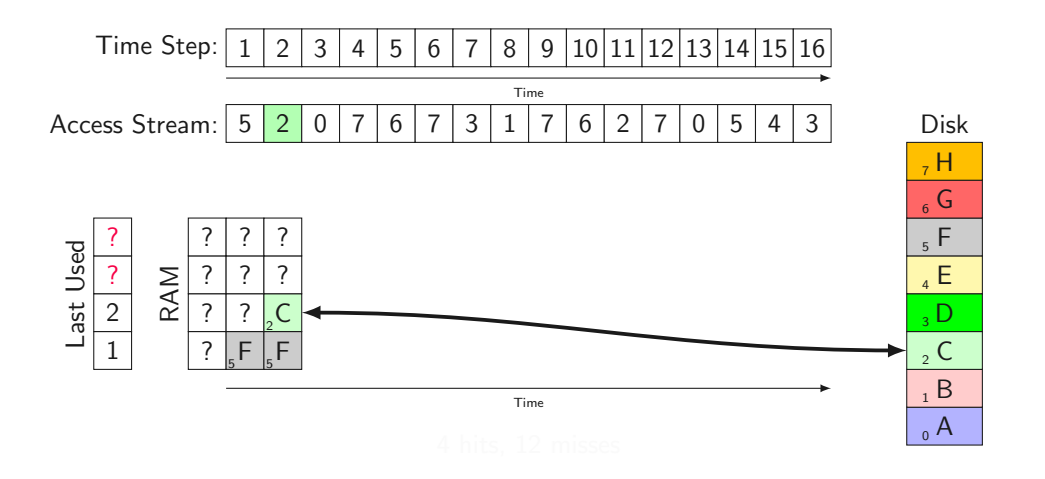

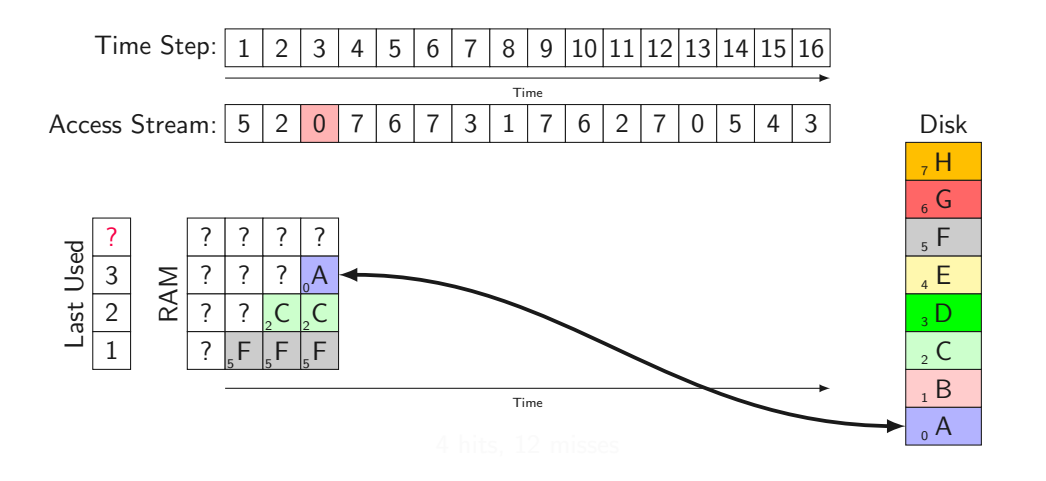

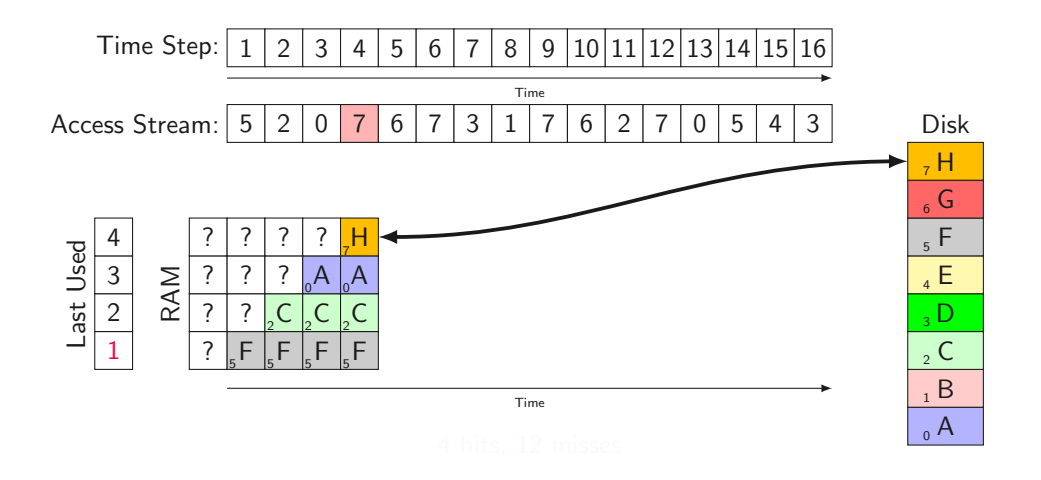

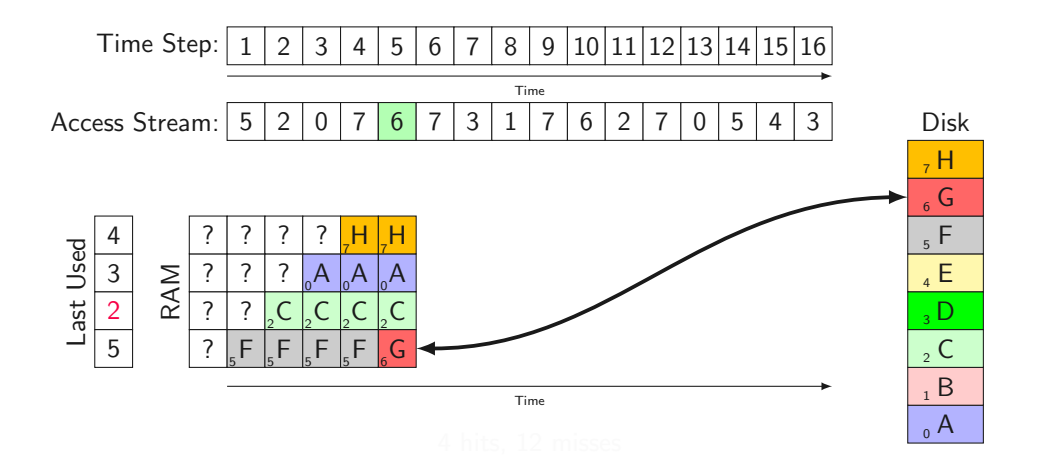

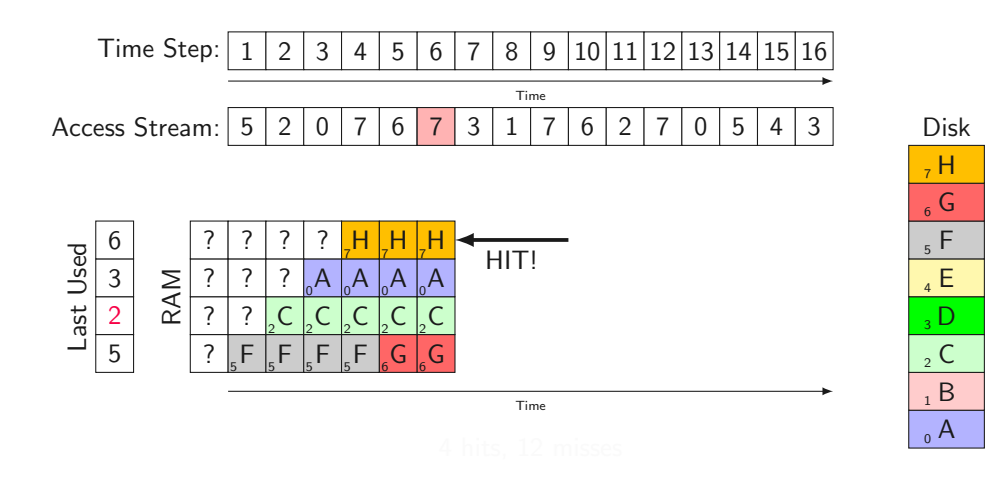

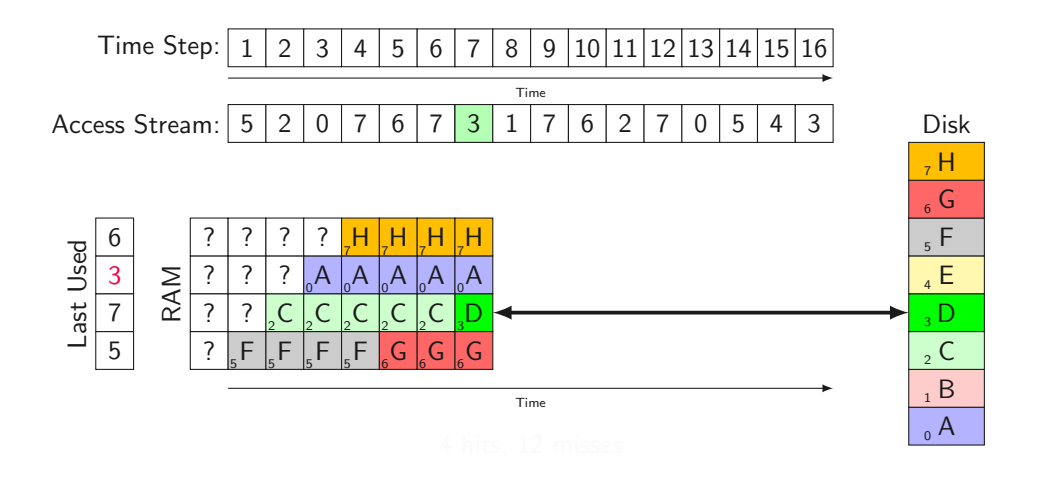

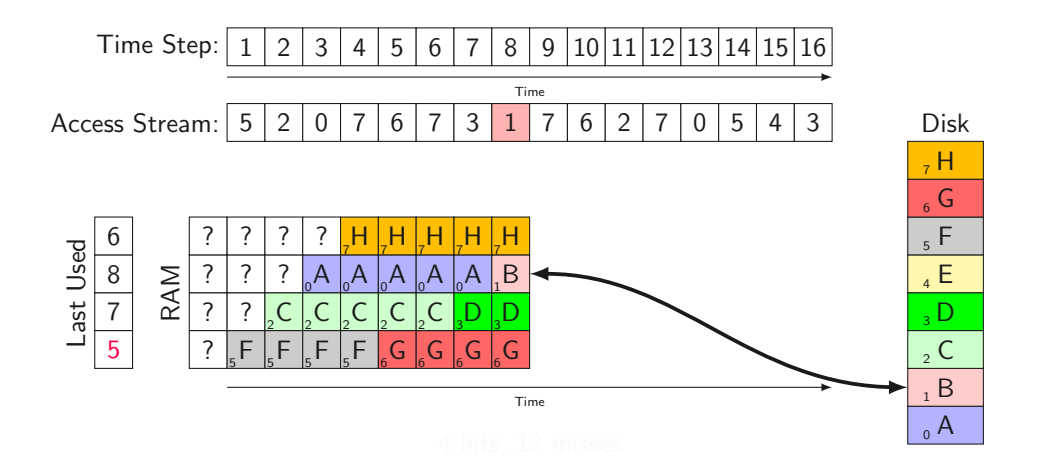

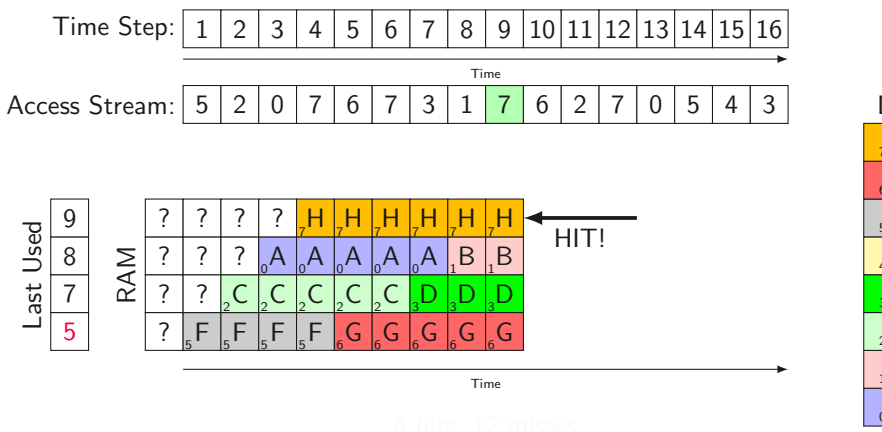

Disk  $_0$  A  $1 B$  $\mathsf{C}$  $\overline{3}$  D  $_4$  E  $5 F$  $_{6}$  G  $, H$ 

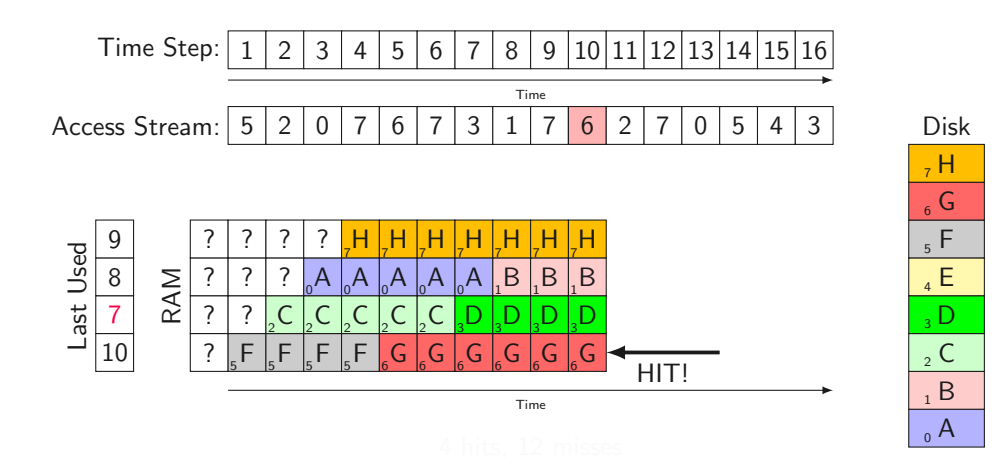

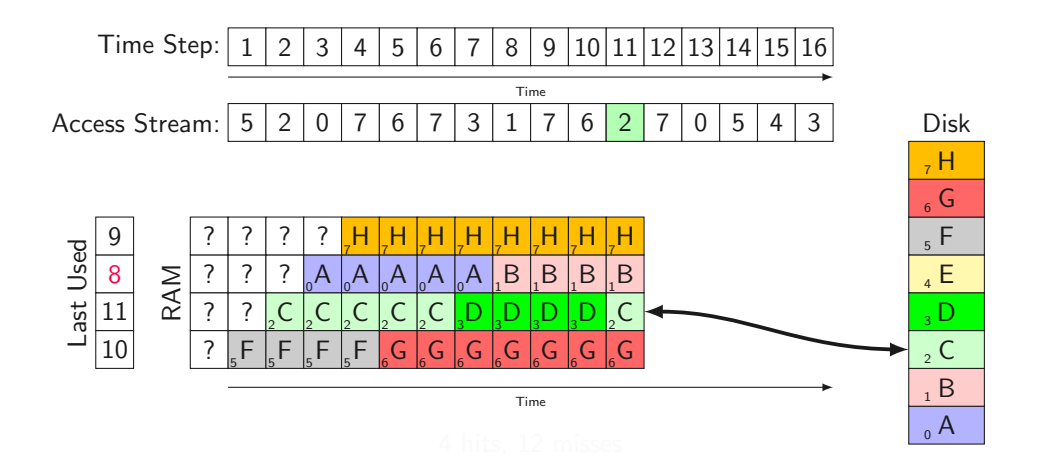

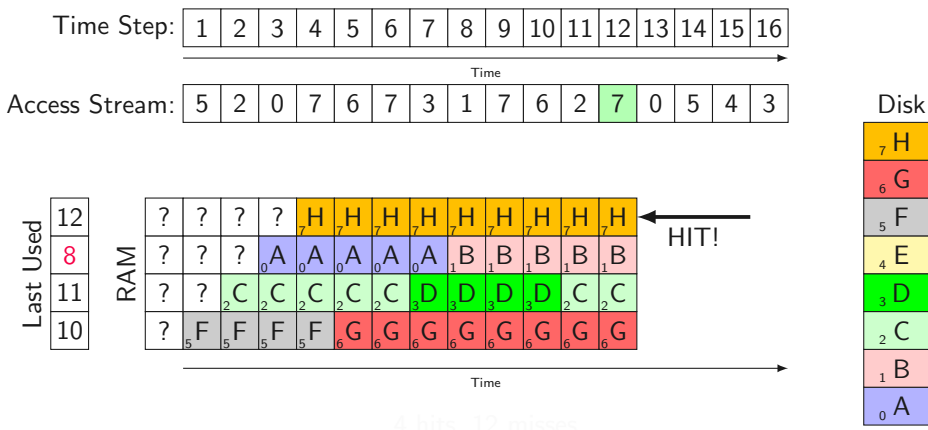

 $_0$  A  $1 B$  $\mathsf{C}$  $\overline{3}$  D  $_4$  E  $5 F$  $_{6}$  G  $, H$ 

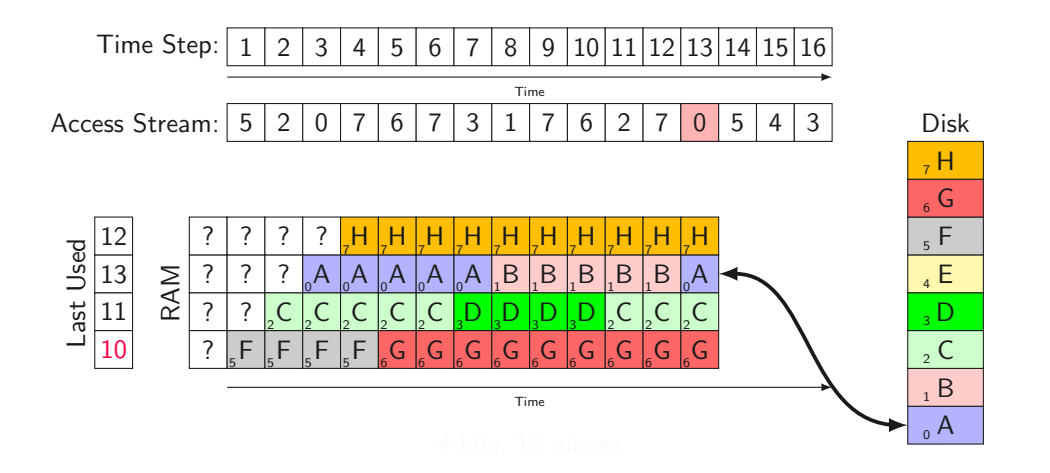

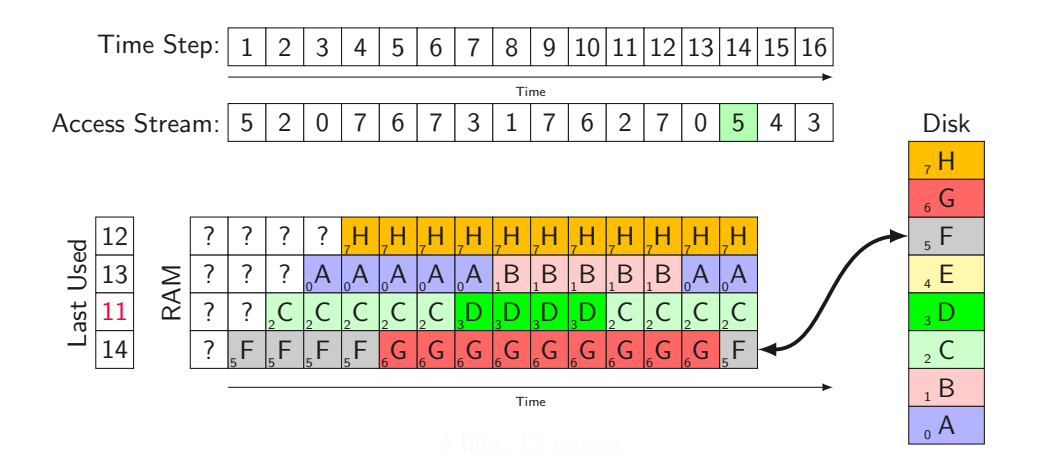

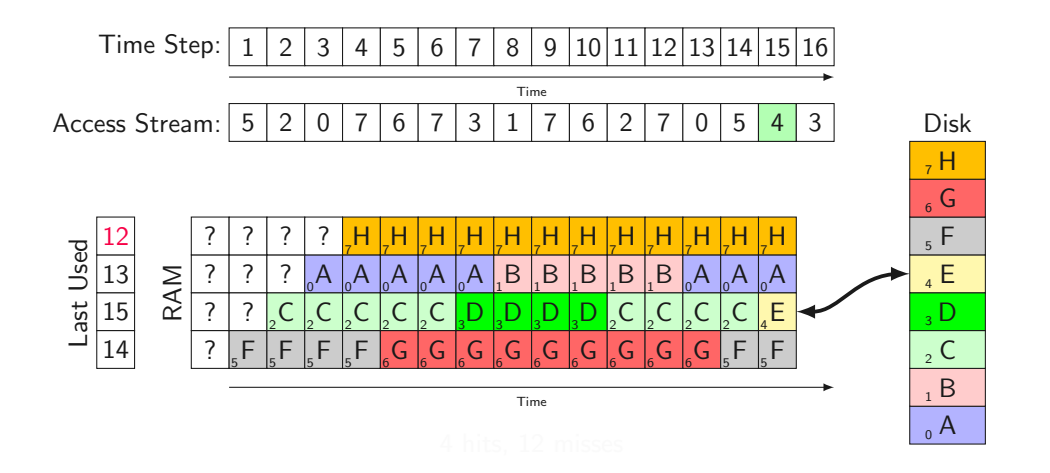

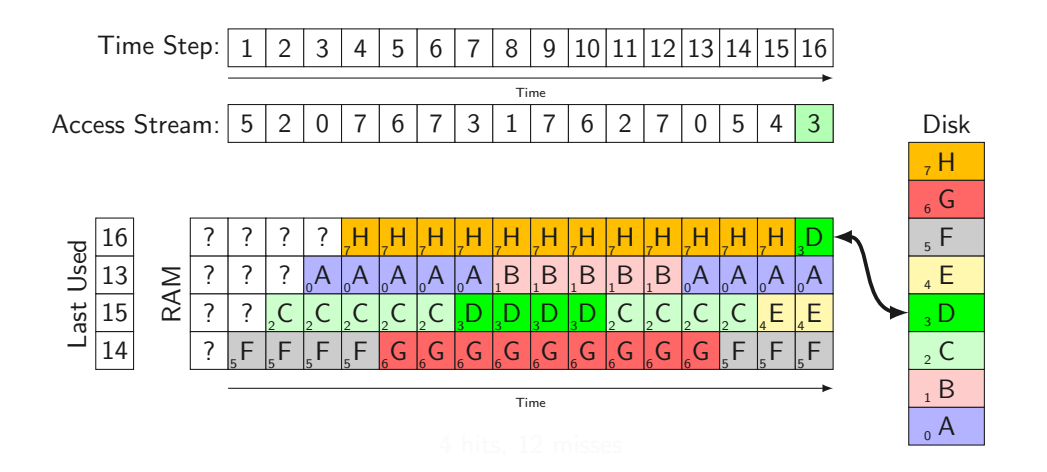

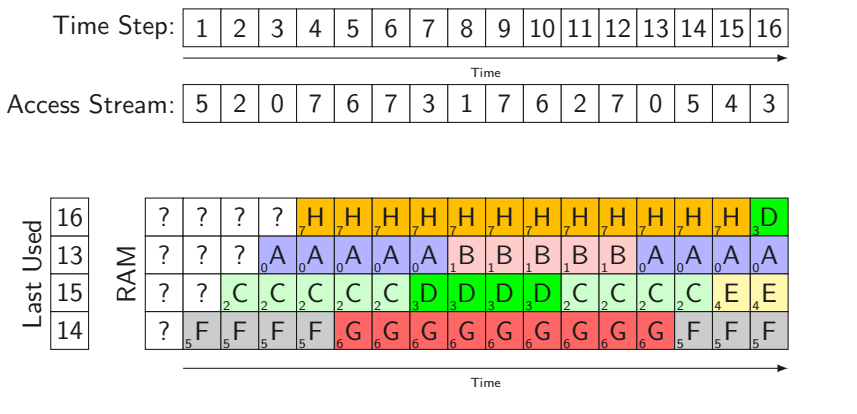

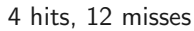

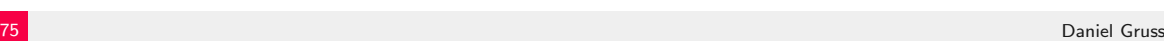

Disk

 $_0$  A  $1 B$  $\mathsf{C}$  $\overline{3}$  D  $_4$  E  $5 F$  $_{6}$  G  $, H$ 

• Again: Principle of Locality  $\heartsuit$ 

- Again: Principle of Locality  $\heartsuit$
- Idea: Record frequency of accesses and evict page with lowest access frequency
- Again: Principle of Locality  $\heartsuit$
- Idea: Record frequency of accesses and evict page with lowest access frequency
- Approximate frequency by access count
- Again: Principle of Locality  $\heartsuit$
- Idea: Record frequency of accesses and evict page with lowest access frequency
- Approximate frequency by access count
- How do we obtain the access count?

• Global data structure for physical page access frequency

- Global data structure for physical page access frequency
- Upon access to a page: Increment access counter
- Global data structure for physical page access frequency
- Upon access to a page: Increment access counter
- Page replacement: Search for lowest counter value  $\rightarrow$
- Global data structure for physical page access frequency
- Upon access to a page: Increment access counter
- Page replacement: Search for lowest counter value  $\rightarrow$
- Global data structure for physical page access frequency
- Upon access to a page: Increment access counter
- Page replacement: Search for lowest counter value  $\rightarrow \rightarrow$

Can we implement this?

• Same trick as before:
- Same trick as before:
	- Poll page tables: read and reset referenced bits
- Same trick as before:
	- Poll page tables: read and reset referenced bits
	- Increment access counter in the global data structure
- Same trick as before:
	- Poll page tables: read and reset referenced bits
	- Increment access counter in the global data structure
- When do we do this?
- Same trick as before:
	- Poll page tables: read and reset referenced bits
	- Increment access counter in the global data structure
- When do we do this?
	- A thread continuously running and checking
- Same trick as before:
	- Poll page tables: read and reset referenced bits
	- Increment access counter in the global data structure
- When do we do this?
	- A thread continuously running and checking
	- Upon de-scheduling
- Same trick as before:
	- Poll page tables: read and reset referenced bits
	- Increment access counter in the global data structure
- When do we do this?
	- A thread continuously running and checking
	- Upon de-scheduling
- $=$  NFU PRA
- Same trick as before:
	- Poll page tables: read and reset referenced bits
	- Increment access counter in the global data structure
- When do we do this?
	- A thread continuously running and checking
	- Upon de-scheduling
- $=$  NFU PRA
- Performance?
- Same trick as before:
	- Poll page tables: read and reset referenced bits
	- Increment access counter in the global data structure
- When do we do this?
	- A thread continuously running and checking
	- Upon de-scheduling
- $=$  NFU PRA
- Performance?
- Same trick as before:
	- Poll page tables: read and reset referenced bits
	- Increment access counter in the global data structure
- When do we do this?
	- A thread continuously running and checking
	- Upon de-scheduling
- $=$  NFIJ PRA
- Performance? Boot code very unlikely to be swapped (because it was used a lot during boot up)

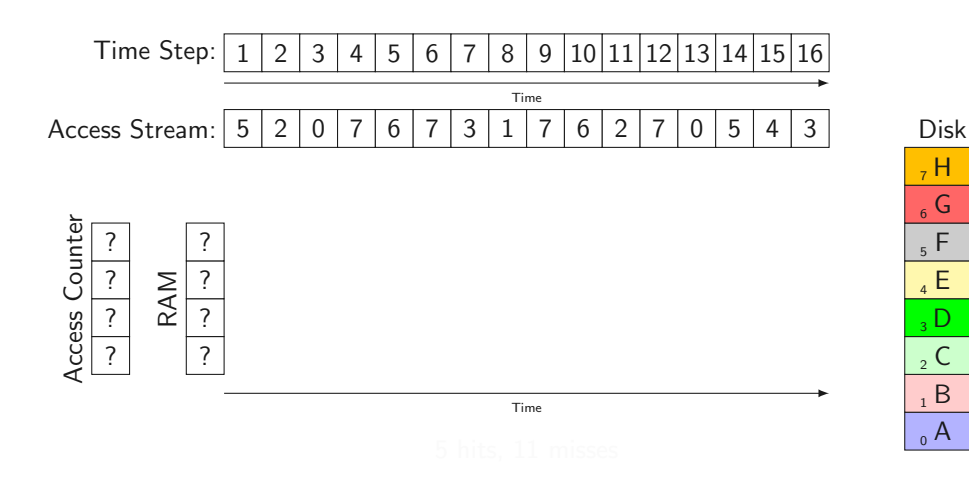

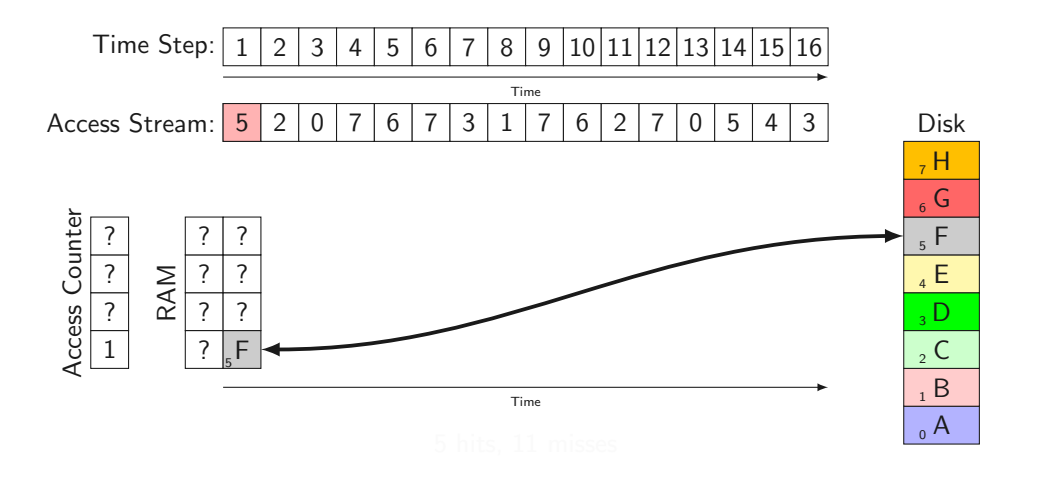

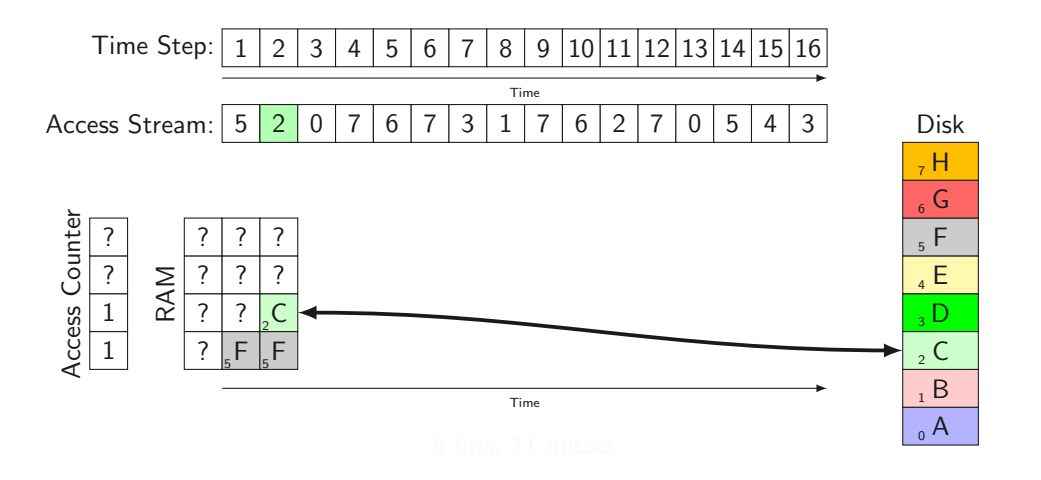

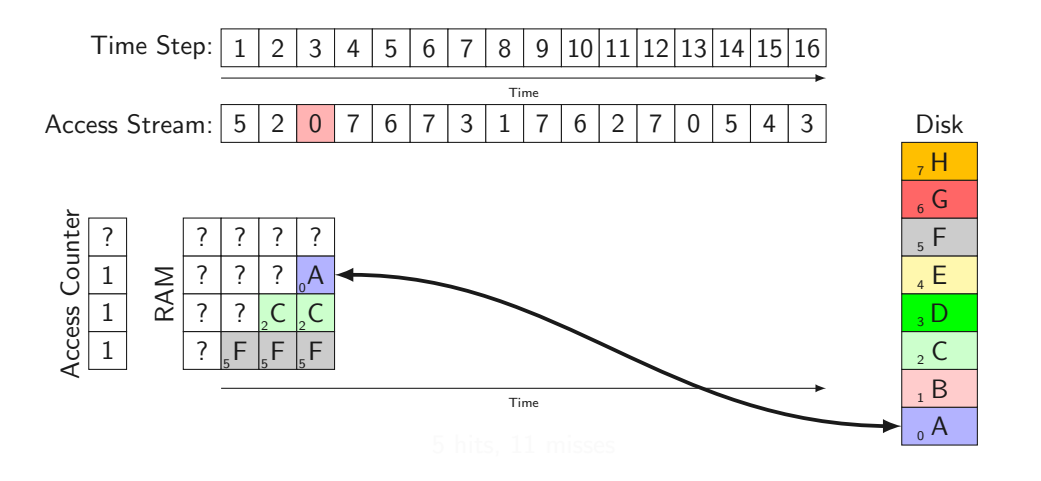

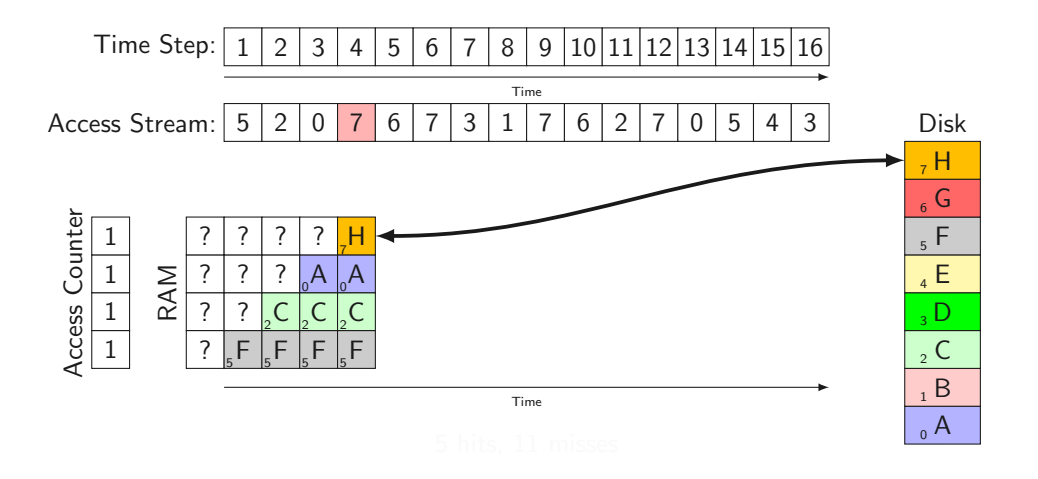

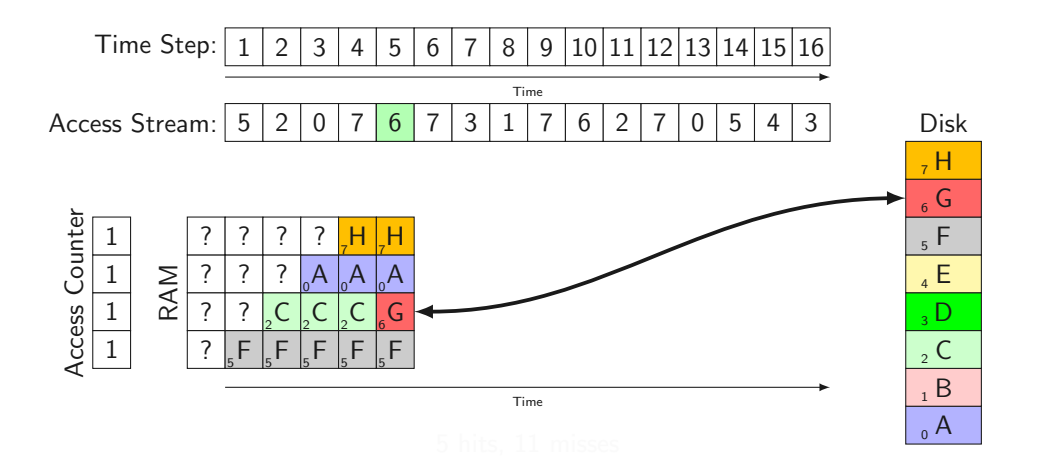

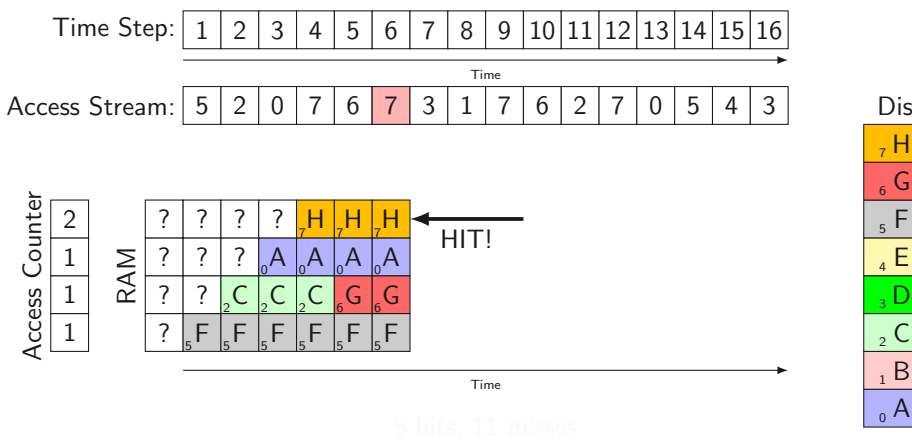

Disk  $\mathsf{C}$ 

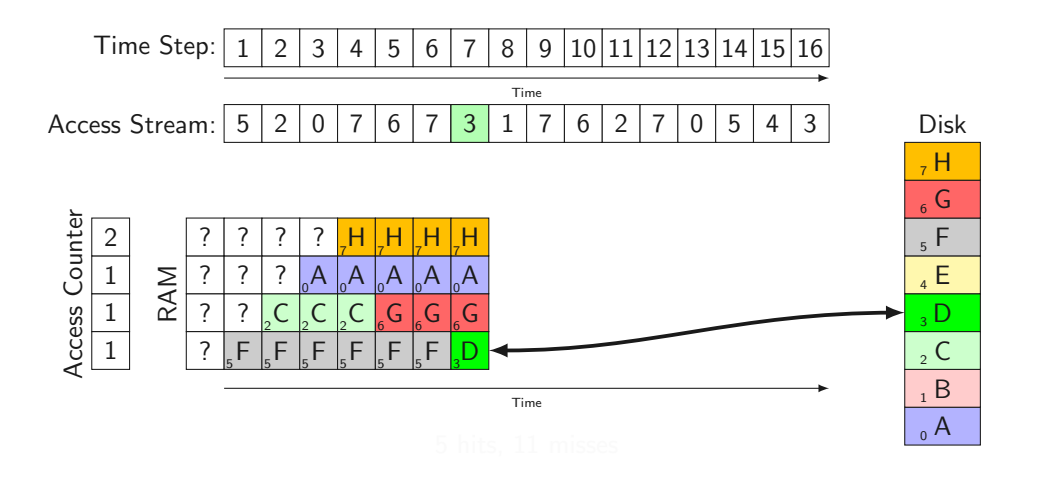

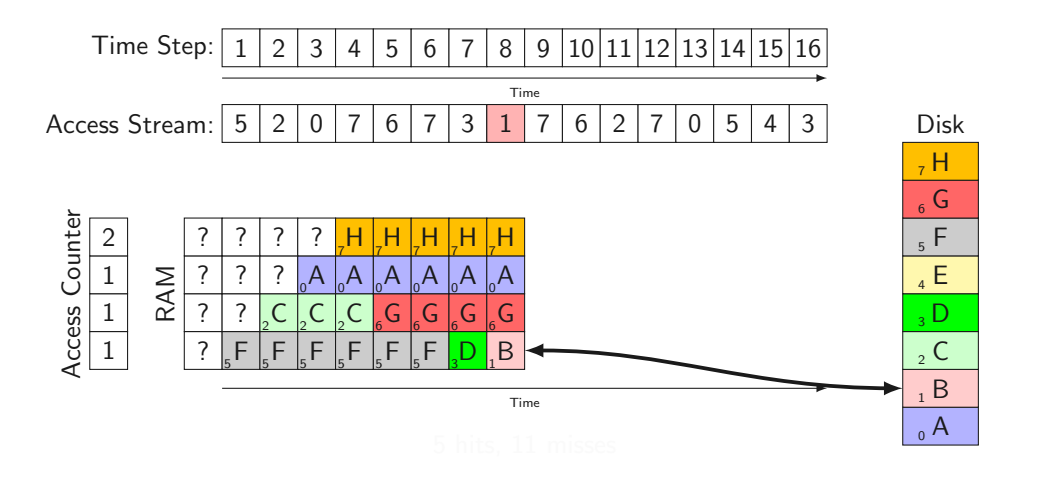

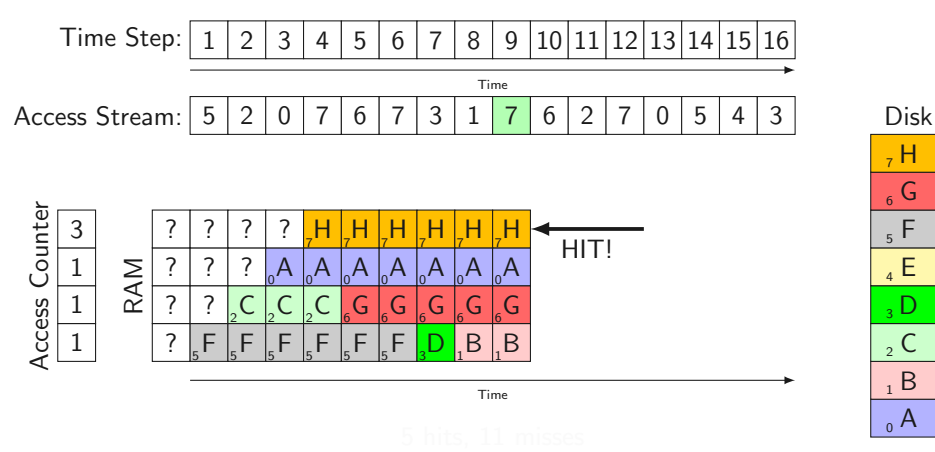

 $_0$  A  $1 B$  $\mathsf{C}$  $\overline{3}$  D  $_4$  E  $5 F$  $_{6}$  G

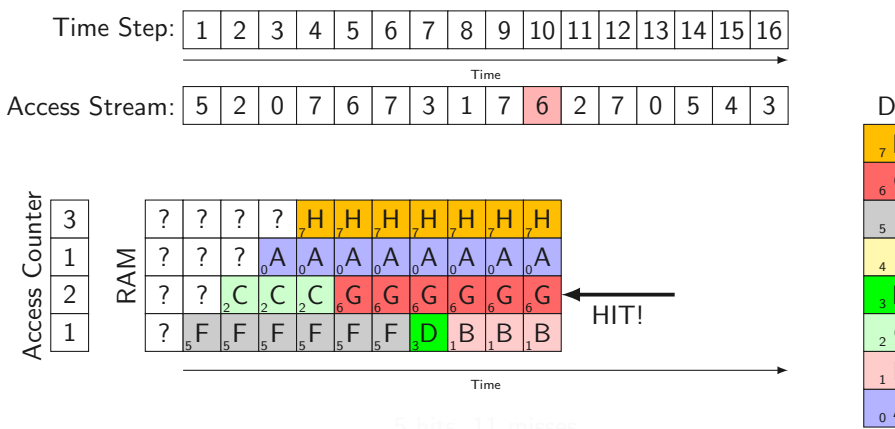

Disk  $_0$  A  $1 B$  $\mathsf{C}$  $\overline{3}$  D  $_4$  E  $5 F$  $_{6}$  G  $, H$ 

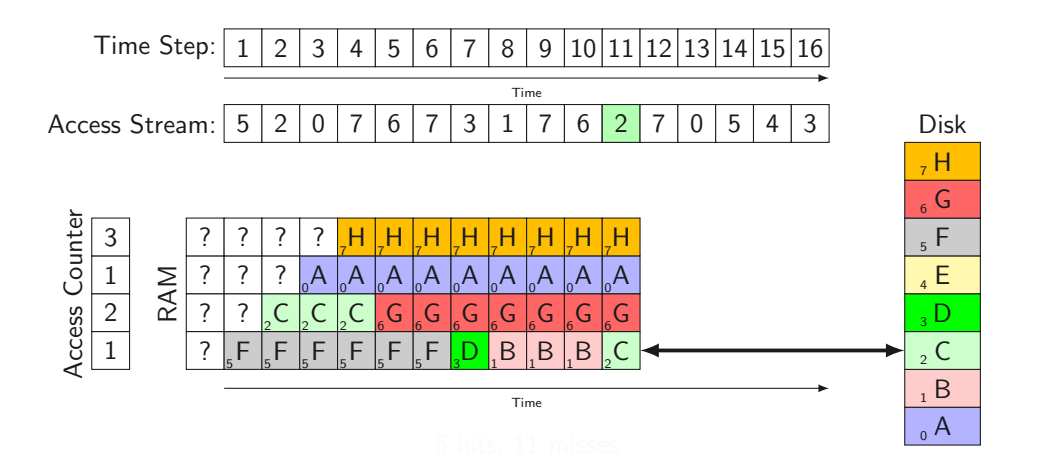

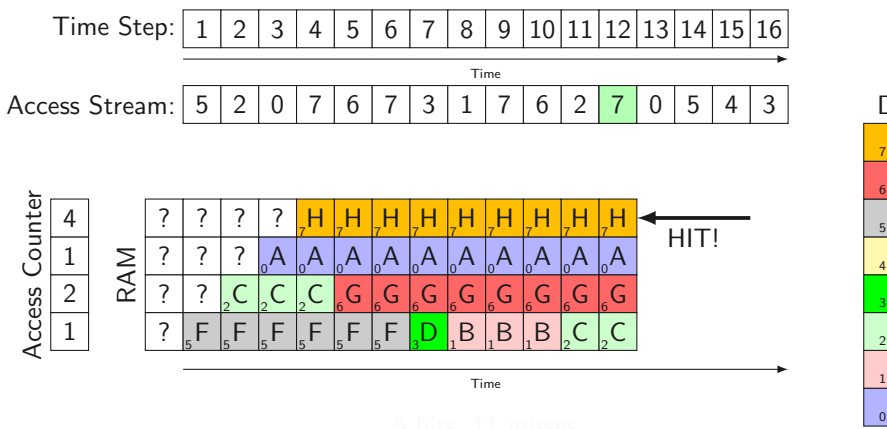

Disk  $_0$  A  $1 B$  $\mathsf{C}$  $\overline{3}$  D  $_4$  E  $5 F$  $_{6}$  G  $, H$ 

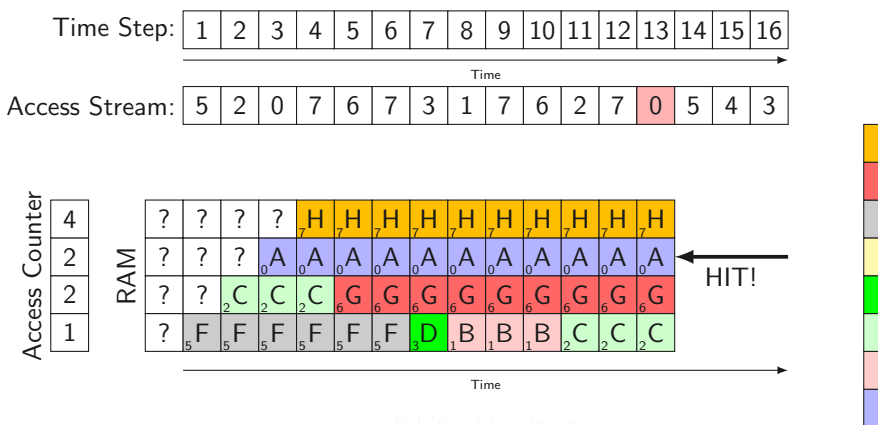

Disk  $_0$  A  $1 B$  $\mathsf{C}$  $\overline{3}$  D  $_4$  E  $5 F$  $_{6}$  G  $, H$ 

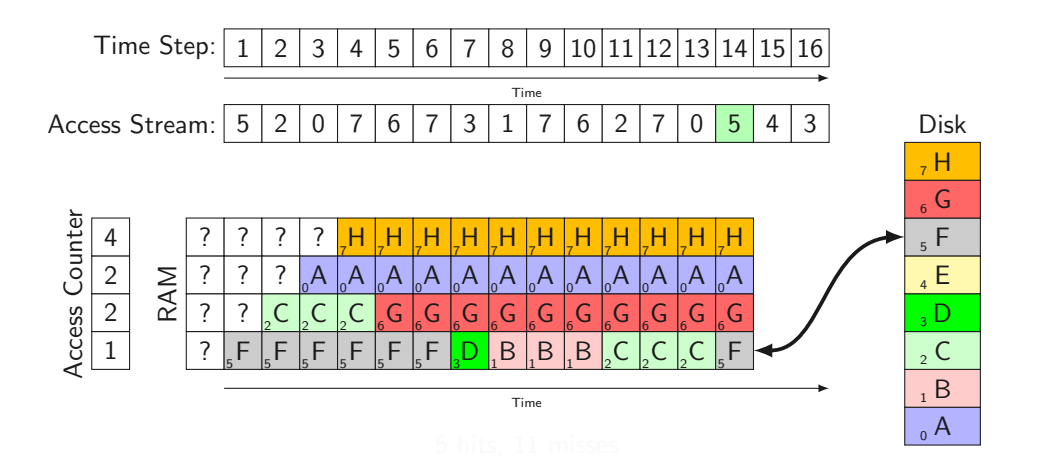

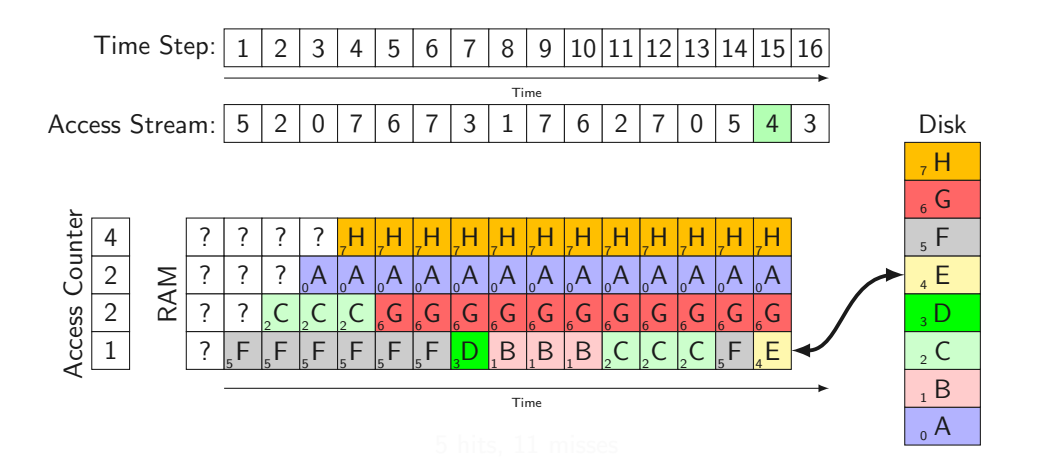

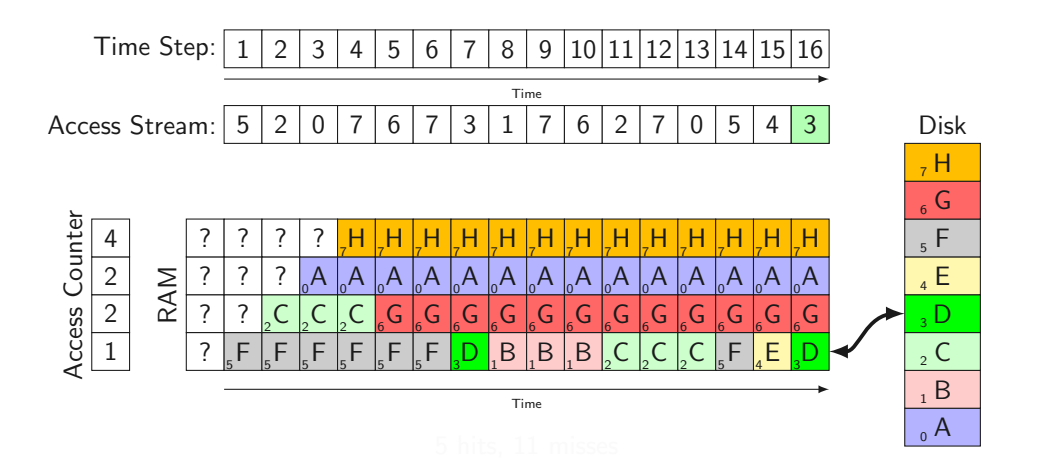

79 Daniel Gruss († 1892)

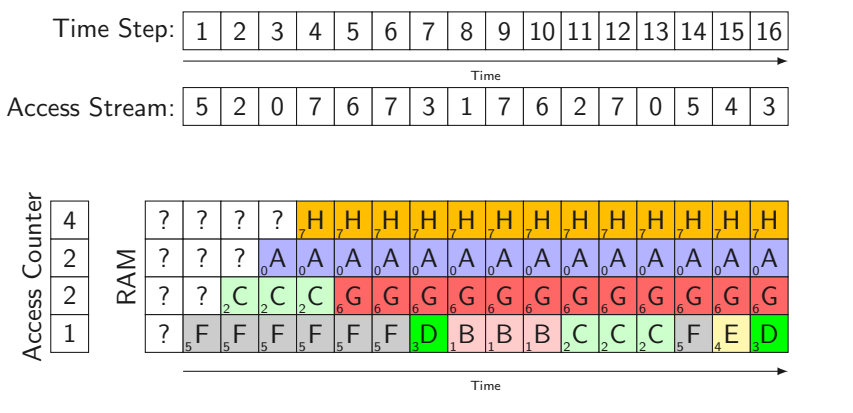

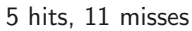

Disk

 $_0$  A  $1 B$  $\mathsf{C}$  $\overline{3}$  D  $_4$  E  $5 F$  $_{6}$  G  $, H$ 

• NFU has problems because it never forgets (cf. human brain)

- NFU has problems because it never forgets (cf. human brain)
- Idea: Make NFU's memories slowly fade away
- NFU has problems because it never forgets (cf. human brain)
- Idea: Make NFU's memories slowly fade away
- $\rightarrow$  Let access information age over time
- NFU has problems because it never forgets (cf. human brain)
- Idea: Make NFU's memories slowly fade away
- $\rightarrow$  Let access information age over time
- How do we observe an access to a page?

- 19

• Global data structure for age

- Global data structure for age
- Upon access to a page: Set most-significant bit to 1 (e.g. 1000)
- Global data structure for age
- Upon access to a page: Set most-significant bit to 1 (e.g. 1000)
- In a constant frequency: Age all pages by shifting value in global data structure to the right (e.g.  $1000 \rightarrow 0100$ )
- Global data structure for age
- Upon access to a page: Set most-significant bit to 1 (e.g. 1000)
- In a constant frequency: Age all pages by shifting value in global data structure to the right (e.g.  $1000 \rightarrow 0100$ )
- Page replacement: Search for lowest numerical value (=highest age)  $\rightarrow \rightarrow$
- Global data structure for age
- Upon access to a page: Set most-significant bit to 1 (e.g. 1000)
- In a constant frequency: Age all pages by shifting value in global data structure to the right (e.g.  $1000 \rightarrow 0100$ )
- Page replacement: Search for lowest numerical value (=highest age)  $\rightarrow \rightarrow$
- Global data structure for age
- Upon access to a page: Set most-significant bit to 1 (e.g. 1000)
- In a constant frequency: Age all pages by shifting value in global data structure to the right (e.g.  $1000 \rightarrow 0100$ )
- Page replacement: Search for lowest numerical value (=highest age)  $\rightarrow \rightarrow \rightarrow$

Can we implement this?

• Same tricks as before:

- Same tricks as before:
	- Poll page tables: read and reset referenced bits
- Same tricks as before:
	- Poll page tables: read and reset referenced bits
	- Set most-significant bit in the global data structure
- Same tricks as before:
	- Poll page tables: read and reset referenced bits
	- Set most-significant bit in the global data structure
- When do we do this?
- Same tricks as before:
	- Poll page tables: read and reset referenced bits
	- Set most-significant bit in the global data structure
- When do we do this?
	- Before aging (shifting)
- Same tricks as before:
	- Poll page tables: read and reset referenced bits
	- Set most-significant bit in the global data structure
- When do we do this?
	- Before aging (shifting)
	- Upon de-scheduling
- Same tricks as before:
	- Poll page tables: read and reset referenced bits
	- Set most-significant bit in the global data structure
- When do we do this?
	- Before aging (shifting)
	- Upon de-scheduling
- When do we age (shift) the values?
- Same tricks as before:
	- Poll page tables: read and reset referenced bits
	- Set most-significant bit in the global data structure
- When do we do this?
	- Before aging (shifting)
	- Upon de-scheduling
- When do we age (shift) the values?
	- Set up a dedicated periodic interrupt
- Same tricks as before:
	- Poll page tables: read and reset referenced bits
	- Set most-significant bit in the global data structure
- When do we do this?
	- Before aging (shifting)
	- Upon de-scheduling
- When do we age (shift) the values?
	- Set up a dedicated periodic interrupt
	- $\bullet$  Upon every *n*-th timer interrupt
- Same tricks as before:
	- Poll page tables: read and reset referenced bits
	- Set most-significant bit in the global data structure
- When do we do this?
	- Before aging (shifting)
	- Upon de-scheduling
- When do we age (shift) the values?
	- Set up a dedicated periodic interrupt
	- $\bullet$  Upon every *n*-th timer interrupt
- $=$  Aging PRA
- Same tricks as before:
	- Poll page tables: read and reset referenced bits
	- Set most-significant bit in the global data structure
- When do we do this?
	- Before aging (shifting)
	- Upon de-scheduling
- When do we age (shift) the values?
	- Set up a dedicated periodic interrupt
	- $\bullet$  Upon every *n*-th timer interrupt
- $=$  Aging PRA
- Performance?
- Same tricks as before:
	- Poll page tables: read and reset referenced bits
	- Set most-significant bit in the global data structure
- When do we do this?
	- Before aging (shifting)
	- Upon de-scheduling
- When do we age (shift) the values?
	- Set up a dedicated periodic interrupt
	- $\bullet$  Upon every *n*-th timer interrupt
- $=$  Aging PRA
- Performance?
- Same tricks as before:
	- Poll page tables: read and reset referenced bits
	- Set most-significant bit in the global data structure
- When do we do this?
	- Before aging (shifting)
	- Upon de-scheduling
- When do we age (shift) the values?
	- Set up a dedicated periodic interrupt
	- $\bullet$  Upon every *n*-th timer interrupt
- $=$  Aging PRA
- Performance? One of the most widely used PRAs in practice

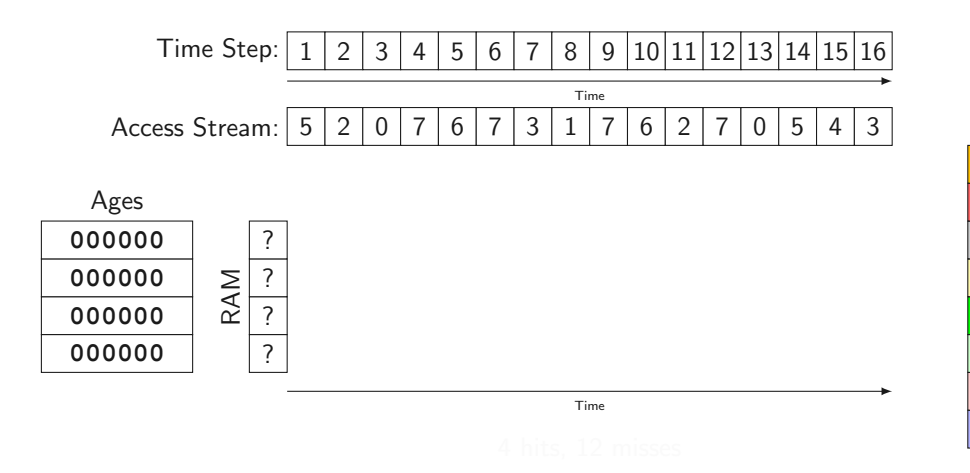

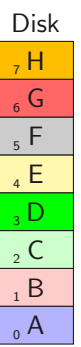

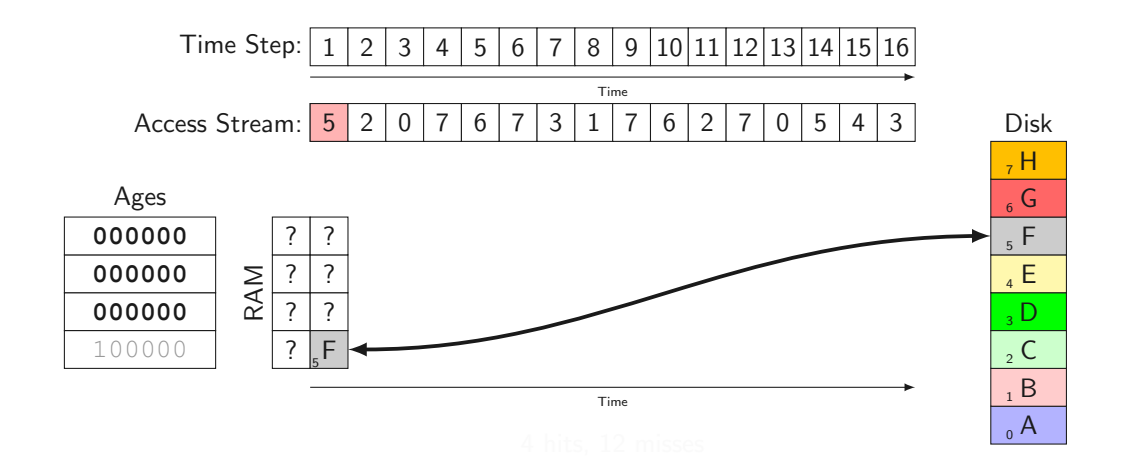

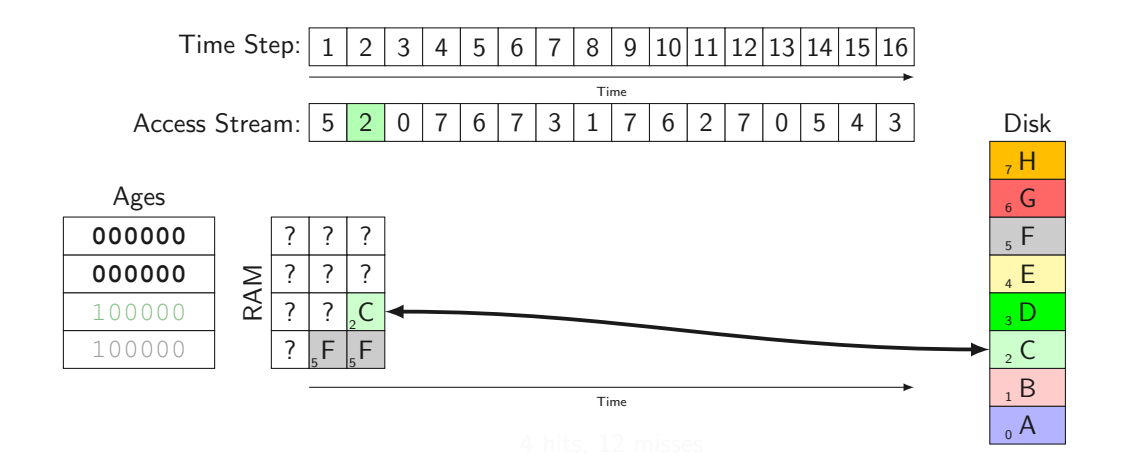

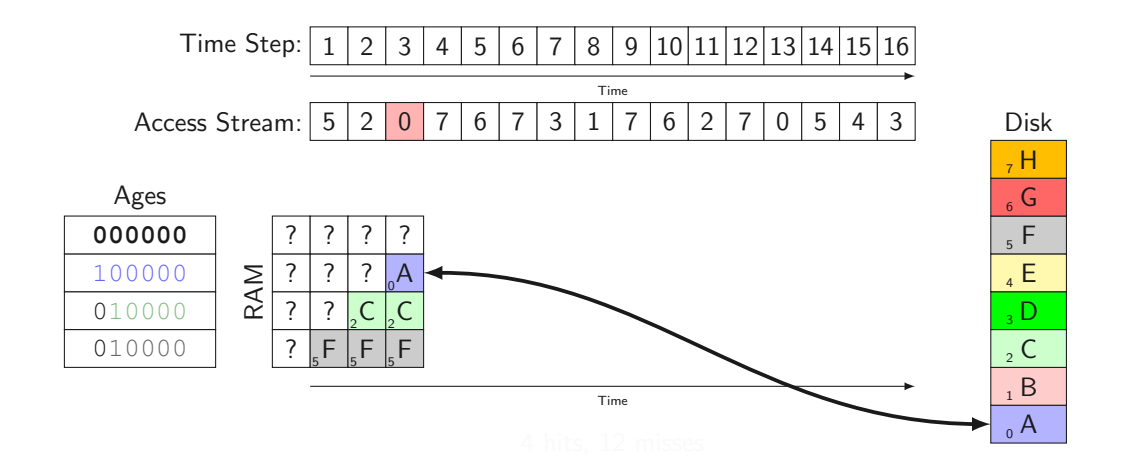

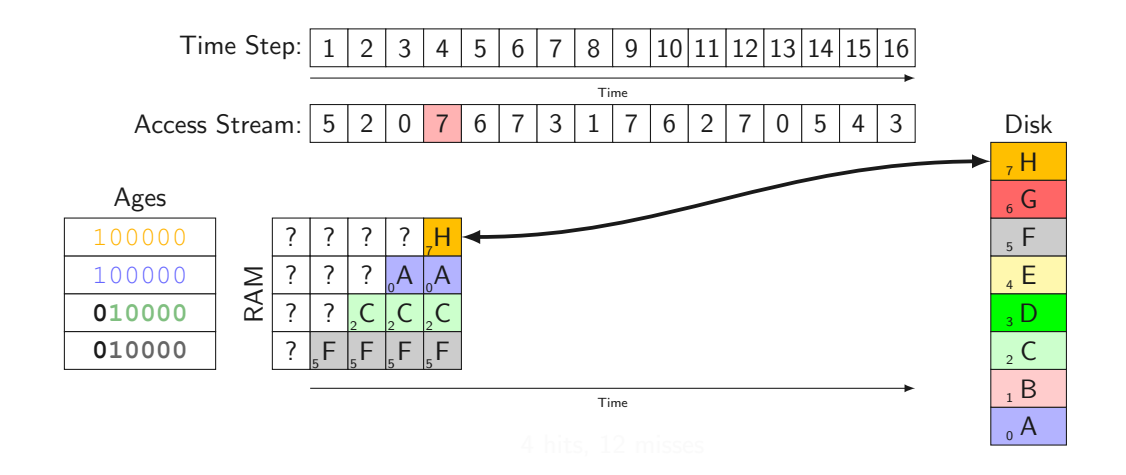

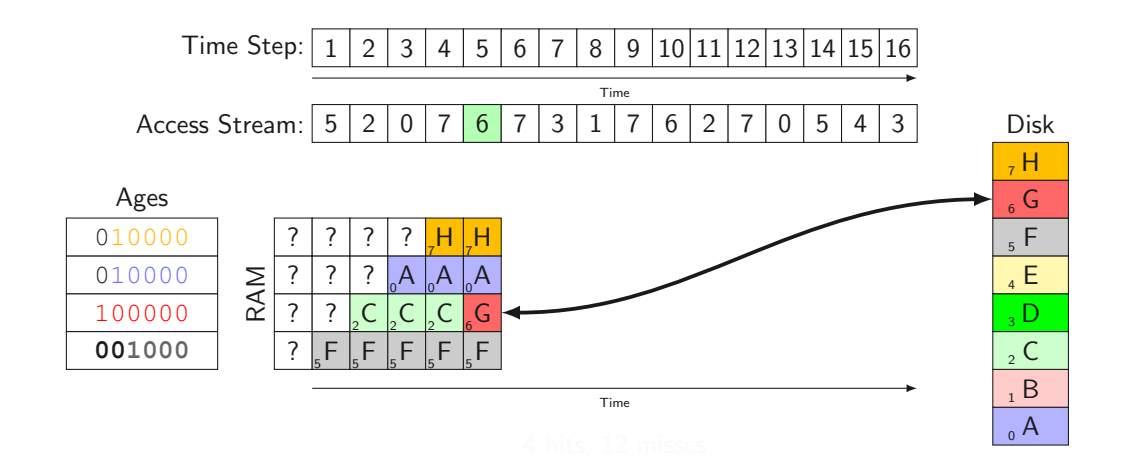

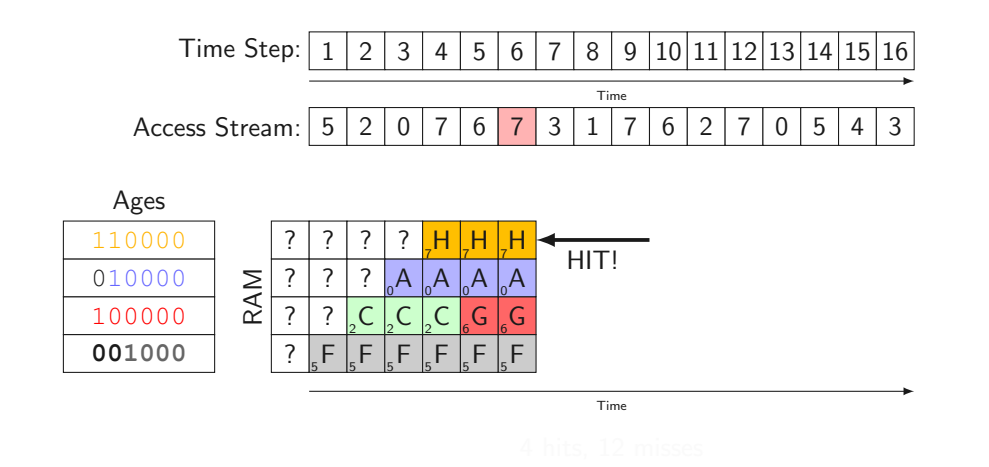

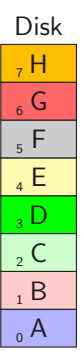

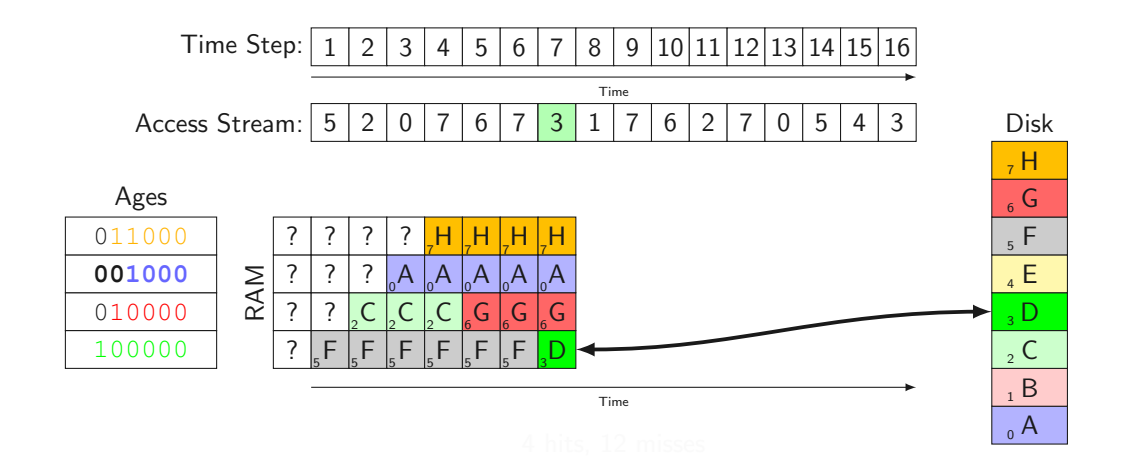

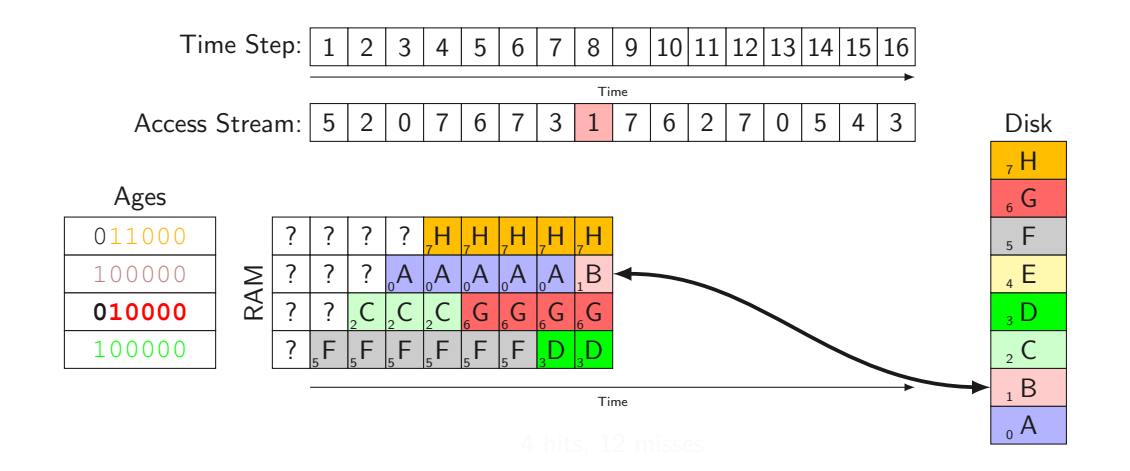

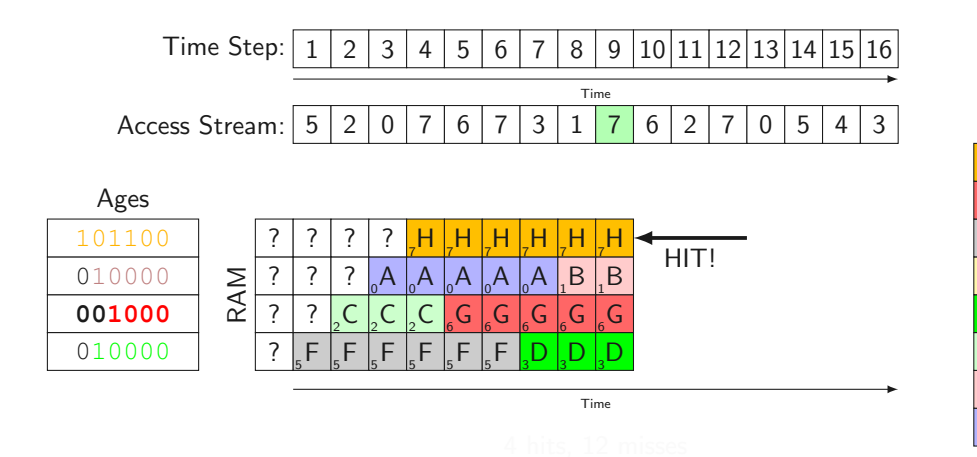

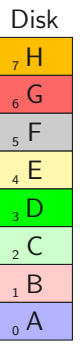

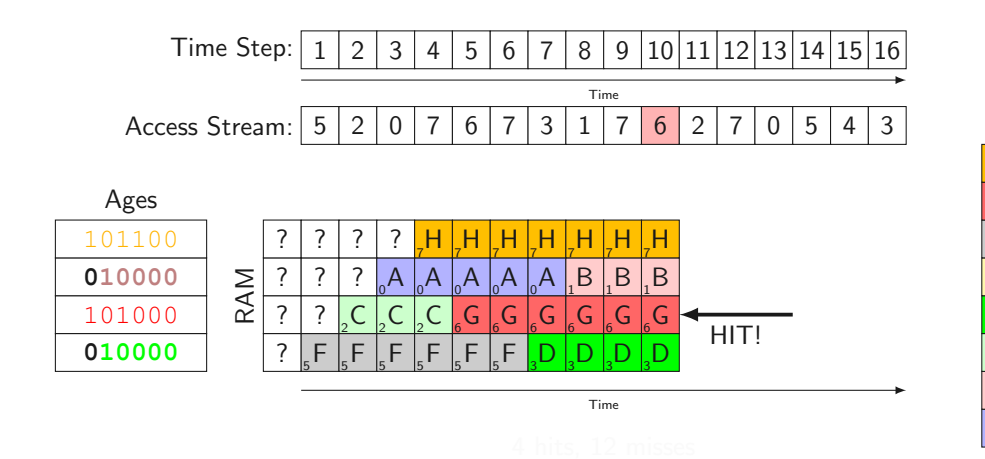

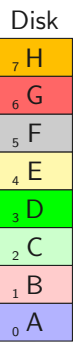

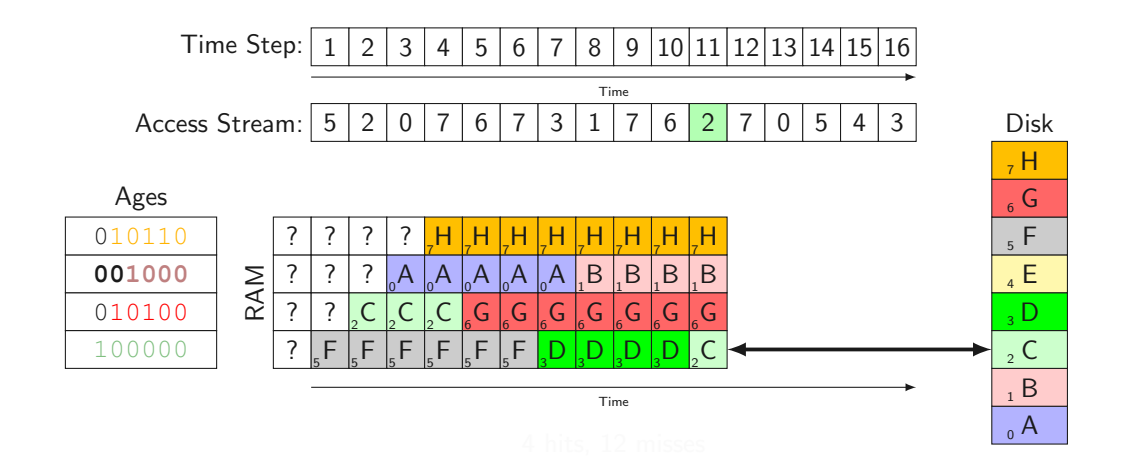

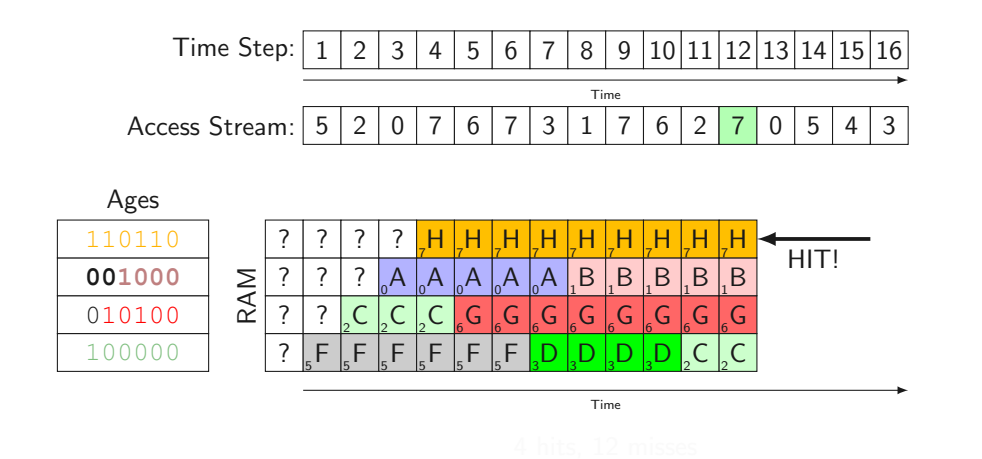

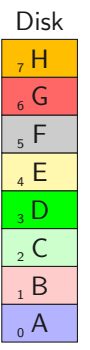

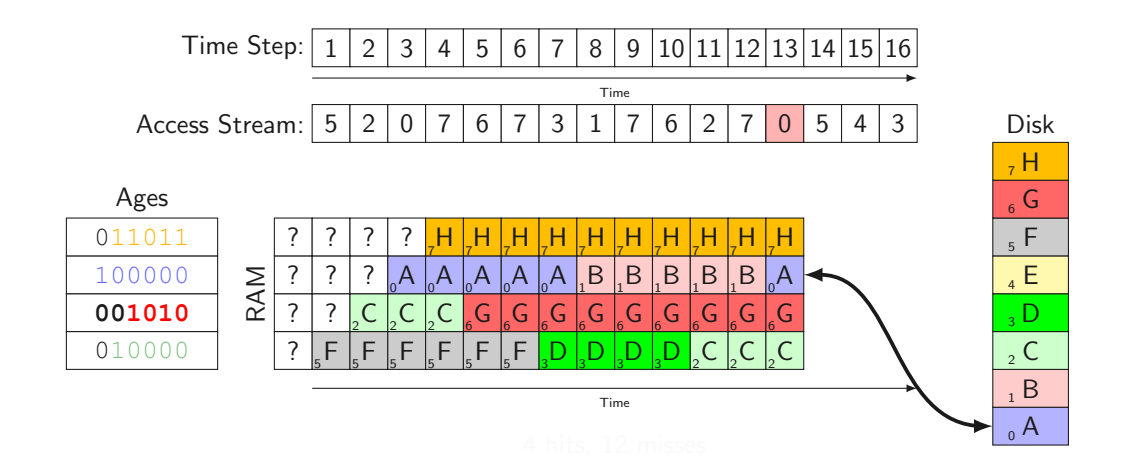

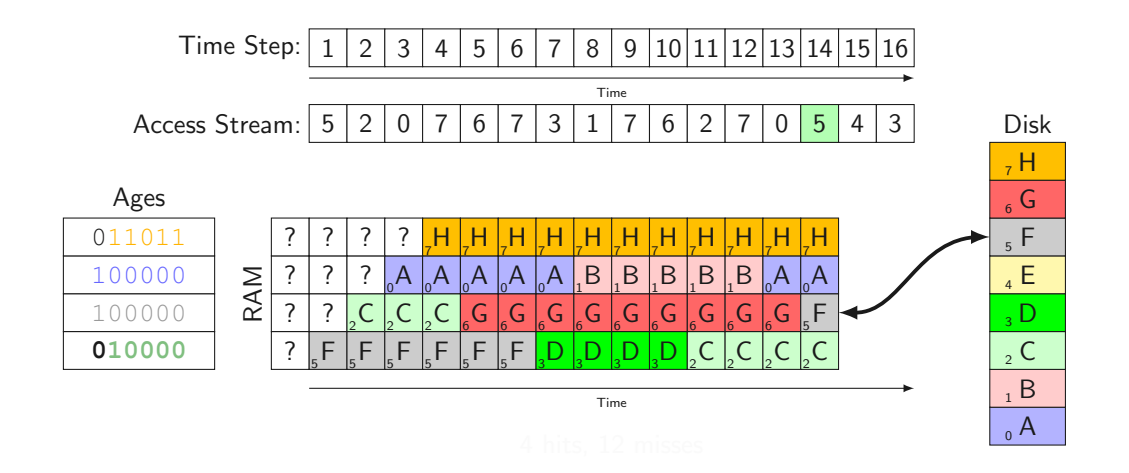

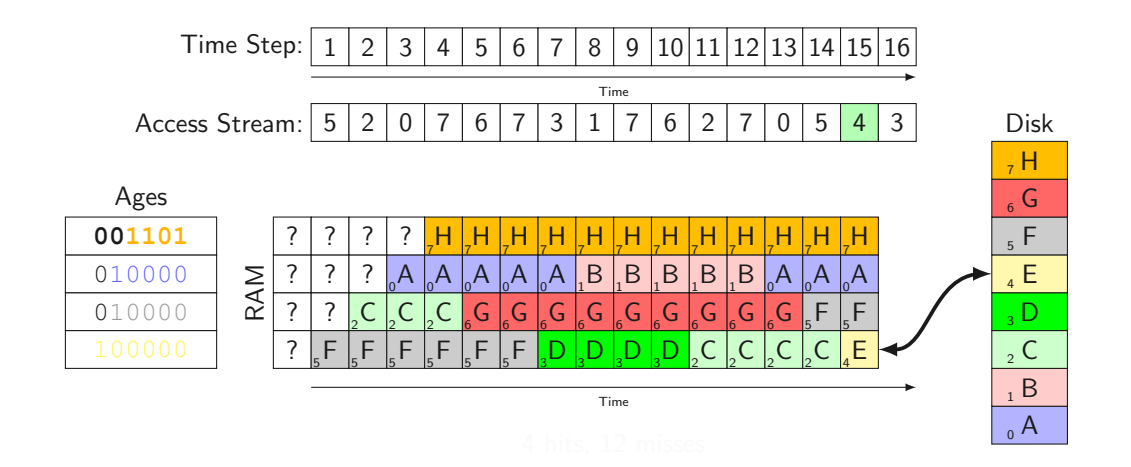

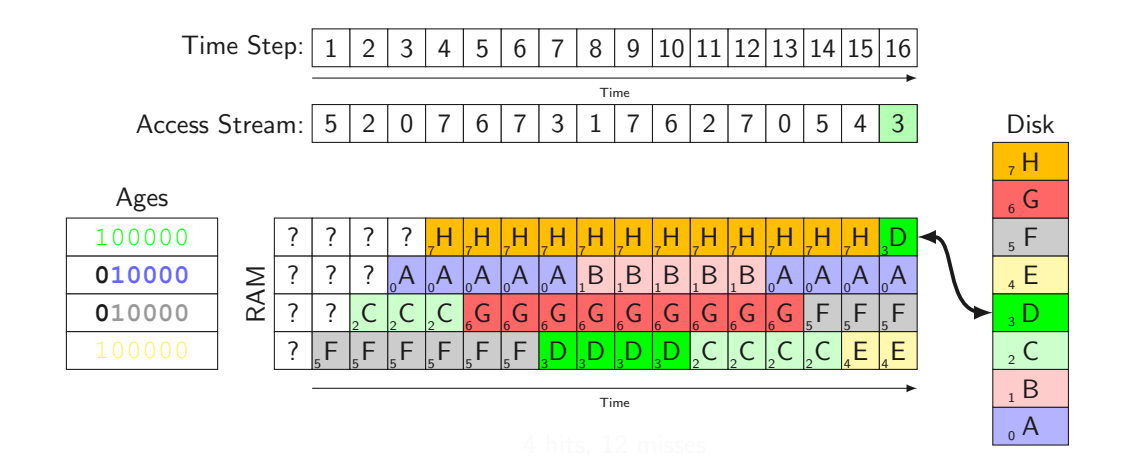

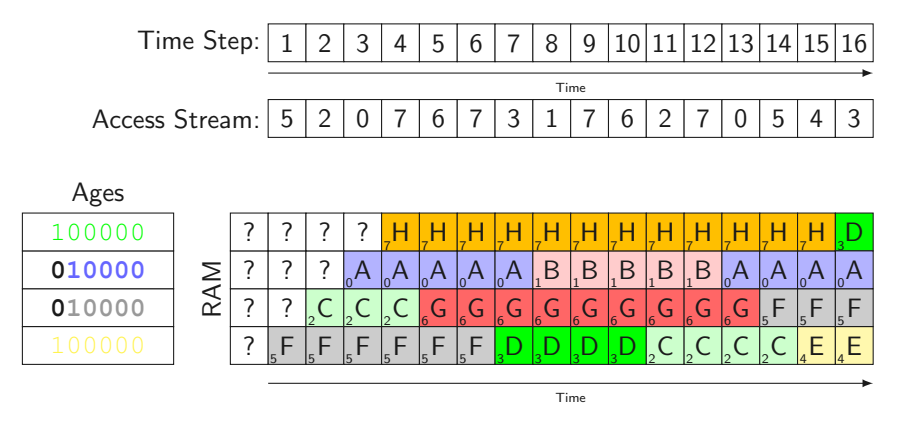

4 hits, 12 misses

Disk

 $_0$  A B  $\,$ , C  $\overline{3}$  D  $_4$  E  $5 F$  $_{6}$  G  $, H$ 

• No age difference between pages in same aging cycle

- No age difference between pages in same aging cycle
- Limited number of bits:
- No age difference between pages in same aging cycle
- Limited number of bits:
	- if counter  $= 0$ , no difference if unused since 10 or 100 ticks
- No age difference between pages in same aging cycle
- Limited number of bits:
	- if counter  $= 0$ , no difference if unused since 10 or 100 ticks
- $\rightarrow$  more bits is better (but also uses more space)
• So far we completely ignored processes...

- So far we completely ignored processes...
- Can we measure how fair PRAs are (wrt. processes)?

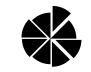

- So far we completely ignored processes...
- Can we measure how fair PRAs are (wrt. processes)?
	- Process performance? Difficult to compare...

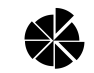

- So far we completely ignored processes...
- Can we measure how fair PRAs are (wrt. processes)?

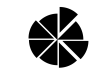

- Process performance? Difficult to compare...
- Same amount of memory for every process? Tiny shell vs. 3D game
- So far we completely ignored processes...
- Can we measure how fair PRAs are (wrt. processes)?

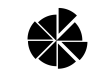

- Process performance? Difficult to compare...
- Same amount of memory for every process? Tiny shell vs. 3D game
- $\rightarrow$  Same page faults per second (= page fault frequency)!
- So far we completely ignored processes...
- Can we measure how fair PRAs are (wrt. processes)?

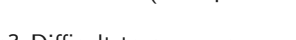

- Process performance? Difficult to compare...
- Same amount of memory for every process? Tiny shell vs. 3D game
- $\rightarrow$  Same page faults per second (= page fault frequency)!
- How do we make every process have the same number of page faults per second?

• Thrashing: system deals more with page faults and swapping than with work  $\sum_{i=1}^{n}$ 

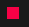

• Thrashing: system deals more with page faults and swapping than with work

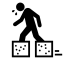

• Processes need more RAM than exists  $\sum_i$ : always too many page faults

• Thrashing: system deals more with page faults and swapping than with work

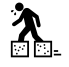

• Processes need more RAM than exists  $\sum_i$ : always too many page faults

• Page fault frequency too high?

• Thrashing: system deals more with page faults and swapping than with work

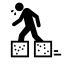

• Processes need more RAM than exists  $\sum_i$ : always too many page faults

• Page fault frequency too high?

• Thrashing: system deals more with page faults and swapping than with work  $\sum_{n=1}^{\infty}$ 

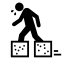

- Processes need more RAM than exists  $\sum_i$ : always too many page faults
	-
- Page fault frequency too high?  $\rightarrow$  not enough RAM

• Thrashing: system deals more with page faults and swapping than with work  $\sum$ 

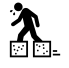

- Processes need more RAM than exists  $\sum_{n=1}^{\infty}$ : always too many page faults
- Page fault frequency too high?  $\rightarrow$  not enough RAM
- $\rightarrow$  Swap out entire processes until page fault frequency decreases

• Thrashing: system deals more with page faults and swapping than with work  $\bigotimes$ 

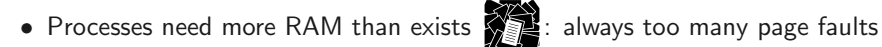

- Page fault frequency too high?  $\rightarrow$  not enough RAM
- $\rightarrow$  Swap out entire processes until page fault frequency decreases
- $\rightarrow$  Only schedule processes where all required pages are in RAM

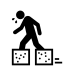

#### Peter Denning, 1968, abbreviated:

We define the working set  $W(t, \tau)$  of a process at time t to be the collection of information referenced by the process during the process time interval  $(t - \tau, t)$ .

#### Peter Denning, 1968, abbreviated:

We define the working set  $W(t, \tau)$  of a process at time t to be the collection of information referenced by the process during the process time interval  $(t - \tau, t)$ .

#### Peter Denning, 1968, abbreviated:

We define the working set  $W(t, \tau)$  of a process at time t to be the collection of information referenced by the process during the process time interval  $(t - \tau, t)$ .

•  $\tau$  = the working set parameter

#### Peter Denning, 1968, abbreviated:

We define the working set  $W(t, \tau)$  of a process at time t to be the collection of information referenced by the process during the process time interval  $(t - \tau, t)$ .

- $\tau$  = the working set parameter
- $\omega(t, \tau)$  = number of pages in  $W(t, \tau)$

#### Peter Denning, 1968, abbreviated:

We define the working set  $W(t, \tau)$  of a process at time t to be the collection of information referenced by the process during the process time interval  $(t - \tau, t)$ .

- $\tau$  = the working set parameter
- $\omega(t, \tau)$  = number of pages in  $W(t, \tau)$

### Peter Denning, 1968, abbreviated:

We define the working set  $W(t, \tau)$  of a process at time t to be the collection of information referenced by the process during the process time interval  $(t - \tau, t)$ .

- $\tau$  = the working set parameter
- $\omega(t, \tau)$  = number of pages in  $W(t, \tau)$

More ideas:

• Prepaging: preload all pages in the working set before scheduling

#### Peter Denning, 1968, abbreviated:

We define the working set  $W(t, \tau)$  of a process at time t to be the collection of information referenced by the process during the process time interval  $(t - \tau, t)$ .

- $\tau$  = the working set parameter
- $\omega(t, \tau)$  = number of pages in  $W(t, \tau)$

More ideas:

- Prepaging: preload all pages in the working set before scheduling
- PRA: only swap pages which are in no working set

#### Peter Denning, 1968, abbreviated:

We define the working set  $W(t, \tau)$  of a process at time t to be the collection of information referenced by the process during the process time interval  $(t - \tau, t)$ .

- $\tau =$  the working set parameter
- $\omega(t, \tau)$  = number of pages in  $W(t, \tau)$

More ideas:

- Prepaging: preload all pages in the working set before scheduling
- PRA: only swap pages which are in no working set
- Adaptive  $\tau$ !

### Peter Denning, 1968, abbreviated:

We define the working set  $W(t, \tau)$  of a process at time t to be the collection of information referenced by the process during the process time interval  $(t - \tau, t)$ .

- $\tau$  = the working set parameter
- $\omega(t, \tau)$  = number of pages in  $W(t, \tau)$

More ideas:

- Prepaging: preload all pages in the working set before scheduling
- PRA: only swap pages which are in no working set
- Adaptive  $\tau$ !

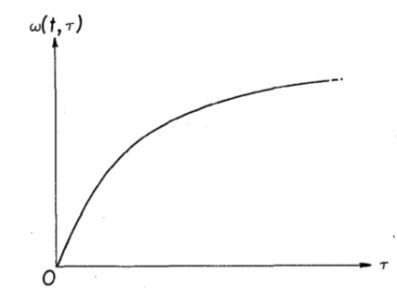

Behavior of  $\omega(t, \tau)$ :

• Time: All pages younger than  $\tau$  are in the working set. (suggested by Denning)

- Time: All pages younger than  $\tau$  are in the working set. (suggested by Denning)
- Huge Shift Register: shift in page number upon access. (difficult to implement)

- Time: All pages younger than  $\tau$  are in the working set. (suggested by Denning)
- Huge Shift Register: shift in page number upon access. (difficult to implement)
- Page Count: The N youngest pages are in the working set.

- Time: All pages younger than  $\tau$  are in the working set. (suggested by Denning)
- Huge Shift Register: shift in page number upon access. (difficult to implement)
- Page Count: The N youngest pages are in the working set.

- Time: All pages younger than  $\tau$  are in the working set. (suggested by Denning)
- Huge Shift Register: shift in page number upon access. (difficult to implement)
- Page Count: The N youngest pages are in the working set.

Page fault frequency too high?

- Time: All pages younger than  $\tau$  are in the working set. (suggested by Denning)
- Huge Shift Register: shift in page number upon access. (difficult to implement)
- Page Count: The N youngest pages are in the working set.

Page fault frequency too high?

• Globally reduce  $\tau$ , or the size of the shift register, or N respectively

• Prepaging not common

- Prepaging not common
- Working Set is no PRA ...
- Prepaging not common
- Working Set is no PRA ...
- ... but commonly used to form a process-aware PRA
- Prepaging not common
- Working Set is no PRA ...
- ... but commonly used to form a process-aware PRA
- Same approximations as in other PRAs:
- Prepaging not common
- Working Set is no PRA ...
- ... but commonly used to form a process-aware PRA
- Same approximations as in other PRAs:
	- polling referenced bits
- Prepaging not common
- Working Set is no PRA ...
- ... but commonly used to form a process-aware PRA
- Same approximations as in other PRAs:
	- polling referenced bits
	- storing information in a global data structure
• Every process has a working set size N

- Every process has a working set size N
- $\bullet$  Every process has  $M$  mapped pages

- Every process has a working set size N
- $\bullet$  Every process has  $M$  mapped pages
- Each page has a timestamp

- Every process has a working set size N
- $\bullet$  Every process has M mapped pages
- Each page has a timestamp
	- not real time, process time, clock()

- Every process has a working set size N
- Every process has M mapped pages
- Each page has a timestamp
	- not real time, process time, clock()
- Working Set: The N youngest pages

- Every process has a working set size N
- Every process has M mapped pages
- Each page has a timestamp
	- not real time, process time, clock()
- Working Set: The N youngest pages

- Every process has a working set size N
- Every process has  $M$  mapped pages
- Each page has a timestamp
	- not real time, process time, clock()
- Working Set: The N youngest pages

Process-aware PRA:

• Any page in **no** working set (of any process) is swappable

- Every process has a working set size N
- Every process has  $M$  mapped pages
- Each page has a timestamp
	- not real time, process time, clock()
- Working Set: The N youngest pages

Process-aware PRA:

- Any page in **no** working set (of any process) is swappable
- Use global PRA on swappable pages

- Every process has a working set size N
- Every process has  $M$  mapped pages
- Each page has a timestamp
	- not real time, process time, clock()
- Working Set: The N youngest pages

Process-aware PRA:

- Any page in **no** working set (of any process) is swappable
- Use global PRA on swappable pages
	- e.g.,  $Clock \rightarrow WSClock$

- Every process has a working set size N
- Every process has  $M$  mapped pages
- Each page has a timestamp
	- not real time, process time, clock()
- Working Set: The N youngest pages

Process-aware PRA:

- Any page in **no** working set (of any process) is swappable
- Use global PRA on swappable pages
	- e.g.,  $Clock \rightarrow WSClock$

- Every process has a working set size N
- Every process has  $M$  mapped pages
- Each page has a timestamp
	- not real time, process time, clock()
- Working Set: The N youngest pages

Process-aware PRA:

- Any page in **no** working set (of any process) is swappable
- Use global PRA on swappable pages
	- e.g.,  $Clock \rightarrow WSClock$

Adaptive process-aware PRA:

• Update N upon certain occasions

- Every process has a working set size N
- Every process has  $M$  mapped pages
- Each page has a timestamp
	- not real time, process time, clock()
- Working Set: The N youngest pages

Process-aware PRA:

- Any page in **no** working set (of any process) is swappable
- Use global PRA on swappable pages
	- e.g.,  $Clock \rightarrow WSClock$

- Update N upon certain occasions
- Set  $N = N 1$  for all processes to reduce memory pressure

- Every process has a working set size N
- Every process has  $M$  mapped pages
- Each page has a timestamp
	- not real time, process time, clock()
- Working Set: The N youngest pages

Process-aware PRA:

- Any page in **no** working set (of any process) is swappable
- Use global PRA on swappable pages
	- e.g.,  $Clock \rightarrow WSClock$

- Update N upon certain occasions
- Set  $N = N 1$  for all processes to reduce memory pressure
	- e.g. when trying to swap a page but none are swappable

- Every process has a working set size N
- Every process has  $M$  mapped pages
- Each page has a timestamp
	- not real time, process time, clock()
- Working Set: The N youngest pages

Process-aware PRA:

- Any page in **no** working set (of any process) is swappable
- Use global PRA on swappable pages
	- e.g.,  $Clock \rightarrow WSClock$

- Update N upon certain occasions
- Set  $N = N 1$  for all processes to reduce memory pressure
	- e.g. when trying to swap a page but none are swappable
- Set  $N = N + 1$  for a process P to adjust for increasing memory usage

- Every process has a working set size N
- Every process has  $M$  mapped pages
- Each page has a timestamp
	- not real time, process time, clock()
- Working Set: The N youngest pages

Process-aware PRA:

- Any page in **no** working set (of any process) is swappable
- Use global PRA on swappable pages
	- e.g.,  $Clock \rightarrow WSClock$

- Update N upon certain occasions
- Set  $N = N 1$  for all processes to reduce memory pressure
	- e.g. when trying to swap a page but none are swappable
- Set  $N = N + 1$  for a process P to adjust for increasing memory usage
	- $\bullet$  e.g. when P experiences a pagefault

- Every process has a working set size N
- Every process has  $M$  mapped pages
- Each page has a timestamp
	- not real time, process time, clock()
- Working Set: The N youngest pages

Process-aware PRA:

- Any page in **no** working set (of any process) is swappable
- Use global PRA on swappable pages
	- e.g.,  $Clock \rightarrow WSClock$

Adaptive process-aware PRA:

- Update N upon certain occasions
- Set  $N = N 1$  for all processes to reduce memory pressure
	- e.g. when trying to swap a page but none are swappable
- Set  $N = N + 1$  for a process P to adjust for increasing memory usage
	- $\bullet$  e.g. when P experiences a pagefault
- $\rightarrow$  Page fault frequency will settle to the

same value for every process

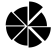

- Every process has a working set parameter  $\tau$
- Every process has  $M$  mapped pages
- Each page has a timestamp
	- not real time, process time, clock()
- Working Set: All pages younger than  $\tau$

Process-aware PRA:

- Any page in **no** working set (of any process) is swappable
- Use global PRA on swappable pages
	- e.g.,  $Clock \rightarrow WSClock$

Adaptive process-aware PRA:

- Update  $\tau$  upon certain occasions
- Decrease  $\tau$  slightly to reduce memory pressure
	- e.g. when trying to swap a page but none are swappable
- Increase  $\tau$  slightly to adjust for increasing memory usage
	- $\bullet$  e.g. when P experiences a pagefault
- $\rightarrow$  Page fault frequency will settle to the

same value for every process

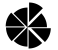

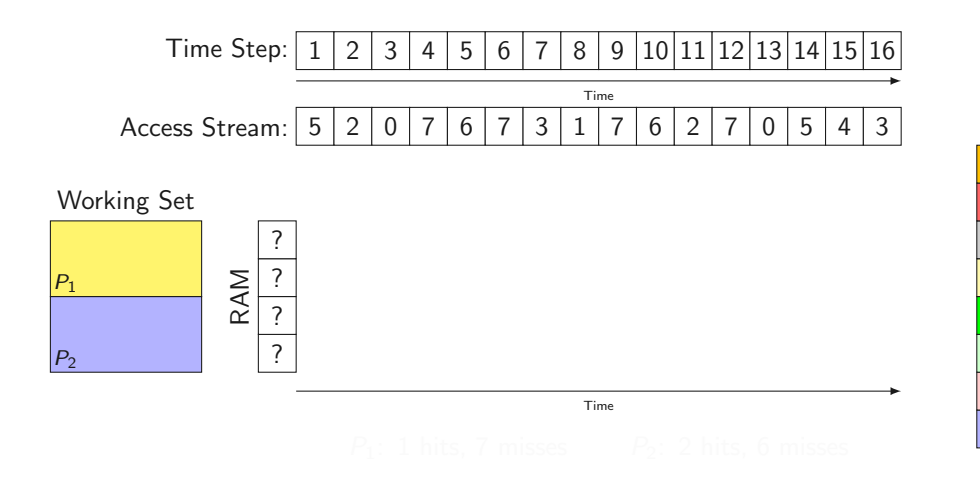

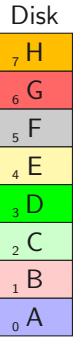

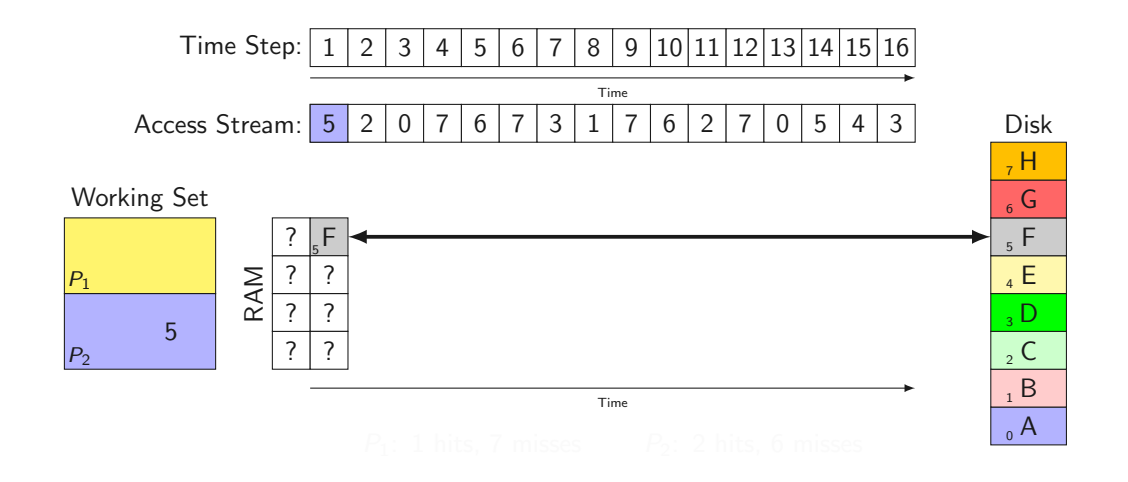

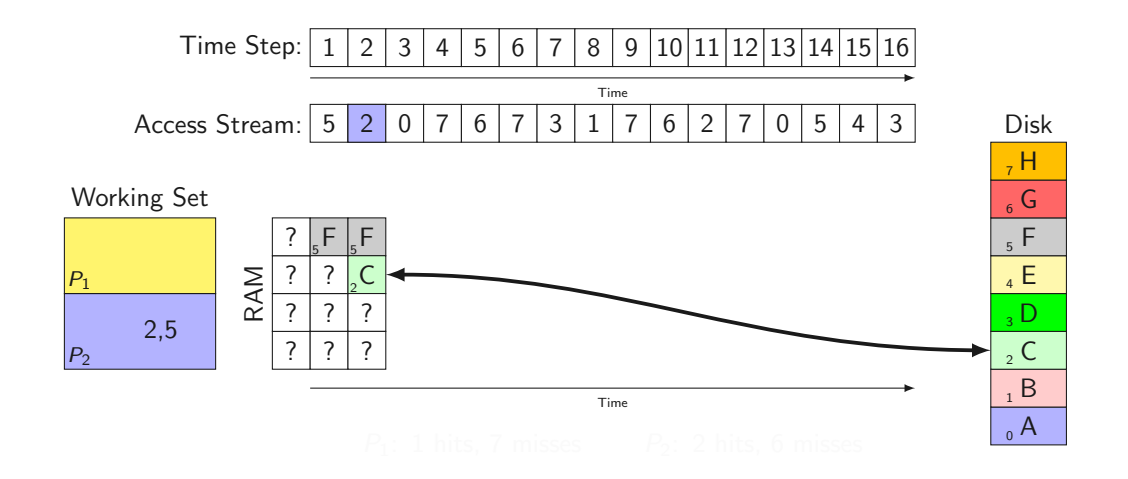

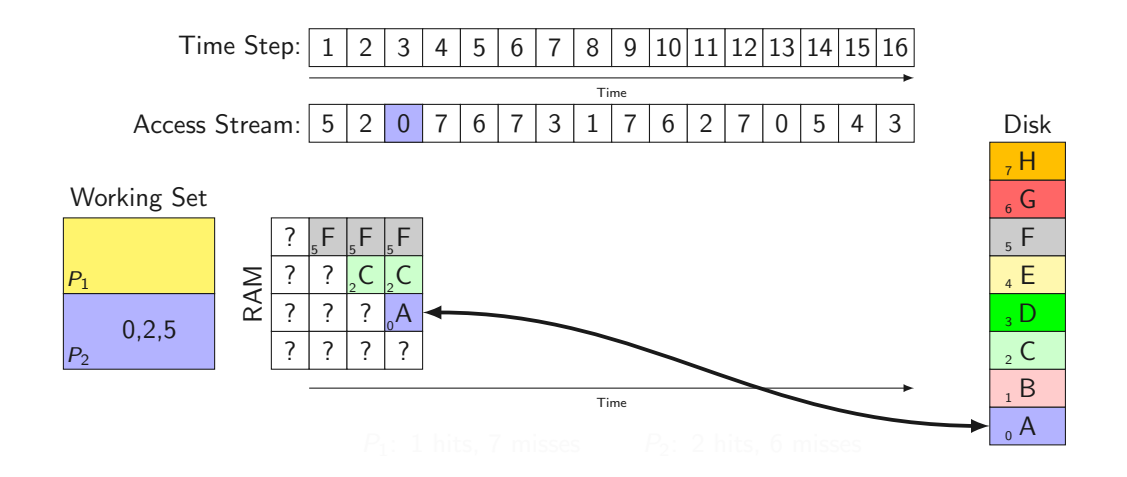

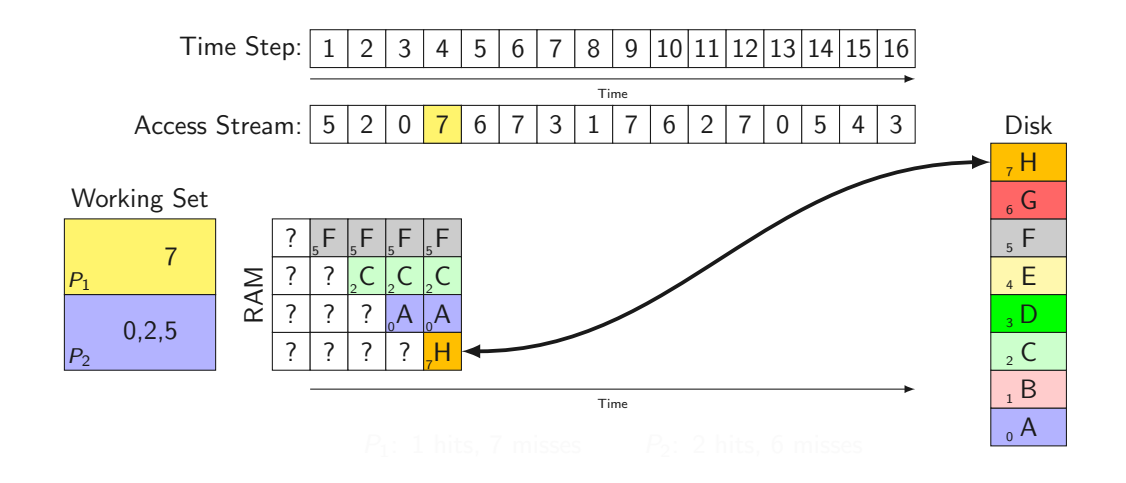

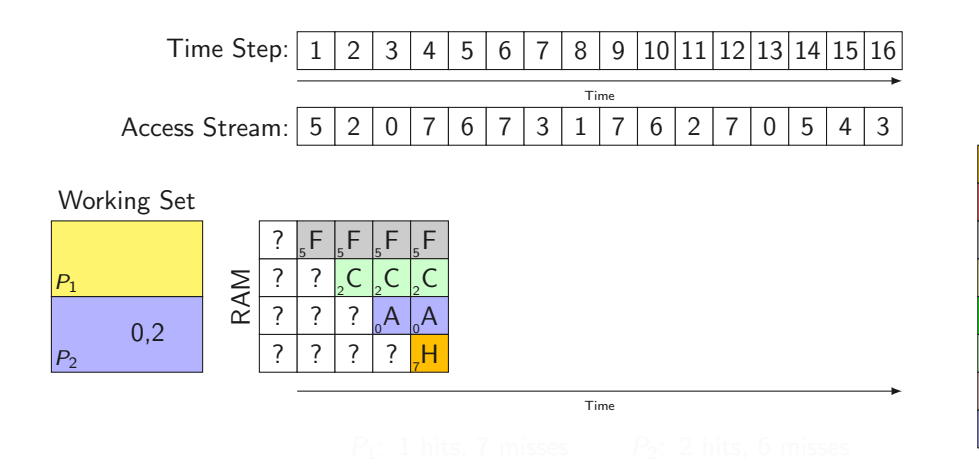

Disk  $_0$  A B<sub>1</sub>  $\mathsf{C}$ D<sub>D</sub> <sup>4</sup> E <sup>5</sup> F  $_{6}$  G  $, H$ 

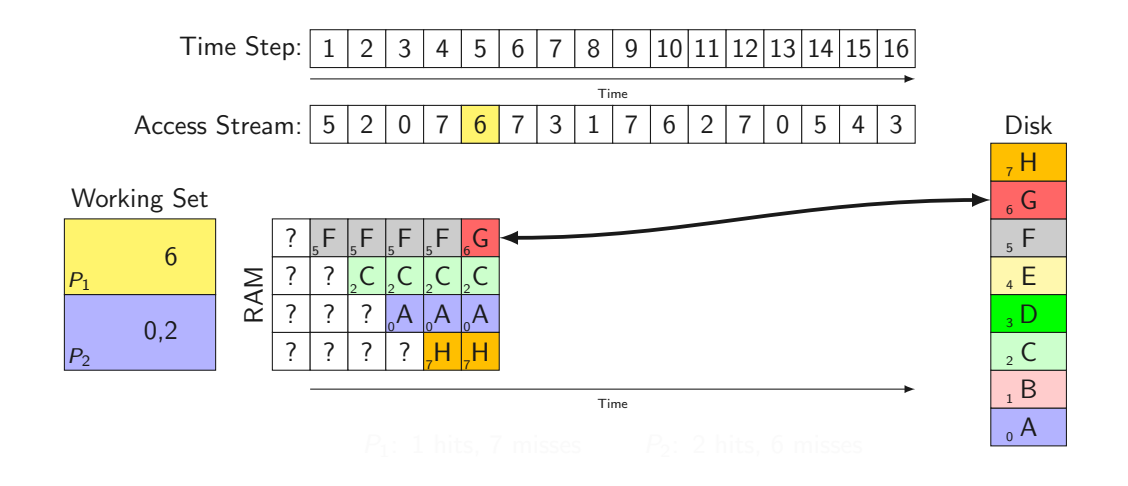

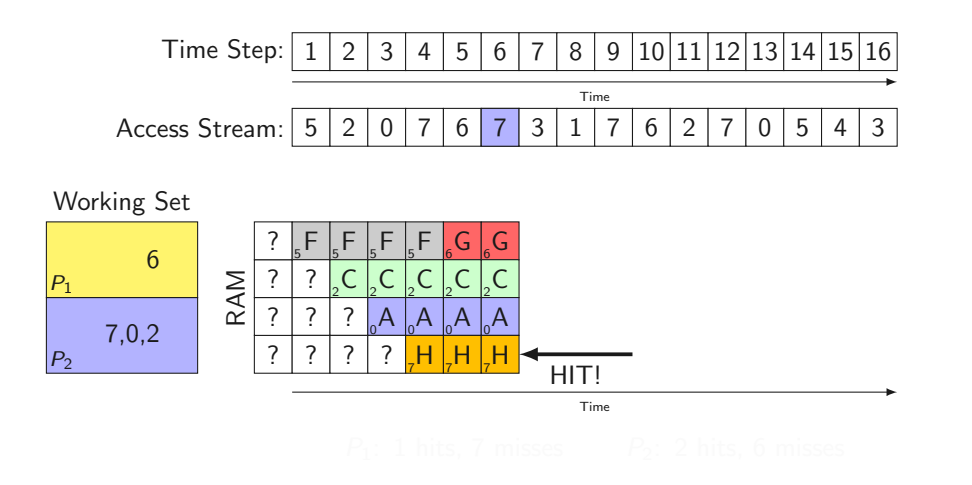

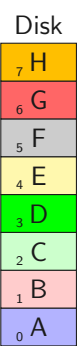

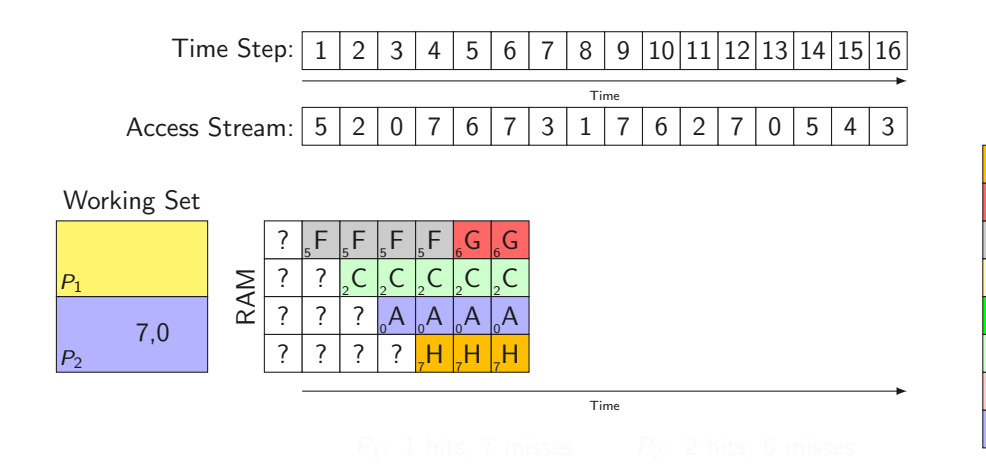

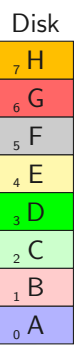

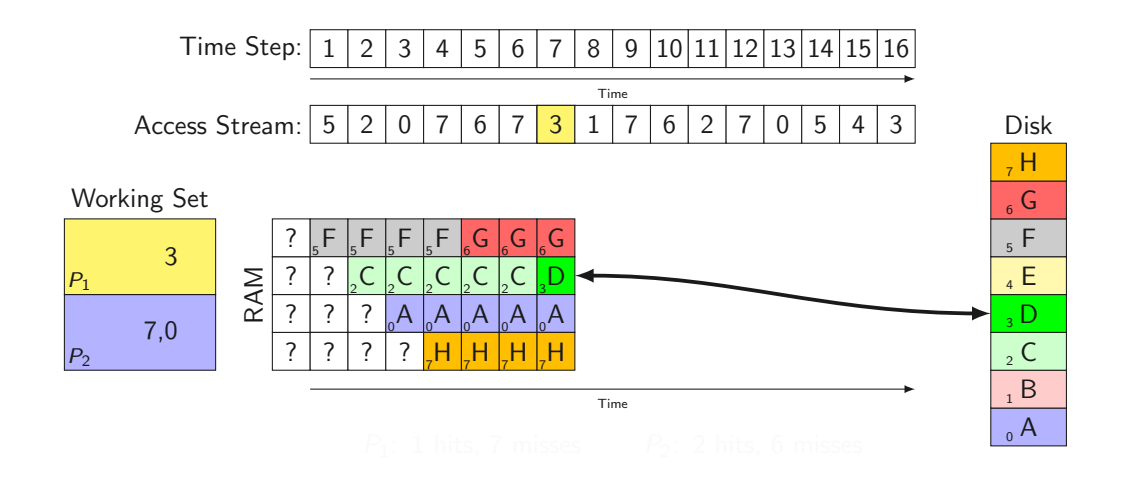

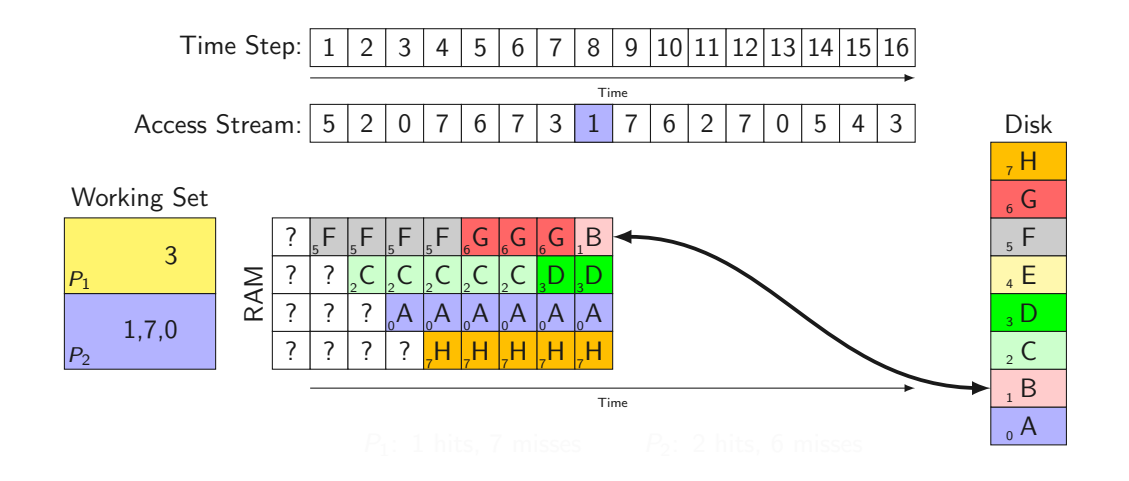

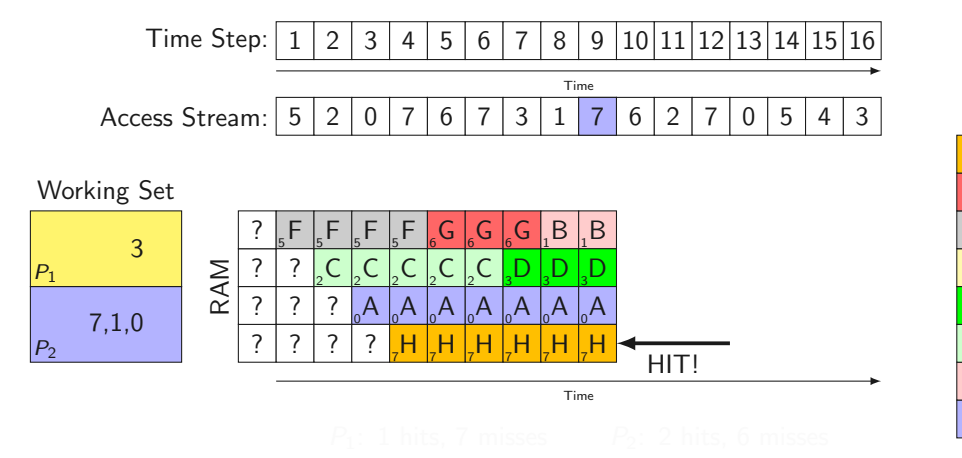

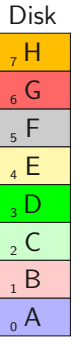

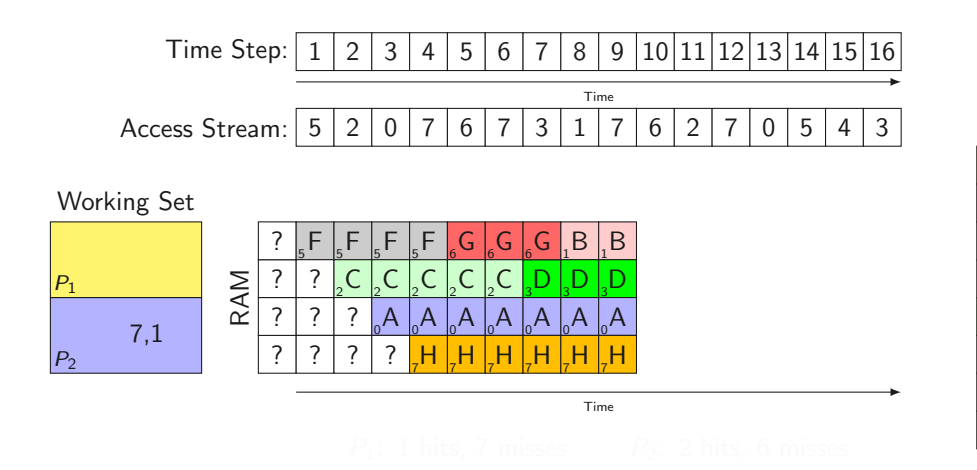

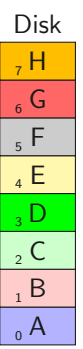

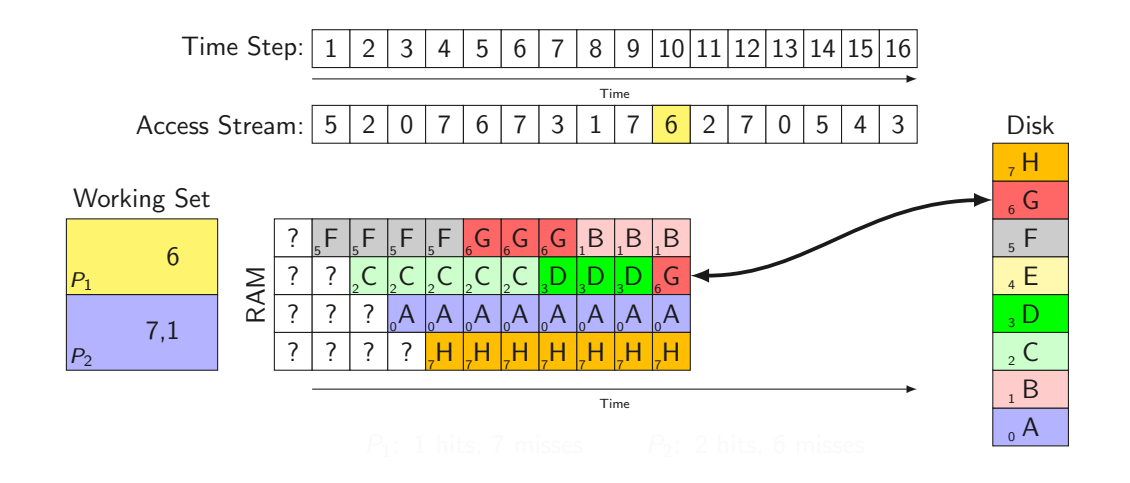

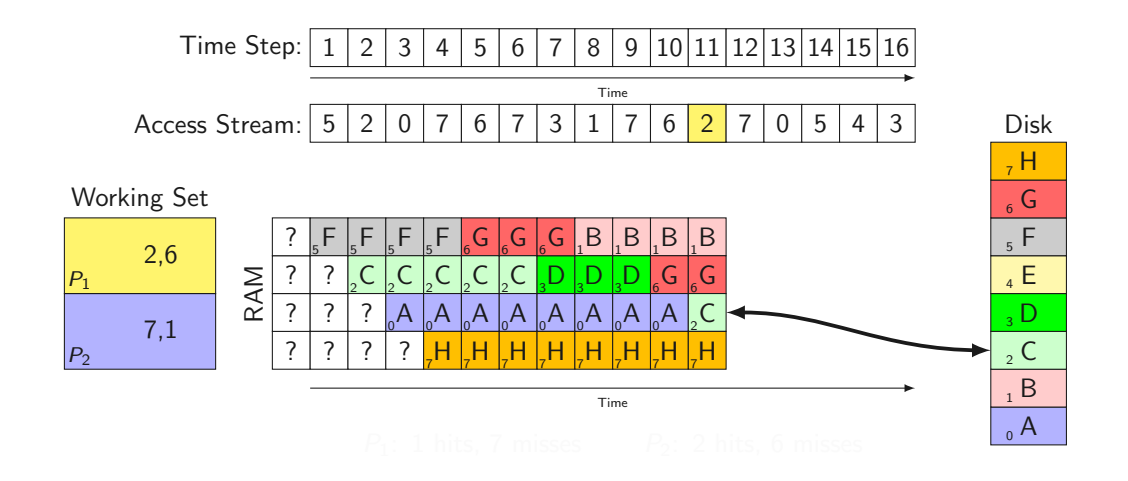

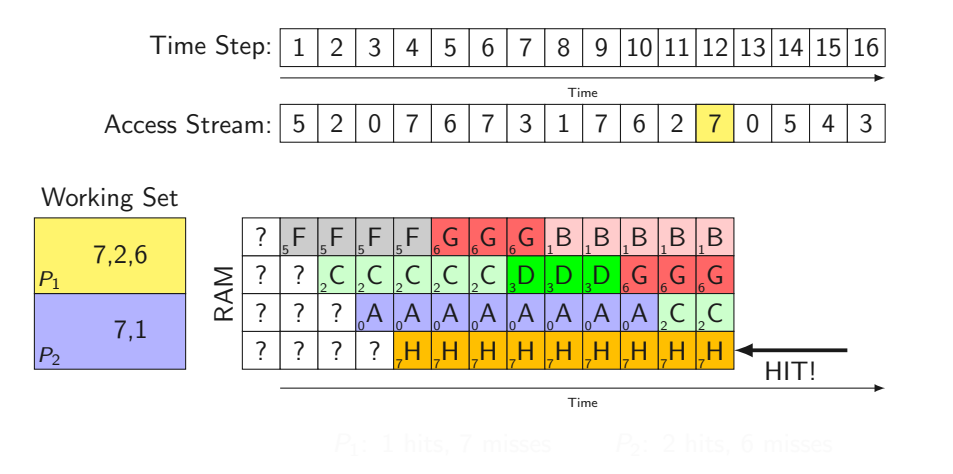

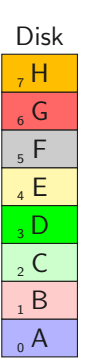

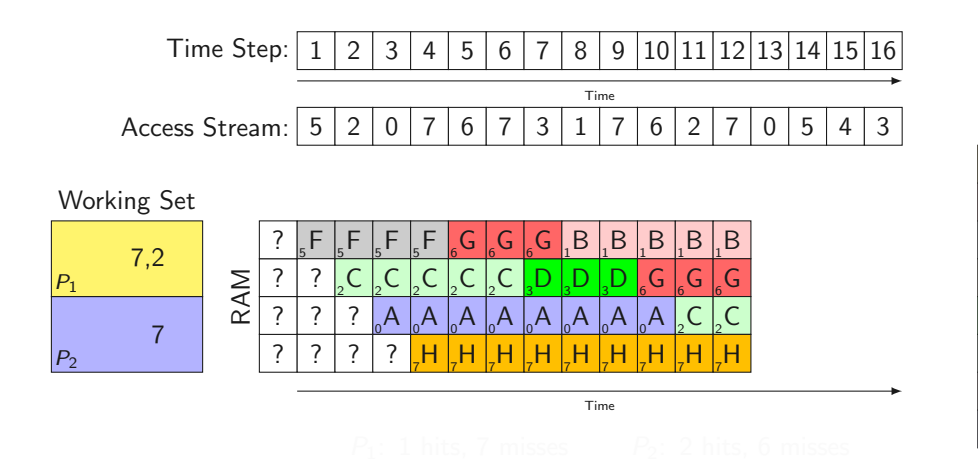

Disk  $_0$  A B  $\mathsf{C}$ D<sub>D</sub> <sup>4</sup> E <sup>5</sup> F  $_{6}$  G  $, H$ 

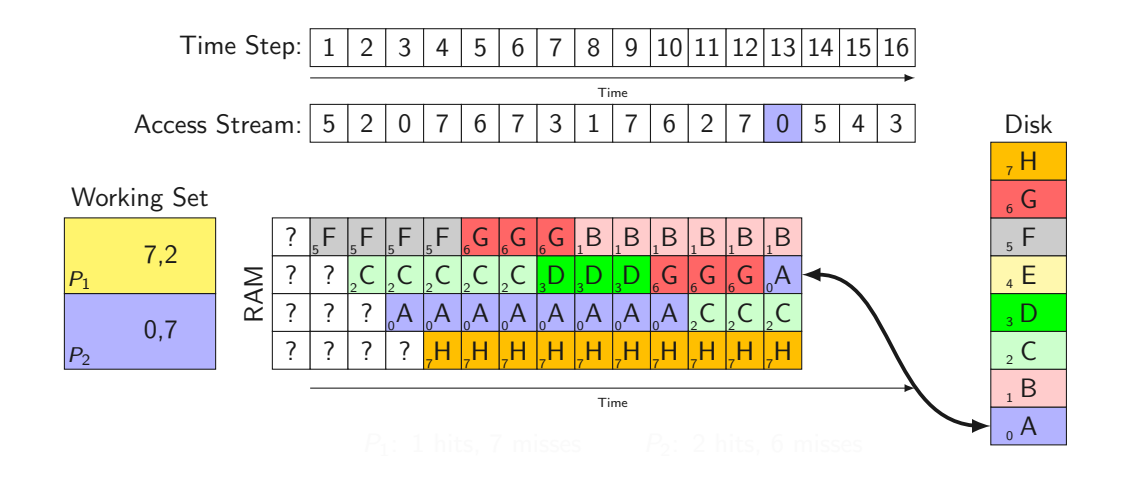
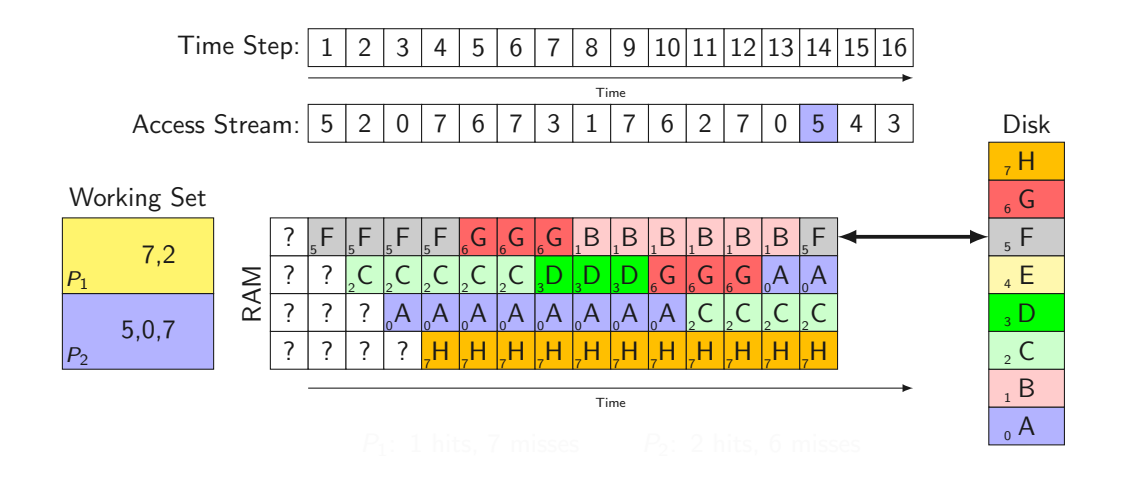

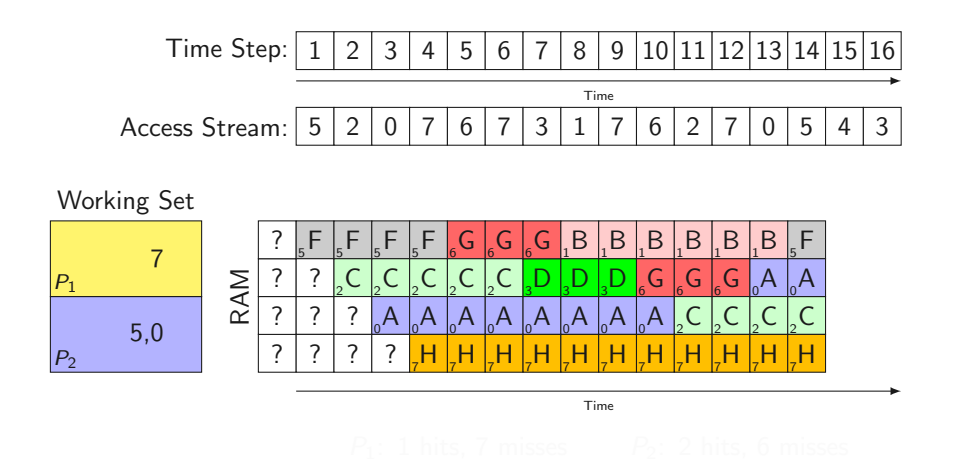

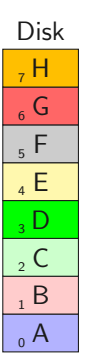

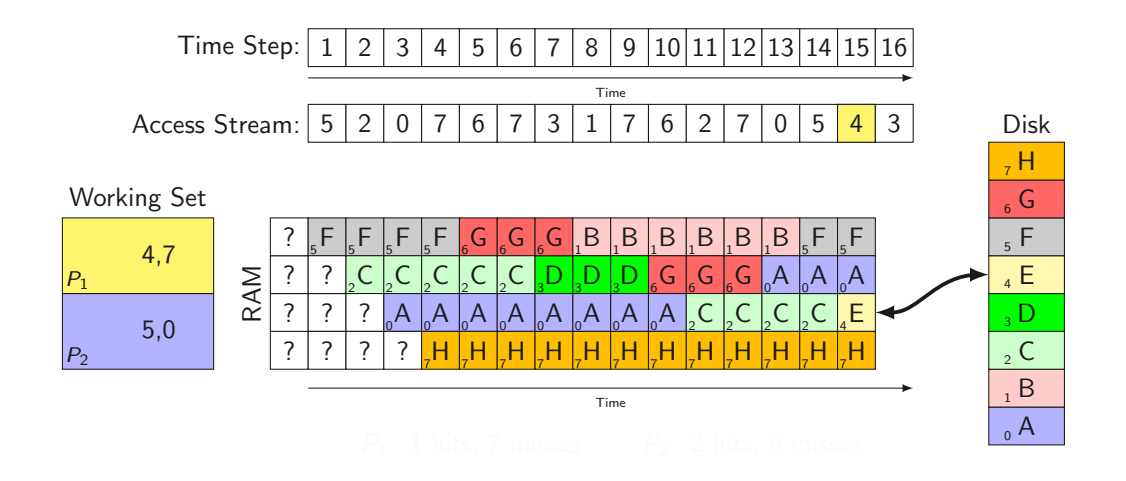

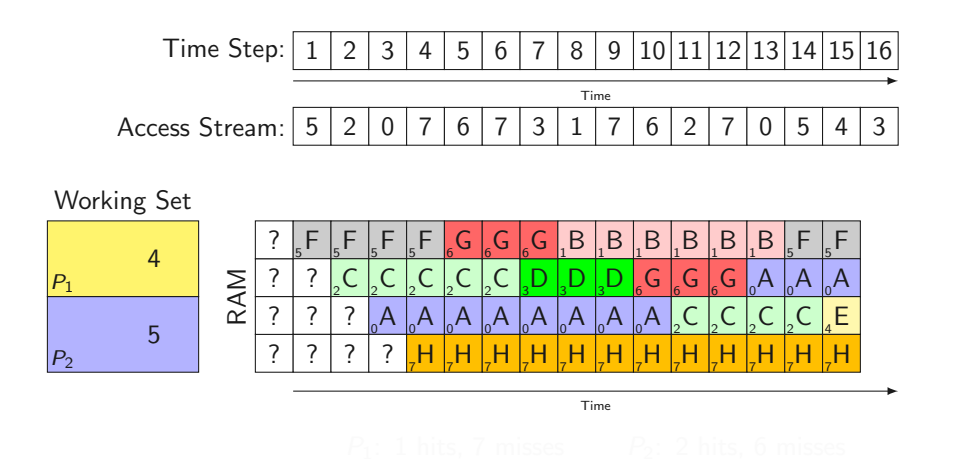

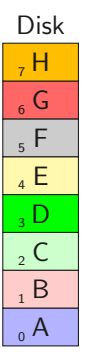

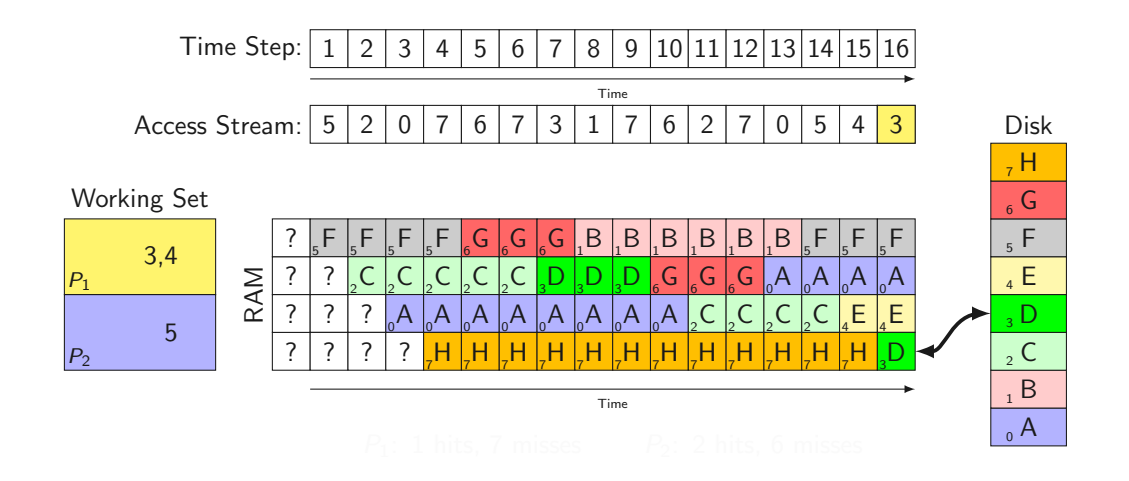

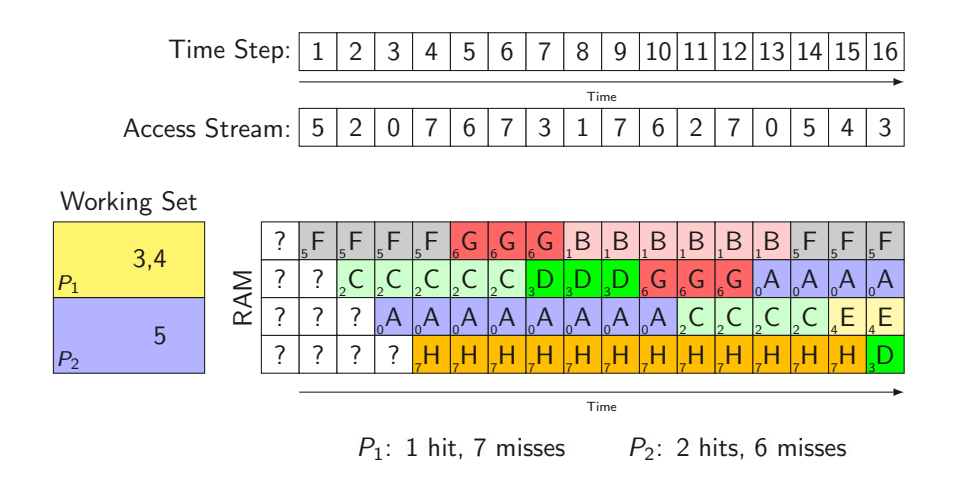

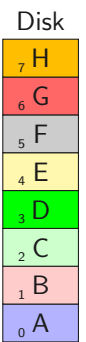

• local: ... from the same process

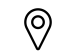

- local: ... from the same process
	- Is the working set size fixed or adaptive?

 $\circledcirc$ 

- local: ... from the same process
- (၀)
	- Is the working set size fixed or adaptive?
- global: ... from any process

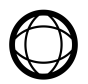

- local: ... from the same process
- (၀)
	- Is the working set size fixed or adaptive?
- global: ... from any process

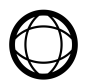

- local: ... from the same process
- (၀)
	- Is the working set size fixed or adaptive?
- global: ... from any process

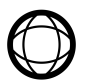

Working set algorithms are inherently global

- local: ... from the same process
	- Is the working set size fixed or adaptive?

(၀)

• global: ... from any process

Working set algorithms are inherently global

- local: ... from the same process
	- Is the working set size fixed or adaptive?

(၀)

• global: ... from any process

Working set algorithms are inherently global

Global strategies usually perform better:

• Process needs more pages:

- local: ... from the same process
- - Is the working set size fixed or adaptive?
- global: ... from any process

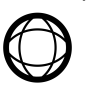

Working set algorithms are inherently global

- Process needs more pages:
	- Thrashing although other processes might have spare pages

- local: ... from the same process
	- Is the working set size fixed or adaptive?
- global: ... from any process

Working set algorithms are inherently global

- Process needs more pages:
	- Thrashing although other processes might have spare pages
- Process needs fewer pages:

- local: ... from the same process
- - Is the working set size fixed or adaptive?
- global: ... from any process

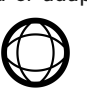

Working set algorithms are inherently global

- Process needs more pages:
	- Thrashing although other processes might have spare pages
- Process needs fewer pages:
	- Memory waste despite possible thrashing in another processes

• Page allocation latency crucial for performance

- Page allocation latency crucial for performance
- Bad Latency when going through a lot of steps:
- Page allocation latency crucial for performance
- Bad Latency when going through a lot of steps:
	- 1. No free physical page
- Page allocation latency crucial for performance
- Bad Latency when going through a lot of steps:
	- 1. No free physical page
	- 2. No clean pages
- Page allocation latency crucial for performance
- Bad Latency when going through a lot of steps:
	- 1. No free physical page
	- 2. No clean pages
	- 3. Swap out page (wait for disk)
- Page allocation latency crucial for performance
- Bad Latency when going through a lot of steps:
	- 1. No free physical page
	- 2. No clean pages
	- 3. Swap out page (wait for disk)
	- 4. Return released page to user
- Page allocation latency crucial for performance
- Bad Latency when going through a lot of steps:
	- 1. No free physical page
	- 2. No clean pages
	- 3. Swap out page (wait for disk)
	- 4. Return released page to user
- Better: don't let it get this far
- Page allocation latency crucial for performance
- Bad Latency when going through a lot of steps:
	- 1. No free physical page
	- 2. No clean pages
	- 3. Swap out page (wait for disk)
	- 4. Return released page to user
- Better: don't let it get this far
	- How realistic is that?

Some classes are cheaper for swapping than others:

Some classes are cheaper for swapping than others:

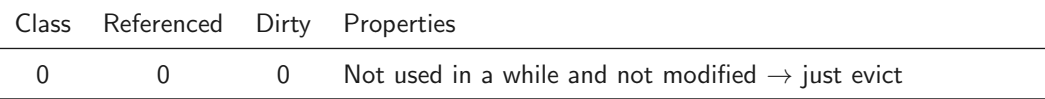

• Paging Daemon mostly inactive

- Paging Daemon mostly inactive
- Checks regularly: Evictable/unused page frames below threshold?

- Paging Daemon mostly inactive
- Checks regularly: Evictable/unused page frames below threshold?
	- Swap a dirty page

- Paging Daemon mostly inactive
- Checks regularly: Evictable/unused page frames below threshold?
	- Swap a dirty page
	- Keep it in RAM

- Paging Daemon mostly inactive
- Checks regularly: Evictable/unused page frames below threshold?
	- Swap a dirty page
	- Keep it in RAM
	- Set dirty-bit to 0

- Paging Daemon mostly inactive
- Checks regularly: Evictable/unused page frames below threshold?
	- Swap a dirty page
	- Keep it in RAM
	- Set dirty-bit to 0
- $\rightarrow$  Pre-swapped pages are evictable pages

- Paging Daemon mostly inactive
- Checks regularly: Evictable/unused page frames below threshold?
	- Swap a dirty page
	- Keep it in RAM
	- Set dirty-bit to 0
- $\rightarrow$  Pre-swapped pages are evictable pages
- $\rightarrow$  Evictable pages are as good as unused pages (performance-wise)
Maybe a page is required to stay in RAM?

Scenario:

1. A process requests I/O (e.g. read(FD, bufferm, nrBytes)) and blocks

Scenario:

1. A process requests I/O (e.g. read (FD, bufferm, nrBytes)) and blocks

 $\mathbf r$ 

2. Other processes raise page faults

Scenario:

1. A process requests I/O (e.g. read (FD, bufferm, nrBytes)) and blocks

 $\mathbf r$ 

- 2. Other processes raise page faults
	- This might replace the destination page

Scenario:

- 1. A process requests I/O (e.g. read (FD, bufferm, nrBytes)) and blocks
- 2. Other processes raise page faults
	- This might replace the destination page
	- $\rightarrow$  DMA transfer would go to wrong location

Scenario:

- 1. A process requests I/O (e.g. read (FD, bufferm, nrBytes)) and blocks
- 2. Other processes raise page faults
	- This might replace the destination page
	- $\rightarrow$  DMA transfer would go to wrong location

Scenario:

- 1. A process requests I/O (e.g. read (FD, bufferm, nrBytes)) and blocks
- 2. Other processes raise page faults
	- This might replace the destination page
	- $\rightarrow$  DMA transfer would go to wrong location

Avoiding this scenario:

Scenario:

- 1. A process requests  $I/O$  (e.g. read (FD, bufferm, nrBytes)) and blocks
- 2. Other processes raise page faults
	- This might replace the destination page
	- $\rightarrow$  DMA transfer would go to wrong location

Avoiding this scenario:

 $\rightarrow$  Page must be locked in memory (= excluded from PRA)

Scenario:

- 1. A process requests  $I/O$  (e.g. read (FD, bufferm, nrBytes)) and blocks
- 2. Other processes raise page faults
	- This might replace the destination page
	- $\rightarrow$  DMA transfer would go to wrong location

Avoiding this scenario:

- $\rightarrow$  Page must be locked in memory (= excluded from PRA)
- Alternatively: use (non-evictable) kernel buffers